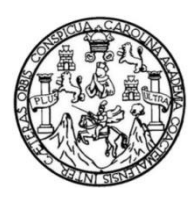

Universidad de San Carlos de Guatemala Facultad de Ingeniería Escuela de Ingeniería Civil

### **DISEÑO DE COMPLEJO EDUCACIONAL Y ADMINISTRATIVO PARA EL CENTRO UNIVERSITARIO DE SAN MARCOS, CUSAM**

# **Carlos Rodolfo Quezada Rabanales**

Asesorado por el Ing. Silvio Rodríguez

Guatemala, enero de 2023

### UNIVERSIDAD DE SAN CARLOS DE GUATEMALA

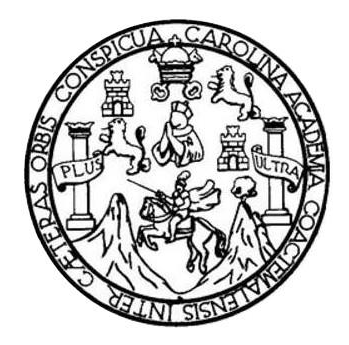

FACULTAD DE INGENIERÍA

### **DISEÑO DE COMPLEJO EDUCACIONAL Y ADMINISTRATIVO PARA EL CENTRO UNIVERSITARIO DE SAN MARCOS, CUSAM**

TRABAJO DE GRADUACIÓN

PRESENTADO A LA JUNTA DIRECTIVA DE LA FACULTAD DE INGENIERÍA POR

# **CARLOS RODOLFO QUEZADA RABANALES**

ASESORADO POR EL ING. SILVIO RODRÍGUEZ

AL CONFERÍRSELE EL TÍTULO DE

**INGENIERO CIVIL**

GUATEMALA, ENERO DE 2023

# UNIVERSIDAD DE SAN CARLOS DE GUATEMALA FACULTAD DE INGENIERÍA

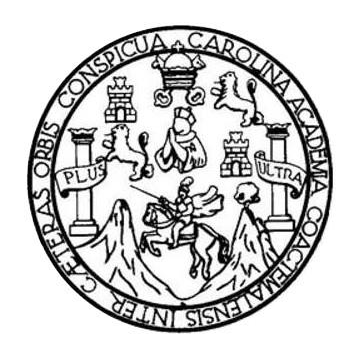

### **NÓMINA DE JUNTA DIRECTIVA**

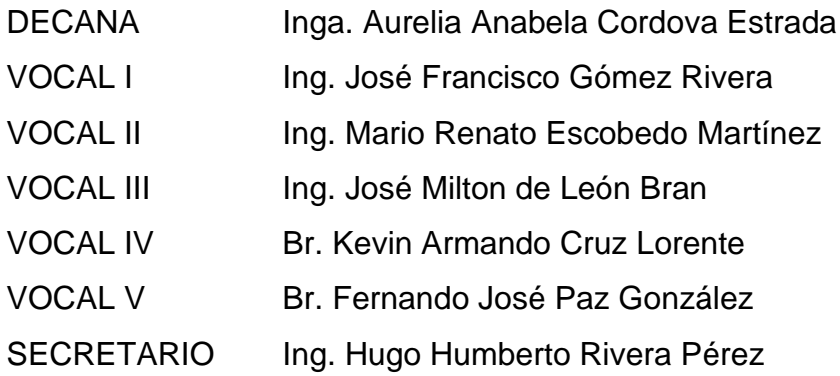

# **TRIBUNAL QUE PRACTICÓ EL EXAMEN GENERAL PRIVADO**

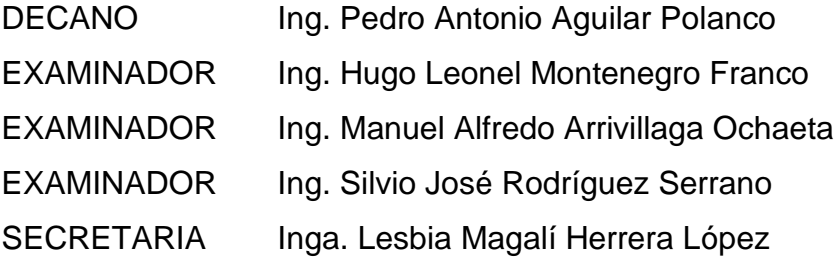

# **HONORABLE TRIBUNAL EXAMINADOR**

En cumplimiento con los preceptos que establece la ley de la Universidad de San Carlos de Guatemala, presento a su consideración mi trabajo de graduación titulado:

### **DISEÑO DE COMPLEJO EDUCACIONAL Y ADMINISTRATIVO PARA EL CENTRO UNIVERSITARIO DE SAN MARCOS, CUSAM**

Tema que me fuera asignado por la Dirección de la Escuela de Ingeniería Civil, con fecha 16 de noviembre del 2015.

Getter

**Carlos Rodolfo Quezada Rabanales**

UNIVERSIDAD DE SAN CARLOS

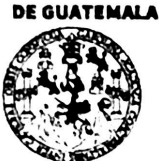

#### **FACULTAD DE INGENIERÍA**

**UNIDAD DE EPS** 

Guatemala, 15 de octubre de 2018 REF.EPS.DOC.847.10.2018

Inga. Christa Classon de Pinto Directora Unidad de EPS Facultad de Ingeniería Presente

Estimada Ingeniera Classon de Pinto:

Por este medio atentamente le informo que como Asesor-Supervisor de la Práctica del Ejercicio Profesional Supervisado (E.P.S.), del estudiante universitario Carlos Rodolfo Quezada Rabanales, Registro Académico 200925279 y CUI 2527 57149 0101, de la Carrera de Ingeniería Civil, procedí a revisar el informe final, cuyo título es: DISEÑO DE COMPLEJO EDUCACIONAL Y ADMINISTRATIVO PARA EL CENTRO UNIVERSITARIO DE SAN MARCOS, CUSAM.

· En tal virtud, LO DOY POR APROBADO, solicitándole darle el trámite respectivo.

Sin otro particular, me es grato suscribirme.

Atentamente, "Id y Enseñad a Todos" de San Carlos de G dríguez Serrano **A** ISOR DE EPS de Ingeniería y EPS Ing. S: Yasé M Wryguez Sergan ison dre PPS rea de Ingeniería Civil

c.c. Archivo  $S$ JRS/ra

Universidad de San Carlos de Guatemala

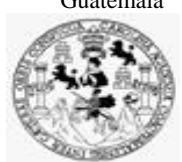

Facultad de Ingeniería Unidad de EPS

Guatemala, 27 de octubre de 2022 Ref.EPS.D.356.10.22

Ing. Armando Fuentes Roca Director Escuela de Ingeniería Civil Facultad de Ingeniería Presente

Estimado Ingeniero Fuentes Roca:

Por este medio atentamente le envío el informe final correspondiente a la práctica del Ejercicio Profesional Supervisado, (E.P.S) titulado **DISEÑO DE COMPLEJO EDUCACIONAL Y ADMINISTRATIVO PARA EL CENTRO UNIVERSITARIO DE SAN MARCOS, CUSAM,** que fue desarrollado por el estudiante universitario **Carlos Rodolfo Quezada Rabanales, CUI 2527 57149 0101 y Registro Académico 200925279,** quien fue debidamente asesorado y supervisado por el Ing. Silvio José Rodríguez Serrano.

Por lo que habiendo cumplido con los objetivos y requisitos de ley del referido trabajo y existiendo la aprobación por parte del Asesor-Supervisor, como Director apruebo su contenido solicitándole darle el trámite respectivo.

Sin otro particular, me es grato suscribirme.

Atentamente, "Id y Enseñad a Todos" sidad de San Carlos de Gu IVersion<br>DIRECCIÓN<br>Unidad de Próclass de Indenier ula y FDS Facultad de Ingenieris Ing. Oscar Argueta Hernández Director Unidad de EPS

OAH/ra

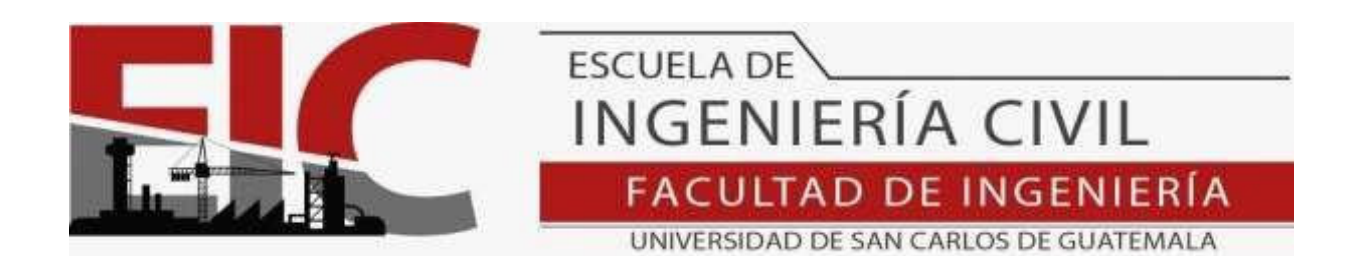

Guatemala, 31 de mayo 2022

**Para: Carlos Rodolfo Quezada Rabanales Estudiante Universitario Escuela de Ingeniería Civil Presente** 

Por este medio se informa que el Departamento de Estructuras, ha aprobado el trabajo de graduación: **"DISEÑO DE COMPLEJO EDUCACIONAL Y ADMINISTRATIVO PARA EL CENTRO UNIVERSITARIO DE SAN MARCOS, CUSAM",** el cual fue presentado por el estudiante de Ingeniería Civil **Carlos Rodolfo Quezada Rabanales**, con CUI **2527 57149 0101** y registro académico **No. 200925279**, quien contó con la asesoría del **Ingeniero Civil Silvio José Rodriguez Serrano**. Y después de haber realizado las correcciones pertinentes por el estudiante de la Carrera de Ingeniería Civil.

Por lo que considero que este trabajo llena los requisitos planteados y que representa un aporte para la Facultad de Ingeniería, por lo que se aprueba al mismo, solicitándole darle el trámite respectivo.

. Sin otro particular, le saludo muy atentamente.

ID Y ENSEÑAD A TODOS

Ing. Armando Fuentes Roca Coordinador del Departamento de Estructuras Departamento de Estructura

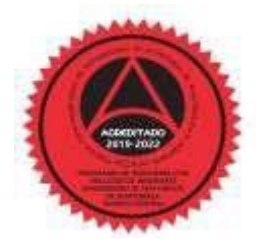

Más de 140 años de Trabajo y Mejora Continua **http://civil.ingenieria.usac.edu.gt**

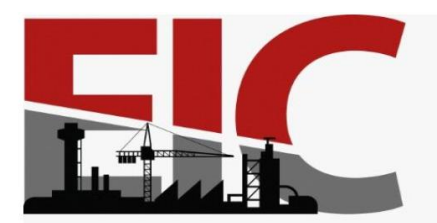

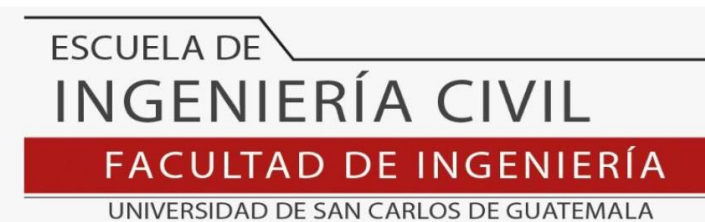

LNG.DIRECTOR.010.EIC.2023

El Director de la Escuela de Ingeniería Civil de la Facultad de Ingeniería de la Universidad de San Carlos de Guatemala, luego de conocer el dictamen del Asesor, el visto bueno del Coordinador de Área y la aprobación del área de lingüística del trabajo de graduación titulado: **DISEÑO DE COMPLEJO EDUCACIONAL Y ADMINISTRATIVO PARA EL CENTRO UNIVERSITARIO DE SAN MARCOS, CUSAM**, presentado por: **Carlos Rodolfo Quezada Rabanales** , procedo con el Aval del mismo, ya que cumple con los requisitos normados por la Facultad de Ingeniería.

"ID Y ENSEÑAD A TODOS"

Ing. Armando Fuentes Roca **Director** Escuela de Ingeniería Civil AD DE SAN

Guatemala, enero de 2023

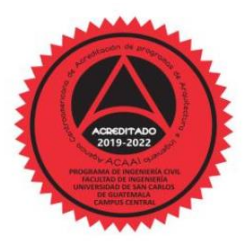

**RECTO** 

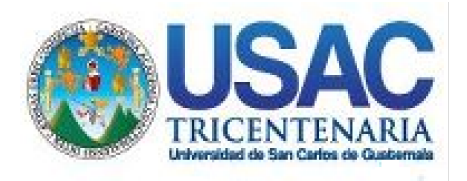

**Decanato** Facultad de Ingeniería 24189101- 24189102 secretariadecanato@ingenieria.usac.edu.gt

LNG.DECANATO.OI.013.2023

La Decana de la Facultad de Ingeniería de la Universidad de San Carlos de Guatemala, luego de conocer la aprobación por parte del Director de la Escuela de Ingeniería Civil, al Trabajo de Graduación titulado: **DISEÑO DE COMPLEJO EDUCACIONAL Y ADMINISTRATIVO PARA EL CENTRO UNIVERSITARIO DE SAN MARCOS, CUSAM,** presentado por: **Carlos Rodolfo Quezada** después de haber culminado las revisiones previas bajo la responsabilidad de las instancias correspondientes, autoriza la impresión del mismo.

IMPRÍMASE:

UNVERSIDAD DE SAN CARLOS DE GUATEMAL **DECANA** FACULTAD DE INGENIERÍA Inga. Aureija Anabela Cordova Estrada ┪

Decana

Guatemala, enero de 2023

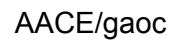

Escuelas: Ingeniería Civil, Ingeniería Mecánica Industrial, Ingeniería Química, Ingeniería Mecánica Fléctrica, - Escuela de Ciencias, Regional de Ingeniería Sanitaria y Recursos Hidráulicos (ERIS). Post-Grado Maestría en Sistemas Mención Ingeniería Vial. Carreras: Ingeniería Mecánica, Ingeniería Electrónica, Ingeniería en Ciencias y Sistemas. Licenciatura en Matemática. Licenciatura en Física. Centro de Estudios Superiores de Energía y Minas (CESEM). Guatemala, Ciudad Universitaria, Zona 12. Guatemala, Centroamérica.

# **ACTO QUE DEDICO A:**

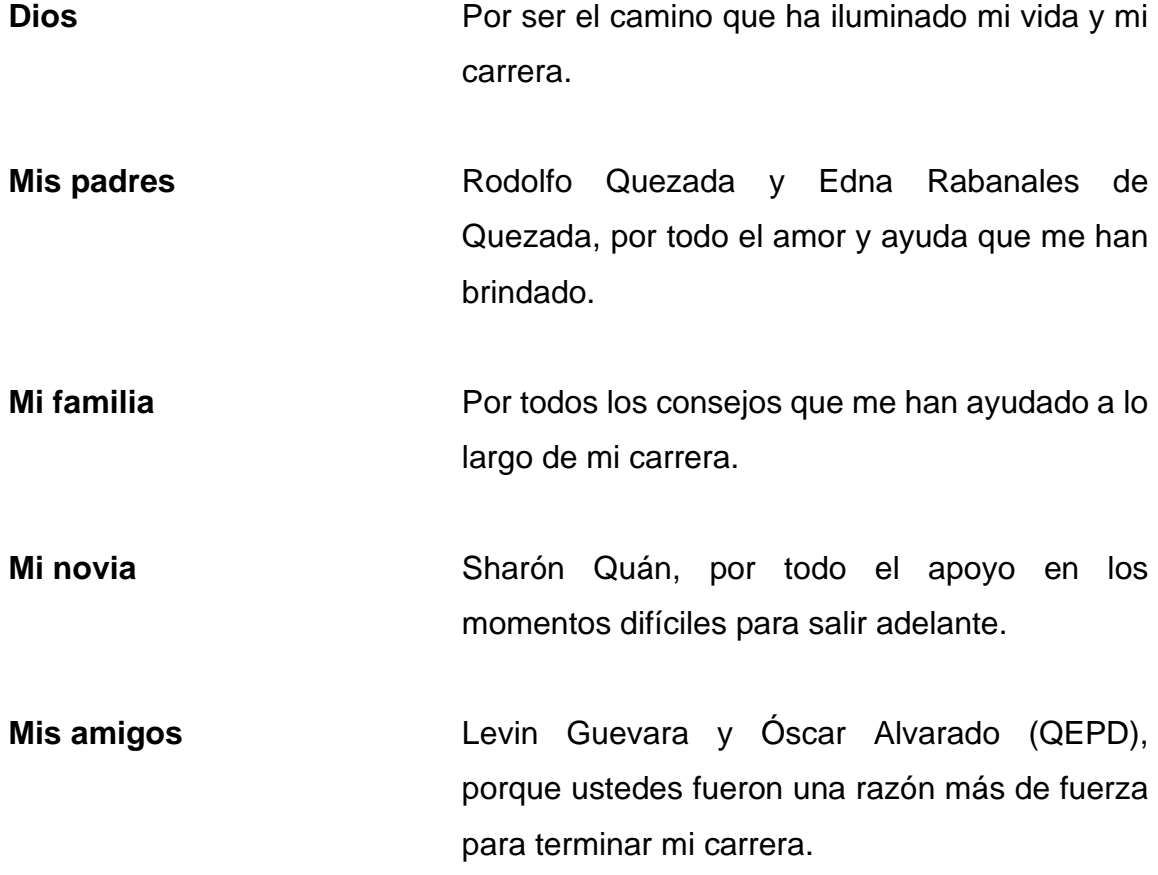

# **AGRADECIMIENTOS A:**

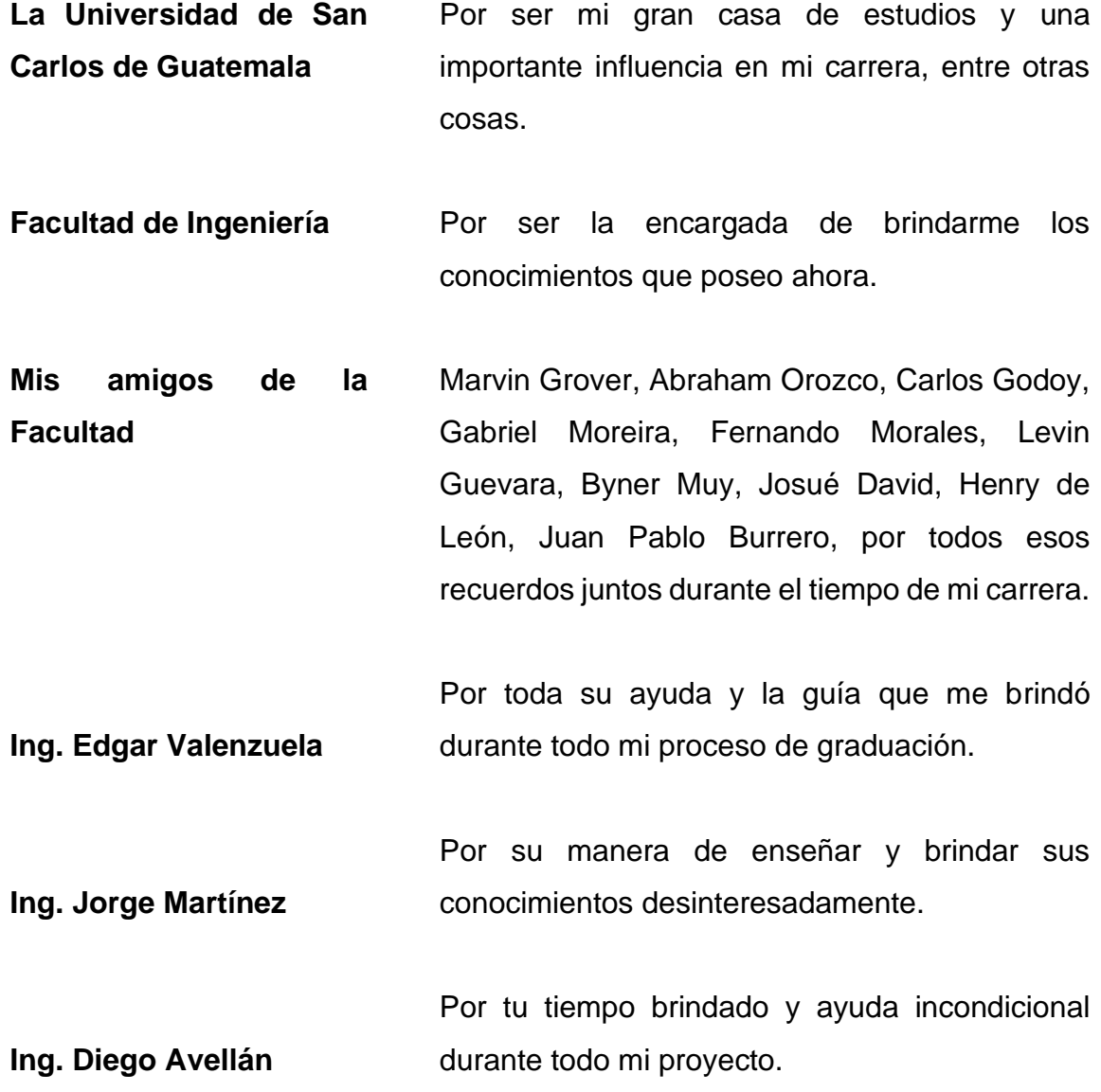

# ÍNDICE GENERAL

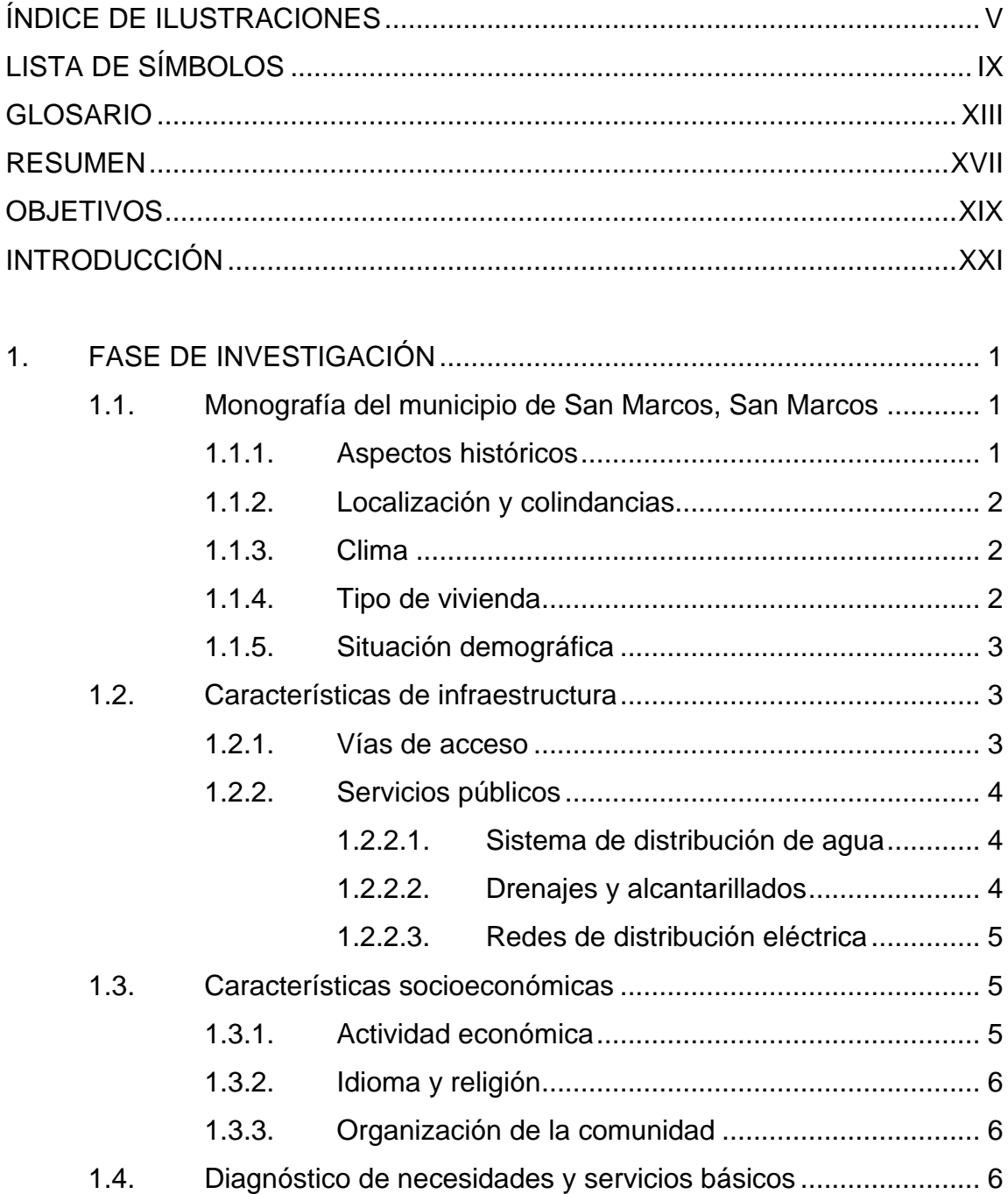

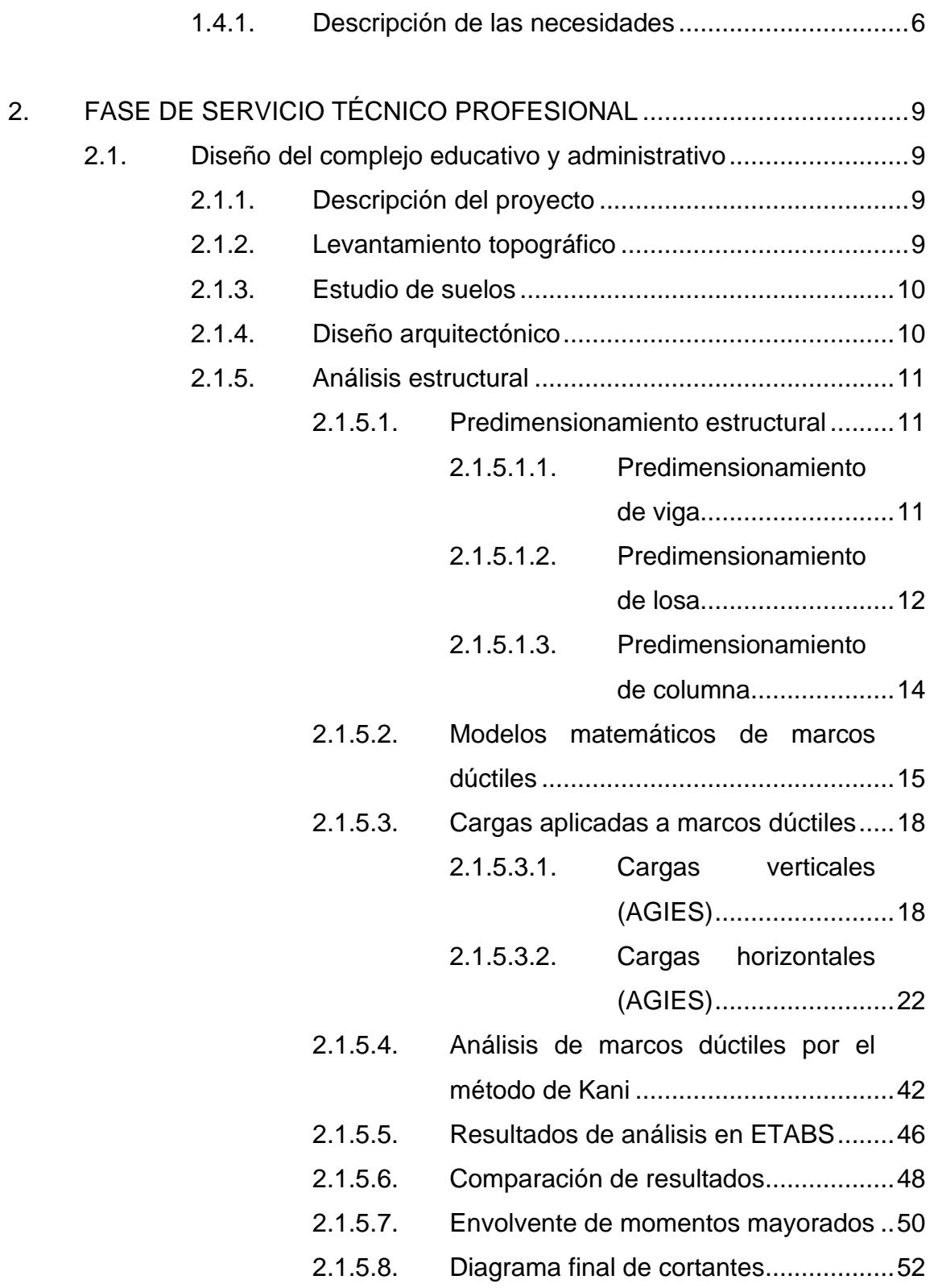

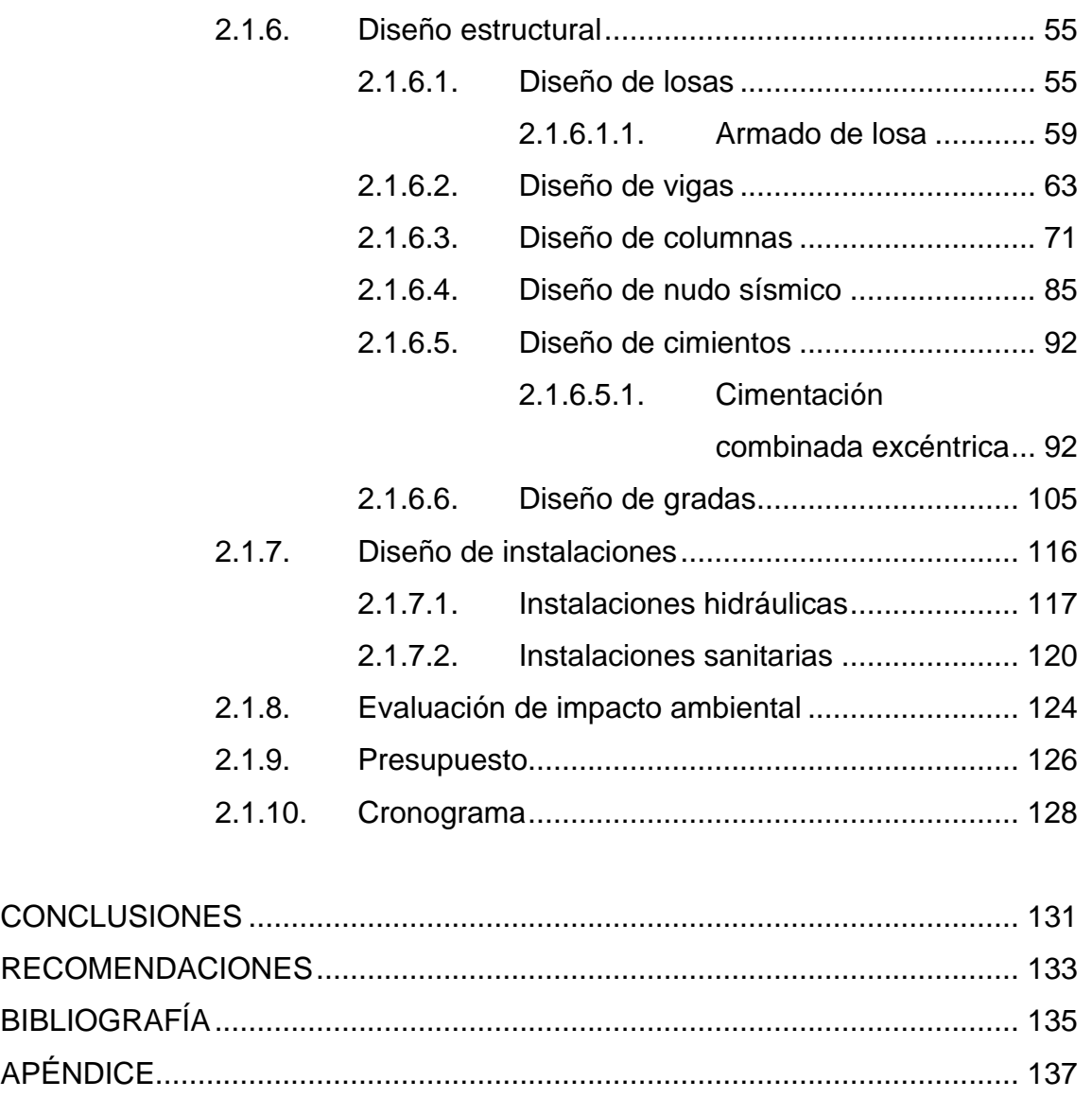

[ANEXOS.........................................................................................................](#page-200-0) 139

IV

# <span id="page-15-0"></span>**ÍNDICE DE ILUSTRACIONES**

## **FIGURAS**

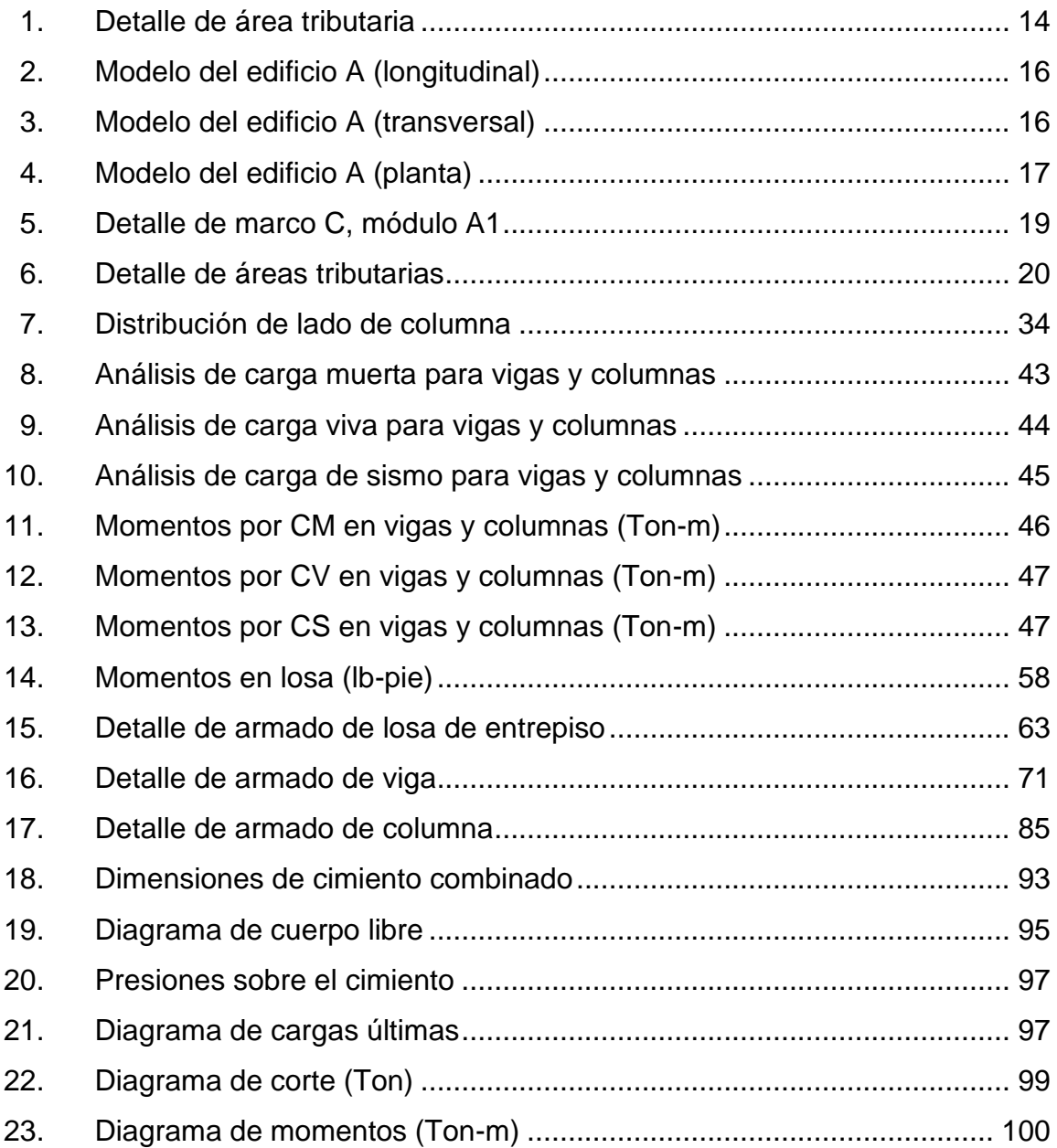

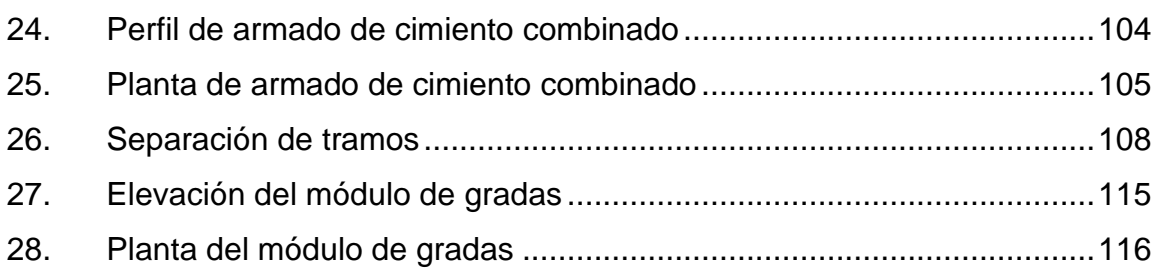

### **TABLAS**

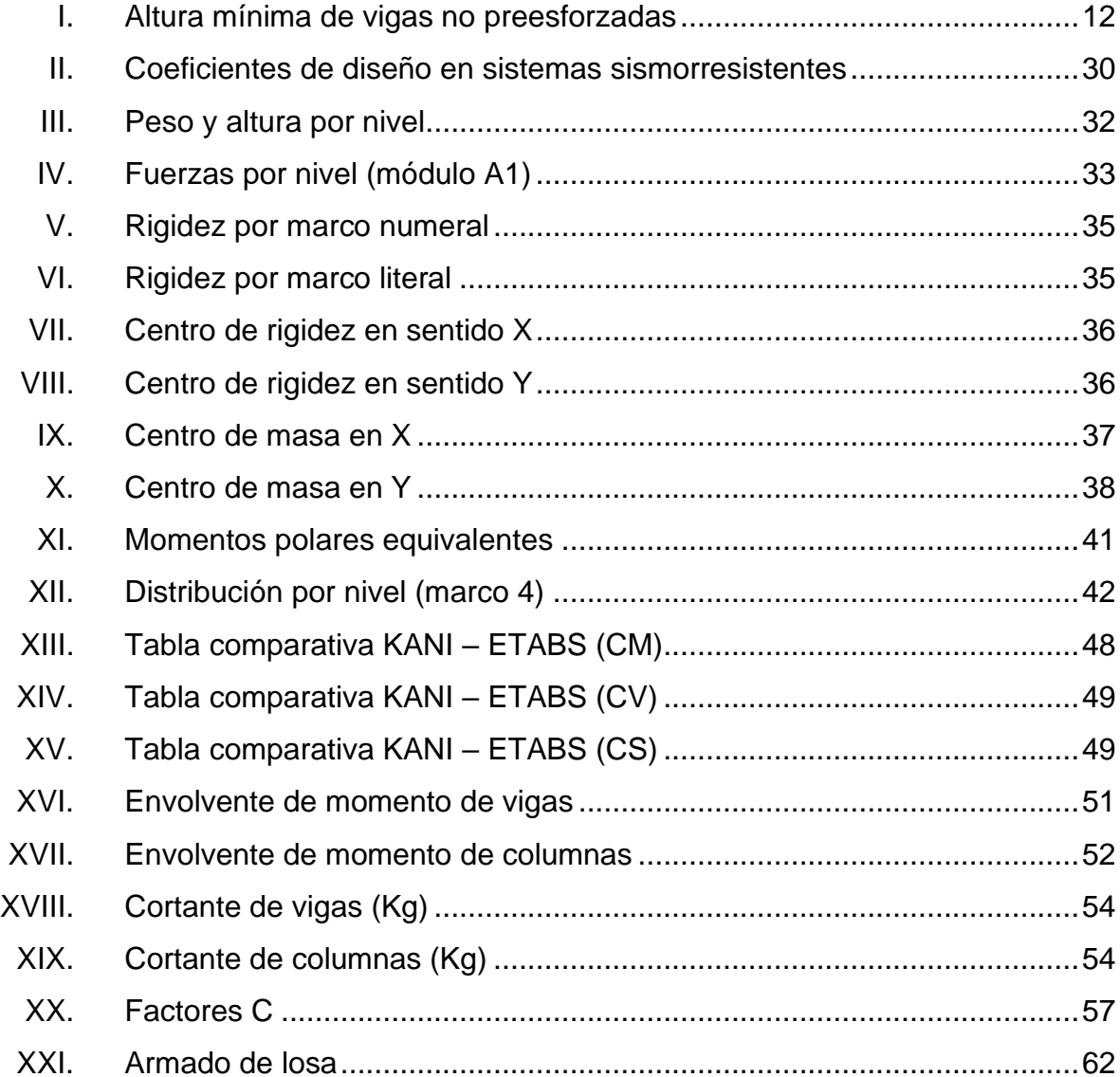

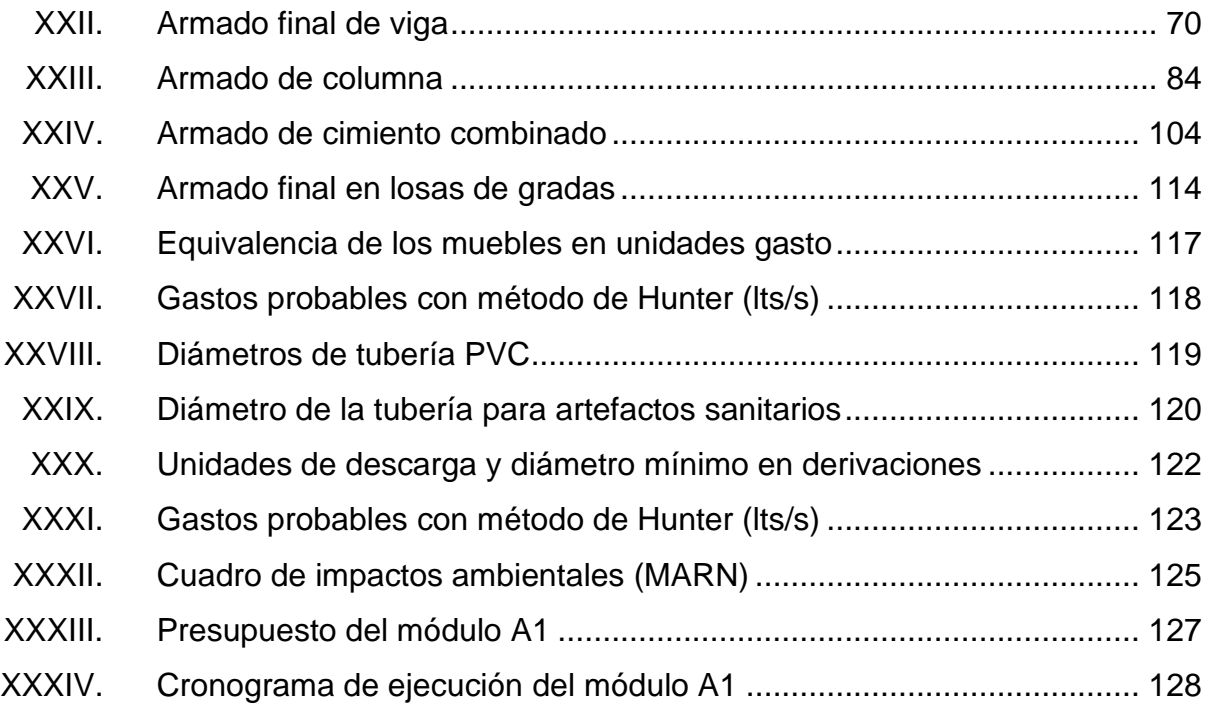

VIII

# **LISTA DE SÍMBOLOS**

# <span id="page-19-0"></span>**Símbolo Significado**

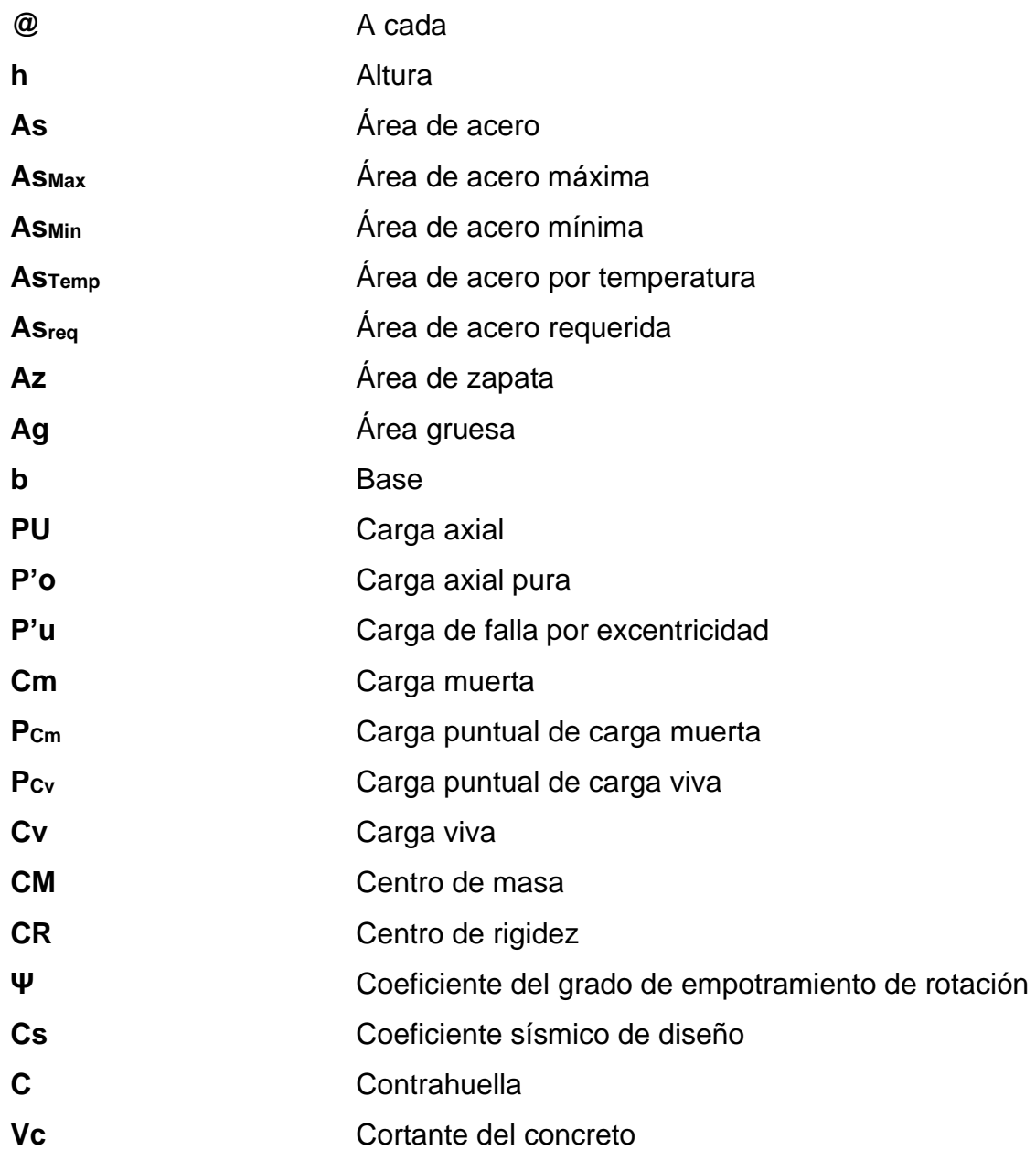

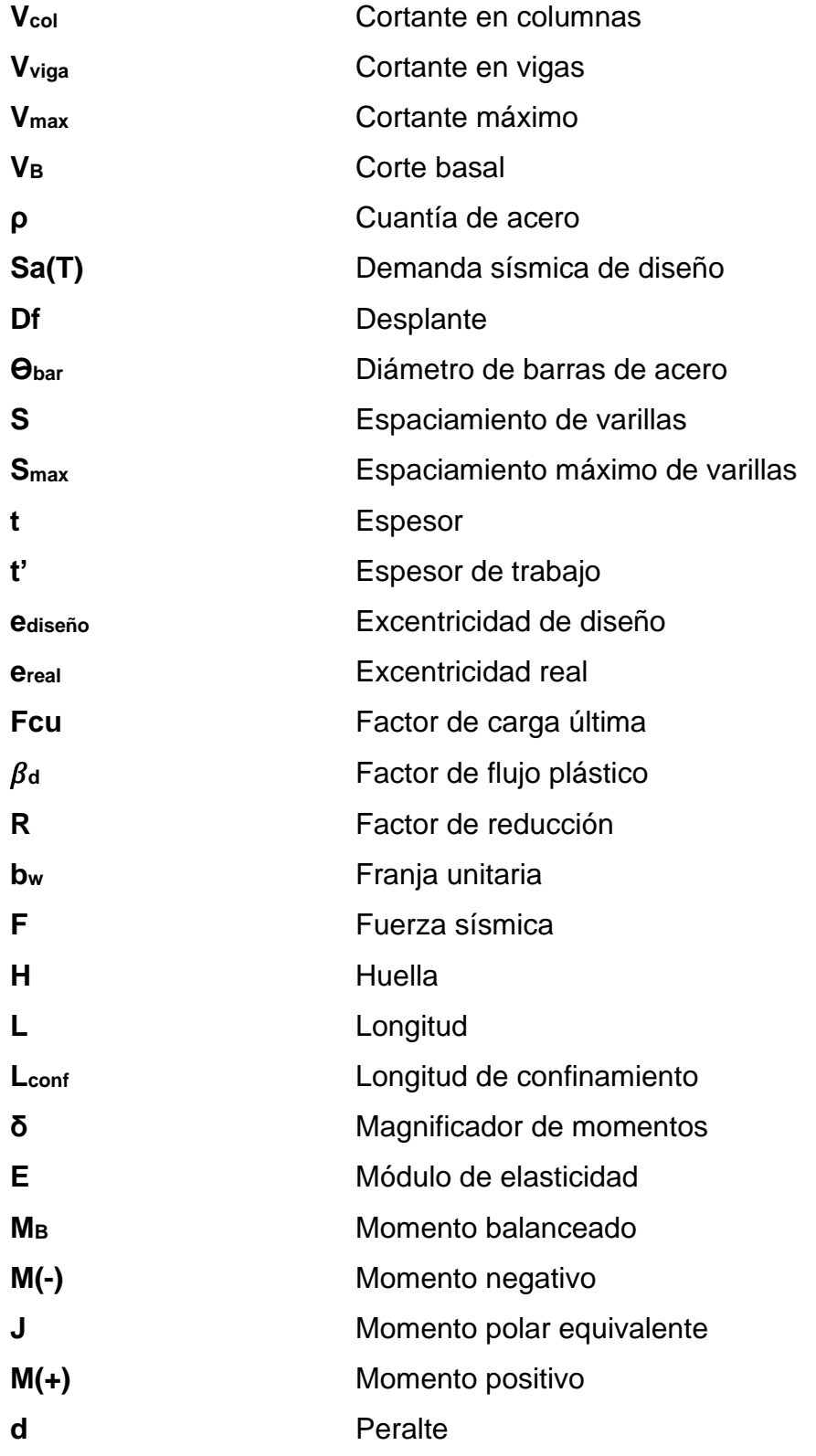

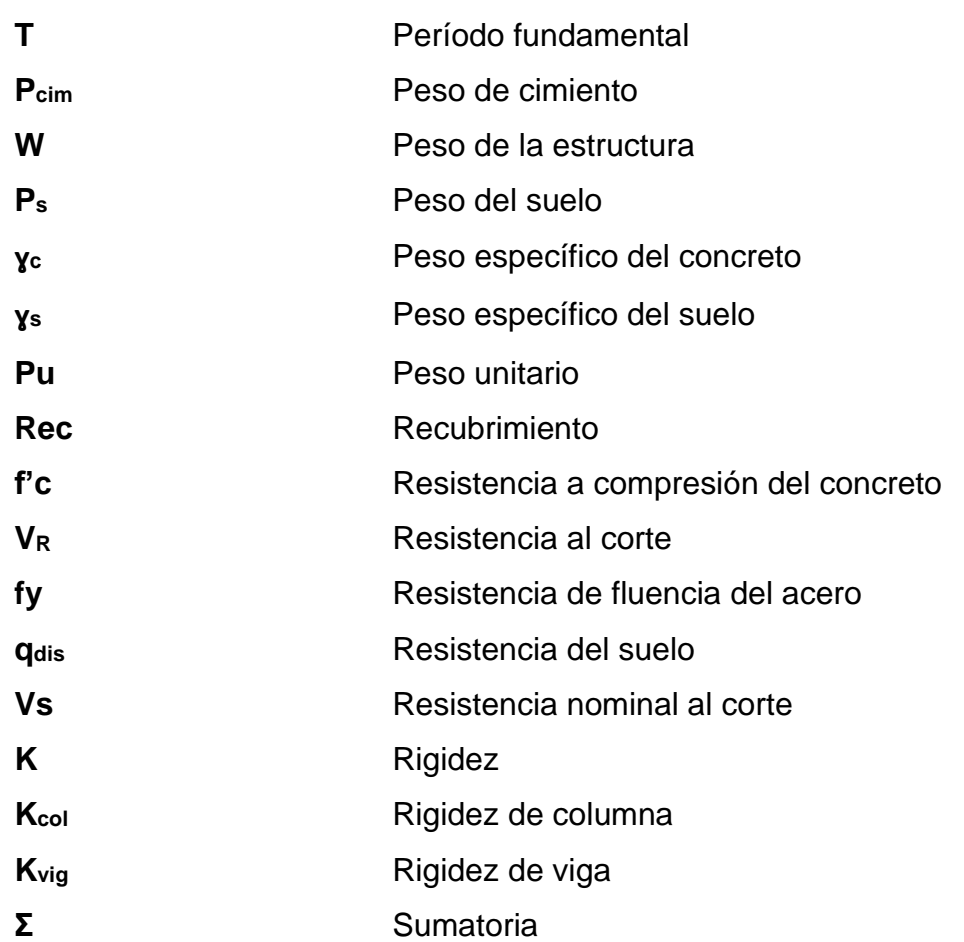

XII

### **GLOSARIO**

<span id="page-23-0"></span>**ACI Instituto Americano del Concreto.** 

- **AGIES** Asociación Guatemalteca de Ingeniería Estructural y Sísmica.
- **Análisis estructural** Conjunto de procedimientos o ecuaciones de resistencia de materiales para determinar los esfuerzos internos, tensiones y deformaciones de los elementos estructurales.
- **Capacidad de soporte** Presión máxima que se puede aplicar al suelo y que cumple con las condiciones de la cimentación para soportar cargas aplicadas sobre él, en unidades de fuerza sobre unidades de área.
- **Carga axial** Carga aplicada en el eje longitudinal de un elemento estructural, actuando sobre el centroide de la sección transversal, ejerciendo un esfuerzo uniforme.
- **Carga muerta** Comprende todas las cargas de elementos permanentes de la edificación, como el peso propio de los elementos estructurales y el equipo anclado.

**Carga viva** Cargas provenientes de la ocupación y del uso de la edificación, estas pueden estar total o parcialmente presentes y pueden cambiar de posición.

**CII** Centro de Investigaciones de Ingeniería.

- **Cimentación** Elementos estructurales diseñados para transmitir las cargas de la edificación hacia el suelo, distribuyéndolas de manera que no superen la capacidad de soporte del suelo.
- **Cohesión del suelo** Cualidad que poseen las partículas del suelo que las ayuda a mantenerse unidas unas a otras, dependiendo del número de contacto que cada partícula tenga acorde a sus vecinas.
- **Columna** Elemento estructural vertical que transmite las cargas recibidas por medio de las vigas en niveles superiores hacia los niveles inferiores.
- **Concreto** Material compuesto de un aglomerante, agregados de diferentes dimensiones, aditivos y agua, que al endurecer mantienen firmes los elementos estructurales.
- **Concreto reforzado** Técnica de construcción realizada por concreto y barras de acero embebidas dentro de este, conformando una armadura en su interior.

**Desplante Distancia de la profundidad a la que la cimentación** llegará a estar en contacto con el suelo, medida desde la superficie del terreno.

**Elemento estructural** Es cada una de las partes que conforman una estructura, dichas partes se encuentran vinculadas pero se subdividen para efectos de diseño.

- **Esfuerzo** Es la fuerza que actúa sobre un área unitaria en la que se aplica, existen esfuerzos de tensión, flexión, compresión y cortantes.
- **Esfuerzo de corte** Esfuerzo interno de los elementos estructurales causado por las tensiones paralelas a la sección transversal.
- **Estribo Armadura empleada para resistir los esfuerzos por** corte y de torsión de un elemento estructural, manteniendo la estructura del elemento.
- **Estructura** Complejo de elementos estructurales conectados entre sí, que tienen la función de recibir cargas, soportar esfuerzos y transmitir esas cargas al suelo.
- **Losa** Elemento estructural que posee una dimensión de una longitud corta respecto a sus otras dos dimensiones y conforma un diafragma rígido para sostener las cargas de servicio.
- **Marco dúctil** Elemento compuesto principalmente por una viga y dos columnas, sin embargo estos pueden aumentar en cantidad y se diseñan para disipar la energía de deformación.
- **Momento** Esfuerzo interno producido por la interacción de las cargas sobre las fibras en los elementos estructurales.
- **Peso específico** Es el vínculo o relación existente entre el peso de un material o cierta sustancia y su volumen correspondiente.
- **Predimensionamiento** Procedimiento previo al cálculo de dimensionado que es necesario llevar a cabo antes de poder calcular con precisión los esfuerzos sobre las mismas.
- **Rigidez** Capacidad de los elementos estructurales para resistir los esfuerzos por medio de deformaciones elásticas.
- **Topografía** Técnicas utilizadas para calcular la posición de puntos midiendo su distancia y altura respecto a un plano.
- **Viga** Elemento estructural horizontal encargado de soportar y transmitir las cargas transversales a las que se encuentra sometido hacia los apoyos.

### **RESUMEN**

<span id="page-27-0"></span>El trabajo de graduación se encuentra constituido por dos fases: investigación y servicio técnico profesional. Para la primera fase se realizó una recopilación de la información necesaria para obtener la monografía del lugar y así conocer las necesidades del Centro Universitario de San Marcos (CUSAM). En la segunda fase, a petición del CUSAM, se presenta un proyecto de un complejo educacional y administrativo que consiste en el diseño de tres edificios para satisfacer la necesidad de salones para los estudiantes y un edificio para gestiones administrativas.

El CUSAM cuenta con un terreno propio, que es relativamente plano y con un área suficiente para la propuesta de infraestructura, la cual cubrirá un área de construcción de 4 616 m<sup>2</sup>, el proyecto se conforma por tres edificios de cuatro niveles, donde se concentran los módulos A, B y C, en donde se alojarán los salones para los estudiantes, y de un edifico de dos niveles para el personal administrativo.

El diseño de los cuatro edificios se realizará en concreto armado con el sistema de marcos dúctiles y nudos rígidos, para el cual se calculó un presupuesto de Q. 76 899 444,21, lo cual cubre tanto el costo de los materiales como de la mano de obra para el levantado de los edificios y sus respectivos servicios de agua potable y drenajes. Por cuestiones del proyecto el sistema eléctrico no se encuentra contemplado dentro de los cálculos del diseño y su presupuesto.

XVII

# **OBJETIVOS**

### <span id="page-29-0"></span>**General**

Realizar el diseño de tres edificios de cuatro niveles y un edificio de dos niveles para la utilización de salones de clases, laboratorios y oficinas administrativas para el Centro Universitario de San Marcos.

### **Específicos**

- 1. Coordinar con las autoridades sobre el diseño arquitectónico de la edificación, para que cumpla con los requisitos del estudiantado para un buen funcionamiento.
- 2. Utilizar los medios disponibles para la mitigación de cualquier alteración al ambiente que pueda ocurrir por la realización de los edificios.
- 3. Brindar una memoria de cálculo, los planos detallados y un presupuesto a las autoridades del centro universitario, para permitir la ejecución de la edificación.

XX

# **INTRODUCCIÓN**

<span id="page-31-0"></span>Para el pleno desarrollo de una sociedad es necesario que esta posea una buena infraestructura y servicios básicos, ya que, a medida que las necesidades primarias sean suplidas, el potencial de la población permitirá elevar su nivel de vida.

El departamento de San Marcos se caracteriza por ser un territorio de mayor extensión de tipo rural, por lo que carece de la infraestructura necesaria para cumplir las necesidades y la demanda estudiantil de nivel universitario. Por consiguiente, para satisfacer este incremento de la demanda estudiantil es necesario contar con instalaciones adecuadas para un aprendizaje idóneo.

Es por ello que este trabajo de graduación se encuentra enfocado en buscar soluciones factibles, tanto técnicas como económicas, para mejorar la situación estudiantil, con la presentación del diseño de tres edificios de cuatro niveles, los cuales contarán con salones de usos múltiples y espacios para laboratorios, además de un edificio de dos niveles para el personal administrativo del centro universitario.

El proyecto se encuentra calculado de tal manera que se cumpla con un cronograma no mayor de un año y con un presupuesto de Q. 76 899 444,21, lo cual cubrirá el coste de los materiales, la mano de obra que elaborará la construcción y cualquier imprevisto que pueda ocurrir.

XXI

XXII

# **1. FASE DE INVESTIGACIÓN**

### <span id="page-33-1"></span><span id="page-33-0"></span>**1.1. Monografía del municipio de San Marcos, San Marcos**

El departamento de San Marcos recibió su nombre gracias a la fundación de la primera iglesia erigida en el lugar, la cual estaba dedicada a San Marcos Evangelista.

### **1.1.1. Aspectos históricos**

<span id="page-33-2"></span>San Marcos fue fundado el 25 de abril de 1533 con el propósito de extender los dominios hacia esta región, y por el azufre del Volcán Tajumulco. Esto sucedió con el arribo de la Colonia Militar integrada por 50 hombres españoles enviados por Pedro de Alvarado.

Para el 25 de septiembre de 1675, el Oidor de la Real Audiencia distribuyó las tierras bajo la idea latifundista, surgiendo San Marcos como barrio de Quetzaltenango. Sin embargo, para el año de 1752 San Marcos, representado por 4 vecinos, solicitó la instalación de su Ayuntamiento Municipal.

El 12 de noviembre de 1825 San Marcos fue adscrito al Círculo del Barrio y fue elevado a la categoría de Valle por decreto y, como tal, pasó a ser la cabecera del distrito territorial.

#### **1.1.2. Localización y colindancias**

<span id="page-34-0"></span>San Marcos es la cabecera del departamento de San Marcos, se encuentra ubicado a 252 kilómetros de la ciudad de Guatemala, su altitud es de 2 398 metros sobre el nivel del mar, con una extensión territorial de 121 kilómetros cuadrados.

Limita al norte con los municipios Ixchiguán y Tejutla; al este con Comitancillo, San Lorenzo y San Pedro Sacatepéquez; al sur con Esquipulas Palo Gordo y Nuevo Progreso, y al oeste con San Pablo.

### **1.1.3. Clima**

<span id="page-34-1"></span>El clima del municipio se clasifica como templado, debido a la altura sobre el nivel del mar en que se encuentra.

#### **1.1.4. Tipo de vivienda**

<span id="page-34-2"></span>De las viviendas que se encuentran en el municipio de San Marcos, aproximadamente: del área rural el 94 % de las personas poseen casa propia, el 4 % alquila y el 2 % en usufructo vitalicio. En su mayoría se construyen con materiales como mezclón, adobe, ladrillo, madera y hay un incremento en el uso de *block* para las paredes; techos de lámina, terrazas; pisos de cemento, tierra, granito y cerámico.

En el área urbana las viviendas recurren en un 85 % a paredes de *block,* el techo de lámina o terraza, con piso cerámico u otros materiales similares, y el restante 15 % de adobe, ladrillo u otros.

 $\overline{2}$ 

### **1.1.5. Situación demográfica**

<span id="page-35-0"></span>La densidad de población indica el número de personas que viven en cada kilómetro cuadrado. El municipio de San Marcos posee una densidad de 404 personas por kilómetro cuadrado, dando un total de 48 913 habitantes según un estudio realizado en 2010.

### <span id="page-35-1"></span>**1.2. Características de infraestructura**

Dependiendo de los diferentes servicios, vías de acceso, sistemas de distribución u otra característica que llegue a cubrir una necesidad, muestran un punto de partida para dar un enfoque a las posibles necesidades en infraestructura.

#### **1.2.1. Vías de acceso**

<span id="page-35-2"></span>Existen dos vías de acceso desde la ciudad de Guatemala, la primera es por medio de la carretera Interamericana CA-1, considerada como la principal ruta para llegar al municipio. Hay que llegar a Los Encuentros, kilómetro 148, posteriormente a Cuatro Caminos, donde se toma la carretera RNQ-Quetzaltenango rumbo a la ciudad de Quetzaltenango, ubicada en el kilómetro 200, y se sigue por la RN-12 hasta llegar a la cabecera municipal. La segunda es recorriendo por la carretera Interamericana del Pacifico CA-2, se toma el acceso rumbo a Mazatenango, luego se vira hacia la frontera con México, y se toma el desvío a San Marcos en busca de la ruta Nacional Uno que conduce hasta el municipio.
#### **1.2.2. Servicios públicos**

Por lo general dentro del departamento se encuentran aldeas y comunidades en las cuales se observa la ausencia de algunos servicios públicos como sistemas de drenajes y alcantarillado, sistemas de agua potable y servicio eléctrico.

#### **1.2.2.1. Sistema de distribución de agua**

De las 16 aldeas del municipio y la cabecera municipal, solamente 5 de las comunidades y el área urbana cuentan con un sistema de agua potable, prestado por la Empresa Municipal de Agua Potable, a través de un sistema de cloración. Las otras 11 comunidades restantes cuentan con un servicio de agua entubada y su purificación la hacen por medio de colocar a hervir el agua.

#### **1.2.2.2. Drenajes y alcantarillados**

El sistema de drenaje y alcantarillado fue ampliado en 1980, actualmente beneficia a 2 973 viviendas. Las aguas servidas y pluviales son evacuadas a través de un drenaje combinado.

En el área rural, el 81 % de las viviendas cuenta con letrinas instaladas por varias organizaciones que apoyan al desarrollo del municipio, el 17 % disponen de un servicio sanitario y el 2 % no cuentan con este servicio.

#### **1.2.2.3. Redes de distribución eléctrica**

El servicio de energía eléctrica es prestado por la Empresa Eléctrica Municipal de San Marcos (EEMSM) y la Empresa Distribuidora de Electricidad de Occidente, S.A. (DEOCSA).

La cobertura de la red de energía eléctrica el año 2007 para las 6 542 viviendas registradas alcanzó el 97 %, considerándose una cobertura muy buena. Las 179 viviendas restantes, equivalentes al 3 %, utilizaban otros sistemas como paneles solares o candelas de petróleo (gas). La cobertura desde el año 2009 incrementó a 7 717 viviendas, 61 % del área urbana y 39 % del área rural.

## **1.3. Características socioeconómicas**

Es necesario realizar un estudio de las capacidades económicas de la población en el departamento para conocer sus medios de ingresos y el tipo de trabajo que realizan dentro del mismo.

#### **1.3.1. Actividad económica**

La actividad productiva generadora de ingresos, trabajo y medio de subsistencia, es la agricultura, actividad desarrollada por la mayoría de la población. La producción agrícola se basa principalmente en el cultivo de maíz, frijol y papa. En lo que respecta a producción pecuaria se puede encontrar ganado vacuno, ovino, porcino y equino. Su producción artesanal es variada, ya que se puede encontrar desde la elaboración de muebles de madera, tejidos, hasta diversidad de piezas de cerámica.

5

#### **1.3.2. Idioma y religión**

El idioma predominante es el español, sin embargo, también se puede encontrar el mam entre la población indígena. La religión que más se profesa es la religión católica, teniendo como patrono a San Marcos Evangelista.

#### **1.3.3. Organización de la comunidad**

El municipio de San Marcos se encuentra subdividido en una ciudad, una colonia residencial y 16 aldeas, los cuales se describen a continuación.

Ciudad: San Marcos (cabecera municipal); colonia residencial: Justo Rufino Barrios; aldeas: 1. Agua Caliente Grande, 2. Barranca de Gálvez, 3. El Bojonal, 4. El Canaque, 5. El Recreo, 6. El Rincón, 7. El Rodeo, 8. La Federación, 9. Ixtajel, 10. Las Lagunas, 11. San José las Islas, 12. San Sebastián, 13. Serchil, 14. San Rafael Soche, 15. Caxaque, 16. Santa Lucia Ixcamal.

#### **1.4. Diagnóstico de necesidades y servicios básicos**

Para brindar un aporte técnico profesional hubo que priorizar las necesidades reflejadas por la población del departamento.

#### **1.4.1. Descripción de las necesidades**

De acuerdo con la investigación realizada en el municipio de San Marcos, se logró determinar que uno de sus problemas de mayor prioridad es la falta de infraestructura para la demanda actual del estudiantado a nivel universitario. Este tipo de demanda no se basa únicamente en salones para los estudiantes, sino también se observó la necesidad de salones de usos múltiples para diferentes actividades, así como salones para la administración.

Por esta razón se seleccionó como necesidad principal el diseño del complejo en el que se cubrirá la falta de salones para los estudiantes y del área respectiva para la administración.

# **2. FASE DE SERVICIO TÉCNICO PROFESIONAL**

## **2.1. Diseño del complejo educativo y administrativo**

Para el diseño del complejo se tomarán en consideración aspectos tanto arquitectónicos como estructurales, que permitan una adecuada funcionalidad.

## **2.1.1. Descripción del proyecto**

El proyecto consiste en el diseño de 4 edificios, donde 3 edificios de 4 niveles cada uno y de dimensiones similares contendrán los salones para los estudiantes, y el cuarto edificio será de 2 niveles y albergará al personal administrativo.

## **2.1.2. Levantamiento topográfico**

Es un proceso que debe ser realizado previo a un estudio de proyecto de preinversión, el cual conlleva dos actividades en el campo: el trazo planimétrico y el trazo altimétrico, utilizando para ambos el siguiente equipo:

- Teodolito con su trípode
- Estadal
- Plomada
- Cinta métrica
- Machete, trompos y pintura acrílica

Para la construcción del complejo se dispone de un terreno con un área aproximada de 9 645 metros cuadrados.

#### **2.1.3. Estudio de suelos**

Para el presente estudio se recolectaron 3 muestras inalteradas para el ensayo de compresión triaxial, diagrama de Mohr y granulometría, realizados en el CII en la Sección de Mecánica de Suelos, con lo que se obtuvieron los siguientes resultados:

- Muestra 1:
	- $\circ$  Ángulo de fricción interna = 27,16 $\circ$
	- $\circ$  Cohesión = 4,58 Ton/m2
	- o Descripción del suelo: arena limosa color café
- Muestra 2:
	- $\circ$  Ángulo de fricción interna = 27,17 $\circ$
	- $\circ$  Cohesión = 0,89 Ton/m2
	- o Descripción del suelo: arena limosa color café claro
- Muestra 3:
	- $\circ$  Ángulo de fricción interna = 31,59 $\circ$
	- $\circ$  Cohesión = 4,47 Ton/m2
	- o Descripción del suelo: limo arenoso color gris

#### **2.1.4. Diseño arquitectónico**

Para el diseño se tomó en cuenta la cantidad de estudiantes y de personal administrativo que se encontrarían dentro de las instalaciones, la localización de

los salones y de los servicios sanitarios, para un flujo constante de las personas dentro del recinto y la localización de las gradas dentro de los edificios para el fácil acceso y evacuación.

#### **2.1.5. Análisis estructural**

El análisis estructural se refiere a la utilización de ecuaciones relacionadas con la resistencia de los materiales para encontrar los esfuerzos internos y deformaciones en los elementos que conforman la estructura.

## **2.1.5.1. Predimensionamiento estructural**

Predimensionar la estructura es asignarle valores a las dimensiones de los elementos estructurales antes del análisis, estos valores solo son tomados como parámetros, ya que al momento de diseñar cada elementos se debe verificar que los valores predimensionados cumplan con lo que el análisis solicita, de no ser así es necesario adecuar las dimensiones.

#### **2.1.5.1.1. Predimensionamiento de viga**

Para el predimensionamiento de las vigas existen 2 tipos de metodologías, la primera hace énfasis en el ACI 318-08, donde se establecen las dimensiones mínimas para el elemento estructural. Dichas dimensiones se presentan como el ancho mínimo de 25 cm y un peralte de 40 cm. Al conocer dichos parámetros se tomó la luz crítica entre columnas medidas desde su centroide, tomando en consideración el criterio de 8 cm por cada metro de luz libre en la viga.

h viga = 
$$
0.08^*
$$
luz =  $(0.08 * 8.00$  m) =  $0.64$  m

Con los resultados obtenidos se propone una sección con un peralte de 0,65 m y un ancho de 0,25 m, con lo cual se cumplen los requisitos estructurales.

La segunda metodología se establece en el ACI318-19, tabla 9.3.1.1, donde se indican los parámetros con base en el tipo de apoyo. Para el proceso se determinó que este trabaja con base en extremos continuos.

Tabla I. **Altura mínima de vigas no preesforzadas**

| Condición de apoyo       | Altura mínima, $h^{[1]}$<br>$\ell/16$ |  |  |  |  |  |
|--------------------------|---------------------------------------|--|--|--|--|--|
| Simplemente apoyada      |                                       |  |  |  |  |  |
| Con un extremo continuo  | $\ell$ /18.5                          |  |  |  |  |  |
| Ambos extremos continuos | $\ell/21$                             |  |  |  |  |  |
| En voladizo              | $\ell/8$                              |  |  |  |  |  |

Fuente: American Concrete Institute. *Requisitos de reglamento para concreto estructural (ACI318-19)*. p. 133.

o h viga = luz  $/21 = (8,00 \text{ m} / 21,00) = 0,38 \text{ m}$ 

Con base en los resultados obtenidos de ambas metodologías se propone una sección con un peralte de 0,65 m y un ancho de 0,25 m, con lo cual se cumplen los requisitos estructurales.

#### **2.1.5.1.2. Predimensionamiento de losa**

Para su predimensionamiento se comienza por determinar si la losa trabajará en 1 o en 2 direcciones por medio de los siguientes criterios:

- $m = a / b < 0.50$  losa trabaja en una dirección
- $m = a / b \ge 0,50$  losa trabaja en dos direcciones

Donde el valor de a es la dimensión de la dirección corta de la losa y b es la dimensión de la dirección larga de la losa.

Calculando el valor de m, el cual se mantendrá para todas las losas en cada nivel, ya que las dimensiones de las losas son iguales.

 $a = 8,00 \text{ m } y \text{ b} = 8,00 \text{ m}$  $m = 8,00 \text{ m} / 8,00$  $m = 1,00 > 0,50$  la losa trabaja en dos direcciones

Para determinar el espesor de la losa se utilizarán los parámetros establecidos en el ACI 318-19, sección 8.3.1.1, se tomará el criterio de t = L / 33, donde L es la luz libre de la mayor dirección.

Espesor de losa  $(t) = L / 33$ 

$$
t = \frac{8}{33} = 0.24 \text{ m}
$$

Por criterio como diseñador se propone una losa de 0,15 m de espesor, esto ya que se puede ejercer una reducción de la misma, ya que se concluye que logra soportar hasta 4 veces el corte ejercido sobre ella, además esto no incumple lo estipulado en el ACI 318-19, sección 8.3.1.1, numeral (a), donde se estipula que para las losas en dos direcciones y sin ábacos el espesor no puede ser menor de 0,125 m.

# **2.1.5.1.3. Predimensionamiento de columna**

Para predimensionar las dimensiones de la columna se propone una sección con base en la carga aplicada, se tomará la columna que soporte la mayor cantidad de carga muerta por área tributaria y la sección resultante será la que se aplicará al resto de las columnas.

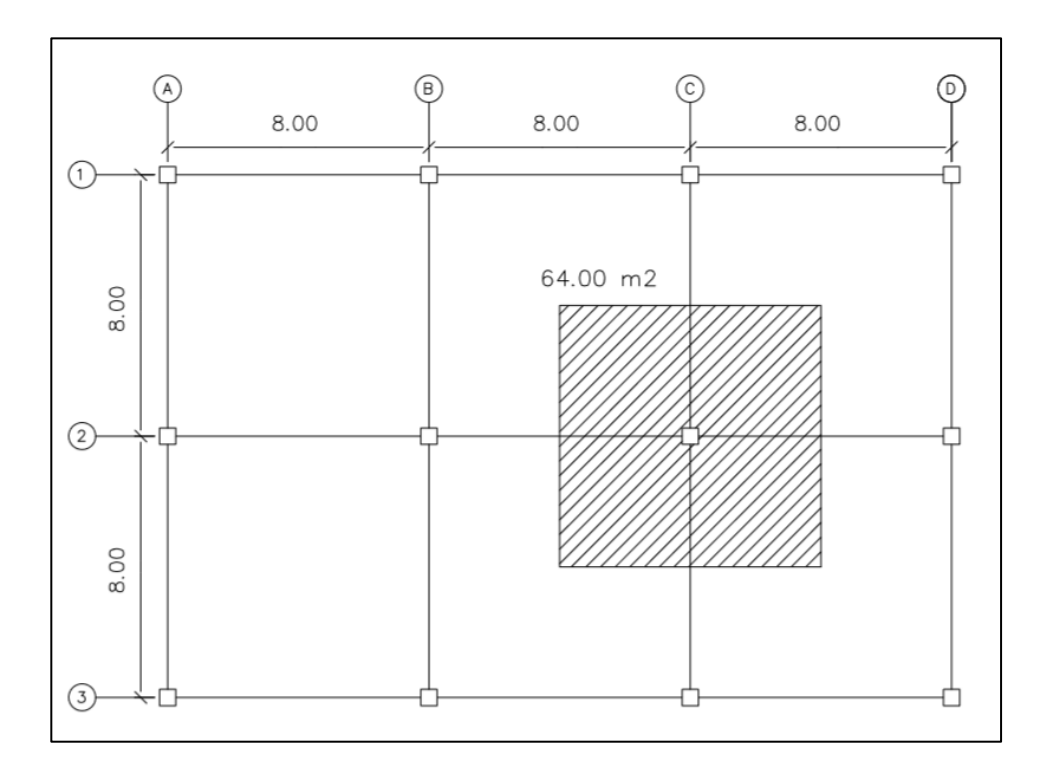

Figura 1. **Detalle de área tributaria**

Fuente: elaboración propia, empleando AutoCAD 2014.

$$
A_{\text{Trib.}} = 8,00 * 8,00 = 64,00 \text{ m}^2
$$
  
P = área tributaria \* peso del concreto  
P = 64,00 m<sup>2</sup> \* 2 400 Kg/m<sup>3</sup> = 153 600 kg/m

De acuerdo al ACI318-19, sección 18.7.4.1, el área de acero en elementos sometidos a compresión no debe ser menor al 1 % Ag ni mayor al 6 % Ag. Considerando un As = 1 %,  $fc = 280$  Kg/cm<sup>2</sup> y fy = 4 200 Kg/cm<sup>2</sup>, se obtiene al sustituir valores:

$$
P = 0.8 * (0.225 * f'c * Ag + fy * As)
$$
  
153 600 Kg/m = 0.8 \* (0.225 \* 280  $Kg/cm^2$  \* Ag + 4 200 Kg/cm<sup>2</sup> \* 0.01 Ag)

Donde al despejar Ag se obtiene:

$$
Ag = 1\,828.57\,\mathrm{cm}^2
$$

Se propone una columna de sección cuadrada con dimensiones de  $B = 45$ cm y H = 45 cm, la cual cubre un Ag =  $2 \, 025 \, \text{cm}^2$ . Según el código ACI318-19, sección 10.3.1.3, se establece que la dimensión menor de una columna en zona sísmica no puede ser menor de 40 cm, y, al poseer dimensiones mayores a los 40 cm y un Ag mayor a los requerimientos de acero, se puede establecer que la propuesta cumple.

#### **2.1.5.2. Modelos matemáticos de marcos dúctiles**

Los modelos matemáticos son las representaciones en donde se muestra la geometría de la estructura, a su vez se demuestran las cargas que actúan en los marcos para su posterior análisis estructural.

Las dimensiones del edificio A se muestran a continuación:

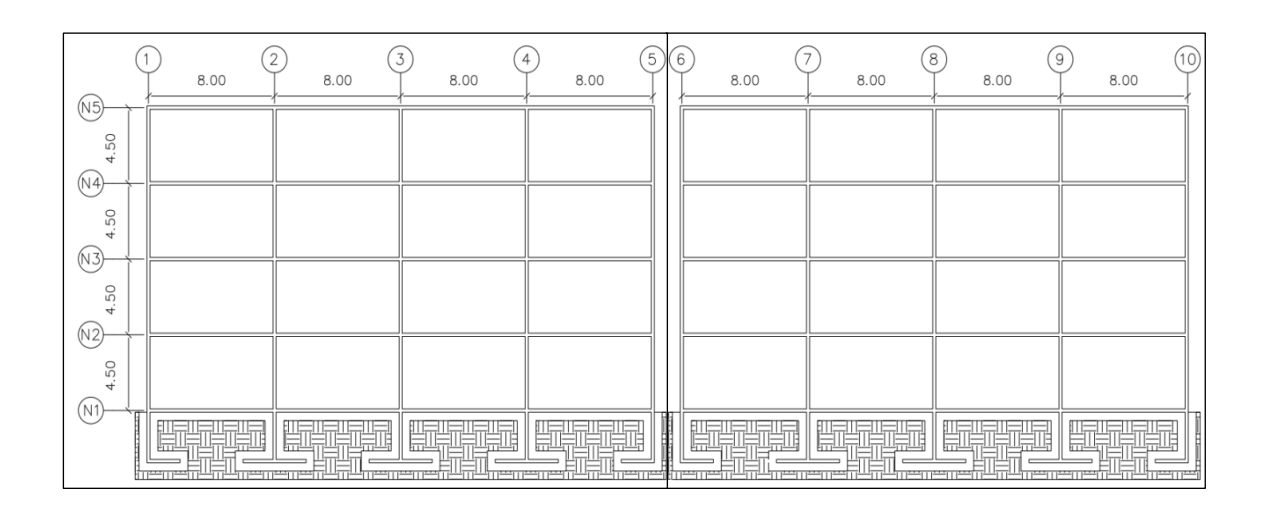

Figura 2. **Modelo del edificio A (longitudinal)**

Fuente: elaboración propia, empleando AutoCAD 2014.

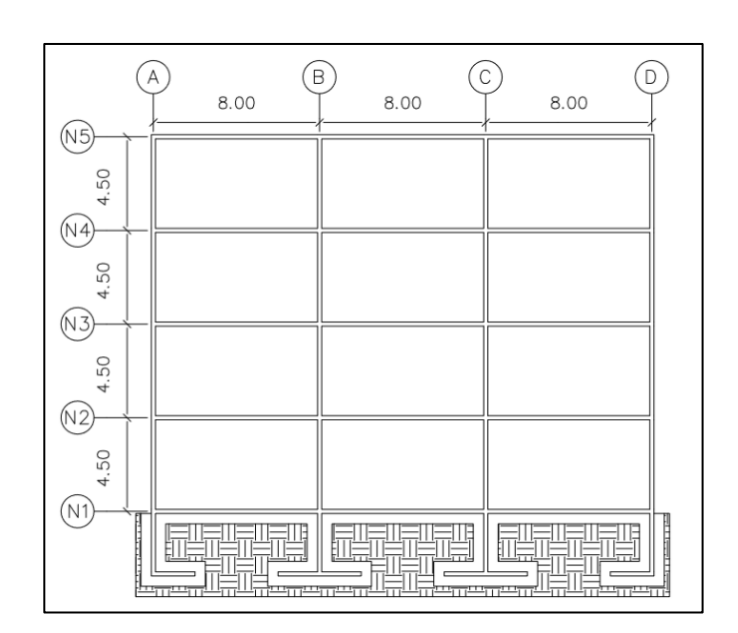

## Figura 3. **Modelo del edificio A (transversal)**

Fuente: elaboración propia, empleando AutoCAD 2014.

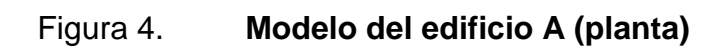

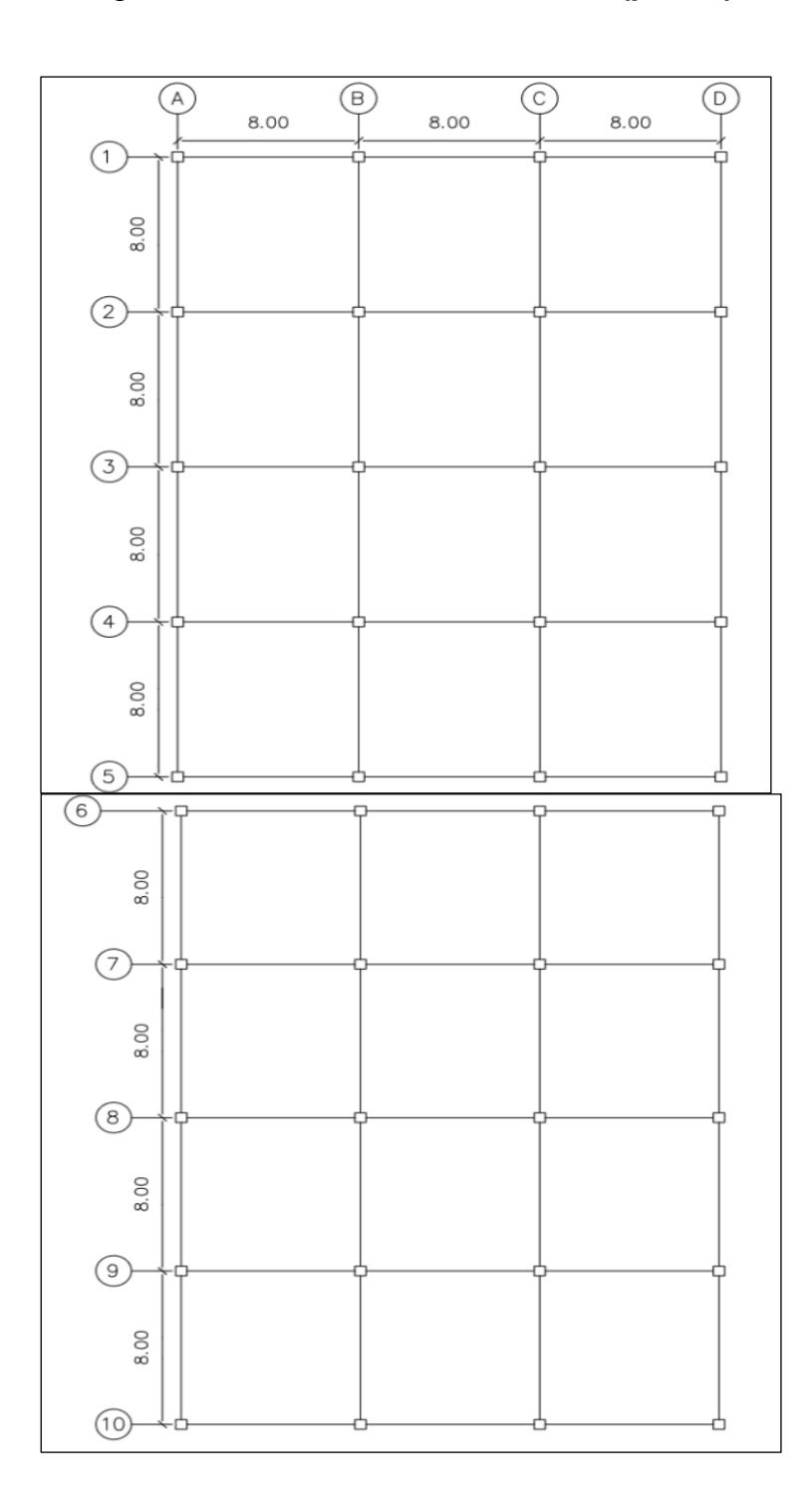

Fuente: elaboración propia, empleando AutoCAD 2014.

## **2.1.5.3. Cargas aplicadas a marcos dúctiles**

Las estructuras siempre se encuentran sometidas a cargas de diferentes índoles, por consiguiente estas cargas se encuentran distribuidas en diferentes grupos dependiendo de la dirección de su aplicación.

Para el proyecto se decidió utilizar las cargas de servicio presentadas en el código de construcción AGIES, en la norma NSE 2-18, sección 3.7.

## **2.1.5.3.1. Cargas verticales (AGIES)**

Las cargas verticales se subdividen en:

- Cargas vivas: este tipo de carga es ocupacional, la reflejan los individuos o los equipos móviles dentro de las estructuras, poseen la característica de que pueden cambiar su ubicación, por lo que pueden estar o no presentes en un sitio en específico.
- Cargas muertas: son permanentes, se reflejan en el peso de los elementos estructurales y de los elementos que actúan en forma permanente sobre la estructura.

Las cargas verticales para el presente diseño son:

o Carga viva:

Techo =  $100$  Kg/m<sup>2</sup> Entrepiso =  $500$  Kg/m<sup>2</sup> o Carga muerta:

Concreto =  $2,400$  Kg/m<sup>3</sup> Acabados =  $100$  Kg/m<sup>2</sup> Instalaciones =  $25$  Kg/m<sup>2</sup> Pañuelos (Techos) = 98 Kg/m<sup>2</sup>

La integración de cargas distribuidas se realizará en la viga 4-5 marco C, tanto en la viga de techo como de entrepiso, tomando en consideración las cargas de servicio de la norma NSE 2-18, tabla 3.7.1-1, y de las dimensiones de los elementos estructurales predimensionadas anteriormente:

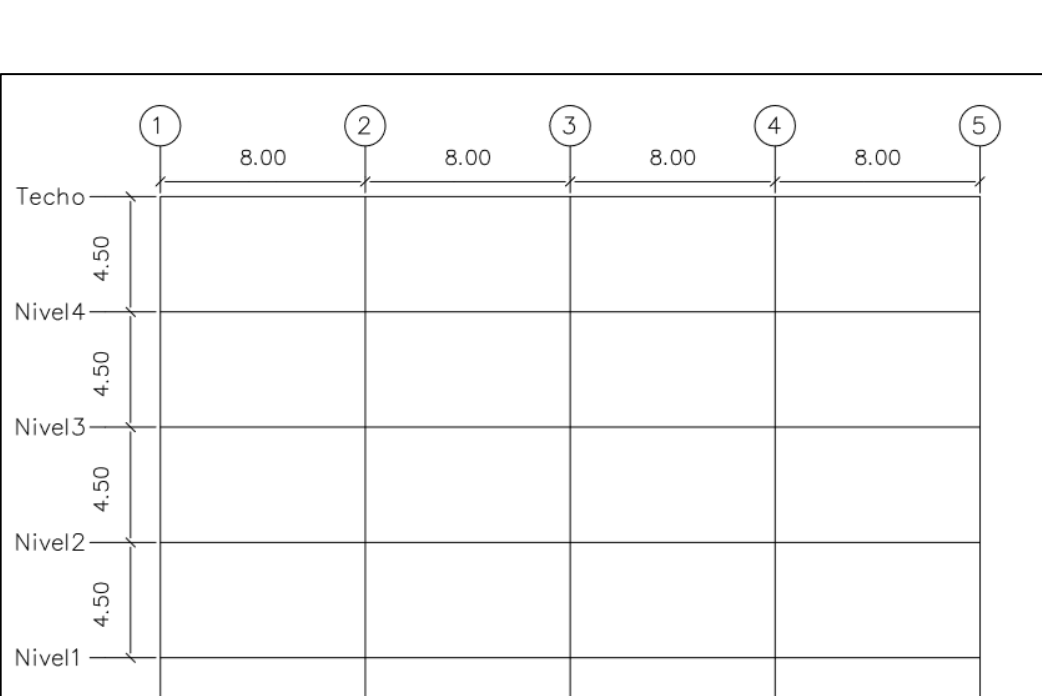

Figura 5. **Detalle de marco C, módulo A1**

Fuente: elaboración propia, empleando AutoCAD 2014.

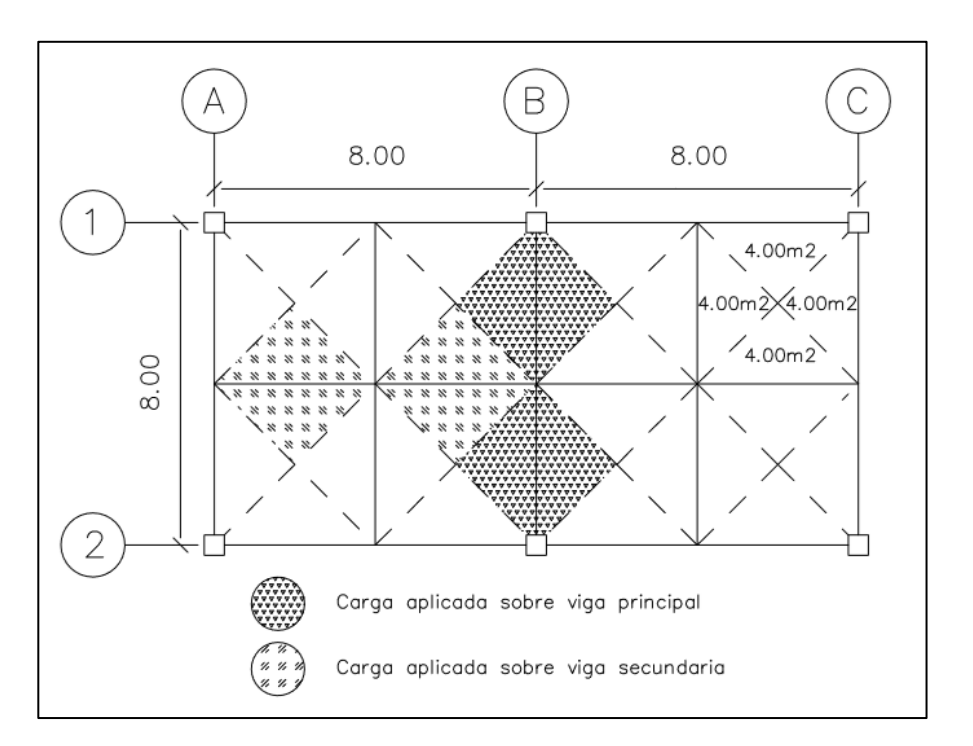

## Figura 6. **Detalle de áreas tributarias**

Fuente: elaboración propia, empleando AutoCAD 2014.

## Techos:

 $o$   $Cv = 100$  Kg/m<sup>2</sup>

 $\circ$  Cm = losa + pañuelo + viga + instalación

• 
$$
Loss = \frac{A_{tr.} * t * 2400 \text{ Kg/m3}}{L}
$$
  
\n• 
$$
Loss = \frac{32 \text{ m2} * 0.15 \text{ m} * 2400 \text{ Kg/m3}}{8 \text{ m}} = 1440 \text{ Kg/m}
$$

$$
Pañuelo = \frac{A tr. * 98 Kg/m2}{L}
$$

Pañuelo = 
$$
\frac{32 \text{ m2} \cdot 98 \text{ Kg/m2}}{8 \text{ m}} = 392 \text{ Kg/m}
$$

• Viga = 
$$
h * d * 2 400
$$
 Kg/m3

$$
Viga = 0.50 m * 0.25 m * 2 400 Kg/m3 = 300 Kg/m
$$

\n- Insteadación = 
$$
\frac{\text{Atr. * 25 Kg/m2}}{\text{L}}
$$
\n- Insteadación =  $\frac{32 \text{ m2} \cdot \text{25 Kg/m2}}{\text{8 m}}$  = 100 Kg/m
\n

$$
\circ \qquad \text{Cm} = 1\,440 + 392 + 300 + 100 = 2\,232 \text{ Kg/m}
$$

• Entrepisos:

$$
\circ \qquad \text{Cv} = 500 \text{ Kg/m}^2
$$

$$
\circ \qquad \text{Cm} = \text{losa} + \text{viga} + \text{instalación} + \text{acabados}
$$

• 
$$
\text{Loss} = \frac{\text{Atr. * t * 2 400 Kg/m3}}{L}
$$
  
\n• 
$$
\text{Loss} = \frac{32 \text{ m2* 0, 15 m * 2 400 Kg/m3}}{8 \text{ m}} = 1\,440 \text{ Kg/m}
$$

$$
Viga = h * d * 2 400 \text{ Kg/m3}
$$

$$
Viga = 0.50 m * 0.25 m * 2 400 Kg/m3 = 300 Kg/m
$$

\n- Insteadación = 
$$
\frac{\text{Atr. * 25 Kg/m2}}{\text{L}}
$$
\n- Insteadación =  $\frac{32 \text{ m2} \cdot 25 \text{ Kg/m2}}{8 \text{ m}}$  = 100 Kg/m
\n

■ 
$$
\text{Acabado} = \frac{\text{Atr.} * 100 \, \text{Kg/m2}}{\text{L}}
$$

\n■  $\text{Acabado} = \frac{32 \, \text{m2} * 100 \, \text{Kg/m2}}{8 \, \text{m}} = 400 \, \text{Kg/m}$ 

$$
\circ \qquad \text{Cm} = 1440 + 300 + 100 + 400 = 2240 \text{ Kg/m}
$$

La carga distribuida en un marco por lo general puede variar en cada una de las vigas que lo componen, dependiendo el uso que se le vaya a dar a cada uno de los ambientes, sin embargo, para el proyecto se estimó que todos los ambientes van a poseer el mismo uso, lo cual mantendrá una similitud en la carga distribuida en cada una de las vigas.

#### **2.1.5.3.2. Cargas horizontales (AGIES)**

Las cargas horizontales a las que se expone la estructura se pueden clasificar en dos tipos: cargas por viento y por sismo. Por lo regular solo se considera una de las dos para el análisis estructural, ya que los efectos de los fenómenos naturales es muy difícil que se presenten simultáneamente. En este proyecto se analizará la fuerza sísmica porque en el territorio de Guatemala las probabilidades de sismos son altas.

Para encontrar la fuerza sísmica aplicada en la estructura es necesario evaluar el corte basal, se optó por utilizar el método de AGIES en las normas NSE 2-18 y NSE 3-18, que se describen a continuación.

Peso de la estructura: el peso total de la estructura se estima por medio de la suma de la carga muerta más el 25 % de la carga viva, y se realiza por medio de la sumatoria de todos los niveles para obtener el peso total de la construcción.

22

$$
W = CM + 25 % * CV
$$

- Carga muerta:
	- $\circ$  Nivel techo (Wtecho) = Wlosa + Wviga + Wcolumna + Wventana

Wtecho = (583 Kg/m2 \* 64 m2 \* 12 losas) + (0,50 m \* 0,25 m \* 2 400 Kg/m3 \* 8 m \* 31 vigas) + (0,45 m \* 0,45 m \* 2 400 Kg/m3 \* 4,50/2 m \* 20 columnas) + (2,10 m \* 55,50 m \* 150 Kg/m2) + (2,10 m \* 8 m \* 8 Kg/m2 \* 8 ventanas)

 $W_{techo}$  = 447 744 Kg + 74 400 Kg + 10 935 Kg + 1 075,20 Kg = 543 154,20 Kg

 $\circ$  Nivel 3 (W<sub>3</sub>) = W<sub>losa</sub> + W<sub>viga</sub> + W<sub>columna</sub> + W<sub>muro</sub> + W<sub>ventana</sub>

 $W_3 = (485 \text{ Kg/m2} * 64 \text{ m2} * 12 \text{ loss}) + (0.50 \text{ m} * 0.25 \text{ m} * 2 \text{ 400 kg/m3} * 8 \text{ s})$ m \* 31 vigas) + (0,45 m \* 0,45 m \* 2400 Kg/m3 \* 4,50 m \* 20 columnas) +  $(1,20 \text{ m} \cdot 64 \text{ m} \cdot 150 \text{ Kg/m2}) + (3,15 \text{ m} \cdot 8 \text{ m} \cdot 8 \text{ Kg/m2} \cdot 8 \text{ ventanas})$ 

 $W_3$  = 372 480 Kg + 74 400 Kg + 21 870 Kg + 11 520 Kg + 1 612,80 Kg = 470 362,80 Kg

 $\circ$  Nivel 2 (W<sub>2</sub>) = W<sub>losa</sub> + W<sub>viga</sub> + W<sub>columna</sub> + W<sub>muro</sub> + W<sub>ventana</sub>

 $W_2 = (485 \text{ Kg/m2} * 64 \text{ m2} * 12 \text{ loss}) + (0.50 \text{ m} * 0.25 \text{ m} * 2 \text{ 400 Kg/m3} * 8 \text{ s})$ m \* 31 vigas) + (0,45 m \* 0,45 m \* 2400 Kg/m3 \* 4,50 m \* 20 columnas) +  $(1,20 \text{ m} * 64 \text{ m} * 150 \text{ Kg/m2}) + (3,15 \text{ m} * 8 \text{ m} * 8 \text{ Kg/m2} * 8 \text{ ventanas})$ 

 $W_2$  = 372 480 Kg + 74 400 Kg + 21 870 Kg + 11 520 Kg + 1 612,80 Kg = 470 362,80 Kg

 $\circ$  Nivel 1 (W<sub>1</sub>) = W<sub>losa</sub> + W<sub>viga</sub> + W<sub>columna</sub> + W<sub>muro</sub> + W<sub>ventana</sub>

 $W_1$  = (485 Kg/m2  $*$  64 m2  $*$  12 losas) + (0,50 m  $*$  0,25 m  $*$  2 400 Kg/m3  $*$  8 m \* 31 vigas) + (0,45 m \* 0,45 m \* 2400 Kg/m3 \* 6,25 m \* 20 columnas) +  $(2,40 \text{ m} \cdot 64 \text{ m} \cdot 150 \text{ kg/m2}) + (4,2 \text{ m} \cdot 8 \text{ m} \cdot 8 \text{ kg/m2} \cdot 8 \text{ ventanas})$ 

 $W_1$  = 372 480 Kg + 74 400 Kg + 30 375 Kg + 23 040 Kg + 2 150,40 Kg = 479 405,40 Kg

Carga viva:

o Nivel techo: WCV = 64 m2 \* 12 losas \* 100 Kg/m2 = 76 800 Kg

o Entrepisos:

 $Wcv = 64$  m2  $*$  12 losas  $*$  500 Kg/m2 = 384 000 Kg

Peso de techo = (534 154,20 Kg + 25 % \* 76 800 Kg) = 553 354,20 Kg Peso nivel 3 = (470 362,80 Kg + 25 %  $*$  384 000 Kg) = 566 362,80 Kg Peso nivel 2 = (470 362,80 Kg + 25 %  $*$  384 000 Kg) = 566 362,80 Kg Peso nivel 1 = (479 405,40 Kg + 25 % \* 384 000 Kg) = 575 405,40 Kg

Peso total de la estructura =  $W = 2261485.20$  Kg

• Corte basal según método estático equivalente, norma NSE 3-18, sección 2.1.2, ecuación 2.1.2-1:

$$
V_B = Cs Ws
$$

Donde:

C<sup>S</sup> = coeficiente sísmico de diseño

W<sup>S</sup> = peso total de la edificación

El peso total de la edificación es el valor calculado para W = 2 261 485,20 Kg; mientras que para obtener el coeficiente sísmico de diseño es necesario obtener antes ciertos valores, por eso se debe calcular primero el valor de Scs y S1S. Para eso es necesario observar las tablas de la lista de amenaza sísmica por municipios en la norma NSE 2-18, capítulo 4, tabla 4.2.2-1 y anexos, tabla A-1, de las cuales se obtuvieron los siguientes datos:

- o Para San Marcos, San Marcos:
	- $I<sub>o</sub> = 4$
	- $S_{cr} = 1,48$
	- $S_{1r} = 0.52$
	- $\blacksquare$   $T_L = 2,57$
- Cálculo de Scs y S<sub>18</sub>, norma NSE 2-18, sección 4.5.2, ecuación 4.5.2-1 y 4.5.2-2:

$$
S_{CS} = S_{cr} * F_a
$$

$$
S_{1S} = S_{1r} * F_v
$$

El valor de Fa y Fv se obtiene de las tablas de índice de sismicidad, norma NSE 2-18, capítulo 4, tabla 4.5-1 y tabla 4.5-2, donde:

$$
Fa=1,0
$$

$$
F_v = 1,0
$$

Entonces:

$$
S_{CS} = 1,48 \times 1,0 = 1,48
$$

$$
S_{1S} = 0,52 \times 1,0 = 0,52
$$

• Cálculo de espectro calibrado al nivel de diseño:

Para obtener el valor del espectro calibrado, es necesario conocer con cuál tipo de sismo se diseñará y su respectivo porcentaje de probabilidad de ocurrencia. Estos datos se observan en la norma NSE 2-18, sección 4.5.5, ecuación 4.5.5-1 y 4.5.5-2, donde el valor del factor de determinación del nivel de diseño se multiplica por la ordenada espectral ajustada.

> $S_{cd} = K_d * S_{CS}$  $S_{1d} = Ka * S_{1s}$

El valor de Kd dependerá de la probabilidad de ocurrencia del sismo, para este caso se clasificó el sismo como sismo severo, por lo cual  $Ka = 0.80$ ; con una especificación del 5 % de probabilidad de ser excedido en 50 años.

Entonces:

$$
S_{\text{cd}} = 0.80 \times 1.48 = 1.184
$$

$$
S_{\text{1d}} = 0.80 \times 0.52 = 0.416
$$

Cálculo de los espectros genéricos probables, norma NSE 2-18, sección 4.5.6:

La ordenada espectral dependerá del valor del periodo fundamental, sabiendo si es mayor o menor que el periodo expresado en segundos, por lo tanto, de las ecuaciones 4.5.5-1, 4.5.5-2, 4.5.5-3 o 4.5.5-4 se obtendrá el espectro para comparar:

\n- \n
$$
S_a(T) = S_{cd} \left[ 0.4 + 0.6 \frac{T}{T_0} \right] \quad \text{cuando } T < T_0
$$
\n
\n- \n
$$
S_a(T) = S_{cd} \quad \text{cuando } T_0 \leq T < T_s
$$
\n
\n- \n
$$
S_a(T) = \frac{S_{1d}}{T} \leq S_{cd} \quad \text{cuando } T_s < T < T_L
$$
\n
\n- \n
$$
S_a(T) = \frac{S_{1d}}{(T^2)} * T_L \quad \text{cuando } T_L \leq T
$$
\n
\n

• Cálculo de período fundamental:

El período fundamental (T) se calculó utilizando el método de la forma empírica, norma NSE 3-18, sección 2.1.6, ecuación 2.1.6-1:

$$
Ta = KT^* (hn)^X
$$

Donde:

hn = altura total del edificio en metros

K<sup>T</sup> y X se dan según el sistema a utilizar para la edificación

Como el sistema a utilizar es un tipo E1,  $K_T = 0.047$  y  $X = 0.90$ 

Entonces:

$$
T = 0,047 (18)^{0,90}
$$

$$
T = 0,633
$$

$$
T = Ta
$$

Cálculo de los periodos de vibración de transición:

Estos se encuentran divididos en (Ts), que separa los periodos cortos de los largos, y (T0), que define el inicio de la meseta de periodos cortos del espectro, norma NSE 2-18, sección 4.5.4, ecuaciones 4.5.4-1 y 4.5.3-2.

$$
T_s = S_{1s} / S_{cs} = 0.52 / 1.48 = 0.351
$$
  
 $T_0 = 0.2 * T_s = 0.2 * 0.351 = 0.070$ 

Luego se debe realizar una comparación entre T, Ts, T0 y TL, para determinar cuál será el espectro genérico probable a utilizar, este se encuentra en la norma NSE 2-18, sección 4.5.6.:

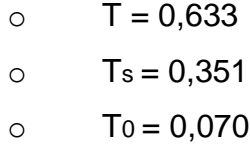

 $O$  TL = 2,570

De tal manera, la comparación resultante es  $Ts < T < T_L$ , entonces se debe utilizar la ecuación para S<sub>a</sub> (T) = S<sub>1d</sub> / T  $\leq$  S<sub>cd</sub>

$$
S_{a}
$$
 (T) = 0,416 / 0,633 = 0,657 ≤ 1,184  
 $S_{a}$  (T) = 0,657

Cálculo del coeficiente sísmico:

Es el coeficiente de la fuerza cortante horizontal, debe ser considerado actuando en la base de la edificación por efectos del sismo, dicho coeficiente se obtiene en la norma NSE 3-18, sección 2.1.2, ecuación 2-2, donde se calcula por

la división de la ordenada espectral para cualquier periodo de vibración entre un factor de reducción R.

$$
Cs = \frac{Sa(T)}{R * \beta_d}
$$

Donde:

Sa (T) = demanda sísmica de diseño

 $R =$  factor de reducción

 $β<sub>d</sub>$  = factor por amortiguadores

El valor de R dependerá del tipo de material con que se realice la construcción y de su sistema estructural, el factor βd proviene de la norma NSE 3-18, sección 2.1.4, ecuación 2.1.4-4, la cual determina una variabilidad dependiendo del amortiguamiento efectivo de la estructura, pero para el tipo de estructura a diseñar  $β<sub>d</sub> = 1$ .

#### Tabla II. **Coeficientes de diseño en sistemas sismorresistentes**

|                | <b>SISTEMA ESTRUCTURAL</b><br>Sección 1.6 [a]            | <b>Norma</b>    | R   | $\Omega$ R | $_{\rm Cd}$ | Límite de altura<br>en metros<br>SL - sin límite<br>NP - no permitido<br>Nivel de<br>protección |    |    | notas          |       |
|----------------|----------------------------------------------------------|-----------------|-----|------------|-------------|-------------------------------------------------------------------------------------------------|----|----|----------------|-------|
|                |                                                          |                 |     |            |             | в                                                                                               | c  | D  | Е              |       |
| E <sub>1</sub> | <b>SISTEMA DE MARCOS</b><br><b>RESISTENTES A MOMENTO</b> | 1.6.2           |     |            |             |                                                                                                 |    |    |                |       |
|                | Marcos dúctiles DA                                       |                 |     |            |             |                                                                                                 |    |    |                |       |
|                | De concreto reforzado                                    | <b>NSE 7.1</b>  | 8   | 3          | 5.5         | SL                                                                                              | SL | SL | SL             | [b]   |
|                | De acero estructural                                     | <b>NSE 7.5</b>  | 8   | 3          | 5.5         | SL                                                                                              | SL | SL | SL             |       |
|                | Compuestos acero-concreto                                | NSE 7.1/<br>7.5 | 8   | 3          | 5.5         | <b>SL</b>                                                                                       | SL | SL | <b>SL</b>      | [g]   |
|                | Ductilidad intermedia DI                                 |                 |     |            |             |                                                                                                 |    |    |                |       |
|                | De concreto reforzado                                    | <b>NSE 7.1</b>  | 5   | 3          | 4.5         | 33                                                                                              | 20 | 12 | N <sub>P</sub> | $[b]$ |
|                | De acero estructural                                     | <b>NSE 7.5</b>  | 4.5 | 3          | 4           | 55                                                                                              | 33 | 20 | NΡ             | --    |
|                | Compuestos acero-concreto                                | NSE 7.1/<br>7.5 | 4.5 | 3          | 4.5         | 33                                                                                              | 20 | 12 | <b>NP</b>      | [g]   |
|                | Sistemas aislados                                        | <b>NSE 7.7</b>  | 5   | 3          | 4.5         | 75                                                                                              | 75 | 75 | 75             | [n]   |
|                | Ductilidad Baja DB                                       |                 |     |            |             |                                                                                                 |    |    |                |       |
|                | De concreto reforzado                                    | <b>NSE 7.1</b>  | 3   | 3          | 2.5         | 20                                                                                              | ΝP | NΡ | NΡ             | $[b]$ |
|                | De acero estructural                                     | <b>NSE 7.5</b>  | 3.5 | 3          | 3           | 33                                                                                              | 12 | NΡ | NΡ             |       |
|                | Compuestos acero-concreto                                | NSE 7.1/<br>7.5 | 3   | 3          | 2.5         | 33                                                                                              | NΡ | NΡ | NP             | [g]   |

Fuente: AGIES. *Diseño estructural de edificaciones | NSE 3 – 2018.* p. 1-17.

Al poseer un sistema estructural de tipo E1 y material de construcción el concreto reforzado, el valor de  $R = 8$ .

$$
\text{Cs} = \frac{\text{Sa(T)}}{\text{R} * \beta_d} = \frac{0.657}{8 \times 1} = 0.082
$$

Como proceso de verificación se debe cumplir con el valor mínimo de Cs, según la norma NSE 3-18, sección 2.1.4, ecuación 2.1.4-1:

$$
C_s \ge \frac{0.044 \times S_{cd} \times F_d}{\beta_d} \ge 0.01
$$

Donde:

$$
F_d = \left[0,59 + \frac{4,77 * S_{1d}}{S_{cd} * T_a * R}\right] * \frac{1}{K_d}
$$
\n
$$
\beta_d = \frac{4}{1 - \ln(0,05)} = 1
$$
\n
$$
F = \frac{4}{1 - \ln(0,05)} = 1
$$

$$
F_d = \left[0,59 + \frac{4.77 * 0,416}{1,184 * 0,633 * 8}\right] * \frac{1}{0,80} = 1,151
$$

Entonces:

$$
C_s \ge \frac{0.044 \times S_{cd} \times F_d}{\beta_d} \ge 0.01
$$
  
0.082  $\ge \frac{0.044 \times 1.184 \times 1.151}{1} \ge 0.01$   
0.082  $\ge 0.060 \ge 0.01$ 

Según el resultado obtenido se puede determinar que el proceso sí cumple con el requerimiento.

• Cálculo del valor del corte basal

Después de haber obtenido todos los valores en los incisos anteriores, se procede a calcular el corte basal, el cual dará un valor en toneladas que posteriormente será distribuido en cada uno de los niveles dependiendo de la fuerza sísmica que resistan.

$$
VB = Cs\ Ws
$$

$$
V_B = (0.082 * 2 261 485,20 \text{ Kg}) / 1000 \approx 185,59
$$
  
 $V_B = 186 \text{ Ton.}$ 

#### • Distribución de fuerza sísmica

La fuerza sísmica está directamente relacionada con la altura y el peso de cada nivel, por lo mismo los niveles superiores son los que soportan la mayor fuerza sísmica, debido a que estos se encuentran a una altura mucho mayor que los niveles inferiores medidos desde la base.

$$
F = C_V * V_B
$$

Donde:

$$
Cv = \frac{W_x * h}{\Sigma(W_x * h)}
$$

 $W_x$  = pesos por nivel (CM + 25 % CV).

h = altura por nivel medida desde el nivel del suelo

 $k = 0.75 + 0.5T_s$  donde  $0.5 < T < 2.5$ ; entonces  $k = 1.067$ 

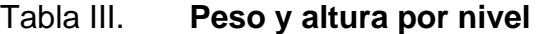

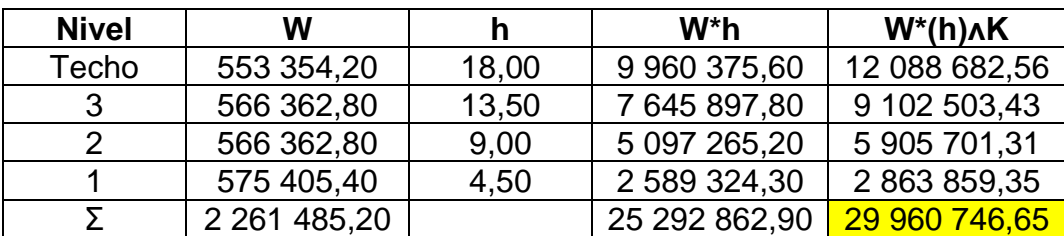

Fuente: elaboración propia, empleando Microsoft Excel 365.

 $C_{V1}$  = (2 863 859,35) / 29 960 746,65 = 0,0956  $C_{V2}$  = (5 905 701,31) / 29 960 746,65 = 0,1971  $C_{V3}$  = (9 102 503,43) / 29 960 746,65 = 0,3038  $C_{V \text{ Techo}} = (12\ 088\ 682,56) / 29\ 960\ 746,65 = 0,4035$ 

 $F_1 = 0,0956 * 186 = 17,80$  Ton  $F_2 = 0,1971$  \* 186 = 36,70 Ton  $F_3 = 0,3038 * 186 = 56,50$  Ton  $F$  Techo = 0,4035  $*$  186 = 75,00 Ton

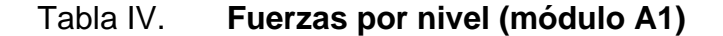

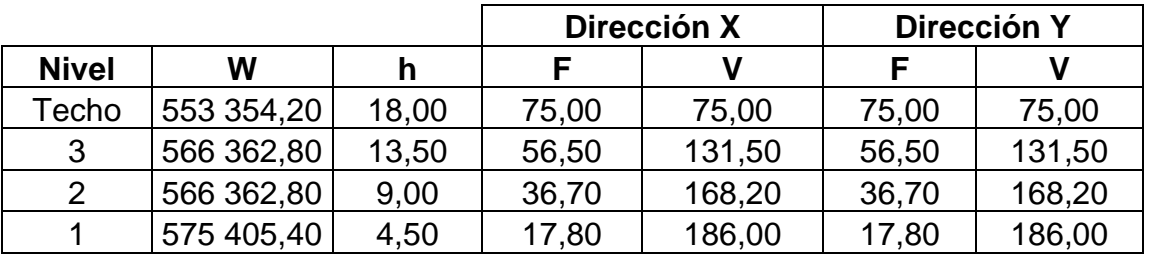

Fuente: elaboración propia, empleando Microsoft Excel 365.

Centro de rigidez

$$
K = \frac{EBL}{H\left[\left(\frac{H}{L}\right)^2 + 3\right]}
$$

Para encontrar el centro de rigidez, primero se debe encontrar la rigidez de la columna. Por lo mismo, se utiliza la fórmula de rigidez, donde E se toma como constante y B, L y H se encuentran en pulgadas.

## Figura 7. **Distribución de lado de columna**

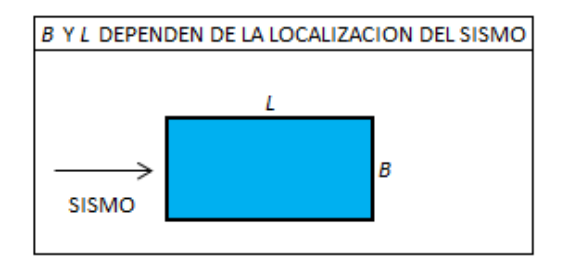

Fuente: elaboración propia, empleando Microsoft Word 365.

Tomando los valores obtenidos del predimensionamiento se obtienen:

- $B = 45,00 \text{ cm} = 17,72 \text{ plg}$
- $L = 45,00 \text{ cm} = 17,72 \text{ plg}$
- $H = 435,00 \text{ cm} = 171,26 \text{ plg}$
- $\bullet$  E = 1

Donde:

 $K_{\text{col 45x45}} = [(1)^*(17,72)^*(17,72)] / {[(171,26)^*[(171,26 / 17,72)^2 + 3]}$ K col  $45x45 = 0,0190$ 

La rigidez encontrada será utilizada para hacer la distribución en cada sentido.

## Tabla V. **Rigidez por marco numeral**

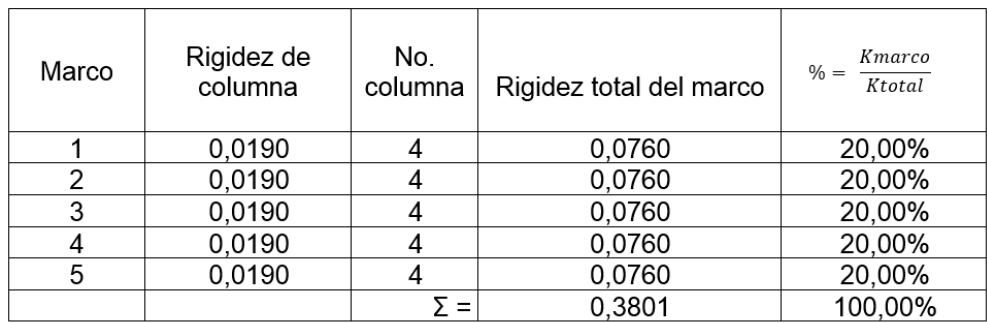

Fuente: elaboración propia, empleando Microsoft Excel 365.

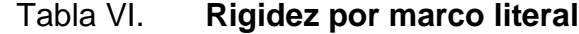

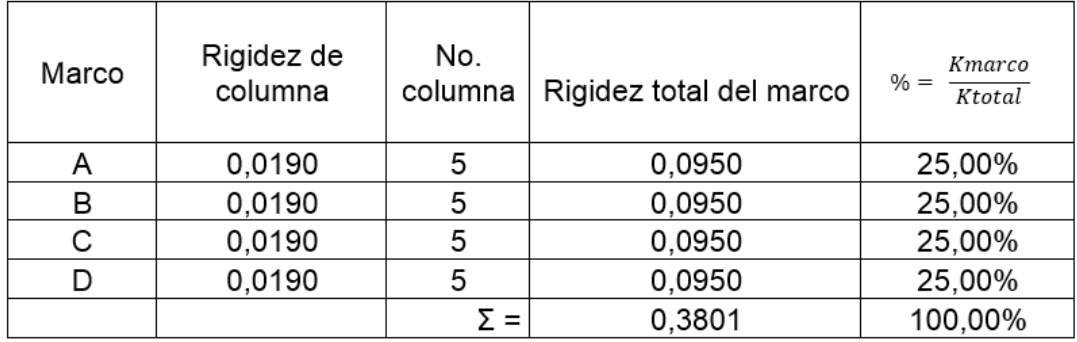

Fuente: elaboración propia, empleando Microsoft Excel 365.

Luego de haber hecho la distribución de porcentajes de rigidez en cada marco se prosigue a calcular el centro de rigidez en sentido X y Y.

$$
CR_x = \frac{\Sigma K_{iy} * x}{\Sigma K_i}
$$
 
$$
CR_y = \frac{\Sigma K_{ix} * y}{\Sigma K_i}
$$

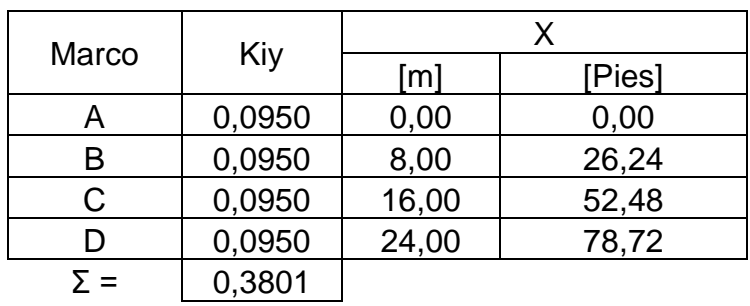

## Tabla VII. **Centro de rigidez en sentido X**

Fuente: elaboración propia, empleando Microsoft Excel 365.

 $CRx = [(0,0950)^*(0,00) + (0,0950)^*(26,24) + (0,0950)^*(52,48) +$ 0,0950)\*(78,72)] / (0,3801)

 $CRx = 39,36$  pies  $\approx 12$  m.

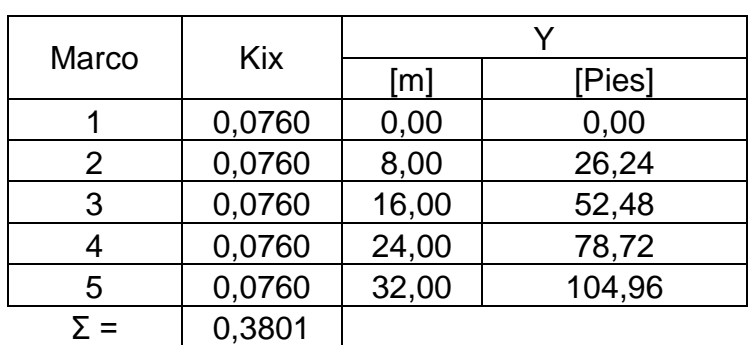

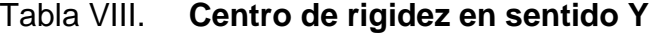

Fuente: elaboración propia, empleando Microsoft Excel 365.

CRy = [(0,0760)\*(0,00) + (0,0760)\*(26,24) + (0,0760)\*(52,48) +  $(0,0760)$ <sup>\*</sup>(78,72) + (0,0760)<sup>\*</sup>(104,96)] / (0,3801)

CRy =  $52,48$  pies  $\approx$  16 m.

• Centro de masa

Posteriormente se calcula el centro de masa, el cual se obtiene al calcular el centroide de cada elemento visto desde planta.

$$
CM_x = \ \frac{\Sigma M_i * \overline{X}}{M_{\text{Total}}}
$$

$$
CM_y = \frac{\Sigma M_i * \overline{Y}}{M_{Total}}
$$

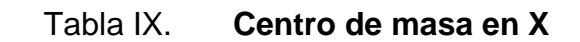

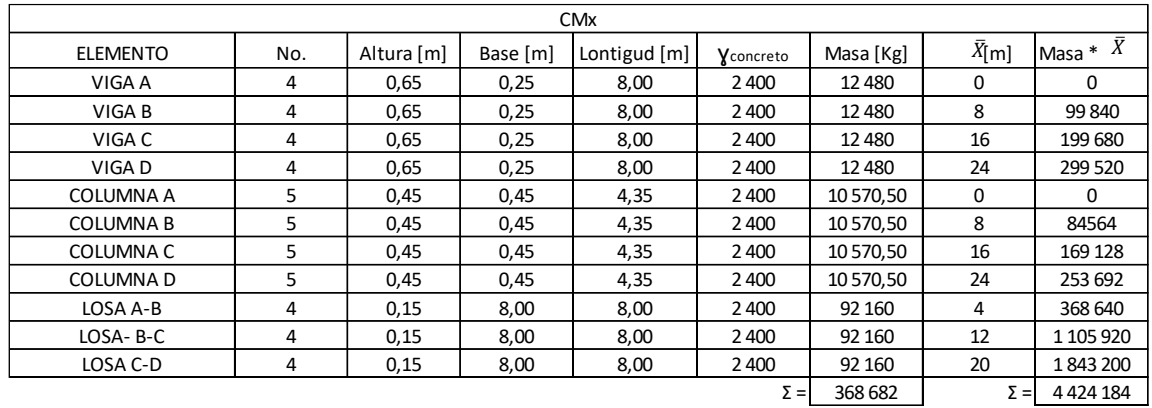

Fuente: elaboración propia, empleando Microsoft Excel 365.

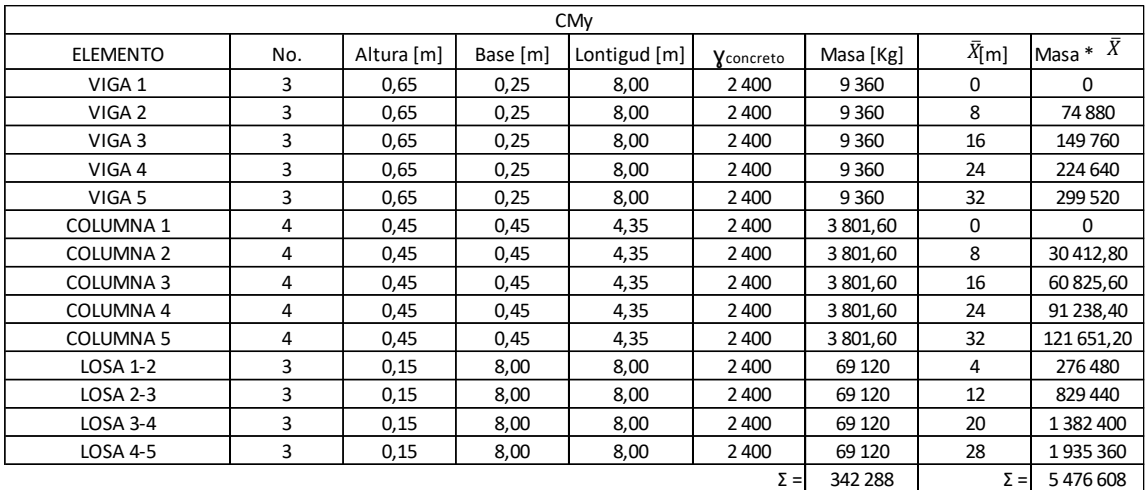

#### Tabla X. **Centro de masa en Y**

Fuente: elaboración propia, empleando Microsoft Excel 365.

En las tablas anteriores se puede observar el cálculo para obtener el centroide de cada uno de los elementos:

 $CM_x = (4 424 184) / (368 682)$  $CM_x = 12$  m

 $CM_y = (5 476 608) / (342 288)$  $CM<sub>y</sub> = 16 m$ 

**Excentricidad** 

La excentricidad es diseñada a partir de dos tipos. La primera es la excentricidad real, que se obtiene al sacar el valor absoluto de la diferencia entre el centro de rigidez y el centro de masa, y debe ser menor al diez por ciento de la dimensión paralela. Por su parte, la excentricidad de diseño se obtiene a partir de 1,5 veces la excentricidad real, más un diez por ciento de la dimensión perpendicular.

o Excentricidad real:

 $e_{\text{real}} = |CR - CM| \leq 10 \% B$  Paralela e real  $x = |12 - 12| \le (0.10)^*(24)$  $e$  real  $x = 0 \le 2,40$  m e real y =  $|16 - 16| \le (0.10)^*(32)$ e  $_{\text{real y}} = 0 \leq 3,20 \text{ m}$ 

o Excentricidad de diseño:

 $e_{\text{discino}} = 1.5 * e_{\text{real}} + 10 %$  \* B Perpendicular

e diseño x = 1,50  $*$  (0) + (0,10) $*$ (32)  $e$  diseño  $x = 3,20$  m e diseño y = 1,50  $*(0) + (0,10)*(24)$  $e$  diseño y = 2,40 m

• Distribución por marcos

La distribución se realizará tomando una combinación de 100 % y 30 % del valor del torque ejercido por el corte basal en la estructura y la excentricidad de diseño, esta combinación se debe realizar en ambos sentidos y, a partir de los valores obtenidos, se tomará el resultado con la combinación más crítica.
V = 186 Ton ≈ 409,94 Kips  
\ne 
$$
\text{disenõ } x = 3,20 \text{ m} ≈ 10,50 \text{ pies}
$$
  
\ne  $\text{disenõ } y = 2,40 \text{ m} ≈ 7,87 \text{ pies}$   
\nT<sub>1</sub> = 100 % \* (409,94) \* (10,50) + 30 % \* (409,94) \* (7,87)  
\nT<sub>1</sub> = 5 270,90 Kips-pie  
\nT<sub>2</sub> = 100 % \* (409,94) \* (7,87) + 30 % \* (409,94) \* (10,50)  
\nT<sub>2</sub> = 4 517,91 Kips-pie

 $T = 100 \% * V * e_x + 30 \% * V * e_y$ 

Según los resultados obtenidos se procederá a trabajar con T<sub>1</sub>, al ser el valor más crítico, por consiguiente la combinación a trabajar será marcos numerales 100 % y marcos literales 30 %.

• Momento polar equivalente:

$$
J = \Sigma(K_{iy} * x^2 + K_{ix} * y^2)
$$

 $CR_x = 12 \text{ m} \approx 39,36 \text{ pies}$  $CR<sub>y</sub> = 16$  m  $\approx$  52,48 pies

 $J_2 = (0,0760) * (26,24 - 52,48)^2 = 52,3374$  Kips-plg  $J_B = (0,0950) * (26,24 - 39,36)^2 = 16,3554$  Kips-plg

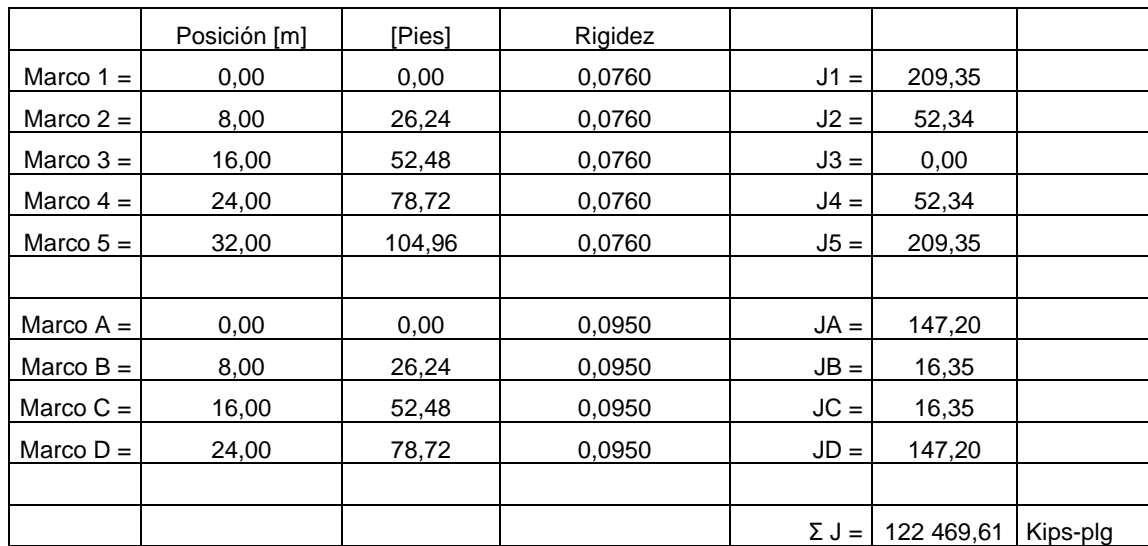

#### Tabla XI. **Momentos polares equivalentes**

Fuente: elaboración propia, empleando Microsoft Excel 365.

Luego de obtener el momento polar equivalente total, se procede a calcular el valor total respectivo del corte basal a cada uno de los marcos.

$$
\Delta V = \frac{T * d_i * K_{\text{lateral}}}{J}
$$

El resultado del corte por marco a obtener varía dependiendo de los valores respectivos por cada marco. Por motivos ilustrativos se continuará trabajando con el marco 4, al ser uno de los marcos críticos de la estructura.

 $\Delta V = (5\ 270,90 \times (78,72 - 52,48) \times 0,0760) / 122\ 469,61 = 12,361$  Kips. Sismo = 100 %  $\%K = 20\%$  $V = 409,944$  Kips

 $\%V = (100\% * 20\% * 409,944) = 81,988$  Kips  $V_{\text{Total}}$  = 12,361 + 81,988 = 94,350 Kips ≈ 42,81 Ton

Con el valor del corte total respectivo al marco 4, se procede a trabajar la distribución por nivel.

| Nivel | W [Kips]     | h [m] | h [Pies]               | W*h<br>%      |          | Carga [Kips] | Carga [Ton] |
|-------|--------------|-------|------------------------|---------------|----------|--------------|-------------|
| Techo | 1 219 592,70 | 18,00 | 72 004 750,46<br>59,04 |               | 39,38 %  | 37,155       | 16,86       |
| 3     | 248 263,60   | 13,50 | 44,28                  | 55 273 112,70 | 30,23 %  | 28,521       | 12,94       |
| 2     | 248 263,60   | 9,00  | 29,52                  | 36 848 741,80 | 20,15 %  | 19,014       | 8,63        |
|       | 268 193,50   | 4,50  | 14,76                  | 18 718 536,08 | 10,24 %  | 9,659        | 4,38        |
|       |              |       | $\Sigma =$             | 182 845 141   | 100,00 % |              | 42,81       |

Tabla XII. **Distribución por nivel (marco 4)**

Fuente: elaboración propia, empleando Microsoft Excel 365.

# **2.1.5.4. Análisis de marcos dúctiles con método de Kani**

El análisis de los marcos dúctiles se realizó por medio del método propuesto por el Dr. G. Kani, el cual lleva por nombre *Calculo de pórticos de varios pisos,*  este método está basado en la aproximación de resultados por medio de iteraciones en ciclos, para obtener los resultados con la mayor aproximación.

Para el presente análisis se realizó una serie de 4 ciclos para la carga muerta y carga viva, y 6 ciclos para la carga sísmica. A continuación se presentan los resultados obtenidos en el análisis por medio del método de Kani para carga muerta, carga viva y carga de sismo, para el marco 4, del módulo A1.

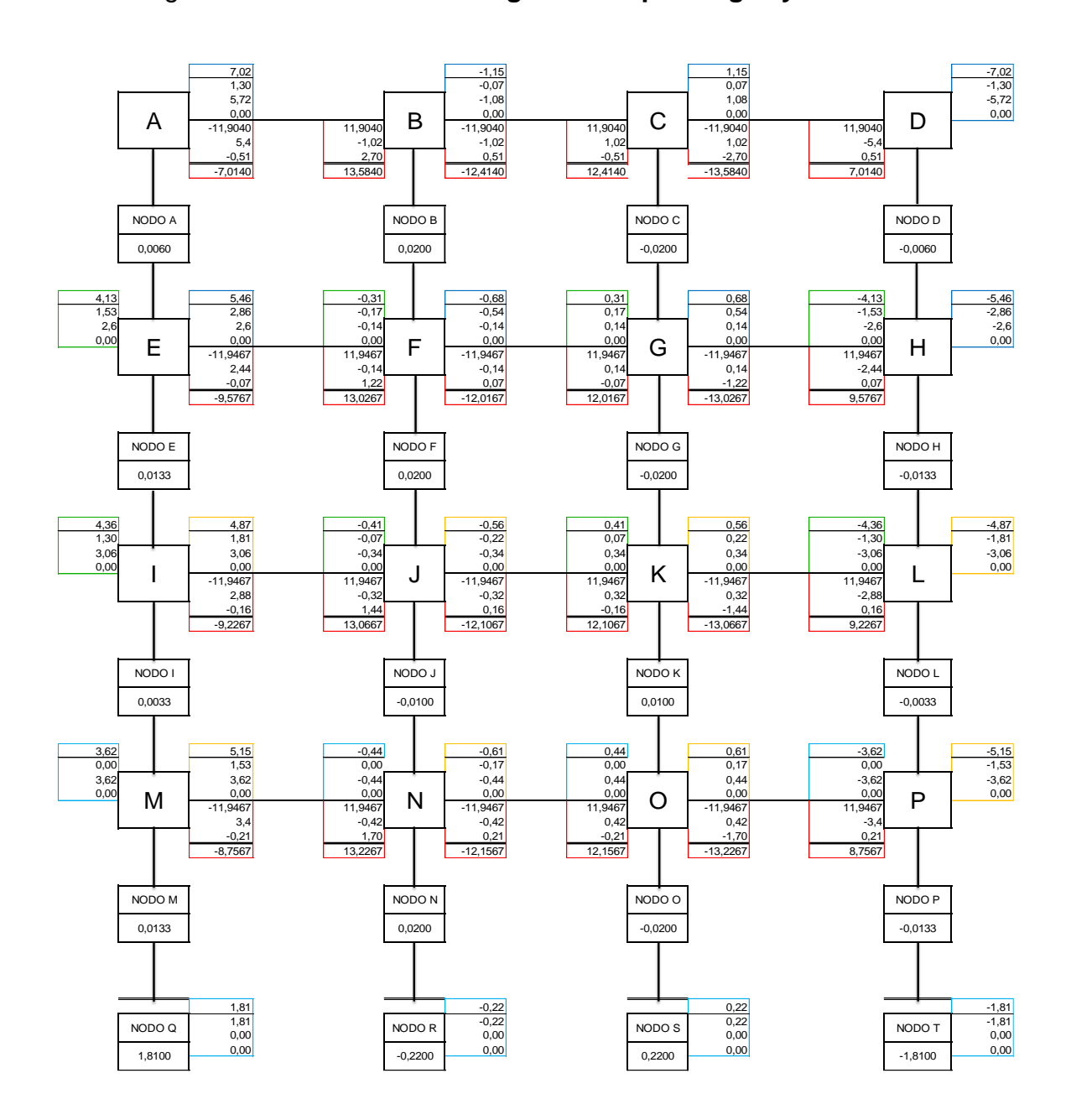

### Figura 8. **Análisis de carga muerta para vigas y columnas**

Fuente: elaboración propia, empleando Microsoft Excel 365.

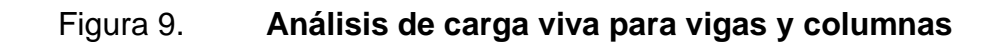

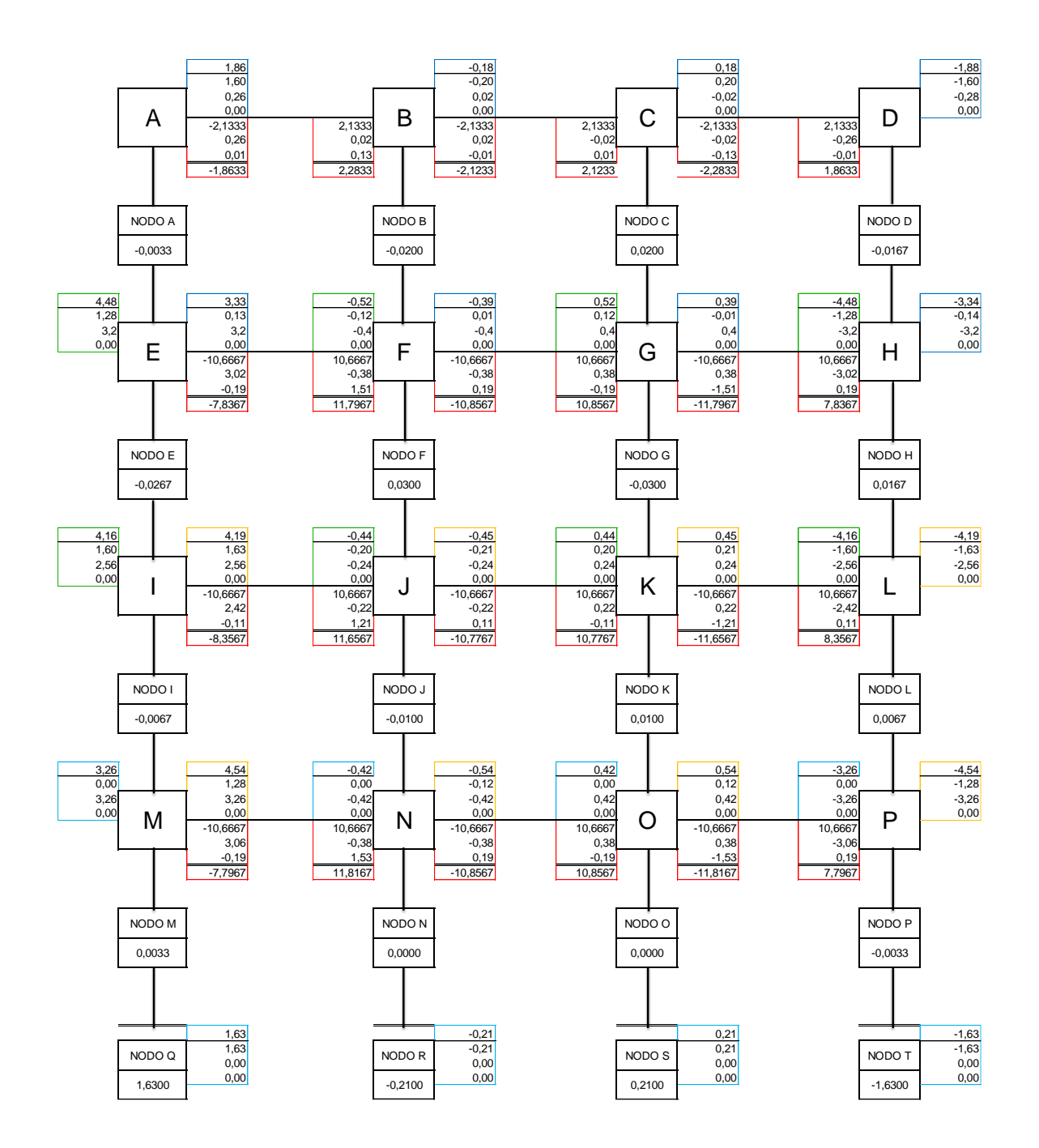

Fuente: elaboración propia, empleando Microsoft Excel 365.

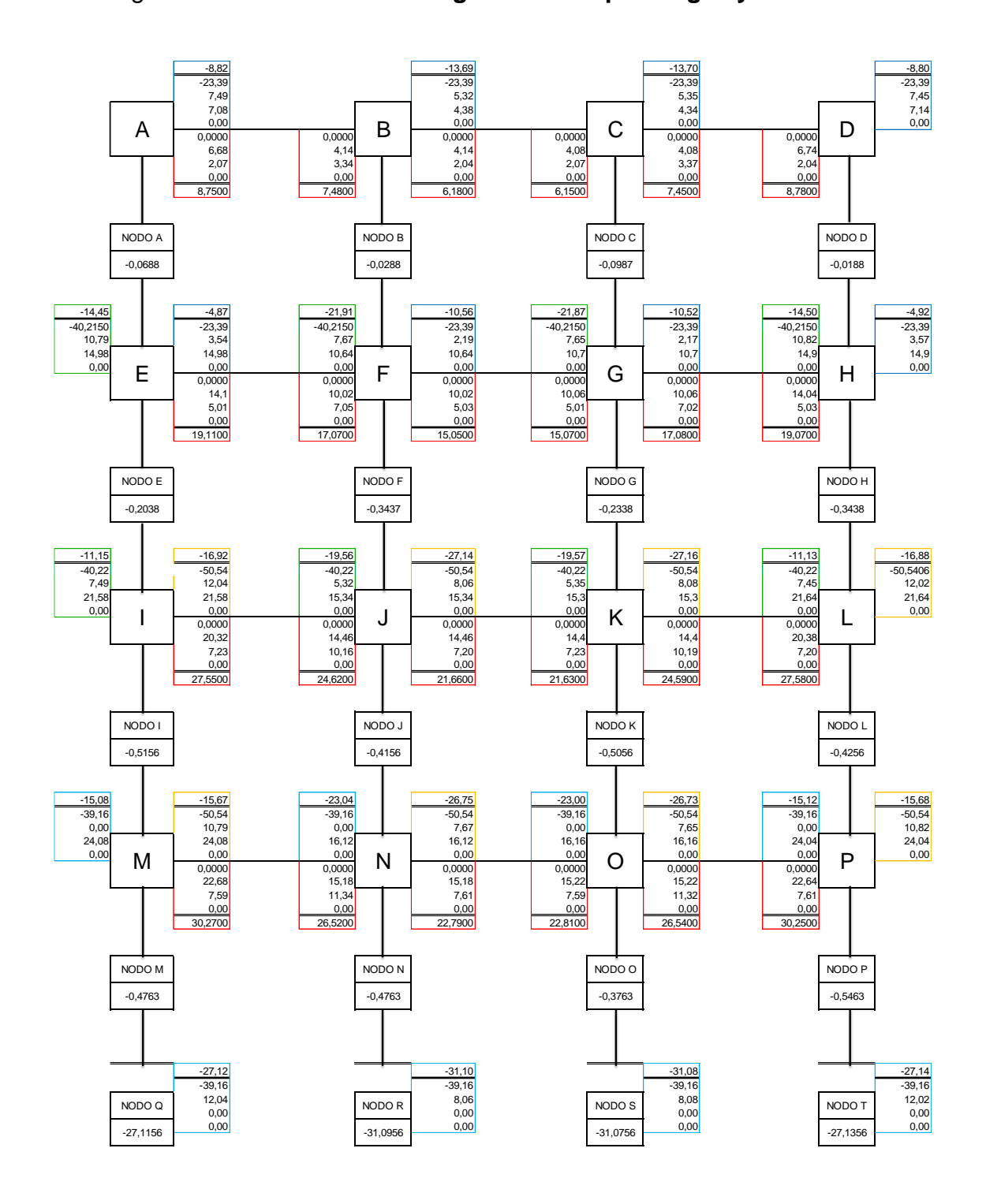

Figura 10. **Análisis de carga de sismo para vigas y columnas**

Fuente: elaboración propia, empleando Microsoft Excel 365.

## **2.1.5.5. Resultados de análisis en ETABS**

El software ETABS fue utilizado para hacer la comparación de los resultados obtenidos por medio del método de Kani. El programa trabaja por medio de un método de elementos finitos.

En el análisis realizado a través del programa ETABS se lograron los siguientes resultados.

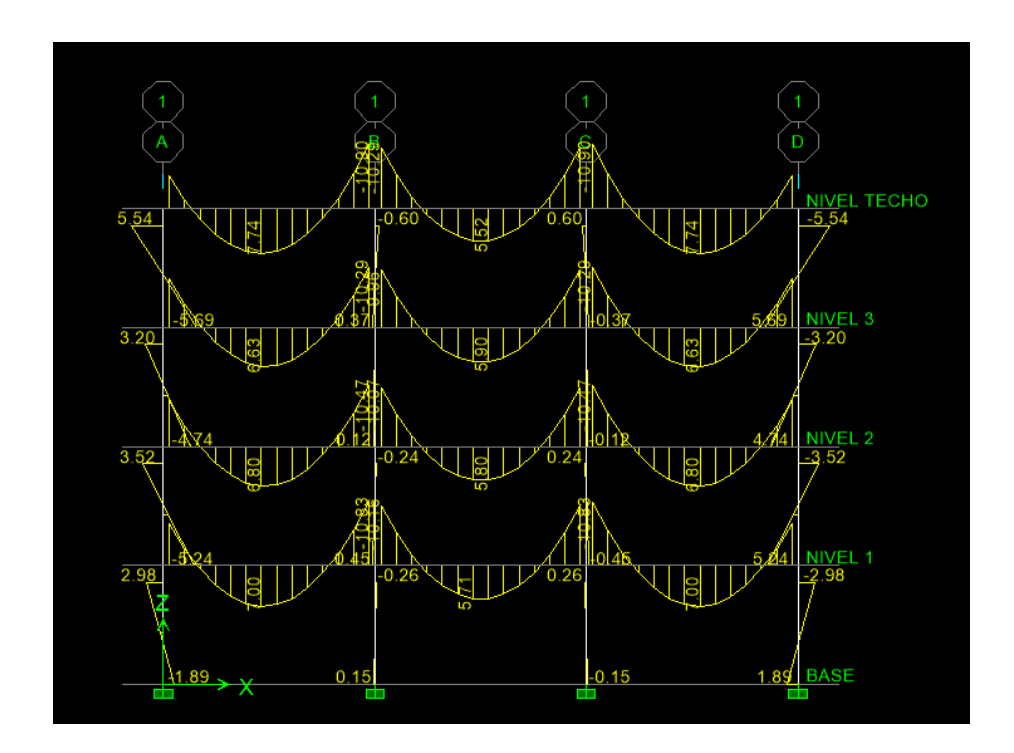

Figura 11. **Momentos por CM en vigas y columnas (Ton-m)**

Fuente: elaboración propia, empleando ETABS 2018.

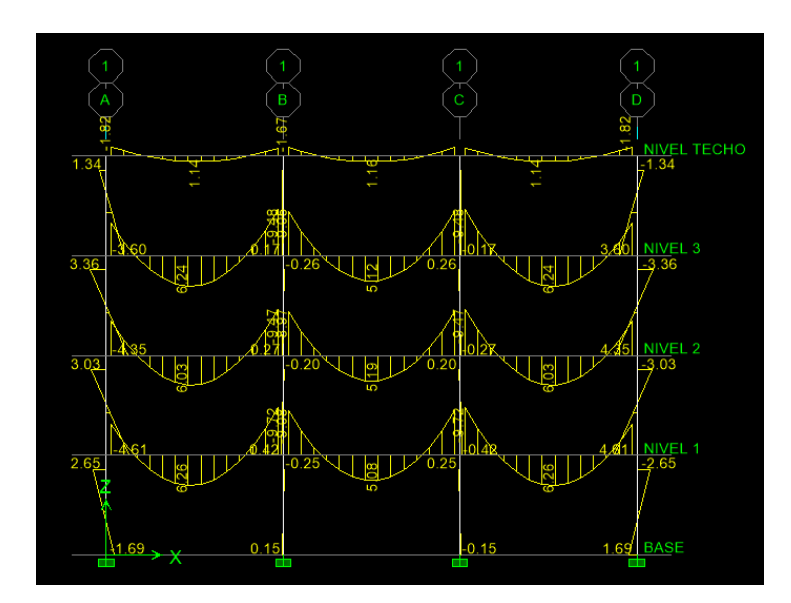

## Figura 12. **Momentos por CV en vigas y columnas (Ton-m)**

Fuente: elaboración propia, empleando ETABS 2018.

# Figura 13. **Momentos por CS en vigas y columnas (Ton-m)**

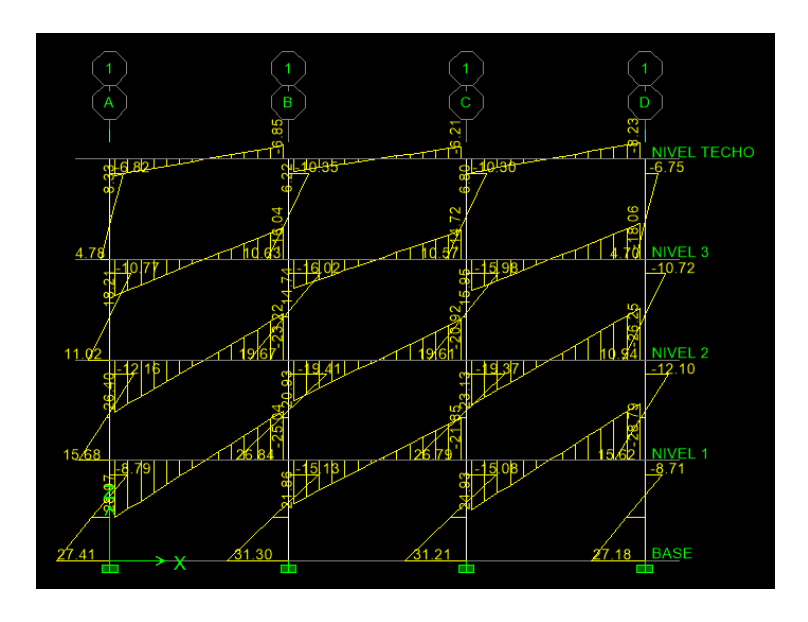

Fuente: elaboración propia, empleando ETABS 2018.

## **2.1.5.6. Comparación de resultados**

Para la comparación de resultados se tomarán los valores de las figuras 8, 9 y 10 del análisis, por medio del método de Kani y de las figuras 11, 12 y 13, por medio del software ETABS, para el marco 4.

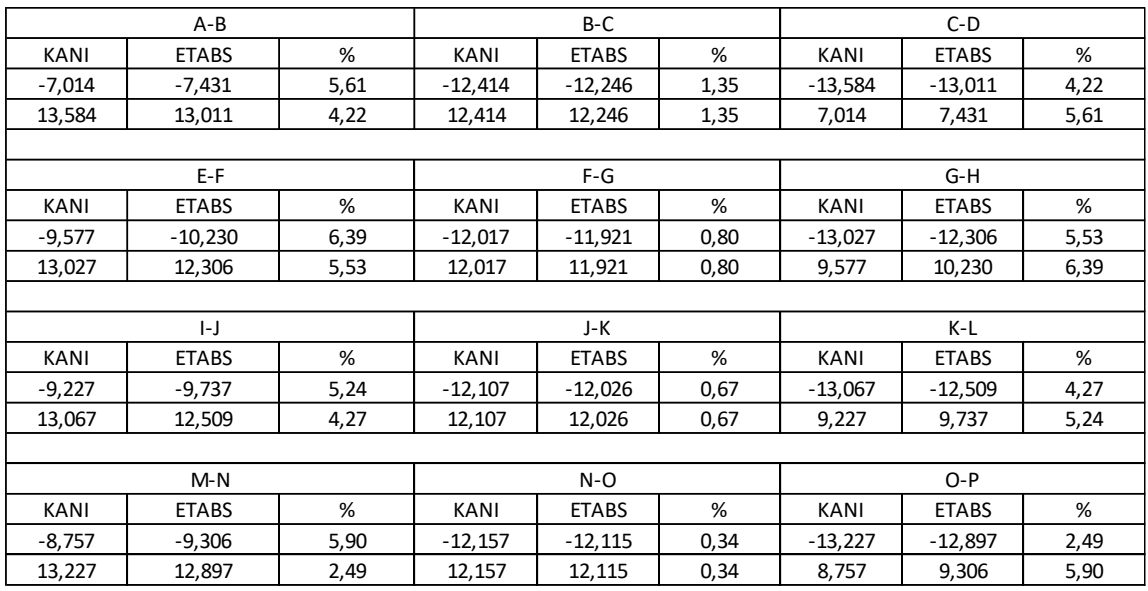

## Tabla XIII. **Tabla comparativa KANI – ETABS (CM)**

 $PROMEDIO = 3,57 %$ 

Fuente: elaboración propia, empleando Microsoft Excel 365.

| $A - B$  |                |       |                           | $B-C$        |      | $C-D$        |              |       |  |  |  |
|----------|----------------|-------|---------------------------|--------------|------|--------------|--------------|-------|--|--|--|
| KANI     | <b>ETABS</b>   | %     | %<br><b>ETABS</b><br>KANI |              | KANI | <b>ETABS</b> | %            |       |  |  |  |
| $-1,863$ | $-2,172$       | 14,21 | $-2,123$                  | $-2,020$     | 4,87 | $-2,283$     | $-1,935$     | 15,26 |  |  |  |
| 2,283    | 1,935          | 15,26 | 2,123                     | 2,020        | 4,87 | 1,863        | 2,172        | 14,21 |  |  |  |
|          |                |       |                           |              |      |              |              |       |  |  |  |
|          | E-F            |       |                           | $F-G$        |      | $G-H$        |              |       |  |  |  |
| KANI     | <b>ETABS</b>   | %     | %<br><b>ETABS</b><br>KANI |              | KANI | <b>ETABS</b> | %            |       |  |  |  |
| $-7,837$ | $-8,266$       | 5,19  | $-10,857$                 | $-10,797$    | 0,55 | $-11,797$    | $-11,316$    | 4,07  |  |  |  |
| 11,797   | 11,316<br>4,07 |       | 10,857                    | 10,797       | 0,55 | 7,837        | 8,266        | 5,19  |  |  |  |
|          |                |       |                           |              |      |              |              |       |  |  |  |
|          | $\mathsf{L}$   |       |                           | J-K          |      | K-L          |              |       |  |  |  |
| KANI     | <b>ETABS</b>   | %     | %<br><b>ETABS</b><br>KANI |              | KANI | <b>ETABS</b> | %            |       |  |  |  |
| $-8,357$ | $-8,662$       | 3,52  | $-10,777$                 | $-10,723$    | 0,50 | $-11,657$    | $-11,293$    | 3,12  |  |  |  |
| 11,657   | 11,293         | 3,12  | 10,777                    | 10,723       | 0,50 | 8,357        | 8,662        | 3,52  |  |  |  |
|          |                |       |                           |              |      |              |              |       |  |  |  |
|          | M-N            |       |                           | $N-O$        |      | $O-P$        |              |       |  |  |  |
| KANI     | <b>ETABS</b>   | %     | KANI                      | <b>ETABS</b> | %    | KANI         | <b>ETABS</b> | %     |  |  |  |
| $-7,797$ | $-7,998$       | 2,52  | $-10,857$                 | $-10,831$    | 0,24 | $-11,817$    | $-11,571$    | 2,08  |  |  |  |
| 11,817   | 11,571         | 2,08  | 10,857                    | 10,831       | 0,24 | 7,797        | 7,998        | 2,52  |  |  |  |

Tabla XIV. **Tabla comparativa KANI – ETABS (CV)**

 $PROMEDIO = 4,68 %$ 

Fuente: elaboración propia, empleando Microsoft Excel 365.

## Tabla XV. **Tabla comparativa KANI – ETABS (CS)**

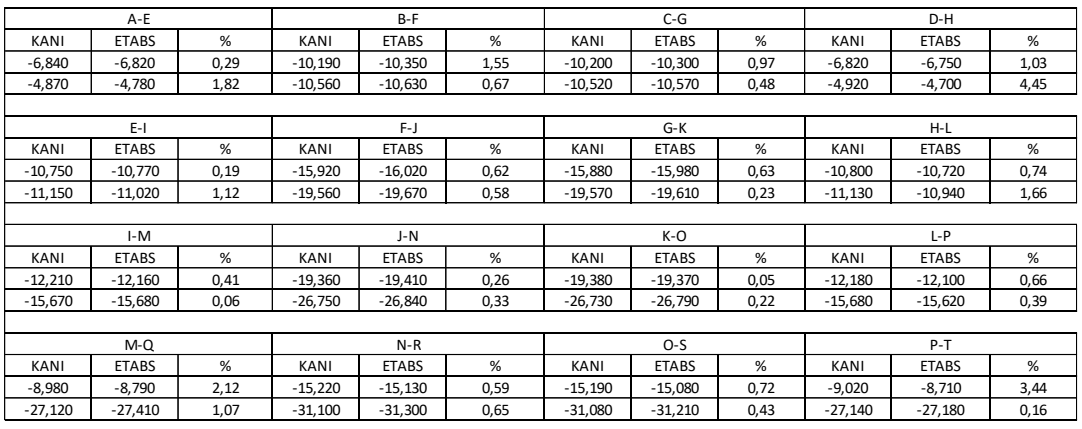

PROMEDIO =  $0,89\%$ 

Fuente: elaboración propia, empleando Microsoft Excel 365.

Por medio de la comparación de resultados se puede observar que el porcentaje de variación entre ambos análisis puede ser considerado adecuado al encontrarse con un valor menor al 5,00 % de desfase.

#### **2.1.5.7. Envolvente de momentos mayorados**

La envolvente de momentos es la combinación resultante máxima entre la carga muerta, carga viva y carga sísmica, mediante la utilización de los resultados obtenidos por el método de Kani y el software ETABS.

Las combinaciones establecidas se encuentran en la tabla 5.3.1 del código ACI 318-19:

- $C_1 = 1.4$  MCM
- $C_2$  = 1,2 MCM + 1,6 MCV + 0,5 MCV
- $C_3$  = 1,2 MCM + 1,6 MCV + 1,0 MCV
- $C_4$  = 1,2 MCM + 1,0 MCV + 0,5 MCV
- $C_5 = 1,2$  MCM + 1,0 MS + 1,0 MCV
- $C_6 = 0.9$  MCM
- $C_7 = 0.9$  MCM + 1,0 MS

En las siguientes tablas se calculan las envolventes de momentos para las vigas y columnas de los marcos del módulo a diseñar, ya que este muestra una relativa similitud entre los marcos en sentido X y en sentido Y. Se utilizarán los valores obtenidos para el marco crítico como resultantes para ambos sentidos.

|                           | Datos   |           |           |           |                                                             | Combinación    |                     |                     |           |                     |                | MU        |
|---------------------------|---------|-----------|-----------|-----------|-------------------------------------------------------------|----------------|---------------------|---------------------|-----------|---------------------|----------------|-----------|
| Viga                      | Momento | CM        | <b>CV</b> | <b>CS</b> | $\mathbf 1$                                                 | $\overline{2}$ | 3                   | 4                   | 5         | 6                   | $\overline{7}$ | $[Tom-m]$ |
| $A - B$                   | M Izg   | $-7,431$  | $-2,172$  | 8,782     | $-10,403$                                                   | $-13,478$      | $-14,564$           | $-12,175$           | $-2,307$  | $-6,688$            | 2,094          | $-14,564$ |
|                           | M Cen   | 7,541     | 1,130     | 0,738     | 10,557                                                      | 11,422         | 11,987              | 10,744              | 10,917    | 6,787               | 7,525          | 11,987    |
|                           | M Der   | $-13,011$ | $-1,935$  | $-7,305$  | $-18,215$                                                   | $-19,677$      | $-20,644$           | $-18,516$           | $-24,853$ | $-11,710$           | $-19,015$      | $-24,853$ |
|                           | M Izg   | -12,246   | $-2,020$  | 6,588     | $-17,144$                                                   | $-18,937$      | $-19,947$           | $-17,725$           | -10,127   | $-11,021$           | $-4,433$       | $-19,947$ |
| B-C                       | M Cen   | 5,516     | 1,163     | 0,003     | 7,722                                                       | 9,062          | 9,643               | 8,364               | 7,785     | 4,964               | 4,967          | 9,643     |
|                           | M Der   | -12,246   | $-2,020$  | $-6,581$  | $-17,144$                                                   | $-18,937$      | $-19,947$           | $-17,725$           | $-23,296$ | $-11,021$           | -17,602        | $-23,296$ |
| $C-D$                     | M Izq   | -13,011   | $-1,935$  | 7,248     | $-18,215$                                                   | $-19,677$      | $-20,644$           | $-18,516$           |           | $-10,300$ $-11,710$ | $-4,462$       | -20,644   |
|                           | M Cen   | 7,541     | 1,130     | $-0,717$  | 10,557                                                      | 11,422         | 11,987              | 10,744              | 9,462     | 6,787               | 6,070          | 11,987    |
|                           | M Der   | $-7,431$  | $-2,172$  | $-8,682$  | $-10,403$                                                   | $-13,478$      | $-14,564$           | $-12,175$ $-19,771$ |           | $-6,688$            | $-15,370$      | $-19,771$ |
|                           | M Izq   | -10,230   | $-8,266$  | 19,232    | $-14,322$                                                   | $-29,635$      | $-33,768$ $-24,675$ |                     | $-1,310$  | $-9,207$            | 10,025         | -33,768   |
| $E-F$                     | M Cen   | 6,558     | 6,125     | 1,087     | 9,181                                                       | 20,732         | 23,795              | 17,057              | 15,082    | 5,902               | 6,989          | 23,795    |
|                           | M Der   | -12,306   | $-11,316$ | $-17,057$ | $-17,228$                                                   | $-38,531$      | $-44,189$           | $-31,741$           | -43,140   | $-11,075$           | -28,132        | $-44,189$ |
|                           | M Izg   | -11,921   | $-10,797$ | 15,618    | $-16,689$                                                   | $-36,979$      | $-42,377$           | $-30,501$           | $-9,484$  | $-10,729$           | 4,889          | $-42,377$ |
| $F-G$                     | M Cen   | 5,905     | 5,118     | 0,008     | 8,267                                                       | 17,834         | 20,393              | 14,763              | 12,212    | 5,315               | 5,323          | 20,393    |
|                           | M Der   | $-11,921$ | $-10,797$ | $-15,603$ | $-16,689$                                                   | $-36,979$      | $-42,377$           | $-30,501$           | $-40,705$ | $-10,729$           | $-26,332$      | $-42,377$ |
|                           | M Izq   | -12,306   | -11,316   | 16,961    | $-17,228$                                                   | $-38,531$      | -44,189             | $-31,741$           | $-9,122$  | -11,075             | 5,886          | -44,189   |
| G-H                       | M Cen   | 6,558     | 6,125     | $-1,057$  | 9,181                                                       | 20,732         | 23,795              | 17,057              | 12,938    | 5,902               | 4,845          | 23,795    |
|                           | M Der   | $-10,230$ | $-8,266$  | $-19,076$ | $-14,322$                                                   | $-29,635$      | $-33,768$           | $-24,675$           | $-39,618$ | $-9,207$            | $-28,283$      | -39,618   |
|                           | M Izq   | $-9,737$  | $-8,662$  | 27,874    | $-13,632$                                                   | $-29,875$      | $-34,206$           | $-24,677$           | 7,528     | $-8,763$            | 19,111         | $-34,206$ |
| $\left\vert -\right\vert$ | M Cen   | 6,703     | 5,938     | 1,586     | 9,384                                                       | 20,513         | 23,482              | 16,951              | 15,568    | 6,033               | 7,619          | 23,482    |
|                           | M Der   | -12,509   | -11,293   | $-24,702$ | $-17,513$                                                   | $-38,726$      | $-44,373$           | $-31,950$           | $-51,006$ | -11,258             | $-35,960$      | -51,006   |
|                           | M Izq   | -12,026   | $-10,723$ | 22,182    | $-16,836$                                                   | -36,950        | $-42,311$           | $-30,516$           | $-2,972$  | -10,823             | 11,359         | -42,311   |
| J-K                       | M Cen   | 5,799     | 5,192     | 0,008     | 8,119                                                       | 17,862         | 20,458              | 14,747              | 12,159    | 5,219               | 5,227          | 20,458    |
|                           | M Der   | -12,026   | $-10,723$ | $-22,166$ | $-16,836$                                                   | $-36,950$      | $-42,311$           | $-30,516$           | $-47,320$ | $-10,823$           | -32,989        | $-47,320$ |
|                           | M Izq   | -12,509   | -11,293   | 24,605    | -17,513                                                     | -38,726        | $-44,373$           | -31,950             | $-1,699$  | -11,258             | 13,347         | -44,373   |
| K-L                       | M Cen   | 6,703     | 5,938     | $-1,557$  | 9,384                                                       | 20,513         | 23,482              | 16,951              | 12,425    | 6,033               | 4,476          | 23,482    |
|                           | M Der   | $-9,737$  | $-8,662$  | -27,719   | $-13,632$                                                   | $-29,875$      | $-34,206$           | $-24,677$           | -48,065   | $-8,763$            | -36,482        | -48,065   |
| $M-N$                     | M Izq   | -9,036    | $-7,998$  | 30,579    | -12,650                                                     | -27,639        | $-31,638$           | -22,840             | 11,738    | -8,132              | 22,447         | -31,638   |
|                           | M Cen   | 6,859     | 6,131     | 1,966     | 9,603                                                       | 21,106         | 24,171              | 17,427              | 16,328    | 6,173               | 8,139          | 24,171    |
|                           | M Der   | -12,897   | $-11,571$ | $-26,647$ | $-18,056$                                                   | $-39,776$      | $-45,561$           | $-32,833$           | $-53,694$ | $-11,607$           | $-38,254$      | -53,694   |
| N-O                       | M Izg   | -12,115   | $-10,831$ | 23,165    | $-16,961$                                                   | $-37,283$      | $-42,699$           | $-30,785$           | $-2,204$  | $-10,904$           | 12,262         | -42,699   |
|                           | M Cen   | 5,711     | 5,085     | 0,008     | 7,995                                                       | 17,532         | 20,074              | 14,481              | 11,946    | 5,140               | 5,148          | 20,074    |
|                           | M Der   | -12,115   | $-10,831$ | $-23,149$ | $-16,961$                                                   | $-37,283$      | $-42,699$           | $-30,785$           | $-48,518$ | $-10,904$           | $-34,053$      | -48,518   |
| $O-P$                     | M Izq   | -12,897   | -11,571   | 26,533    | $-18,056$                                                   | $-39,776$      | $-45,561$           | $-32,833$           | $-0,514$  | $-11,607$           | 14,926         | $-45,561$ |
|                           | M Cen   | 6,859     | 6,131     | $-1,929$  | 9,603                                                       | 21,106         | 24,171              | 17,427              | 12,433    | 6,173               | 4,244          | 24,171    |
|                           | M Der   | -9,036    | $-7,998$  |           | $-30,392$ $-12,650$ $-27,639$ $-31,638$ $-22,840$ $-49,233$ |                |                     |                     |           | $-8,132$            | $-38,524$      | $-49,233$ |

Tabla XVI. **Envolvente de momento de vigas**

Fuente: elaboración propia, empleando Microsoft Excel 365.

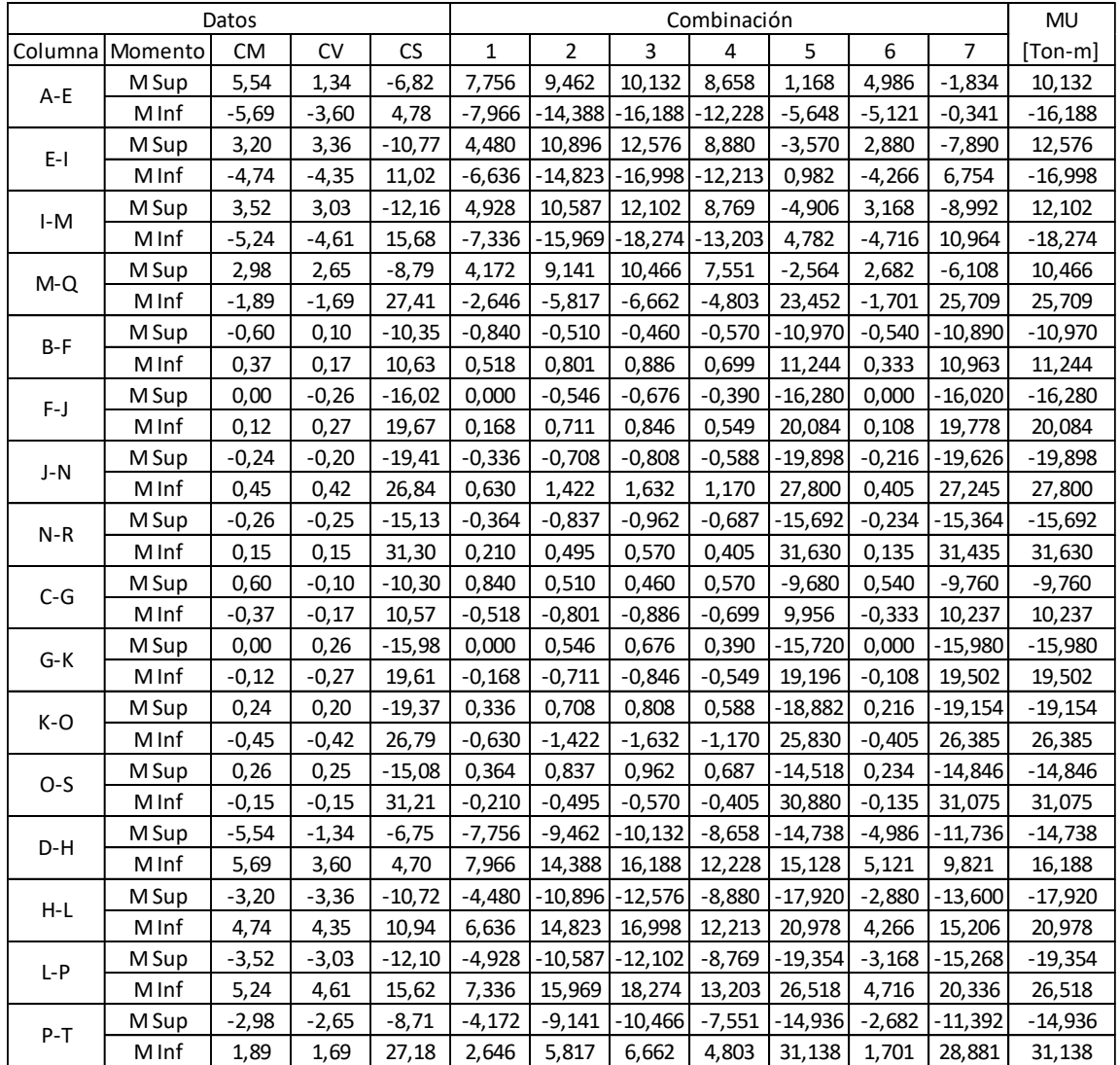

#### Tabla XVII. **Envolvente de momento de columnas**

Fuente: elaboración propia, empleando Microsoft Excel 365.

### **2.1.5.8. Diagrama final de cortantes**

Los cortes se deben calcular de manera independiente para las vigas y columnas, en los marcos se calculan utilizando las siguientes fórmulas:

• Cortante en vigas:

$$
V_V = 0.75 * \left[ \frac{1.40(W_{CM} * L)}{2.00} + \frac{1.70(W_{CV} * L)}{2.00} + \frac{1.87 \Sigma M_S}{L} \right]
$$

• Cortante en columnas:

$$
V_{\rm Col} = \frac{\Sigma M_{\rm Col}}{L}
$$

o Cálculo del corte para la viga A-B:

$$
V_V = 0.75 * \left[ \frac{1,40(2\ 232,00*8,00)}{2,00} + \frac{1,70(400,00*8,00)}{2,00} + \frac{1,87(8\ 782,00+7\ 305,00)}{8,00} \right]
$$
  

$$
V_V = 14\ 234,65\ \text{Kg}
$$

o Cálculo del corte para la columna A-E:

$$
V_{\text{Col}} = \frac{(10\ 132,00 + 16\ 188,00)}{4,50}
$$

$$
V_{\rm Col} = 5\,848.89\,\rm Kg
$$

De la misma forma se realizó el cálculo para los demás elementos y sus resultados se muestran en las siguientes tablas:

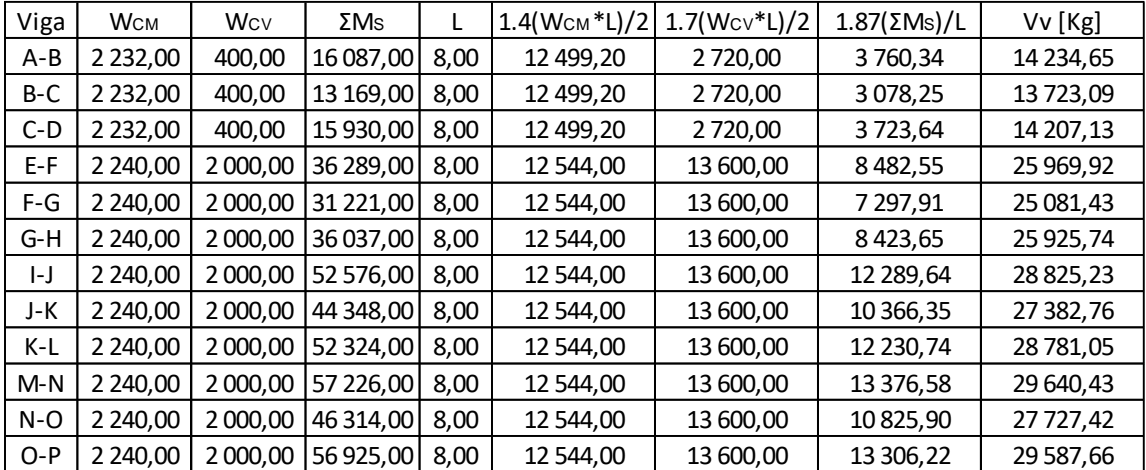

## Tabla XVIII. **Cortante de vigas (Kg)**

Fuente: elaboración propia, empleando Microsoft Excel 365.

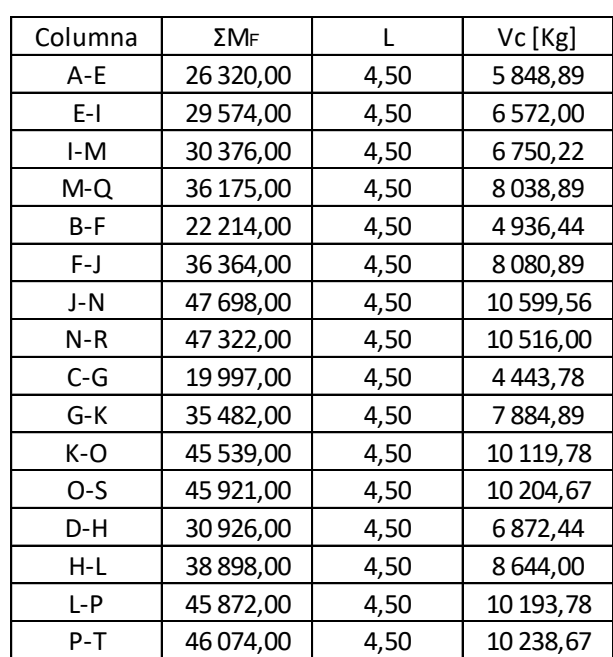

# Tabla XIX. **Cortante de columnas (Kg)**

Fuente: elaboración propia, empleando Microsoft Excel 365.

#### **2.1.6. Diseño estructural**

El diseño estructural consiste en definir cada una de las características finales de los elementos estructurales, como sus dimensiones y armados que poseerán los elementos de los edificios, como las losas, vigas, columnas y cimientos.

La finalidad del diseño estructural es dimensionar cada elemento para que de esa manera la resistencia, que es la característica particular más relevante, sea adecuada para soportar las fuerzas que se presentarán en los elementos.

Durante el proceso de diseño se determinó que las dimensiones obtenidas a partir del predimensionamiento no eran capaces de soportar los requisitos de las cargas que se presentaban, por lo que se determinaron nuevas dimensiones y se realizó nuevamente el análisis de ellas con sus respectivas envolventes. A continuación se presenta el diseño de cada elemento con sus dimensiones y cargas finales respectivas.

### **2.1.6.1. Diseño de losas**

Son elementos estructurales con un espesor menor en comparación a sus otras dimensiones, estos son utilizados como diafragmas horizontales que no solamente transmiten las cargas hacia las vigas, sino que también son utilizados para mantener la estabilidad de la estructura. Para el diseño de las losas se utilizó el método 3 del ACI de 1963, que determina los momentos máximos actuantes.

- Determinación de cargas:
	- o Techo  $CV = 100$  Kg/m<sup>2</sup>

 $CM = (0.15 * 2 400 \text{ Kg/m}^3) = 360 \text{ Kg/m}^2$ 

- o Entrepiso  $CV = 500$  Kg/m<sup>2</sup>  $CM = (0.15 * 2 400 \text{ Kg/m}^3) = 360 \text{ Kg/m}^2$
- Determinación de cargas últimas:
	- o Techo  $CVu = (1,7 * 100) = 170$  Kg/m<sup>2</sup>  $CMu = (1, 4 * 360) = 504$  Kg/m<sup>2</sup> Carga última =  $674$  Kg/m<sup>2</sup>
	- o Entrepiso  $CVu = (1,7 * 500) = 850$  Kg/m<sup>2</sup>  $CMu = (1, 4 * 360) = 504$  Kg/m<sup>2</sup> Carga última = 1 354 Kg/m<sup>2</sup>
- Cálculo de momentos (ver apéndice):
	- o Momentos negativos  $Ma(-) = C * Cu * a^2$  $Mb(-) = C * Cu * b<sup>2</sup>$
	- o Momentos positivos  $Ma(+) = (C * CMu * a<sup>2</sup>) + (C * CVu * a<sup>2</sup>)$  $Mb(+) = (C * CMu * b<sup>2</sup>) + (C * CVu * b<sup>2</sup>)$

Donde:

- $C =$  coeficiente para momentos
- a = lado corto de la losa
- b = lado largo de la losa

Se presentan los cálculos correspondientes a la losa de entrepiso, a manera de ejemplo:

 $Cu = 1$  354 Kg/m<sup>2</sup> = 227,38 lb/pie<sup>2</sup>  $CVu = 850$  Kg/m<sup>2</sup> = 174,13 lb/pie<sup>2</sup> CMu =  $504$  Kg/m<sup>2</sup> =  $103,25$  lb/pie<sup>2</sup>

 $a = 8,00 \text{ m} = 26,24 \text{ pie}$  $b = 8,00 \text{ m} = 26,24 \text{ pie}$ 

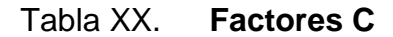

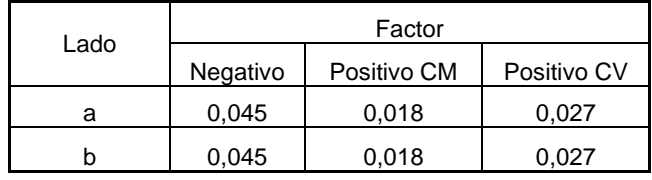

Fuente: elaboración propia.

o Momentos negativos

 $Ma(-) = C * Cu * a^2$ Ma(-) = 0,045 \* 227,38 \* (26,24) <sup>2</sup> = 8 594,54 lb-pie

 $Mb(-) = C * Cu * b<sup>2</sup>$  $Mb(-) = 0.045 * 227.38 * (26.24)<sup>2</sup> = 8594.54 lb-pie$ 

o Momentos positivos  $Ma(+) = (C * CMu * a^2) + (C * CVu * a^2)$  $\text{Ma}(+) = [0,018 \times 103,25 \times (26,24)^2] + [0,027 \times 174,13 \times (26,24)^2]$  $Ma(+) = 4516,90$  lb-pie

Mb(+) = (C \* CMu \* b<sup>2</sup> ) + (C \* CVu \* b<sup>2</sup> ) Mb(+) = [0,018 \* 103,25 \* (26,24) 2 ] + [0,027 \* 174,13 \* (26,24) 2 ] Mb(+) = 4 516,90 lb-pie

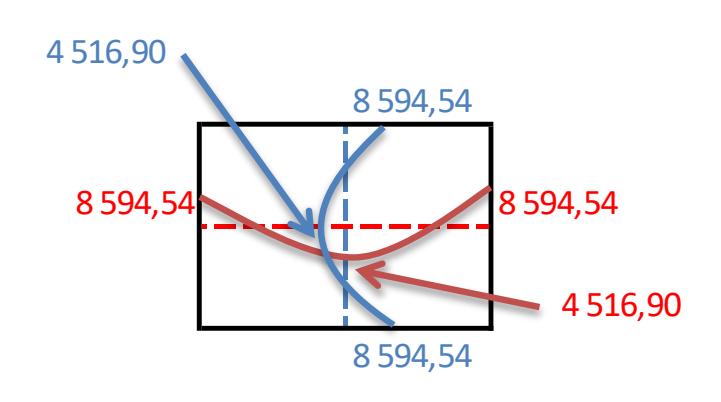

Figura 14. **Momentos en losa (lb-pie)**

Fuente: elaboración propia, empleando Microsoft Excel 365.

Como se observa en la figura anterior, los momentos en los extremos son de la misma magnitud, ya que la losa es cuadrada, por consiguiente no será necesario realizar el balance de momentos por el método de rigidez, sino por medio del balanceo ponderado.

Balanceo ponderado:

 $M$ Menor  $\geq 0.8$  \* M<sub>Mayor</sub>  $M_1 = 8594,54$  lb-pie  $M_2 = 8594,54$  lb-pie 8 594,54 ≥ (0,8 \* 8 594,54) 8 594,54 ≥ 6 875,63  $M_B = (8 594, 54 + 8 594, 54) / 2 = 8 594, 54$  lb-pie

#### **2.1.6.1.1. Armado de losa**

El cálculo de acero para una losa se realiza a partir de una franja unitaria de 1 metro, que sirve como inicio para calcular el acero necesario resistente a momento:

fy = 4 200 Kg/cm<sup>2</sup>  $f'c = 280$  Kg/cm<sup>2</sup>  $t = 15$  cm  $bw = 100$  cm  $Rec = 3 cm$  $\Phi_{\text{var}} = 3/8$  plg

Cálculo de peralte

$$
d=t-Rec-\frac{\Phi_{var}}{2}
$$

 $d = 15 - 3 - [(3/8 \text{ plg}) * 2,54] / 2$  $d = 11,52 \, \text{cm}$ 

• Cálculo de área de acero mínimo

Según el código ACI 318-19, sección 9.6.1.2, se establece que hay 2 parámetros para medir el área de acero mínimo:

$$
As_{\min} = \frac{0.80\sqrt{f'c}}{fy} * b_w * d
$$

$$
As_{\min} = \frac{14}{fy} * b_w * d
$$

 $\text{As}_{\text{min1}} = \{[(0,80 \times \sqrt{280}) / 4 \cdot 200] \times 100 \times 11,52\}$  $As_{min1} = 3,673$  cm<sup>2</sup> Asmin2 = (14 / 4 200) \* 100 \* 11,52  $As_{\text{min2}} = 3.841 \text{ cm}^2$ 

El acero mínimo representa la menor cantidad de acero embebido en el concreto para una sección en particular, según la fórmula se tomará el mayor de ambos, por lo cual el diseño se realizará con Asmin2.

Cálculo de espaciamiento S

El espaciamiento máximo para las varillas en las losas se encuentra determinado en el código ACI 318-19, sección 7.7.2.3, donde se establece que el espaciamiento S debe ser menor a 3 t o 450 mm.

 $S<sub>max1</sub> = 3t = 3 * (15 cm) = 45 cm$  $S_{max2} = 450$ mm = 45cm

Por lo tanto, se procederá a calcular el espaciamiento dependiendo el número de varilla a utilizar:

 $As_{min} = 3.841$  cm<sup>2</sup> Avar no.3 =  $0.713$  cm<sup>2</sup>  $3,841$  100  $0,713$  S

Aplicando una regla de tres:  $S = (0.713 * 100) / 3,841 = 18,55$  cm

Al ser el valor de S obtenido menor que el espaciamiento máximo se procede a trabajar con un  $S = 18$  cm.

• Área de acero requerida para el espaciamiento

 $As<sub>Diseno</sub>$  100  $0.713$  -18

$$
As_{Dise\tilde{n}o} = \frac{(0.713 * 100)}{18} = 3.96
$$
 cm<sup>2</sup>

Cálculo del momento resistente

Una vez ya obtenida el área de acero de diseño para un espaciamiento de 18 cm, se procederá a calcular el momento resistente de dicha área de acero, la cual posteriormente será comparada con los momentos de las losas, para verificar si el área encontrada es suficiente para soportar los momentos o si será necesario agregar un refuerzo extra.

Según el código ACI 318-19, sección 21.2, tabla 21.2.1, el factor de reducción puede ser desde 0,65 hasta 0,90 para elementos a flexión, entonces para el cálculo de momento se procederá a utilizar 0,90.

$$
M_{As} = \Theta \left[ As * fy * \left( d - \frac{As * fy}{1.7 * f' c * b} \right) \right]
$$
  

$$
M_{Asdiseño} = 0.90 \left[ 3.96 * 4 \ 200 * \left( 11.52 - \frac{3.96 * 4 \ 200}{1.7 * 280 * 100} \right) \right] / 100
$$

 $M_{\text{Asdiseño}} = 1672,12 \text{ Kg} - \text{m}$ 

$$
M_{Act} = 8\,594,54\,lb - pie = 1\,188,88\,kg - m
$$

Por lo tanto, se puede estimar que las condiciones son ideales, ya que el momento actuante es menor que el momento de diseño, y se puede declarar que el armado es correcto y resiste los momentos actuantes.

Tabla XXI. **Armado de losa** 

| Localización      | <b>Sentido</b> | <b>Momento [Kg-m]</b> | Armado             |  |  |
|-------------------|----------------|-----------------------|--------------------|--|--|
| Borde discontinuo | Ambos          | 1 188,88              | Var No. 3 @ 0,18 m |  |  |
| Centro            | Ambos          | 624,82                | Var No. 3 @ 0,18 m |  |  |
| Borde continuo    | Ambos          | 1 188,88              | Var No. 3 @ 0,18 m |  |  |

Fuente: elaboración propia, empleando Microsoft Excel 365.

Revisión por corte

Corte máximo actuante:

$$
V_{\text{act}} = \frac{c_{\text{u}+L}}{2} = \frac{1354 \frac{Kg}{m} \cdot 8 \, m}{2} = 5416 \, \text{Kg}
$$

Corte máximo resistente por concreto:

$$
V_{\rm C} = \Phi * 0.53 * (\sqrt{f'c}) * b_{\rm w} * d
$$

Según el código ACI 318-19, sección 21.2, tabla 21.2.1, el factor de reducción para cortantes debe ser 0,75.

$$
V_C = 0.75 * 0.53 * (\sqrt{280}) * 100 * 11.52 = 7662.47 \text{ Kg}
$$

Como el Vc > V<sub>act</sub> se considera que el espesor de losa es el adecuado.

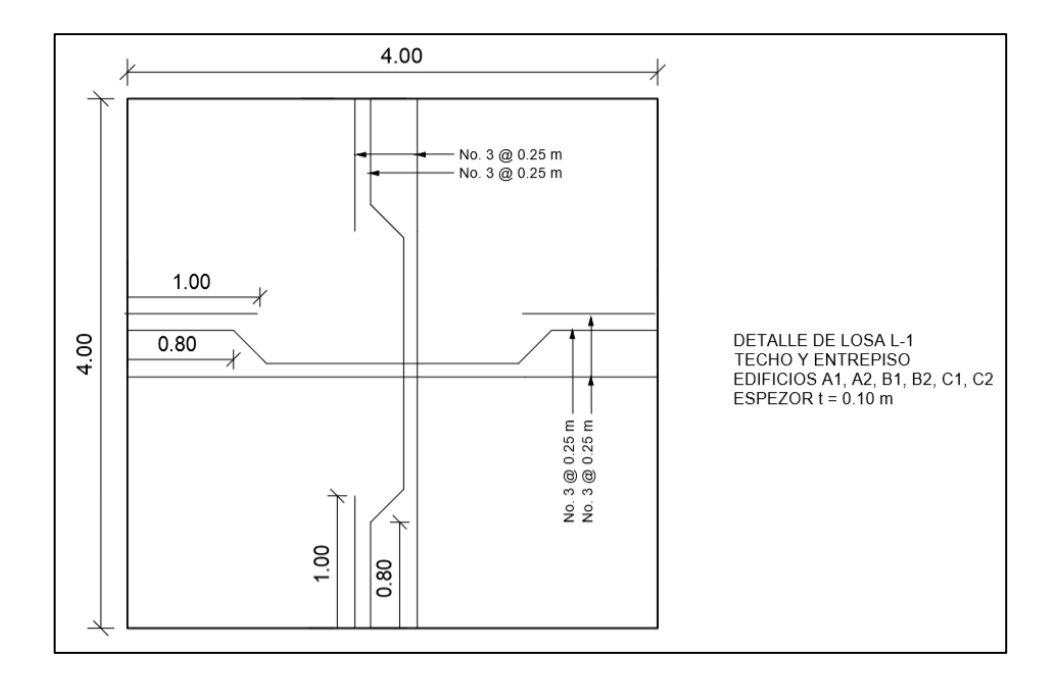

Figura 15. **Detalle de armado de losa de entrepiso**

Fuente: elaboración propia, empleando AutoCAD 2014.

#### **2.1.6.2. Diseño de vigas**

Las vigas son elementos estructurales que se encuentran sometidos a esfuerzos de tensión, compresión y corte. Para diseñar estos elementos es necesario contar con los momentos y cortes últimos actuantes, que se toman para su análisis y posterior diseño.

Debido a la simetría en los edificios, estos mantendrán una misma longitud y dimensiones en ambos sentidos, con base en el ejemplo se realizará el diseño de la viga K - L del marco 4, Módulo A1, segundo nivel, considerada como la viga crítica, de la cual únicamente varia la base de la viga de su predimensionamiento, como se explica en la página 54, únicamente se muestra el diseño realizado con los valores que cumplen para el diseño final.

Datos:

 $M(-) = 54 584$  Kg-m  $M(+) = 34098$  Kg-m  $M(-) = 64646$  Kg-m  $Vu = 32 056 Kg$  $h = 65$  cm  $b = 45$  cm  $fy = 4200 \text{ Kg/cm}^2$  $f'c = 280$  Kg/cm<sup>2</sup>  $Es = 2.1 * 10<sup>6</sup>$  Kg/cm<sup>2</sup>  $Rec = 4 cm$  $\Theta$ bar = 1 plg

 $d = 65 - 4 - 0.953 - (2.54 / 2) = 58,80$  cm

• Acero mínimo

 $\Theta$ est =  $3/8$  plg

Según el código ACI 318-19, sección 9.6.1.2, toda sección de un elemento sometido a flexión no debe tener un área de acero menor al obtenido por medio de:

$$
As_{\min} = \frac{0.80\sqrt{f'c}}{fy} * b_w * d
$$

$$
As_{\min} = \frac{14}{fy} * b_w * d
$$

As<sub>min1</sub> =  $\{[(0,80 * \sqrt{280}) / 4 \cdot 200] * 45 * 58,80\}$  $As_{min1} = 8,43$  cm<sup>2</sup>

 $Ass_{min2}$  = (14 / 4 200) \* 40 \* 58,80  $As_{\text{min2}} = 8,82 \text{ cm}^2$ 

Por lo tanto, el acero mínimo es  $As_{min2} = 8,82 \text{ cm}^2$ .

• Acero máximo

Según el código ACI 318-19, sección 18.6.3.1, la cuantía de refuerzo ρ no debe ser mayor a 0,025.

$$
As_{\text{max}} = \rho_b * b_w * d
$$
  
As\_{\text{max}} = 0.025 \* 45 \* 58.80 = 66.15 cm<sup>2</sup>

• Refuerzo longitudinal

Con los momentos actuantes en la viga se procede a calcular el área de acero longitudinal requerida:

$$
As_{req} = \frac{0.85 * f'c}{fy} * \left[ (b * d) - \sqrt{(b * d)^2 - \frac{M_U * b}{0.00382 * f'c}} \right]
$$

 $\circ$  M(-) = 54 584 Kg-m

$$
\text{As}_{\text{req}} = \frac{0.85 \times 280}{4 \times 200} * \left[ (45 \times 58.80) - \sqrt{(45 \times 58.80)^2 - \frac{54 \times 584 \times 45}{0.00382 \times 280}} \right] = 27.03 \text{cm}^2
$$

$$
\circ \qquad M(+) = 34\,098\,kg\text{-m}
$$

$$
\text{As}_{\text{req}} = \frac{0.85 \times 280}{4\ 200} \times \left[ (45 \times 58.80) - \sqrt{(45 \times 58.80)^2 - \frac{34\ 098 \times 45}{0.00382 \times 280}} \right] = 16.24 \text{cm}^2
$$

$$
\circ \qquad M(-) = 64\,646\,kg\text{-m}
$$

$$
As_{\text{req}} = \frac{0.85 \times 280}{4 \times 200} * \left[ (45 \times 58.80) - \sqrt{(45 \times 58.80)^2 - \frac{64 \times 46 \times 45}{0.00382 \times 280}} \right] = 32.69 \text{cm}^2
$$

Con base en las áreas de acero obtenidas se puede observar que ninguna de estas sobrepasa al área de acero máxima, por lo que se puede constatar que son funcionales. En el caso de que las áreas de acero sobrepasaran al área de acero máxima, se deberá proponer sección mayor para la viga.

Según el ACI 318-19, sección 18.6.3.1 y 18.6.3.2, que se centra en requisitos sísmicos, el armado de viga se debe diseñar con los siguientes parámetros:

Cama superior:

Para el diseño de la cama superior se deben colocar como mínimo dos barras de acero en forma continua o tomar el mayor de los valores siguientes:

o As<sub>min</sub> =  $8,82 \text{ cm}^2$ .

 $\degree$  33 % As M(-)mayor = 0,33  $\degree$  32,69 = 10,79 cm<sup>2</sup>

Se propone 2 barras No.  $8 + 1$  barras No. 4 grado 60 (AsL = 11,47 cm<sup>2</sup>), para cubrir el área de acero necesaria y para completar el área de acero adicional se utilizarán bastones.

Cama inferior:

Para el diseño de la cama inferior se deben colocar como mínimo dos barras de acero en forma continua o tomar el mayor de los valores siguientes:

- $\circ$  Asmin = 8,82 cm<sup>2</sup>
- $\circ$  50 % As M(-)mayor = 0,50  $*$  32,69 = 16,35 cm<sup>2</sup>
- $\circ$  50 % As M(+) = 0,50  $\degree$  16,24 = 8,12 cm<sup>2</sup>

Para el tramo inferior se colocarán 2 barras No. 8 + 3 barras No. 6 grado 60  $(AsL = 18,75 \text{ cm}^2)$ , para cubrir el área de acero necesaria y para completar el área de acero adicional se utilizarán tensores.

• Acero adicional:

Para el cálculo del área de acero adicional, tanto para la cama superior como para la inferior, se utilizó el siguiente procedimiento:

$$
As_{\text{adic}} = As_{\text{req}} - As_{\text{L}}
$$

 $\circ$  M(-) = 54 584 Kg-m

$$
As_{\text{adic}} = 27,03 - 11,41 = 15,62 \text{ cm}^2
$$

Para cubrir el Asadic se utilizarán 2 barras No. 8 + 2 barras No. 6 grado 60  $(AsL = 15,88 \text{ cm}^2).$ 

 $\circ$  M(+) = 34 098 Kg-m

$$
As_{\text{adic}} = 16,24 - 18,75 = -2,51 \text{ cm}^2
$$

Ya que el resultado da un valor negativo, significa que con las varillas longitudinales se cubre por completo el acero requerido, por lo cual no se utilizarán tensores en esa sección.

 $\circ$  M(-) = 64 606 Kg-m

 $As<sub>adic</sub> = 32,69 - 11,41 = 21,28$  cm<sup>2</sup>

Para cubrir el Asadic se utilizarán 3 barras No. 8 + 4 barras No. 5 grado 60  $(AsL = 23, 17 cm<sup>2</sup>).$ 

Revisión por corte

El refuerzo transversal tiene la función de mantener en su posición el refuerzo longitudinal y contrarrestar los esfuerzos de corte, solamente en el caso de que la sección de concreto no fuera suficiente para poder contrarrestarlo.

- o Si Vc > Vu, la viga utilizará estribos a Smax = d / 2 < 30 cm
- o Si Vc < Vu, los estribos se diseñan por corte

Según el código ACI 318-19, sección 22.5.6.2, el corte resistente del concreto V<sub>c</sub> no puede ser menor que:

$$
V_C = 0.53 * \lambda * (\sqrt{f'c}) * b_w * d
$$

$$
\lambda = \sqrt{\frac{2}{1 + 0.04 \cdot d}} \le 1.0
$$

$$
\lambda = \sqrt{\frac{2}{1 + 0.04 \times 58.8}} = 0.77 \le 1.0
$$
  

$$
V_C = 0.53 \times 0.77 \times (\sqrt{280}) \times 45 \times 58.80 = 18\,069.06 \text{ Kg}
$$
  

$$
V_U = 32\,056 \text{ Kg}
$$

Como el Vc < Vu, los estribos se diseñarán por corte.

• Longitud de confinamiento

Según el ACI 318-19, sección 18.4.2.4, para ambos extremos del elemento se debe disponer de estribos cerrados de confinamiento en al menos una longitud igual a 2 veces la altura del elemento, medida desde la cara del apoyo del elemento hacia el centro de la luz.

$$
L_{\text{conf}} = 2 * h = 2 * 0,65 \text{ m} = 1,30 \text{ m}
$$

• Separación de estribos en confinamiento

Según el código ACI 318-19, sección 18.4.2.4, el primer estribo cerrado de confinamiento no debe estar a más de 5 cm desde la cara del elemento de apoyo, y el espaciamiento máximo de los estribos en la zona de confinamiento no debe exceder al menor de los siguientes criterios:

$$
d / 4 = 58,80 / 4 = 14,70 \text{ cm}
$$

- o 8 veces el Ѳbar longitudinal =  $8 * 1,27 = 10,16$  cm
- o 24 veces el Ѳbar transversal = 24 \* 0,95 = 22,80 cm
- $\circ$  300 mm = 30 cm

Según el ACI 318-19, sección 18.4.2.5, cuando no se requiere de estribos cerrados de confinamiento, deben colocarse los estribos a no más de d/2 en toda la longitud del elemento.

$$
S = d / 2 = 58,80 / 2 = 29,40
$$
 cm

Con base en este criterio, los estribos fuera de la longitud de confinamiento se colocarán a cada 24 cm.

• Resistencia nominal al corte

Para obtener el Vs se utilizará barras de acero No. 3 grado 60 y un S = 8 cm.

$$
V_S = \frac{\Phi * 2 * A_V * (fy * d)}{S}
$$

$$
V_S = \frac{0.85 * 2 * 0.71 * (4\ 200 * 58.80)}{8} = 37\ 260\ \text{Kg}
$$

$$
V_{\rm S} > V_{\rm U}
$$

## Tabla XXII. **Armado final de viga**

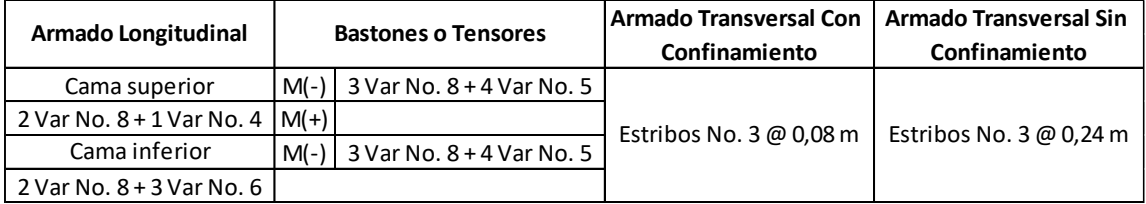

Fuente: elaboración propia, empleando Microsoft Excel 365.

### Figura 16. **Detalle de armado de viga**

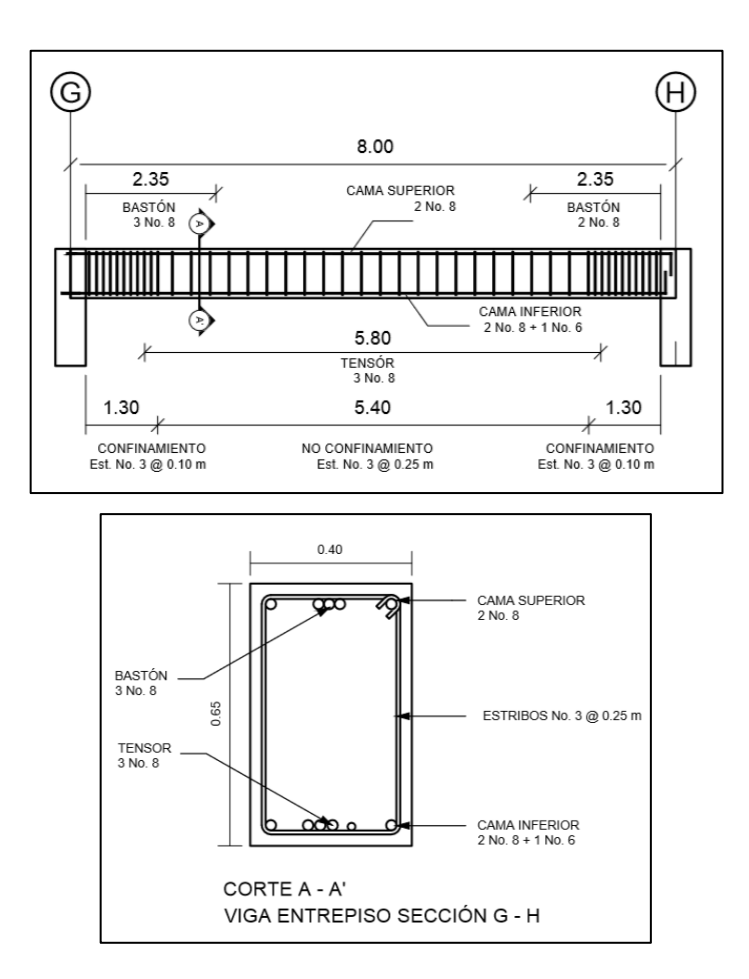

Fuente: elaboración propia, empleando AutoCAD 2014.

#### **2.1.6.3. Diseño de columnas**

Las columnas son elementos estructurales que se encuentran sometidas a carga axial y momentos flexores, respecto de los ejes de la sección transversal. La carga axial es el valor de la sumatoria de todas las cargas últimas verticales, donde la columna crítica es aquella que las soporta, por lo general es aquella que posee la mayor área tributaria.

Para el diseño de la columna se tomó la más crítica del primer nivel con los siguientes datos, únicamente haciendo mención a lo estipulado en la página 54, donde el diseño a mostrar será con los valores que cumplen para el diseño final.

Sección de columna =  $0,60$  X  $0,60$  m Longitud  $= 4,50$  m Área tributaria =  $64,00 \text{ m}^2$ Sección de viga =  $0,65 \times 0,45$  m Espesor de losa =  $0,15$  m  $Mu = 45 054 Kg-m$  $Vu = 13663 Kg$ 

• Carga última de nivel

 $CU_4 = 1,4 ((0,15 * 2 400) + 98) + 1,7 (100) = 811,20 Kg/m<sup>2</sup>$  $CU_3 = 1,4 ((0,15 * 2 400) + 100) + 1,7 (500) = 1 494,00 \text{ Kg/m}^2$  $CU_2 = 1,4 ((0,15 * 2 400) + 100) + 1,7 (500) = 1 494,00 \text{ Kg/m}^2$  $CU_1 = 1,4 ((0,15 * 2 400) + 100) + 1,7 (500) = 1 494,00 Kg/m^2$ 

• Factor de carga última

$$
F_{CU} = \frac{CU}{CM + CV}
$$

$$
F_{CU_4} = \frac{811,20}{458 + 100} = 1,45
$$

$$
F_{CU_3} = \frac{1494}{460 + 500} = 1,56
$$

$$
F_{CU_2} = \frac{1494}{460 + 500} = 1,56
$$

$$
F_{CU_1} = \frac{1494}{460 + 500} = 1,56
$$

• Carga axial

$$
PU_n = (A_{\text{Trib}} * CU_n) + (W_{\text{viga1}} * L_{\text{viga1}} + W_{\text{viga2}} * L_{\text{viga2}}) * F_{\text{CUn}} + PU_{n+1} + (W_{\text{col}_{n+1}} * L_{\text{col}} * F_{\text{CUn}})
$$

$$
PU_4 = (64 * 811,20) + [(0,50 * 0,45 * 2400 * 8) + (0,50 * 0,45 * 2400 * 8)] * 1,45
$$
  
= 64 477,32 Kg  

$$
PU_3 = (64 * 1494) + [(0,50 * 0,45 * 2400 * 8) + (0,50 * 0,45 * 2400 * 8)] * 1,56
$$

$$
+ (0,60 * 0,60 * 2400 * 4,50) * 1,56 + 64 477,32 = 179 590,02 Kg
$$
PU_2 = (64 * 1494) + [(0,50 * 0,45 * 2400 * 8) + (0,50 * 0,45 * 2400 * 8)] * 1,56
$$

$$
+ (0,60 * 0,60 * 2400 * 4,50) * 1,56 + 179 590,02 = 294 702,72 Kg
$$
PU_1 = (64 * 1494) + [(0,50 * 0,45 * 2400 * 8) + (0,50 * 0,45 * 2400 * 8)] * 1,56
$$

$$
+ (0,60 * 0,60 * 2400 * 4,50) * 1,56 + 294 702,72 = 409 815,42 Kg
$$
$$
$$

• Esbeltez (E)

La esbeltez de una columna es la relación que existe entre la sección transversal de la columna y su altura, este factor hace que las columnas se puedan clasificar de la siguiente manera:

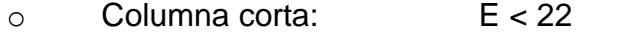

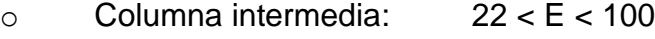

o Columna larga: E > 100

El cálculo del coeficiente que mide el grado de empotramiento a la rotación de las columnas (Ψ) es la relación de rigidez de los elementos a compresión, respecto a la rigidez de los elementos a flexión en un plano de un extremo de la columna.

$$
\Psi = \frac{\Sigma K_{\text{column}}}{\Sigma K_{\text{viga}}}
$$

 $I_{\text{col}} = (0.60 * (0.60)^3) / 12 = 0.0108$  cm<sup>4</sup>  $I_{\text{vig}} = (0.45 \times (0.50)^3) / 12 = 0.0047 \text{ cm}^4$  $K_{\text{col}} = (0.0108 / 4.50) = 0.0024$  $K_{\text{vig}} = (0,0047 / 8,00) = 0,0006$ 

 $\Psi_a = (0,0024 + 0,0024) / (0,0006 + 0,0006) = 4,096$  $Ψ<sub>b</sub> = 0$ , considerando empotramiento en el extremo inferior.

$$
\Psi_{\rm p} = (4,096+0) / 2 = 2,048
$$

• Cálculo del coeficiente K (longitud efectiva)

$$
\circ \qquad \text{Si } \Psi_p < 2, \ K = \frac{20 - \Psi_p}{20} * \sqrt{1 + \Psi_p}
$$

$$
o
$$
 Si Ψ<sub>p</sub> ≥ 2, K = 0.90 \*  $\sqrt{1 + \Psi_p}$ 

$$
K = 0.90 * \sqrt{1 + 2.048} = 1.57
$$

$$
E = \frac{K * L}{\sigma}
$$
, donde  $\sigma = 0.30 *$  lado menor

$$
\sigma = 0.30 * (0.60) = 0.18
$$

$$
E = (1,57 * 4,50) / 0,18 = 39,25
$$

Al poseer una simetría en el sentido X y Y, la esbeltez es la misma para ambos sentidos. Por encontrarse entre el rango de 22 < E < 100, la columna se clasifica como columna intermedia y se debe hacer una magnificación de momentos.

- Magnificación de momentos
	- o Factor de flujo plástico

$$
\beta_d = \frac{CMu}{Cu}
$$

CMunivel  $1 = 1.4$  \* (460) = 644 Kg/m<sup>2</sup> Cunivel  $1 = 1$  494 Kg/m<sup>2</sup>

 $\beta$ <sub>d</sub> = (644 / 1 494) = 0,431

o Rigidez efectiva a flexión de la columna

Según el código ACI 318-19, sección 6.6.4.4.4, se establecen 3 ecuaciones para determinar la rigidez efectiva a flexión, pero para procesos de diseño se tomará la ecuación C, que es determinada como la que maneja la mayor precisión.
$$
EI = \frac{15\ 000 * \sqrt{f'c} * I_g}{(1 + \beta_d)} = \frac{15\ 000 * \sqrt{280} * \frac{1}{12}(60)^4}{(1 + 0.431)}
$$

$$
EI = 2{,}2731X10^{12}Kg - cm^2 = 227\,309{,}81\,Ton - m^2
$$

o Carga crítica de pandeo de Euler

$$
P_{cr} = \frac{\pi^2 * EI}{(K * L)^2} = \frac{\pi^2 * 227309.81}{(1.57 * 4.50)^2} = 44946.47
$$
 Ton

o Magnificador de momentos

Según el código ACI 318-19, sección 6.6.4.5.2, los momentos de primer orden deben ser amplificados por efectos de curvatura:

$$
\delta = \frac{1}{1 - \left(\frac{P_U}{\phi P_{cr}}\right)}
$$

Donde δ ≥ 1 y  $\emptyset$  =0,75.

$$
\delta = \frac{1}{1 - \left(\frac{409,82}{0.75 * 44946,47}\right)} = 1,01
$$

 $Mdx = δ * Mux = (1,01) * (45 054) = 45 608,47 Kg-m$  $Mdy = δ * Muy = (1,01) * (45 054) = 45 608,47 Kg-m$  Cálculo de acero longitudinal (método de Bresler)

Las columnas, al encontrarse sometidas a carga axial y un momento biaxial, se les puede aplicar el método de Bresler, cuya idea fundamental es hacer una aproximación del valor 1/P'u. Este valor es aproximado en un punto del plano por medio de tres valores:

- o Carga axial pura (P'o)
- $\circ$  Carga de falla para una excentricidad  $e_x$  (P'ux)
- $\circ$  Carga de falla para una excentricidad  $e_y$  (P'uy)
- o Límites de acero

Según ACI 318-19, sección 18.7.4.1 el área de acero para una columna se debe encontrar dentro de los límites del 1 % Ag < As < 6 % Ag.

 $Ag = 60$  cm  $*$  60 cm = 3 600 cm<sup>2</sup>  $\text{As}_{\text{min}} = 0.01 \cdot (3.600) = 36.00 \text{ cm}^2$  $Ass_{max} = 0.06 * (3600) = 216,00 \text{ cm}^2$ 

Propuesta de armado: 12 No.  $8 = 40,56$  cm<sup>2</sup>

Para trabajar este método se utilizan los diagramas de interacción para diseño de columnas. Los valores a utilizar en los diagramas son:

o Valor de la gráfica

$$
y = \frac{B - 2 \cdot \text{Rec}}{h} = \frac{50 - 2 \cdot 4}{60} = 0.87
$$

$$
\rho = \frac{\text{As}}{\text{Ag}} = \frac{40,80}{3,600} = 0,011
$$

o Valores de la curva

$$
\rho \text{tu} = \frac{\text{As} * \text{fy}}{\phi * \text{f}' \text{c} * \text{Ag}} = \frac{40,80 * 4 \cdot 200}{0,85 * 280 * 3 \cdot 600} = 0,198
$$

o Excentricidades y diagonales

$$
e_x = \frac{M_x}{P_U} = \frac{45\ 608.47}{409\ 815.42} = 0.111
$$

$$
e_y = \frac{M_y}{P_U} = \frac{45\,608.47}{409\,815.42} = 0.111
$$

Diagonal 
$$
x = \frac{e_x}{b} = \frac{0,111}{0,60} = 0,185
$$

Diagonal y = 
$$
\frac{e_y}{b}
$$
 =  $\frac{0,111}{0,60}$  = 0,185

## o Coeficientes del diagrama de interacción

Los coeficientes se obtienen a partir de los valores de las curvas de interacción carga-momento. Al no haber una curva directa, se procedió a realizar una interpolación para obtener el valor necesario, del que se obtuvieron los siguientes valores:

$$
K'x = 0,557, K'y = 0,557
$$

- o Cargas
	- Carga de falla para una excentricidad ex

 $P'_{\text{Ux}} = K'_X * f'c * B * h = 0,557 * 280 * 60 * 60 = 561 456 \text{ Kg}$ 

Carga de falla para una excentricidad ey

 $P'_{\text{Uy}} = K'_{\text{Y}} * f'c * B * h = 0.557 * 280 * 60 * 60 = 561 456 \text{ Kg}$ 

■ Carga axial pura

 $P'_{O} = \emptyset [0,85 * f'c * (Ag - As) + (As * fy)]$ 

 $P'_{0} = 0.70 * [0.85 * 280 * (3600 - 40.56) + (3600 * 4200)]$  $= 763354,70$  Kg

o Carga resistente de la columna

$$
P'_{U} = \frac{1}{\frac{1}{P'_{Ux}} + \frac{1}{P'_{Uy}} - \frac{1}{P'_{0}}}
$$
  

$$
P'_{U} = \frac{1}{\frac{1}{561\,456} + \frac{1}{561\,456} - \frac{1}{763\,354,70}} = 444\,018,20\,\text{Kg}
$$
  

$$
P'_{U} = 444\,018,20\,\text{Kg} > P_{U} = 409\,815,42\,\text{Kg}
$$

Según el resultado obtenido, se puede determinar que el armado propuesto es correcto, ya que resiste las cargas aplicadas, de no ser así se deberá hacer un aumento en el área de acero propuesta.

#### • Refuerzo transversal

En zonas sísmicas se debe proveer la suficiente ductilidad a los elementos estructurales, lo cual se logra por medio del confinamiento del refuerzo transversal en los extremos de los mismos.

- o Chequeo por corte
	- **•** Si  $V_c > V_u$ , los estribos se colocan a  $S = d/2$
	- **EXECUS** Si V<sub>C</sub> < V<sub>U</sub>, se diseñan los estribos por corte

$$
V_{C} = 0.53 * \left(1 + \frac{N_{u}}{140 * A_{g}}\right) * \lambda * (\sqrt{f'c}) * b * d
$$

Donde:

$$
\lambda = \sqrt{\frac{2}{1 + 0.04d}} \le 1.0
$$

$$
\lambda = \sqrt{\frac{2}{1 + 0.04 * 53.00}} = 0.80 \le 1.0
$$
  

$$
V_C = 0.53 * \left(1 + \frac{409815.42}{140 * 3600}\right) * 0.80 * (\sqrt{280}) * 60 * 60
$$
  

$$
V_C = 40939.98 \text{ Kg} > V_X = 13663 \text{ Kg}
$$
  

$$
V_C = 40939.98 \text{ kg} > V_Y = 13633 \text{ Kg}
$$

El cortante que resiste el concreto es suficiente para resistir el corte actuante en ambos sentidos de la columna. Por esta razón los estribos se pueden colocar a su espaciamiento máximo de d/2. Sin embargo, hay que tener otras consideraciones porque, según el código ACI 318-19, sección 18.7.5.5, se debe tomar el menor entre 150 mm o 6 veces el diámetro de la varilla longitudinal de menor diámetro.

- $S_{max} = 150$  mm = 15 cm
- $S_{\text{max}} = 6 * \emptyset$ <sub>Var No. 8</sub> = 6  $*$  2,54 = 15,24
- o Longitud de confinamiento

El ACI 318-19, sección 18.7.5.1, hace la recomendación de que, en ambos extremos de la columna, medido desde la cara del nudo hacia el centro, debe haber una longitud de confinamiento *L<sup>0</sup>* donde se debe seleccionar la mayor de las siguientes:

- La mayor dimensión de la sección transversal ( $L_0$  = 60 cm)
- **•** Sexta parte de la luz libre  $(L<sub>0</sub> = 450 / 6 = 75$  cm)
- $450$  mm =  $45$  cm
- o Espaciamiento de estribos en confinamiento

Según el código ACI 318-19, sección 18.7.5.3, el espaciamiento de estribos no debe ser mayor que la menor de las siguientes condiciones:

- Cuarta parte de la menor dimensión:  $S = (1/4) * (60) = 15$  cm.
- $S = 6 * \emptyset$   $\vee$  ar No.  $s = 6 * 2,54 = 15,24$ .
- $\bullet$  S = 10 + [(35 h) / 3] = 10 + [(35 35) / 3] = 10 cm.

### o Cálculo de refuerzo transversal

Según el código ACI 318-19, sección 18.7.5.4, se establecen los parámetros para el cálculo de la cantidad mínima de refuerzo transversal que debe ser utilizada. Cuando:

$$
P_u \leq 0.3 * A_g * f'_c \quad y \quad f'_c \leq 700 \frac{\text{Kg}}{\text{cm}^2}
$$

Entonces se utilizará la mayor de las siguientes expresiones:

$$
\frac{A_{sh}}{Sb_c}=0.3\left(\frac{A_g}{A_{ch}}-1\right)*\frac{f'_c}{f_y}
$$

$$
\frac{A_{\rm sh}}{Sb_c} = 0.09 * \frac{f_c'}{f_y}
$$

Sin embargo, cuando:

$$
P_{u} > 0.3 * A_{g} * f'_{c} \quad \text{o} \quad f'_{c} > 700 \, \text{kg/m}^{2}
$$

Entonces se utilizará la mayor de las siguientes expresiones:

$$
\frac{A_{sh}}{Sb_c} = 0.3 \left(\frac{A_g}{A_{ch}} - 1\right) * \frac{f_c'}{f_y}
$$

$$
\frac{A_{sh}}{Sb_c} = 0.09 * \frac{f_c'}{f_y}
$$

$$
\frac{A_{sh}}{Sb_c} = 0.2 * K_f * K_n * \frac{P_u}{f_y * A_{ch}}
$$

Por lo tanto, evaluando las condiciones se determina que se utilizarán las segundas condiciones:

$$
P_{u} > 0.3 * A_{g} * f'_{c}
$$
  
409 815.42 > 0.3 \* 3 600 \* 280  
409 815.42 > 302 400

Entonces:

$$
\frac{A_{\rm sh}}{\rm Sb_c} = 0.3 \left(\frac{A_{\rm g}}{A_{\rm ch}} - 1\right) * \frac{f_c'}{f_y}
$$

$$
\frac{A_{\rm sh}}{\rm Sb_c} = 0.3 \left(\frac{3600}{2704} - 1\right) * \frac{280}{4200} = 0.0066
$$

$$
\frac{A_{\rm sh}}{\rm Sb_c} = 0.09 * \frac{f_c'}{f_y}
$$

$$
\frac{A_{\rm sh}}{\rm Sb_c} = 0.09 * \frac{280}{4200} = 0.0060
$$

$$
\frac{A_{\rm sh}}{\rm Sb_c} = 0.2 * \rm{K_f} * \rm{K_n} * \frac{P_u}{f_y * A_{\rm ch}}
$$

$$
\frac{A_{\rm sh}}{\rm Sb_c} = 0.2 * 2.2 * 1.33 * \frac{409815.42}{4200 * 2704} = 0.0211
$$

Con lo cual se toma la mayor de las tres opciones, que da por resultado:

$$
\frac{A_{\rm sh}}{Sb_{\rm c}} = 0.0211
$$

Despejando la ecuación es posible obtener:

$$
A_{\rm sh} = 0.0211 \times S \times b_c
$$
  

$$
A_{\rm sh} = 0.0211 \times 10 \times (60 - 4 - 4) = 10.97 \text{ cm}^2
$$

Por criterio se redujo el espaciamiento S, para utilizar un tipo de varilla de menor diámetro, por lo cual se utilizarán varillas No. 5 a un espaciamiento S = 5 cm.

o Cálculo de No. de ramas en estribos

No. de ramas = 
$$
\frac{A_{sh}}{A_{var No.6}} = \frac{5,49}{1,99} = 2,75 \approx 3
$$

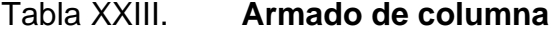

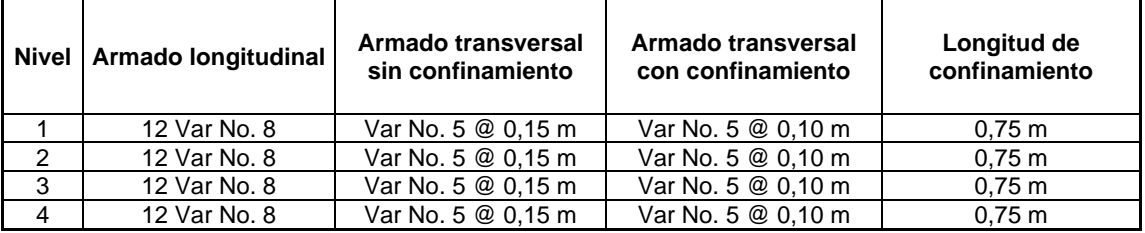

Fuente: elaboración propia, empleando Microsoft Excel 365.

#### Figura 17. **Detalle de armado de columna**

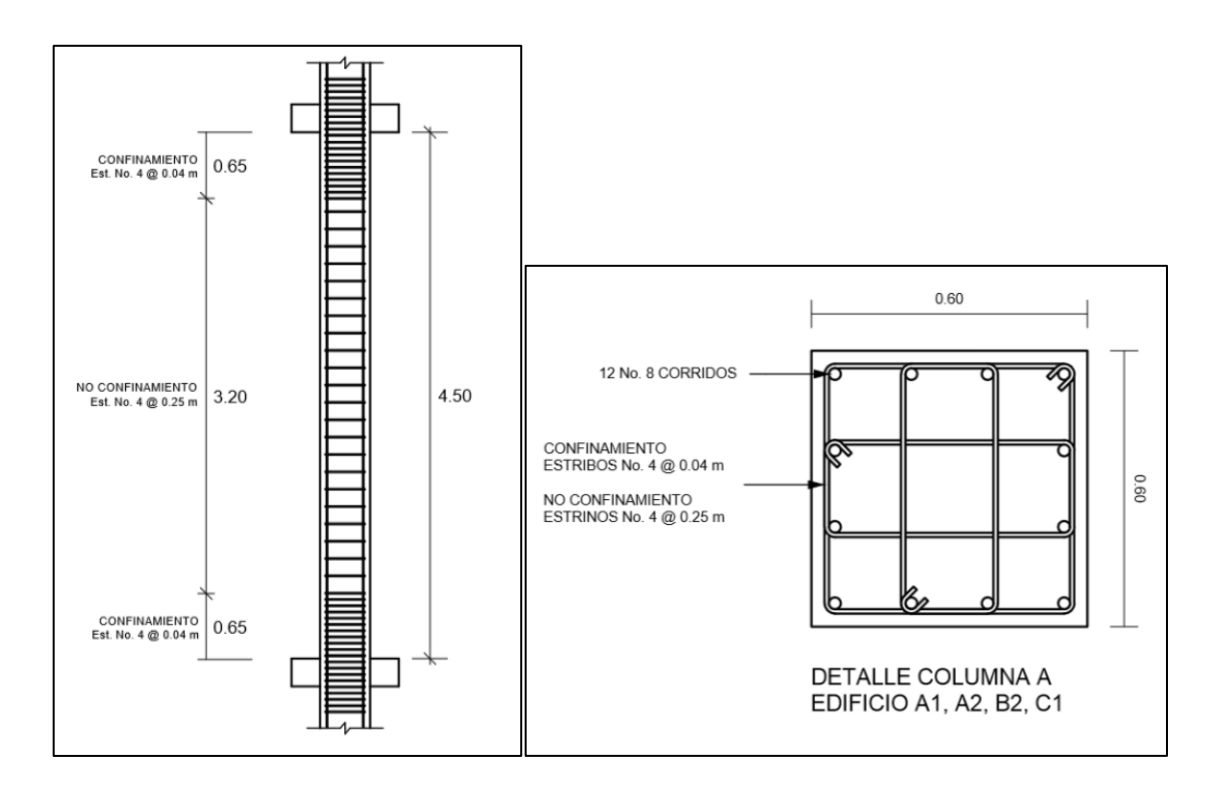

Fuente: elaboración propia, empleando AutoCAD 2014.

#### **2.1.6.4. Diseño de nudo sísmico**

Los nudos son todas aquellas uniones entre las vigas con las columnas, deben ser diseñados para soportar todos los momentos, cortes, flexiones y torsiones provenientes de las vigas y las columnas.

Para que un nudo pueda ser calificado como funcional, y pueda mantener un comportamiento adecuado, es necesario que exista un confinamiento lateral de los elementos que le llegan al nudo, por lo mismo esto aumenta la resistencia del núcleo del concreto, mejorando la capacidad de deformación y evita el pandeo de las barras verticales en las columnas.

Para calcular un nudo sísmico se aplicará el concepto de columna fuerte – viga débil, se analizará un nudo exterior, ya que esto permite que se puedan chequear los momentos no balanceados que llegan a este.

#### • Chequeo de momentos

Según el código ACI 318-19, sección 18.7.3.2, las resistencias a flexión deben cumplir con:

$$
\sum M_{\rm col} \geq \frac{6}{5} \Bigl( \sum M_{\rm viga} \Bigr)
$$

Donde ∑M<sub>col</sub> es la suma de los momentos de flexión de las columnas que llegan al nudo y ∑Mviga es la suma de los momentos resistentes a flexión de las vigas que llegan al nudo.

Por lo tanto, se calcularán los momentos máximos probables provenientes de las columnas del nivel 1 y nivel 2.

Datos:  $Pu<sub>2</sub> = 294 702,72 Kg$  $Pu_1 = 409 815,42$  Kg f'c = 280 Kg/cm2  $fy = 4200$  Kg/cm2  $Rec = 4,00 \, \text{cm}$ Sección de columna = 60 cm \* 60 cm  $As = 40,56 \, \text{cm}$ 2

Para obtener el momento máximo probable, será necesario utilizar las curvas de carga-momento para columnas, con las cuales se podrán determinar los factores K y R:

$$
K = \frac{Pu}{Fr * B * H * f'_c}
$$

$$
K_1 = \frac{409\,815,42}{0,65*60*60*280} = 0,63
$$

$$
K_2 = \frac{294\,702,72}{0,65*60*60*280} = 0,45
$$

$$
q = \frac{A_s}{A_g} * \frac{f_y}{0.85 * 0.80 * f'_c} = \frac{40.56}{3.600} * \frac{4.200}{0.85 * 0.80 * 280} = 0.25
$$

Ya habiendo obtenido los valores de K y la cuantía de acero, se procederá a utilizar las curvas para obtener los factores R:

Si  $q = 0.25$  y  $K_1 = 0.63$ ; entonces  $R_1 = 0.175$ Si q = 0,25 y  $K_2 = 0,45$ ; entonces R<sub>2</sub> = 0,195

Entonces, ya habiendo conseguido los factores R para ambas columnas, se procede a calcular el momento máximo probable, despejando la ecuación proporcionada por las curvas de carga momento.

Donde:

$$
R = \frac{M_{MP}}{\phi * B * H^2 * f'_c}
$$

Entonces:

$$
M_{MP} = R * \emptyset * B * H^2 * f'_c
$$

 $M_{MP1} = 0.175 * 0.75 * 60 * (60)^{2} * 280 = 7938000 \text{ Kg} - \text{cm} = 79380.00 \text{ Kg} - \text{m}$  $M_{MP2} = 0.195 * 0.75 * 60 * (60)^{2} * 280 = 8845200 \text{ Kg} - \text{cm} = 88452.00 \text{ Kg} - \text{m}$ 

$$
\sum M_{\text{col}} = 79\,380,00 + 88\,452,00 = 167\,832,00\,\text{Kg} - \text{m}
$$

Ya habiendo obtenido los momentos provenientes de las columnas, se procede a calcular los momentos máximos probables de las vigas.

Datos:

$$
d_{\text{viga}} = 58,80 \text{ cm}
$$
  
\n
$$
B_{\text{viga}} = 45,00 \text{ cm}
$$
  
\n
$$
fc = 280 \text{ Kg/cm2}
$$
  
\n
$$
fy = 4200 \text{ Kg/cm2}
$$
  
\n
$$
As_{\text{req}} = 32,69 \text{ cm2}
$$

Utilizando la siguiente ecuación se procederá a obtener el momento máximo probable:

$$
M_{MP \text{ viga}} = \emptyset * As * fy * (d_{viga} - \frac{a}{2})
$$

$$
a = \frac{As_{\text{req}} * fy}{0.85 * f'c * B} = \frac{32.69 * 4200}{0.85 * 280 * 60} = 9.61 \text{ cm}
$$

 $M_{MP\,viga} = 0.90 * 32.69 * 4200 * (58.80 -$ 9,61 2  $= 6672064,96$  Kg – cm  $M_{MP \, viga} = 66720,65 \, Kg - m$ 

$$
\sum M_{\text{vig}} = 66\,720,65 + 66\,720,65 = 133\,441,30\,\text{Kg} - \text{m}
$$
\n
$$
\sum M_{\text{col}} \ge \frac{6}{5} \left(\sum M_{\text{vig}}\right)
$$
\n
$$
167\,832,00 \ge \frac{6}{5} \left(133\,441,30\right)
$$

5  $167 832,00 \ge 160 129,56$ 

Si cumple

Chequeo por corte

Una de las acciones críticas que puede afectar un nudo es el corte, por lo mismo se recomienda hacer la verificación con los valores de una viga crítica que no tenga continuidad:

$$
\hbox{\O\hskip -2pt U}_n>V_u
$$

Para este caso se está tomando un nudo de esquina para su verificación, por lo cual, según el código ACI 318-19, tabla 18.8.4.3, cuando se quiera encontrar cuánto es el Vn se debe usar la siguiente ecuación:

$$
V_{n} = 5.3 * \lambda * \sqrt{f'c} * A_{j}
$$

Donde:

λ= 0,75 para concretos livianos y 1,0 para otros concretos  $A<sub>j</sub>$  = área efectiva de nudo

$$
A_j = b_j \ast h_j
$$

Donde:

 $b_i$  = base efectiva del nudo

h<sup>j</sup> = profundidad efectiva del nudo

$$
b_j \le \begin{cases} B_{\text{viga}} + B_{\text{col}}/2 \\ B_{\text{viga}} \\ B_{\text{col}} \end{cases} = \begin{cases} 0.45 + 0.60/2 = 0.525 \\ 0.45 \\ 0.60 \end{cases}
$$

Entonces, según lo obtenido, b<sup>j</sup> tomará el resultado de menor valor (0,45 m) y hj toma como valor el de la base de la columna (0,60 m):

$$
A_j = b_j * h_j = 45 * 60 = 2700 \text{ cm2}
$$

$$
V_{n} = 5.3 * \lambda * \sqrt{f'c} * A_{j}
$$
  

$$
V_{n} = 5.3 * 1.0 * \sqrt{280} * 2700 = 239 452.10 \text{ Kg}
$$

o Corte actuante:

$$
V_{\rm u} = T_{\rm u} - V_{\rm col}
$$

Donde:

$$
V_{\text{col}} = \frac{M_{\text{PRviga}}}{\frac{H_{\text{col1}}}{2} + \frac{H_{\text{col2}}}{2}} = \frac{66\,720,65}{\frac{4,50}{2} + \frac{4,50}{2}} = 14\,826,81\,\text{Kg}
$$

$$
T_u = As_{req} * 1.25 * fy = (32.69) * 1.25 * 4 200 = 171 622.50 kg
$$

$$
V_{u} = T_{u} - V_{col} = 171\,622,50 - 14\,826,81 = 156\,795,69\,\mathrm{Kg}
$$

Entonces, una vez ya se tienen tanto el corte actuante como el cortante al nudo, según el código ACI 318-19, sección 21.2.1, se debe utilizar un factor de reducción que para este caso es  $\varnothing$  = 0,75.

$$
\varnothing V_n > V_u
$$
  
0.75 \* 239 452.1 > 156 795.69  
179 589.08 > 156 795.69  
Si cumple

• Chequeo de dimensiones

Según el código ACI 318-19, sección 18.8.2.3, se muestran las condiciones necesarias de chequeo por las dimensiones de los elementos que llegan al nudo:

$$
B_{\text{col}} > 20 * \emptyset_{\text{var}}
$$
  
60 cm > 20 \* 2,54  
60 cm > 50,80 cm

$$
H_{\text{col}} > \frac{H_{\text{viga}}}{2}
$$
\n
$$
60 \text{ cm} > \frac{65}{2} \text{ cm}
$$
\n
$$
60 \text{ cm} > 32,50 \text{ cm}
$$

Según los resultados obtenidos, se puede constatar que las dimensiones sí cumplen con los requerimientos mínimos de dimensionamiento para que el nudo sea funcional.

#### **2.1.6.5. Diseño de cimientos**

Los cimientos son elementos estructurales destinados a soportar todas las cargas de servicio y las cargas externas que afectan a la estructura, transmitiéndolas al suelo. El tipo de cimentación que se puede utilizar varía dependiendo de ciertos factores, como el tipo de estructura, su suelo y el costo. En este caso fue necesario trabajar con distintos tipos de cimentaciones por las condiciones que presentan.

# **2.1.6.5.1. Cimentación combinada excéntrica**

El cimiento que se presenta posee problemas de colindancia entre los módulos de los edificios, además de las características del suelo que no permitían utilizar tipos de cimentaciones tradicionales.

Datos:  $M_1 = -45054$  Kg-m  $M_2$  = 45 054 Kg-m  $Pu = 409 815,42 Kg$ Peso específico ( $\gamma s$ ) = 1,88 Ton/m<sup>3</sup> Desplante  $(Df) = 1,50$  m  $F_{CU} = 1,56$  $\gamma$ concreto = 2,40 Ton/m<sup>3</sup>  $fc = 280$  Kg/cm<sup>2</sup>  $fy = 4200 \text{ Kg/cm}^2$  $q_{dis} = 17,75$  Ton/m<sup>2</sup>

Cálculo de cargas de trabajo

 $P't_1 = Pu / Fcu = ((409 815, 42) / 1,56) / 1000) = 263,34$  Ton  $P't_2 = P't_1 = 263,34$  Ton

$$
M't_1 = M_1 / Fcu = ((-45 054) / 1,56) / 1000) = -28,95
$$
 Ton-m  

$$
M't_2 = M_2 / Fcu = ((45 054) / 1,56) / 1000) = 28,95
$$
 Ton-m

• Predimensionamiento de área de cimiento

Para calcular el área del cimiento es necesario conocer sus dimensiones de longitud y de su base. La longitud será determinada por la distancia entre columnas medidas desde su rostro exterior y la base se determinará conforme a las cargas de diseño y los factores de soporte del suelo.

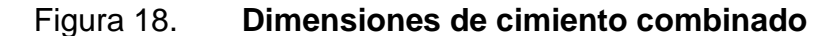

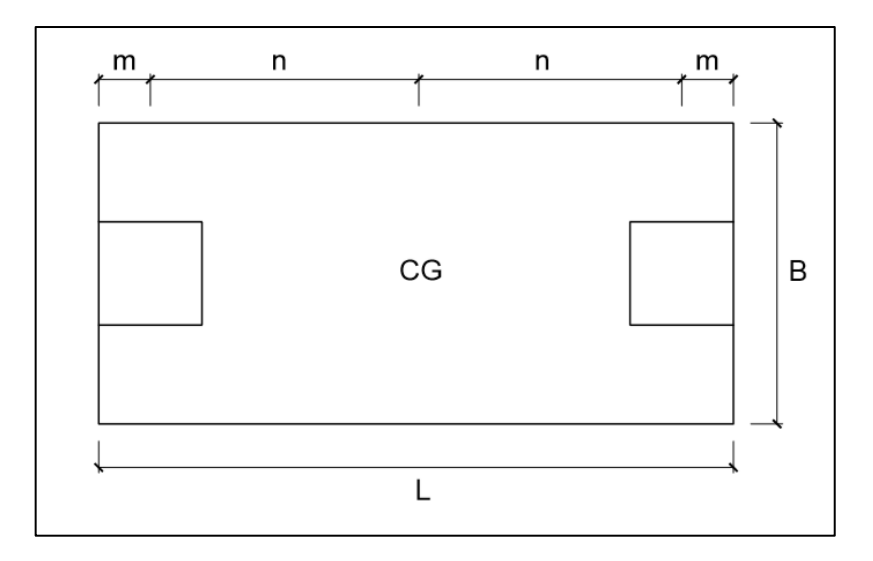

Fuente: elaboración propia, empleando AutoCAD 2014.

Lviga = 8,00 m n = 4,00 m m = 0,30 m L = Lviga + n + m = 8,60 m

$$
A_Z = B * L
$$
  
\n
$$
B = \frac{\sum P'}{L * V_S} = \frac{R}{q_{dis} * L}
$$
  
\n
$$
R = P'_{1} + P'_{2} = (263, 34 + 263.34) = 526,67
$$
 Ton

 $B = (526,67) / (17,75 * 8,60) = 3,45$  m

$$
Az = (3,45 * 8,60) = 29,67
$$
 m<sup>2</sup>

Según el resultado, las dimensiones obtenidas no cumplen con el requerimiento mínimo, por lo cual se decide aumentar el ancho de cimiento para que sí cumpla. Se determinó utilizar un  $B = 5,20$  m y un t = 0,65.

## • Chequeo de área de cimiento

o Peso de columna:

 $P_{\text{col}} = \text{sección} * \text{ altura} * \gamma_C = (0.60 * 0.60) * 4.50 * 2.40 = 3.89$  Ton

o Peso de suelo y cimiento:

$$
P_S = A_Z * desplante * \gamma_S = 43,00 * 1,50 * 1,88 = 121,26
$$
 Ton  

$$
P_{\text{cim}} = A_Z * \text{espezor} * \gamma_C = 43,00 * 0,65 * 2,40 = 67,08
$$
 Ton

 $P_{S+cim} = P_S + P_{cim} = 121,26 + 67,08 = 188,34$  Ton

De los valores anteriores se obtiene el siguiente diagrama de cuerpo libre:

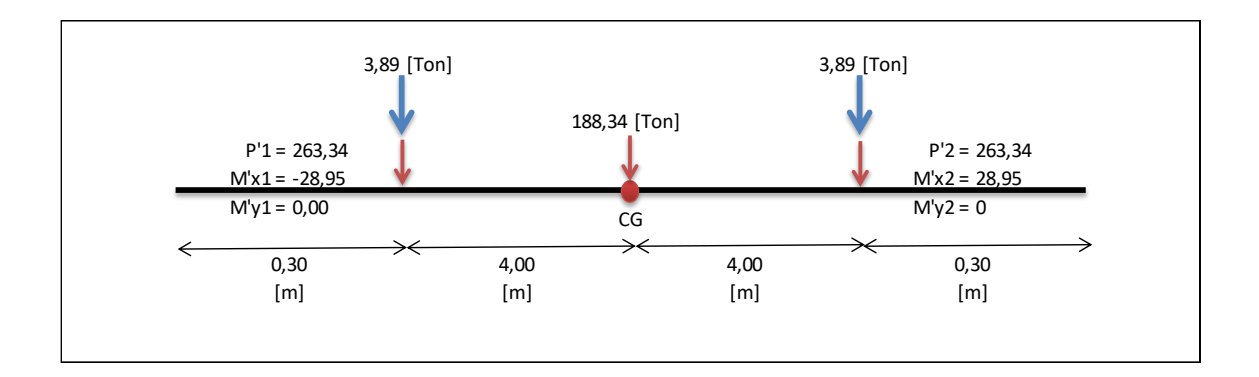

Figura 19. **Diagrama de cuerpo libre**

Fuente: elaboración propia, empleando Microsoft Excel 365.

Donde las cargas equivalentes en el centro geométrico serán:

$$
P_{CG} = P'_{1} + P'_{2} + 2 * P_{col} + P_{s + cim}
$$
  

$$
P_{CG} = 263,34 + 263,34 + 2 * (3,89) + 188,34 = 722,79
$$
 Ton

$$
\sum M_{CG} = 0
$$

$$
\sum M_{CG} = -28,95 + 28,45 + (4,00 * (3,89 + 263,34)) - (4,00 * (3,89 + 263,34))
$$

$$
\sum M_{CG} = 0,00 \text{ Ton} - \text{m}
$$

El resultado de la sumatoria de momentos al centro geométrico termina dando un valor igual a 0, corroborando que no habrá variación de magnitud entre los momentos de las columnas.

o Presiones sobre el terreno:

$$
q = \frac{P_{CG}}{A_Z} \pm \frac{M_{CG}}{8}
$$
;  $S = \frac{1}{6} * b * h^2$ 

Ya que la sumatoria de momentos al centro geométrico es igual a 0, la presión sobre el suelo será:

$$
q = (722,79) / (43,00) = 16,81
$$
 Ton/m<sup>2</sup> < 
$$
q_{dis} = 17,75
$$
 Ton/m<sup>2</sup>

Como la presión sobre el terreno no excede el valor soporte del suelo, se puede decir que las dimensiones actuales del cimiento cumplen con los requerimientos y no es necesario aumentarlas. De no haber sido de esta manera, ya que la longitud del cimiento es denominado como un valor fijo, solamente se debería aumentar el ancho del cimiento.

• Presiones sobre el cimiento

o Presión del suelo:

$$
q_S = D_f * \gamma_S = 1.50 * 1.88 = 2.82
$$
 Ton/m<sup>2</sup>

o Presión del cimiento:

$$
q_{\rm cim} = t * \gamma_{\rm C} = 0.65 * 2.40 = 1.56 \text{ Ton/m}^2
$$

$$
q_{S+\text{cim}} = q_S + q_{\text{cim}} = 2.82 + 1.56 = 4.38 \text{ Ton/m}^2
$$

De esta forma las presiones sobre el cimiento quedan conformadas de la siguiente manera:

#### Figura 20. **Presiones sobre el cimiento**

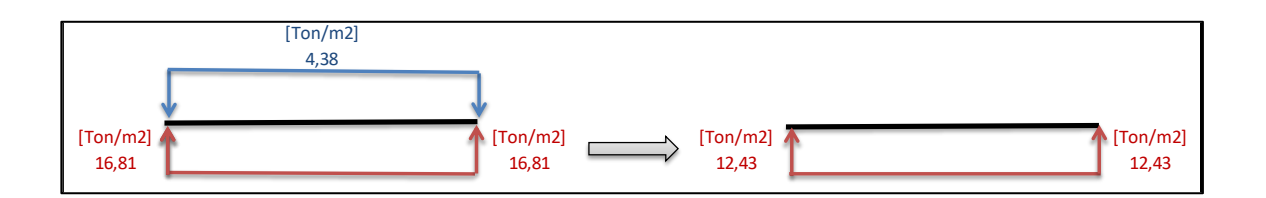

Fuente: elaboración propia, empleando Microsoft Excel 365.

- Presiones últimas de diseño
	- o Presión última:

 $q_{DisU} = F_{CU} * q = 1,56 * 12,43 = 19,34$  Ton/m<sup>2</sup>

o Presión última por metro lineal:

$$
W = B * q_{DisU} = 5.00 * 19.34 = 96.71
$$
 Ton/m

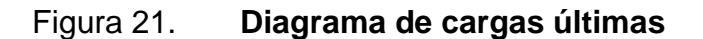

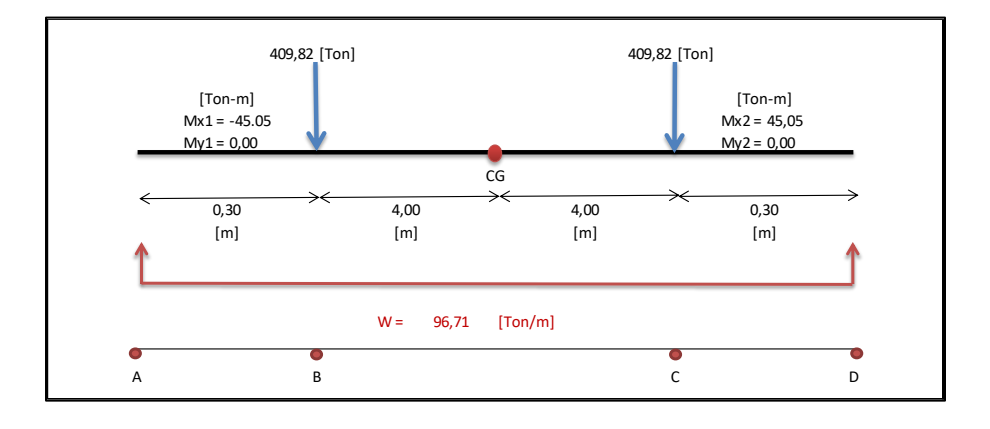

Fuente: elaboración propia, empleando Microsoft Excel 365.

#### Cortes y momentos actuantes

o Cortes

Utilizando el diagrama anterior se procederá a encontrar los valores de los cortes sobre la cimentación. Ya que este tipo de cimentación trabaja como una viga conectora, se estimarán los cortes de la misma manera, por lo cual, utilizando el código ACI 318-19, sección 6.5.4, se estipulan los tipos de cortes a utilizar:

$$
V_{AB} = \frac{W * L}{2} = \frac{96,71 * 0,30}{2} = 14,51
$$
 Ton  
 $V_B = V_{AB} - P_1 = 14,51 - 409,82 = -395,31$  Ton

$$
V_{\text{critico}} = \frac{W * \left(\frac{B}{2} + d\right)}{2}
$$

El corte crítico se aplica desde el centroide de la columna más una distancia d, presentando una propuesta de armado, utilizando varillas No. 8 y el valor d queda de la siguiente manera:

$$
d = 65 - 7,50 - (2,54/2) = 56,23 \text{ cm}
$$

Entonces:

$$
V_{\text{critico}} = \frac{W * \left(\frac{B}{2} + d\right)}{2} = \frac{96,71 * \left(\frac{0,60}{2} + 0,5623\right)}{2} = 28,10 \text{ Ton}
$$

#### o Momentos:

Según el código ACI 318-19, sección 6.5.2, se presentan los diferentes tipos de momentos que pueden ser aplicados dependiendo de las condiciones en las que se presentan:

$$
M_{AB} = \frac{W * L^2}{12} = \frac{96,71 * (4,00 + 4,00)^2}{12} = 515,80 \text{ Ton} - m
$$
  

$$
M_{Max} = \frac{W * L^2}{8} = \frac{96,71 * (4,00 + 4,00)^2}{8} = 773,70 \text{ Ton} - m
$$
  

$$
M_{\text{Critico}} = \frac{W * L^2}{12} = \frac{96,71 * (0,60)^2}{12} = 2,90 \text{ Ton} - m
$$

El momento crítico se aplica desde el extremo del cimiento hasta una distancia a rostro de columna.

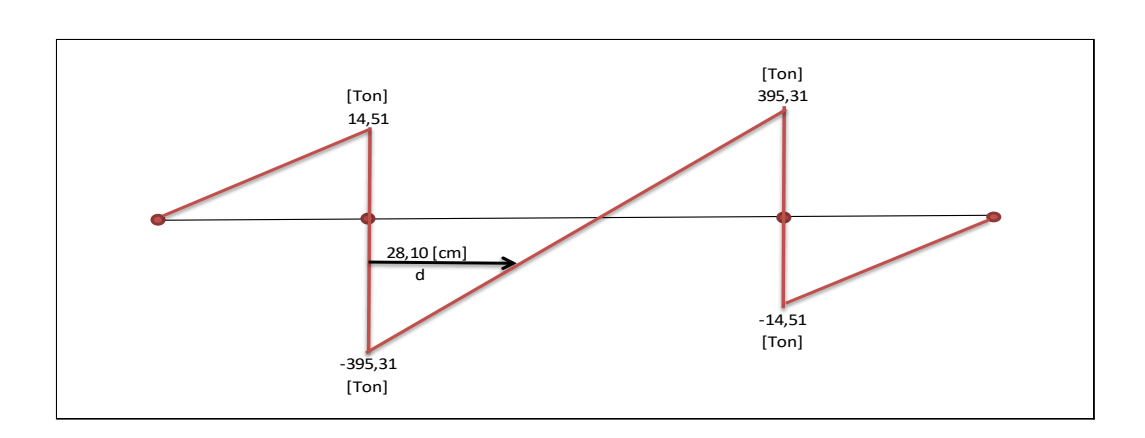

Figura 22. **Diagrama de corte (Ton)**

Fuente: elaboración propia, empleando Microsoft Excel 365.

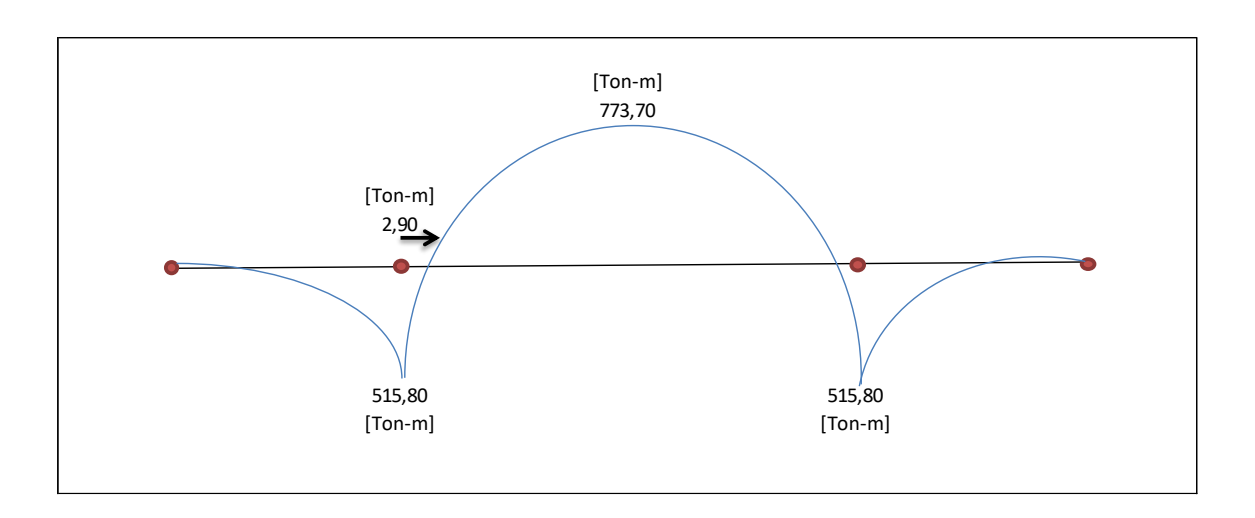

Figura 23. **Diagrama de momentos (Ton-m)**

Fuente: elaboración propia, empleando Microsoft Excel 365.

Chequeo por corte simple

 $t = 65$  cm  $d = t - Rec - \Theta/2$  $d = 65 - 7,50 - (2,54/2)$  Asumiendo barra No. 8  $d = 56,23$  cm

o Corte resistente:

Según el código ACI 318-19, sección 21.2, tabla 21.2.1, el factor de reducción para cortantes debe ser 0,75.

$$
V_R = \varphi * 0.53 * (\sqrt{f'c}) * b * d
$$

 $V_R = (0.75 * 0.53 * \sqrt{280} * 500 * 56.23)/1000 = 187.01$  Ton

- $V_R > V_{\text{critico}}$
- Chequeo por corte punzonante
	- o Corte resistente:

$$
V_{R} = \Phi * 0.53 * (\sqrt{f'c}) * b_0 * d
$$

Donde:

$$
b_0 = 4 * (d + L)
$$
  

$$
b_0 = 4 * (56,23 + 60,00) = 464,92 \text{ cm}
$$

$$
V_R = (0.75 * 0.53 * \sqrt{280} * 464.92 * 56.23)/1000 = 394.14
$$
 Ton

o Corte punzonante actuante:

$$
V_P = P - (q \ast {A_P}^2)
$$

Donde:

q = es la presión última por unidad de área  $A_p = \text{área de presión } (d + L)^2$ 

$$
V_P = 409,82 - 17,75 \times (0,60 + 0,5623)^2 = 385,84
$$
 Ton

$$
V_R > V_p
$$

Como la resistencia del concreto al corte punzonante es mayor, significa que sí cumple y que no se ejerce ningún punzonamiento crítico de la columna sobre la cimentación, que puede llevar a que falle.

- Cálculo de acero longitudinal
	- o Área de acero mínimo

Según el código ACI 318-19, sección 9.6.1.2, se establece que toda sección de un elemento sometido a flexión no debe tener un área de acero menor al obtenido por medio de:

$$
As_{\min} = \frac{0.80\sqrt{f'c}}{fy} * b_w * d = \frac{0.80\sqrt{280}}{4\ 200} * 100 * 56,23 = 17,92 \text{ cm}^2
$$

$$
As_{\min} = \frac{14}{fy} * b_w * d = \frac{14}{4\,200} * 100 * 56,23 = 18,90 \text{ cm}^2
$$

o Área de acero máximo

Según el código ACI 318-19, sección 18.6.3.1, la cuantía de refuerzo ρ no debe ser mayor a 0,025.

$$
As_{max} = \rho_b * b_w * d
$$

$$
As_{max} = 0.025 * 100 * 56.23 = 140.55 cm2
$$

o Área de acero requerida

$$
As_{req} = \frac{0.85 * f'c}{fy} * \left[ (b * d) - \sqrt{(b * d)^2 - \frac{M_U * b}{0.00382 * f'c}} \right]
$$

$$
As_{req} = \frac{0.85*280}{4\,200} * \left[ (100 * 56.23) - \sqrt{(100 * 56.23)^2 - \frac{(2\,901.39) * 100}{0.00382 * 280}} \right]
$$

$$
As_{\text{req}} = 1.37 \text{ cm}^2
$$

Como el área de acero requerida es menor que el área de acero mínimo se procede a trabajar con el área de acero mínimo.

 $As = 17,92 \text{ cm}^2$  100 cm Av =  $5.07 \text{ cm}^2$   $\sim$  S

 $S = 28,29$  cm

Cálculo del acero transversal

Para cumplir con el acero transversal se debe calcular únicamente el acero por temperatura requerido.

$$
As_{Temp} = 0,002 * b * t
$$

$$
As_{Temp} = 0,002 * 100 * 65 = 13,00 cm2
$$

 $ASTemp = 13,00 \text{ cm}^2$  100 cm  $Av = 5,10 \text{ cm}^2$  S

 $S = 39,00$  cm

De los cálculos obtenidos y la restricción de colindancia, se obtienen las dimensiones de trabajo, donde L = 8,60 m y B = 5,00 m, entre las cuales las dimensiones reales son la longitud de 8,00 m en ambos sentidos, un espesor de 65 cm y un recubrimiento de 7,50 cm.

Como criterio, el refuerzo en ambas camas será de una varilla No. 8 @ 0,25 m, para respetar el espaciamiento máximo y mantener una misma distancia a lo largo de la cimentación.

Tabla XXIV. **Armado de cimiento combinado**

| Cama     | <b>Sentido</b> | Armado             |
|----------|----------------|--------------------|
| Superior | Ambos          | Var No. 8 @ 0.25 m |
| Inferior | Ambos          | Var No. 8 @ 0,25 m |

Fuente: elaboración propia, empleando Microsoft Excel 365.

## Figura 24. **Perfil de armado de cimiento combinado**

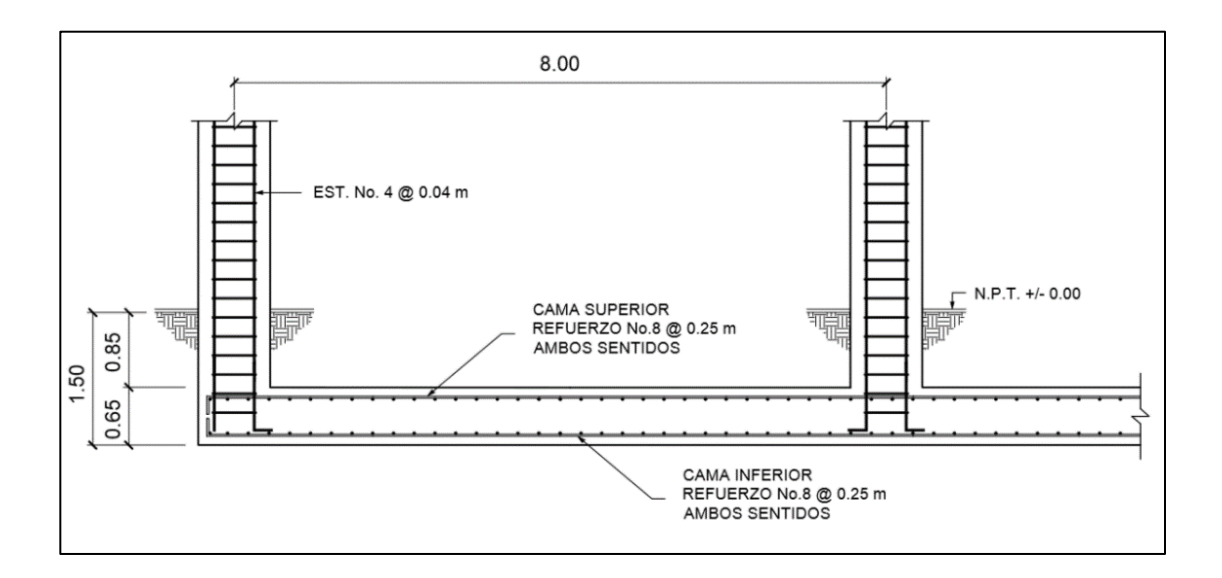

Fuente: elaboración propia, empleando AutoCAD 2014.

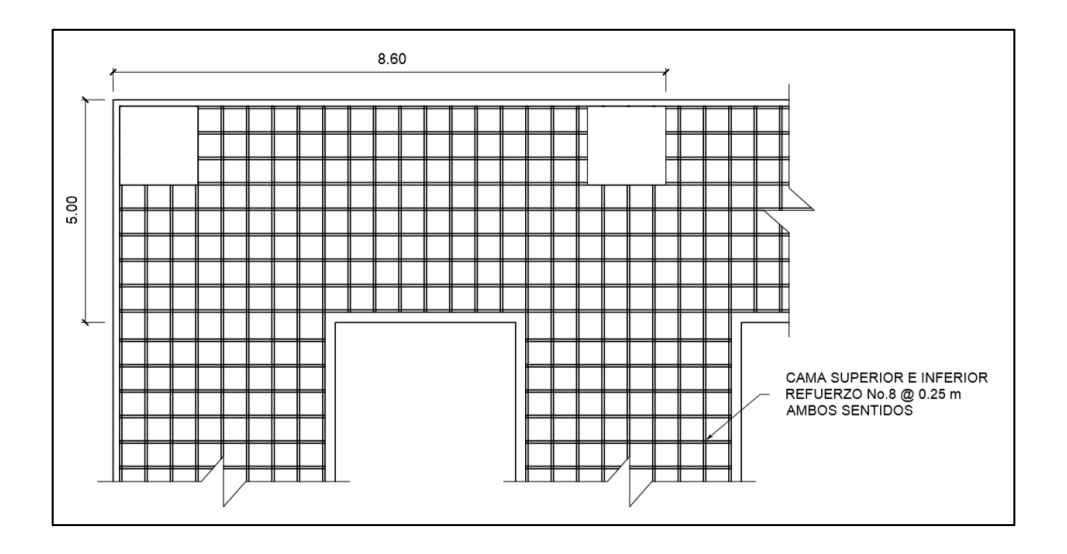

#### Figura 25. **Planta de armado de cimiento combinado**

Fuente: elaboración propia, empleando AutoCAD 2014.

## **2.1.6.6. Diseño de gradas**

Los módulos de gradas se diseñaron como una estructura independiente a los edificios, de esta manera se mantendrá un período de vibración independiente y, a la hora de un sismo, esto proporcionará una fácil evacuación del inmueble.

Las escaleras deben poseer ciertas características para que sean cómodas, la más importante es la relación de los peldaños con base en sus dimensiones de su huella "C" y su contrahuella "H", y es necesario que cumplan con los siguientes criterios:

$$
H > C
$$
  
\nC < 0,20 m  
\n0,61 m  $\leq$  2C + H  $\leq$  0,64 m  
\n0,45 m  $\leq$  C + H  $\leq$  0,48 m

#### 450 cm<sup>2</sup> ≤ C  $*$  H ≤ 500 cm<sup>2</sup>

Con base en los datos de los escalones, sus dimensiones típicas tienden a ser de H = 30,00 cm y C = 17,50 cm.

Para el diseño se proponen los siguientes valores:

Altura disponible =  $2,25$  m  $C = 0,173$  m  $H = 0,300$  m

Chequeo de criterios:

 $H > C$ 0,300 > 0,173 Sí cumple  $C < 0,20$  m 0,173 < 0,20 m Sí cumple  $0,61$  m ≤ 2C + H ≤ 0,64 m  $0,61 \text{ m} \leq 2(0,173) + (0,300) \leq 0,64 \text{ m}$  $0,61 \text{ m} ≤ 0,646 ≤ 0,64 \text{ m}$  No cumple  $0,45$  m ≤ C + H ≤ 0,48 m  $0,45$  m ≤ 0,173 + 0,300 ≤ 0,48 m

 $0,45 \text{ m} ≤ 0,473 ≤ 0,48 \text{ m}$  Sí cumple

450 cm<sup>2</sup> ≤ C  $*$  H ≤ 500 cm<sup>2</sup> 450 cm<sup>2</sup> ≤ 17,30  $*$  30,00 ≤ 500 cm<sup>2</sup> 450 cm<sup>2</sup> ≤ 519,30 ≤ 500 cm<sup>2</sup> No cumple

De los resultados obtenidos, hay algunos que no cumplen con los requerimientos. Sin embargo, estos al ser muy cercanos a los límites se les puede denominar como aceptables.

Con los datos de huella y contrahuella se procede a calcular el ángulo que poseerán las gradas, por medio de arcotangente Ѳ = contrahuella / huella, donde  $\Theta = 29^{\circ} 58'' 14.22'.$ 

• Análisis estructural

Para fines del análisis estructural el módulo de gradas se analizó de manera independiente entre sus tramos, tomando como el primer tramo desde el primer escalón hasta el descanso, el segundo tramo el par de losas del descanso y el tercer tramo del descanso hasta el último escalón.

Por la simetría que se presenta entre el primer y tercer tramo, tanto en dimensiones como en cargas aplicadas, estos serán diseñados como si fueran un mismo tramo.

#### Figura 26. **Separación de tramos**

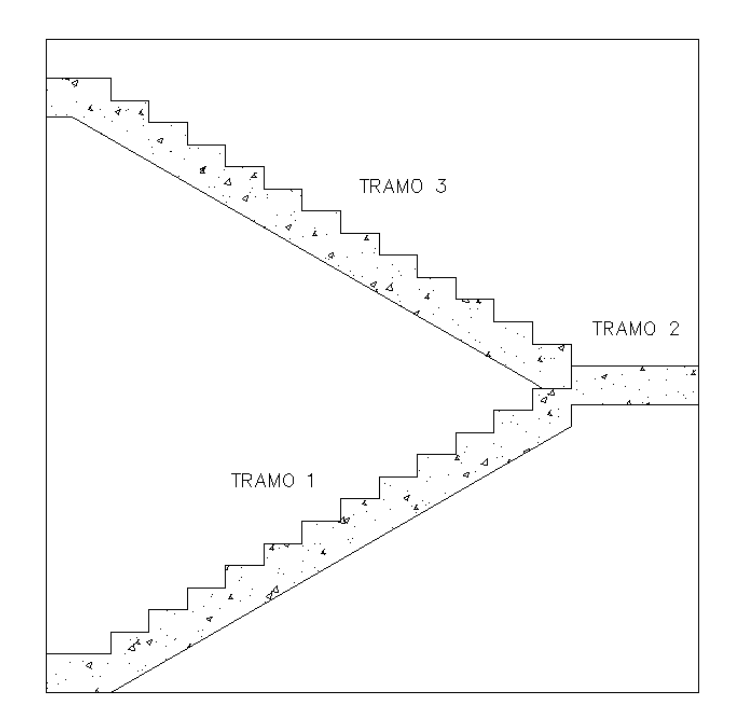

Fuente: elaboración propia, empleando AutoCAD 2014.

Según el código ACI 318-19, tabla 7.3.1.1, el espesor mínimo para una losa reforzada en una dirección que se encuentre simplemente apoyada debe ser calculado por L / 20.

Tomando la información del primer tramo con base en su altura y la distancia cubierta por la sumatoria de las huellas, se puede calcular la longitud que poseerá el primer tramo de escaleras:

Altura =  $2,25$  m  $\Sigma$  H = 3,60 m  $L = 4,16$  m

$$
t = \frac{L}{20} = \frac{4,16}{20} = 0,21 \text{ m}
$$

Para fines de la integración de cargas es necesario tomar un espesor de trabajo, el cual es calculado por:

$$
t' = \frac{t}{\cos \theta} = \frac{0.21}{\cos(29^\circ 58''14,22')} = 0.24 \text{ m}
$$

- Diseño de primer y tercer tramo
	- o Integración de cargas

$$
CM = 0,24 \times 2400 = 576 \text{ Kg/m}^2
$$
  
CV = 500 Kg/m<sup>2</sup>  
Cu = 1,4(576) + 1,7(500) = 1656,40 Kg/m<sup>2</sup>

o Cálculo de momentos

Las gradas del primer y tercer tramo se consideran como una losa unidireccional soportada sobre dos apoyos. Según el código ACI 318-19, sección 6.5.2, se presentan los diferentes tipos de momentos que pueden ser aplicados dependiendo de las condiciones en las que se presentan:

$$
M_{(-)} = \frac{W * L^2}{9} = \frac{1656,40 * (4,16)^2}{9} = 3185,00 \text{ Kg} - \text{m}
$$

$$
M_{(+)} = \frac{W * L^2}{14} = \frac{1656,40 * (4,16)^2}{14} = 2047,50 \text{ Kg} - \text{m}
$$

## o Área de acero mínimo

Se calculará el área de acero necesaria para una franja unitaria de un metro con varillas de acero No. 4 grado 60.

Datos:

fy = 4 200 Kg/cm<sup>2</sup>  $f'c = 280$  Kg/cm<sup>2</sup>  $t = 21$  cm  $b_w = 100$  cm  $Rec = 2 cm$  $\emptyset$ <sub>bar</sub> = ½ plg

$$
d = t - Rec - \frac{\Phi_{bar}}{2} = 24 - 2 - \frac{(1/2 * 2.54)}{2} = 18,37 cm
$$

Según el código ACI 318-19, sección 9.6.1.2, se establece que hay 2 parámetros para medir el área de acero mínimo:

$$
As_{\min} = \frac{0.80\sqrt{f'c}}{fy} * b_w * d
$$

$$
As_{\min} = \frac{14}{fy} * b_w * d
$$

Asmin1 =  $\{[(0,80 * \sqrt{280}) / 4 \cdot 200] * 100 * 18,37\}$  $As_{min1} = 5,853$  cm<sup>2</sup>

\n
$$
\text{Asmin2} = \left( \frac{14}{4} \, 200 \right) \times 100 \times 18,37
$$
\n

\n\n $\text{Asmin2} = 6,122 \, \text{cm}^2$ \n

El acero mínimo representa la menor cantidad de acero embebido en el concreto para una sección en particular, según la fórmula se tomará la mayor de ambas, por lo cual el diseño se realizará con Asmin2.

o Área de acero por momentos actuantes:

$$
As_{req} = \frac{0.85 * f'c}{fy} \left[ b * d - \sqrt{(b * d)^2 - \frac{Mu * b}{0.003825 * f'c}} \right]
$$

$$
As_{M-} = \frac{0.85 \times 280}{4 \times 200} \left[ 100 \times 18,37 - \sqrt{(100 \times 18,37)^2 - \frac{3.185 \times 100}{0.003825 \times 280}} \right] = 4,70 \text{ cm}^2
$$
  
\n
$$
As_{M+} = \frac{0.85 \times 280}{4 \times 200} \left[ 100 \times 18,37 - \sqrt{(100 \times 18,37)^2 - \frac{2.047,50 \times 100}{0.003825 \times 280}} \right] = 3,00 \text{ cm}^2
$$

Como el área de acero requerida por los momentos actuantes es menor que el área de acero mínimo, se procede a calcular el espaciamiento referente al área de acero mínimo para la varilla a utilizar para el armado:

 $As = 6,165 \text{ cm}^2$  100 cm Av = 1,267 cm<sup>2</sup> S

 $S = 20,55$  cm

El espaciamiento máximo para las varillas en las losas se encuentra determinado en el código ACI 318-19, sección 7.7.2.3, donde se establece que el espaciamiento S debe ser menor a 3 t o 450 mm.
$S_{\text{max1}} = 3t = 3 * (21 \text{ cm}) = 63 \text{ cm}$  $S_{max2} = 450$ mm = 45cm

El armado final para los momentos longitudinales quedará cubierto con varillas No. 4 a cada 0,20 m.

o Armado transversal

$$
As_{Temp} = 0.002 * b * d
$$

$$
As_{Temp} = 0.002 * 100 * 18.37 = 3.673 cm2
$$

 $As = 3,673 \text{ cm}^2$  100 cm Av =  $1,267$  cm<sup>2</sup>  $\sim$  S

 $S = 34,49$  cm

El armado final para la sección transversal quedará cubierto con varillas No. 4 a cada 0,30 m.

• Diseño de segundo tramo

Como el segundo tramo se encuentra integrado por dos losas rectangulares apoyadas en vigas sobre todos sus extremos, se procederá a utilizar el mismo método 3 del ACI para su diseño, con varillas de acero No. 4.

 $t = 0,10 \text{ m}$ Ma(-) = 210,88 Kg-m  $Ma(+) = 114,58$  Kg-m  $Mb(-) = 260,34$  Kg-m

 $Mb(+) = 141,45$  Kg-m

o Área de acero mínimo

$$
As_{\min} = \frac{0.80\sqrt{f'c}}{fy} * b_w * d
$$

$$
As_{\min} = \frac{14}{fy} * b_w * d
$$

$$
d = t - Rec - \frac{\Phi_{bar}}{2} = 10 - 2 - \frac{(1/2 * 2.54)}{2} = 7.37 cm
$$

$$
A\text{smin1} = \{[(0,80 \times \sqrt{280}) / 4 \cdot 200] \times 100 \times 7,37\}
$$
  

$$
A\text{smin1} = 2,349 \text{ cm2}
$$

Asmin2 = (14 / 4 200) \* 100 \* 7,37 Asmin2 = 2,456 cm2

Por lo tanto, el acero mínimo es Asmin2 = 2,456 cm2.

## o Área de acero por momentos actuantes

$$
As_{Ma-} = \frac{0.85 \times 280}{4 \times 200} \left[ 100 \times 7,37 - \sqrt{(100 \times 7,37)^2 - \frac{210,88 \times 100}{0,003825 \times 280}} \right] = 0,77 \text{ cm}^2
$$
\n
$$
As_{Ma+} = \frac{0.85 \times 280}{4 \times 200} \left[ 100 \times 7,37 - \sqrt{(100 \times 7,37)^2 - \frac{114,58 \times 100}{0,003825 \times 280}} \right] = 0,41 \text{ cm}^2
$$
\n
$$
As_{Mb-} = \frac{0.85 \times 280}{4 \times 200} \left[ 100 \times 7,37 - \sqrt{(100 \times 7,37)^2 - \frac{260,34 \times 100}{0,003825 \times 280}} \right] = 0,95 \text{ cm}^2
$$

$$
As_{Mb+} = \frac{0.85 \times 280}{4 \times 200} \left[ 100 \times 7,37 - \sqrt{(100 \times 7,37)^2 - \frac{141.45 \times 100}{0.003825 \times 280}} \right] = 0.51 \text{ cm}^2
$$

Como el área de acero requerida por los momentos actuantes es menor que el área de acero mínimo, se procede a colocar el área de acero mínimo para cubrir ambas secciones.

 $As = 2,473 \text{ cm}^2$  100 cm Av =  $1,267$  cm<sup>2</sup>  $\sim$  S

 $S = 51,23$  cm

 $S_{\text{max1}} = 3t = 3 * (10 \text{ cm}) = 30 \text{ cm}$  $S_{max2} = 450$ mm =  $45$ cm

El armado final para los momentos en ambos sentidos quedará cubierto con varillas No. 4 a cada 0,30 m.

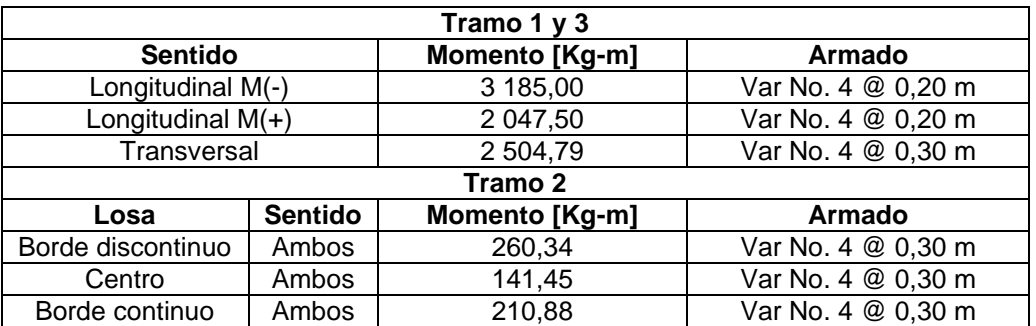

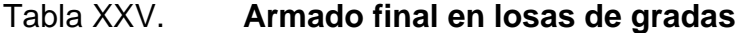

Fuente: elaboración propia, empleando Microsoft Excel 365.

## Figura 27. **Elevación del módulo de gradas**

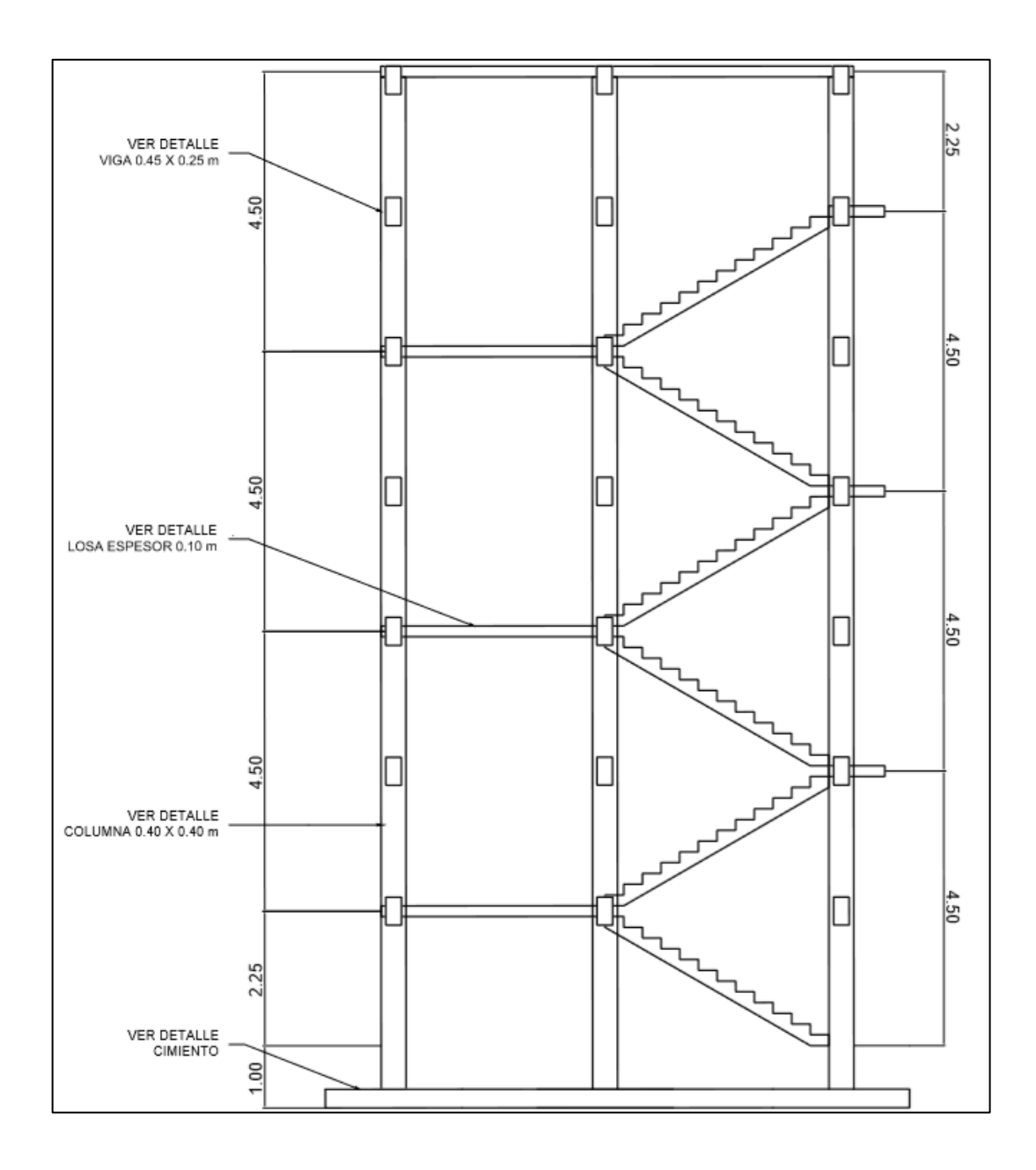

Fuente: elaboración propia, empleando AutoCAD 2014.

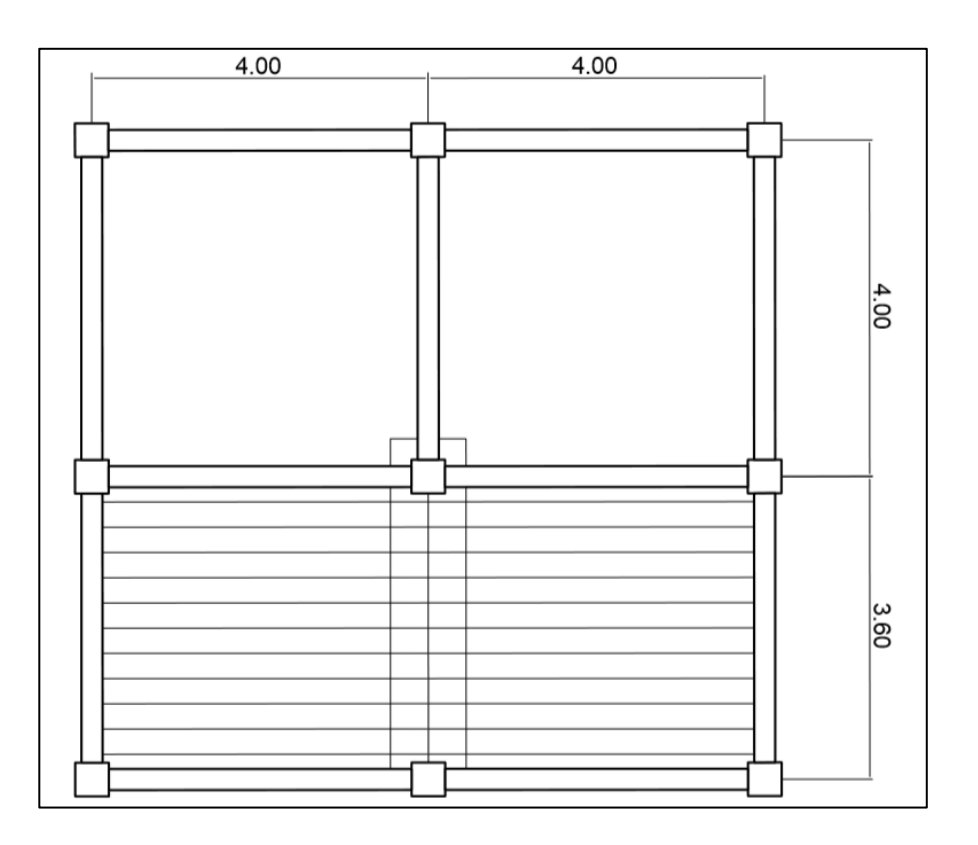

### Figura 28. **Planta del módulo de gradas**

Fuente: elaboración propia, empleando AutoCAD 2014.

## **2.1.7. Diseño de instalaciones**

En la construcción de edificios es necesario que estos posean ciertas instalaciones para su correcto funcionamiento, tomando en consideración los siguientes criterios:

- Calidad y seguridad de operación
- Facilidad de mantenimiento y reparación
- Protección contra agentes nocivos, principalmente ambientales
- Capacidad adecuada para atender la demanda de servicio

#### **2.1.7.1. Instalaciones hidráulicas**

El sistema de agua potable está diseñado para cubrir la demanda requerida por los edificios, por medio de un circuito cerrado, para mantener la presión en cada área del sistema y que así no haya pérdidas del fluido en cada artefacto sanitario.

El diseño de las instalaciones hidráulicas fue desarrollado por medio del método de Hunter, el cual permite, a base de unidades de gasto por artefacto sanitario, encontrar la demanda y los diámetros de tubería requeridos por el sistema.

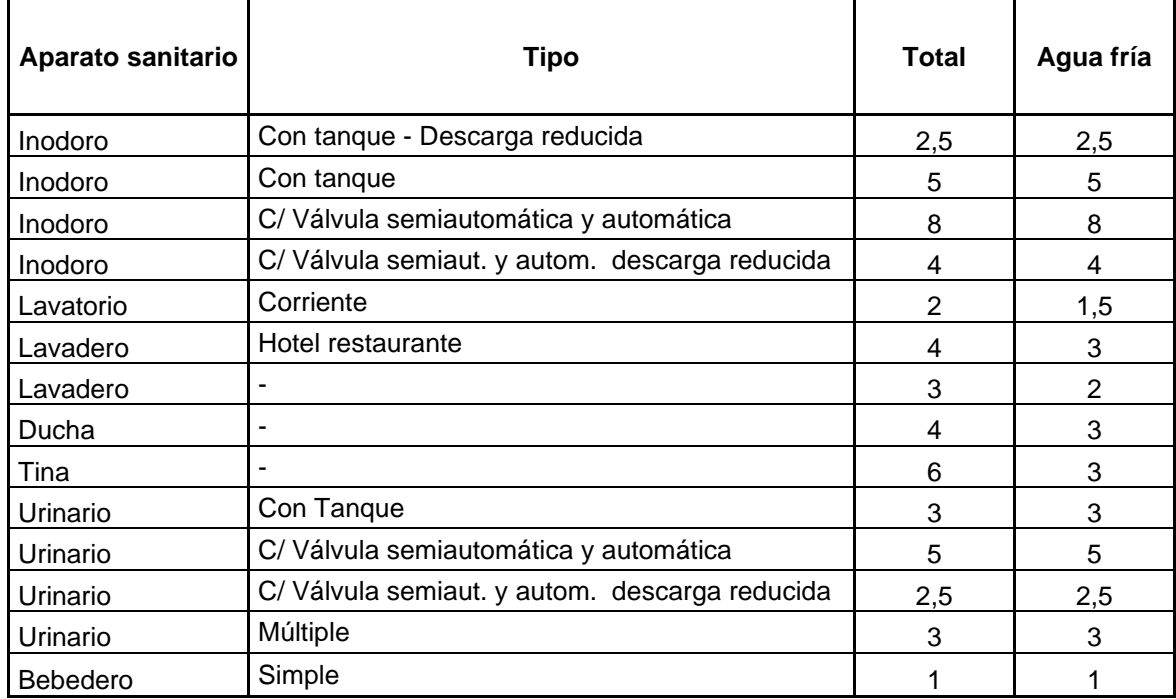

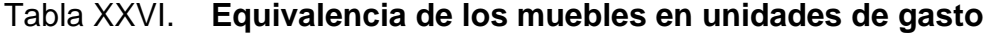

Fuente: RODRÍGUEZ SOZA, Luis Carlos. *Guía para las instalaciones sanitarias en edificios*.

p. 48.

• Determinación de las unidades de gasto

Utilizando la tabla anterior se obtiene la demanda para todos los diferentes artefactos dentro del edificio:

34 inodoros 5 U.H.= 170 U.H. 52 lavamanos 3 U.H.= 156 U.H. 22 urinarios 3 U.H.= 66 U.H.  $Total = 392 \text{ U.H.}$ 

#### Tabla XXVII. **Gastos probables con método de Hunter (lts/s)**

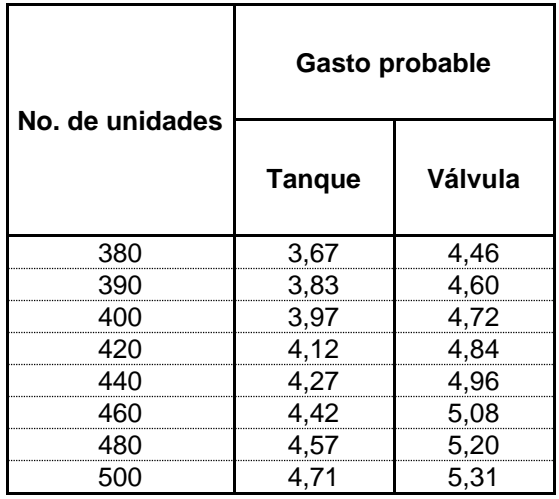

Fuente: RODRÍGUEZ SOZA, Luis Carlos. *Guía para las instalaciones sanitarias en edificios*. p. 50.

Por medio de la tabla anterior se determina la cantidad de gasto que tendrá el edificio en litros por segundo, sin embargo, al no encontrarse un valor de acción directa, se procede a realizar una iteración con lo que el gasto probable tiende a ser de 3,86 lts/s.

Los valores propuestos por Hunter son factibles para Norteamérica, pero para América Latina resultan altos, por lo que es necesario aplicar un factor de corrección de 0,60.

$$
Q = 3,86 * (0,60) = 2,32
$$
 Its/s

• Diámetro de la tubería de distribución

La velocidad dentro de una tubería varía entre 0,60 y 2,50 m/s, para efectos de cálculo se tomará una velocidad de 2,00 m/s.

$$
\theta = \sqrt{\frac{4Q}{\pi * Vel}} = \sqrt{\frac{4 * 2.32 \times 10^{-3} \text{ m/s}}{\pi * 2.00 \text{ m/s}}} \approx 0.0384 \text{ m} = 38.40 \text{ mm}
$$

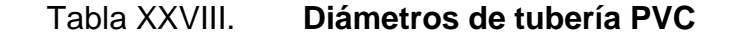

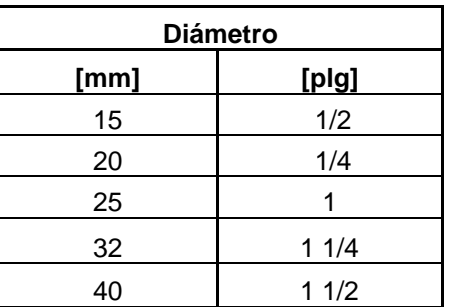

Fuente: elaboración propia, empleando Microsoft Excel 365.

Con el diámetro de tubería obtenido, y con la ayuda de la tabla anterior, se determina que el diámetro a utilizar en la red de distribución será de 1 ½".

• Diámetro de tubería para artefactos

#### Tabla XXIX. **Diámetro de la tubería para artefactos sanitarios**

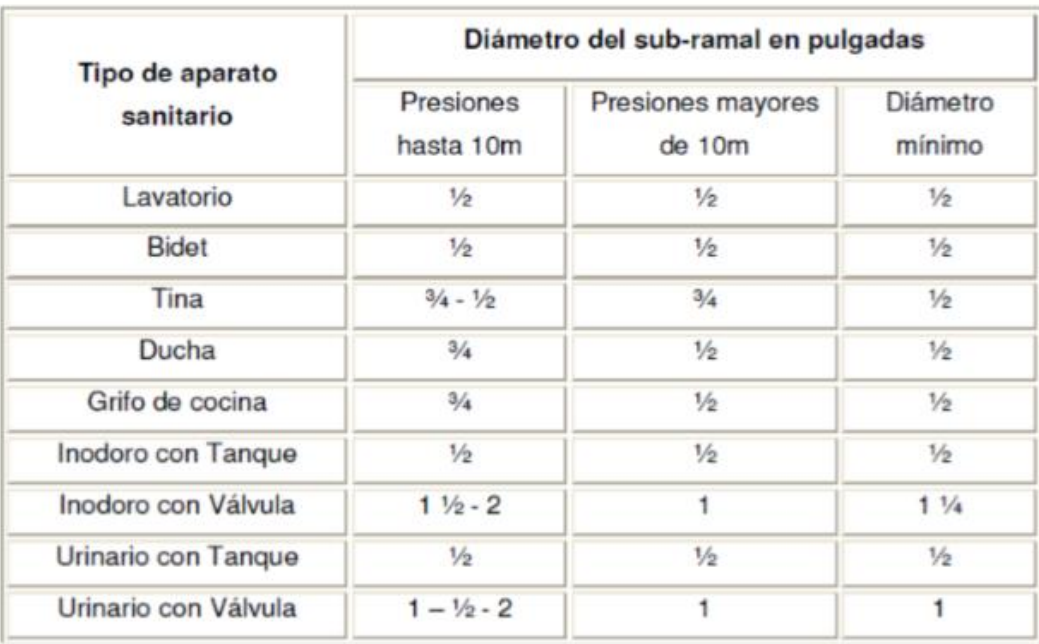

Fuente: RODRÍGUEZ SOZA, Luis Carlos. *Guía para las instalaciones sanitarias en edificios*. p. 54.

Cada subramal sirve a un artefacto sanitario y es dimensionado siguiendo los valores de la tabla XXXII, por consiguiente, se determina que cada subramal utilizará una tubería de ½".

#### **2.1.7.2. Instalaciones sanitarias**

Para el diseño de las instalaciones sanitarias se procede a hacer un conteo del número de aparatos sanitarios y un diámetro de tubería a cada aparato. El sistema está conectado de manera que las aguas negras puedan ser evacuadas por un mismo circuito y mantienen una pendiente que hace funcionar al sistema por gravedad.

Para la evacuación de las aguas pluviales se procede con un sistema independiente al de las aguas negras, pero utilizando el mismo principio de función por gravedad.

• Drenaje sanitario

Para el diseño de las instalaciones de drenaje sanitario es necesario utilizar las unidades de descarga que proceden de los artefactos sanitarios. Esta unidad de descarga se estima a través de todos los artefactos sanitarios conectados al sistema.

Según el uso que posea la edificación, así será la clasificación para las instalaciones sanitarias.

- o Primera clase: uso privado, vivienda, cuartos de baño en hoteles y en casas familiares.
- o Segunda clase: uso semipúblico, oficinas, fábricas, entre otros, donde solo el personal de la edificación lo utilizará.
- o Tercera clase: uso público, donde no hay limitante al número de personas que utilicen el sistema.

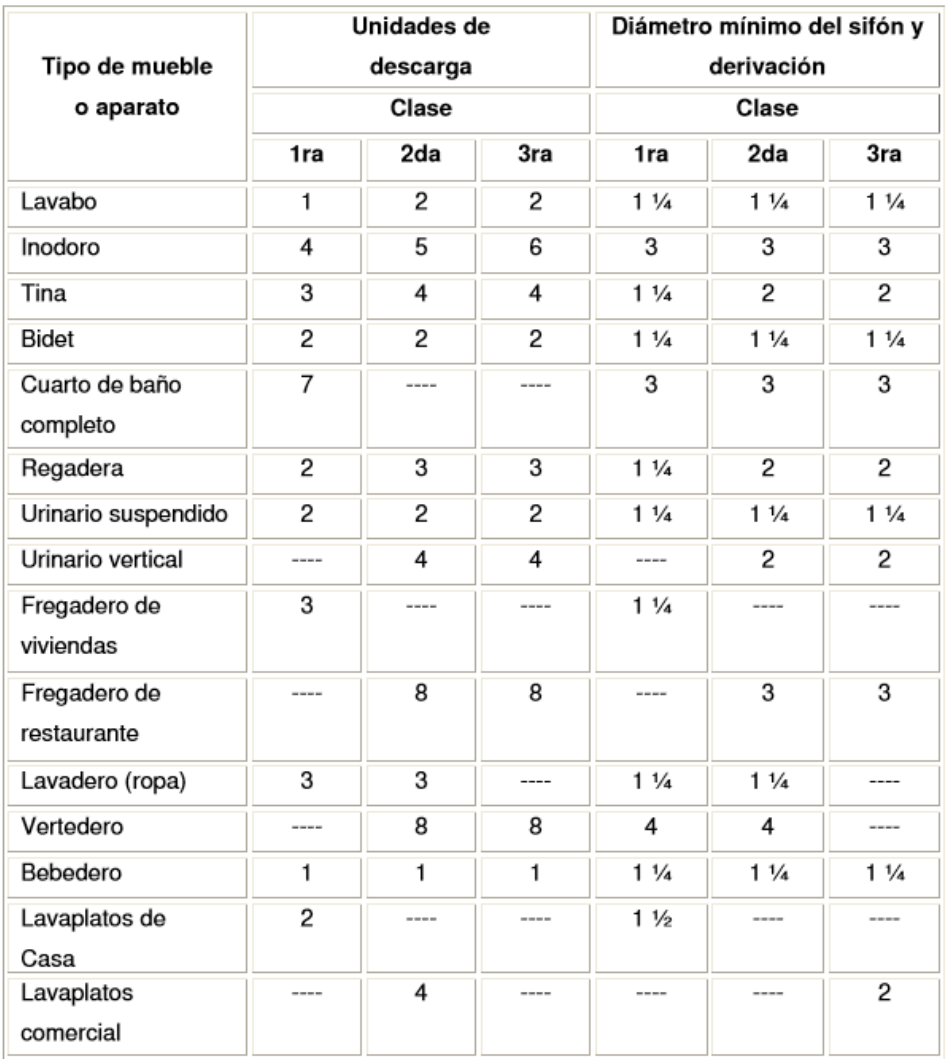

#### Tabla XXX. **Unidades de descarga y diámetro mínimo en derivaciones**

Fuente: RODRÍGUEZ SOZA, Luis Carlos. *Guía para las instalaciones sanitarias en edificios*.

p .71.

El edificio, al ser de índole estudiantil, se consideró de segunda clase, debido a que la mayor parte de sus servicios sanitarios serán utilizados por los estudiantes.

34 inodoros 5 U.H.= 170 U.H. 52 lavamanos 2 U.H.= 104 U.H. 22 urinarios 2 U.H.= 44 U.H.  $Total = 318 \text{ U.H.}$ 

 $\overline{\mathbb{F}}$ 

Para determinar el diámetro de la tubería a utilizar, se compara con los valores recomendados por la cantidad de descarga y pendiente de la tubería.

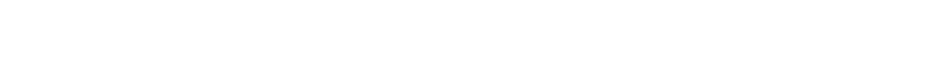

 $\overline{a}$ 

 $\sim$ 

Ŧ

Tabla XXXI. **Gastos probables con método de Hunter (lts/s)**

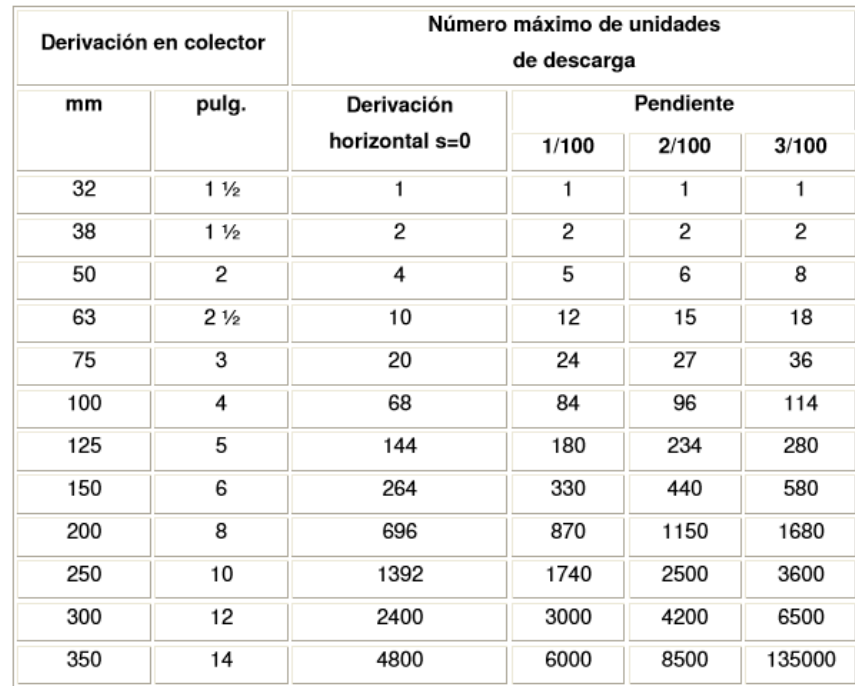

Fuente: RODRÍGUEZ SOZA, Luis Carlos. *Guía para las instalaciones sanitarias en edificios*. p .72.

Con los valores obtenidos se propone la utilización de una tubería de 6", con una pendiente del 2 %.

#### Drenaje pluvial

El sistema de drenaje pluvial consta de todas las bajadas localizadas en las losas superiores del edificio, con la utilización de los pañuelos se redirige el agua pluvial hacia los colectores verticales. Los monogramas realizados por la empresa fabricante de las tuberías de PVC establecen que para una intensidad de lluvia de 150 mm/hora se utilizaría una tubería de 6", ya que puede drenar hasta un máximo de área de 560 m<sup>2</sup>, por lo mismo se dividió la losa superior en dos secciones, las cuales poseen una bajada de agua cada una, utilizando la tubería de 6".

#### **2.1.8. Evaluación de impacto ambiental**

Esta evaluación consiste en el análisis de la alteración que el proyecto puede llegar a causar en el ambiente. Es por ello que siempre se busca minimizar el impacto que este puede llegar a tener en el ambiente.

El impacto ambiental puede ser producido por:

- Movimientos de tierra, que pueden llegar a producir polvo y partículas en suspensión en áreas aledañas.
- Generación de humo por vehículos utilizados.
- Generación de ruido por las actividades.
- Generación de desechos por el personal.

Para mitigar el impacto se puede proceder a realizar diferentes tareas:

• Riego en las zonas donde ocurrirá movimiento de tierras.

- Mantener un horario de trabajo adecuado para generar el menor ruido y contaminación por humo posible.
- Mantener un área de trabajo limpia.

Generalmente, el MARN proporciona una boleta de evaluación para los riesgos del proyecto hacia el ambiente.

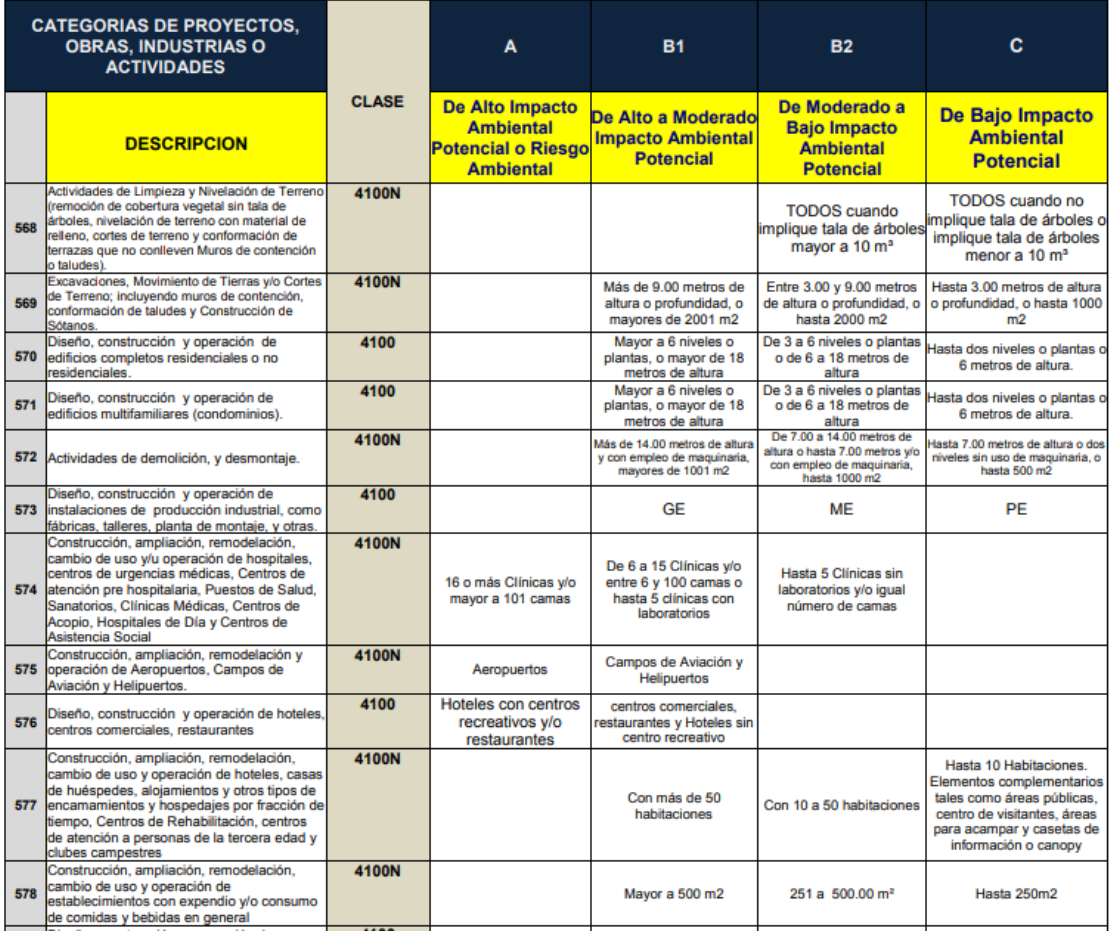

## Tabla XXXII. **Cuadro de impactos ambientales (MARN)**

### Continuación de la tabla XXXV.

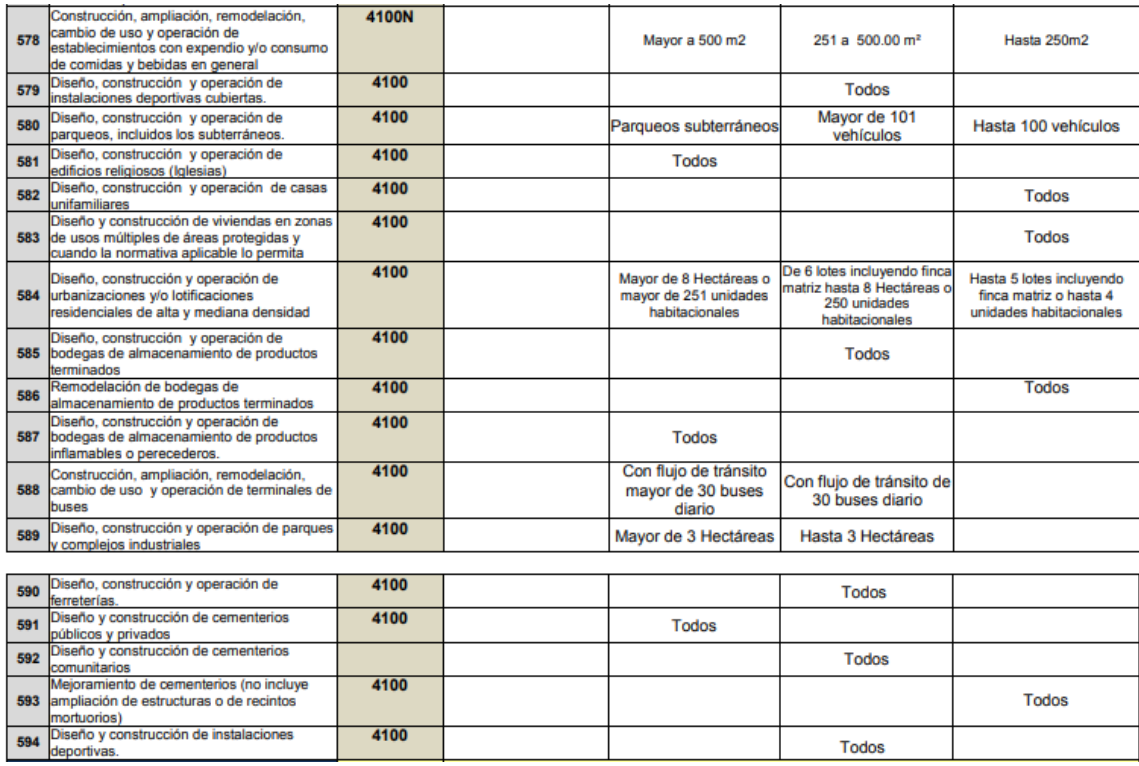

Fuente: Ministerio de Ambiente y Recursos Naturales. *Formulario de impacto ambiental.* s/p.

#### **2.1.9. Presupuesto**

La determinación del costo del proyecto se basa en la sumatoria de la mano de obra, materiales y gastos administrativos por parte de la institución constructora.

## Tabla XXXIII. **Presupuesto del módulo A1**

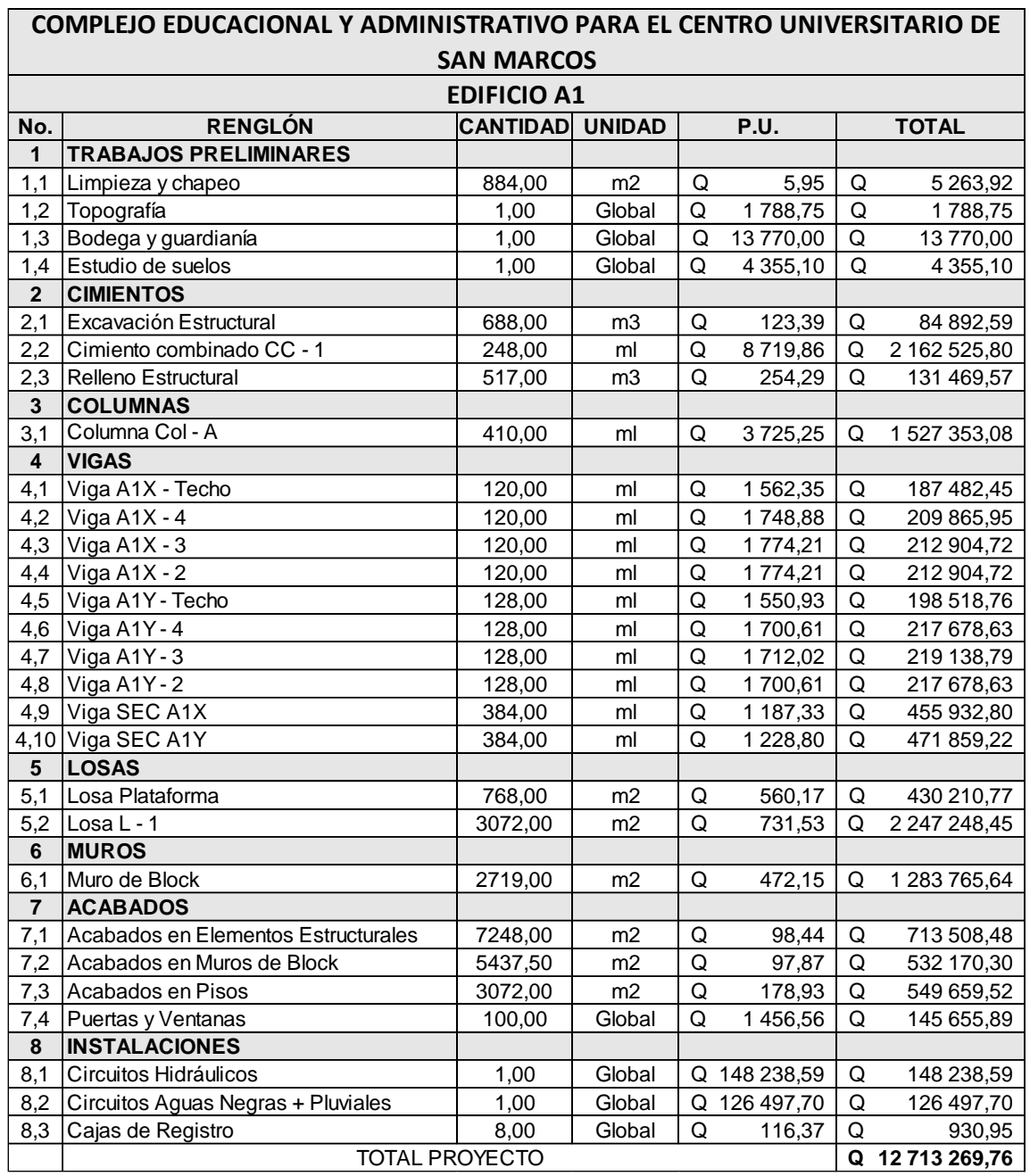

Fuente: elaboración propia, empleando Microsoft Excel 365.

#### **2.1.10. Cronograma**

El tiempo de ejecución de una obra está basado en los rendimientos de trabajo de mano de obra.

## Tabla XXXIV. **Cronograma de ejecución del módulo A1**

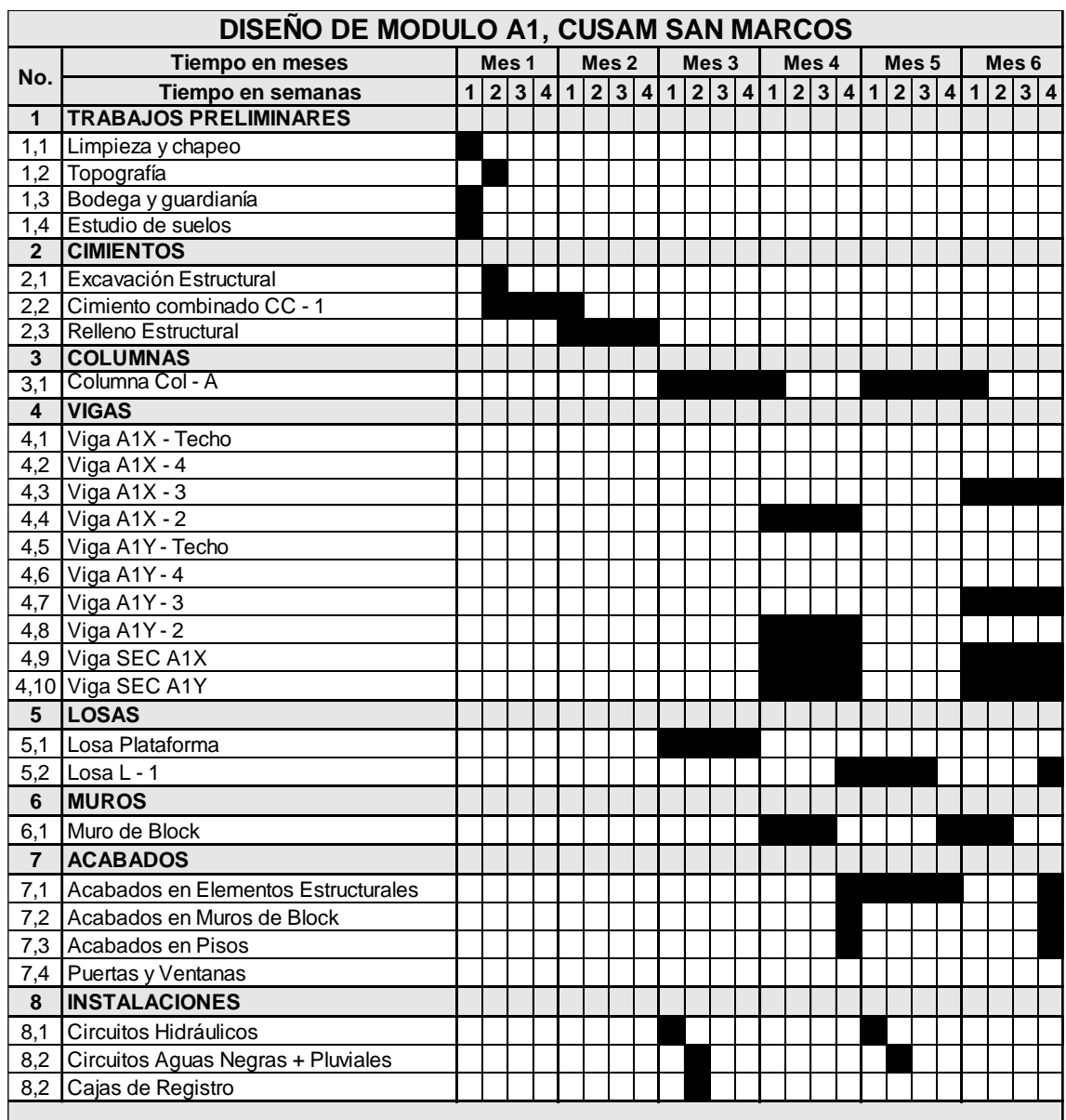

## Continuación de la tabla XXXVII.

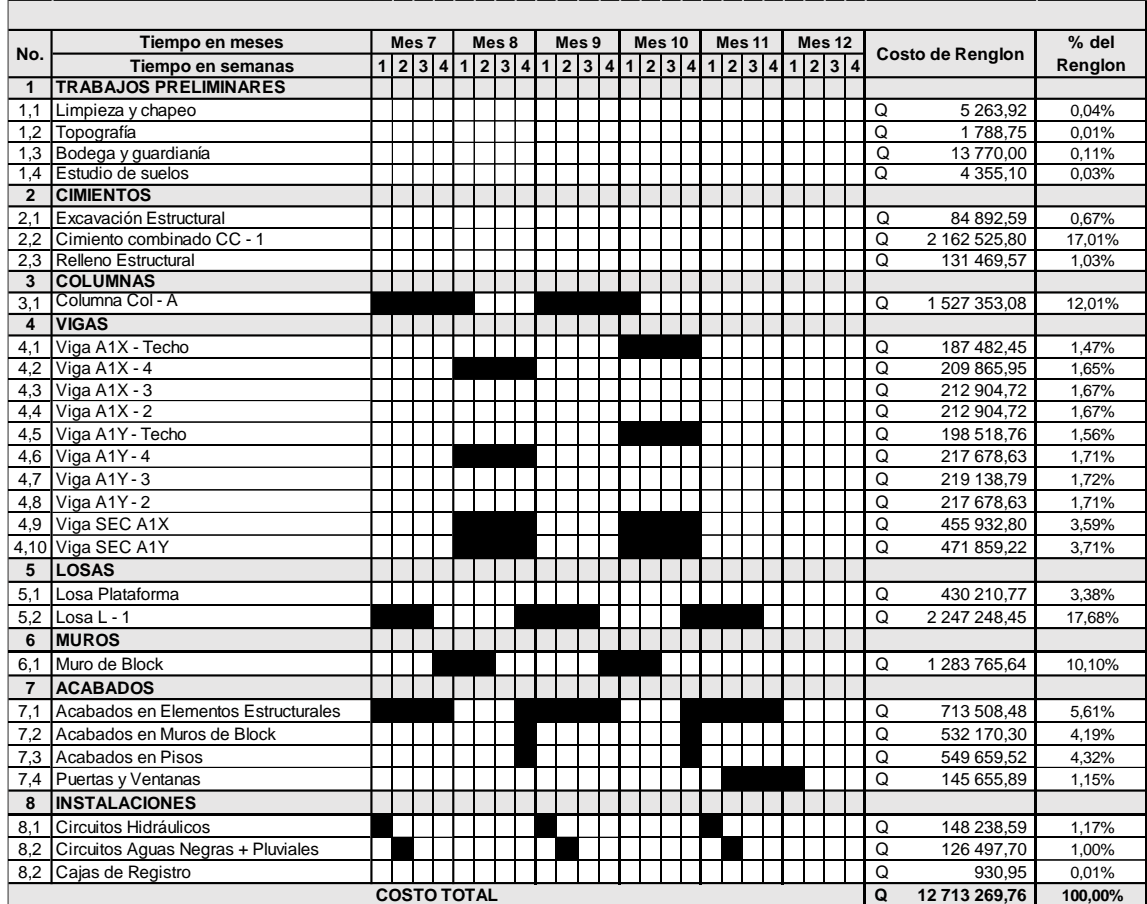

Fuente: elaboración propia, empleando Microsoft Excel 365.

## **CONCLUSIONES**

- 1. La elaboración de los nuevos edificios para el Centro Universitario de San Marcos beneficiará tanto al estudiantado como al personal administrativo. El proyecto tendrá un costo de Q. 76 899 444,21, tomando en consideración la construcción de los edificios y la mano de obra que lo realizará.
- 2. Por la buena coordinación con las autoridades del Centro Universitario de San Marcos se llegó a cubrir las necesidades que se presentaban como una problemática por el aumento en el número del estudiantado, reflejándose en el diseño de los módulos.
- 3. Toda construcción de obra civil conlleva un impacto directo hacia el ambiente, por lo cual, mediante la utilización de los cuadros de impactos ambientales del MARN, se procede a mostrar la manera de mitigación de los daños al ambiente por la realización del proyecto.
- 4. Para garantizar que las edificaciones puedan ser viables para su elaboración se respetó en todo momento el costo que este puede llegar a tener, cubriendo sus requisitos arquitectónicos y estructurales mediante el uso de códigos de construcción tales como el ACI y el AGIES, los cuales fueron evaluados mediante el software de diseño ETABS, con el cual se llegó a determinar un variabilidad no mayor del 2,5 %.

## **RECOMENDACIONES**

- 1. Realizar las edificaciones respetando cada una de las especificaciones marcadas en los planos constructivos, para garantizar la calidad y su resistencia estructural.
- 2. Utilizar mano de obra adecuada y calificada, concientizando a los trabajadores sobre la correcta utilización del equipo y materiales.
- 3. Hacer una supervisión técnica del proceso constructivo, y que sea efectuada por un ingeniero civil.
- 4. Realizar un mantenimiento periódico a las edificaciones, esperando que la propuesta mejore la vida útil de cada uno de los edificios.

## **BIBLIOGRAFÍA**

- 1. American Concrete Institute. *Requisitos de reglamento para concreto estructural (ACI 318S-11).* USA: ACI, 2011. 548 p.
- 2. Asociación Guatemalteca de Ingeniería Estructural y Sísmica. *Normas de seguridad estructural de edificios y obras de infraestructura para la República de Guatemala.* Ciudad de Guatemala: AGIES, 2010. 75 p.
- 3. COJOM ROSALES, Marvin Oswaldo. *Diseño de un edificio de 3 niveles para el albergue de ancianos con vivienda para misioneros y un edificio de 1 nivel para comedor-cocina en Aldea El Jocotillo, Villa Canales, Guatemala.* Trabajo de graduación de Ing. Civil. Facultad de Ingeniería, Universidad de San Carlos de Guatemala, 2014. 200 p.
- 4. GÓMEZ GÓMEZ, Robin Ariel. *Diseño de edificio municipal de dos niveles de Palin, Escuintla.* Trabajo de graduación de Ing. Civil. Facultad de Ingeniería, Universidad de San Carlos de Guatemala, 2015. 243 p.
- 5. NILSON, Arthur H. *Diseño de estructuras de concreto armado.* 12<sup>a</sup> ed. Colombia: Mc Graw-Hill Interamericana, 1999. 720 p.

# **APÉNDICE**

Apéndice 1. **Juego de planos del edificio**

Fuente: elaboración propia, empleando AutoCAD 2014.

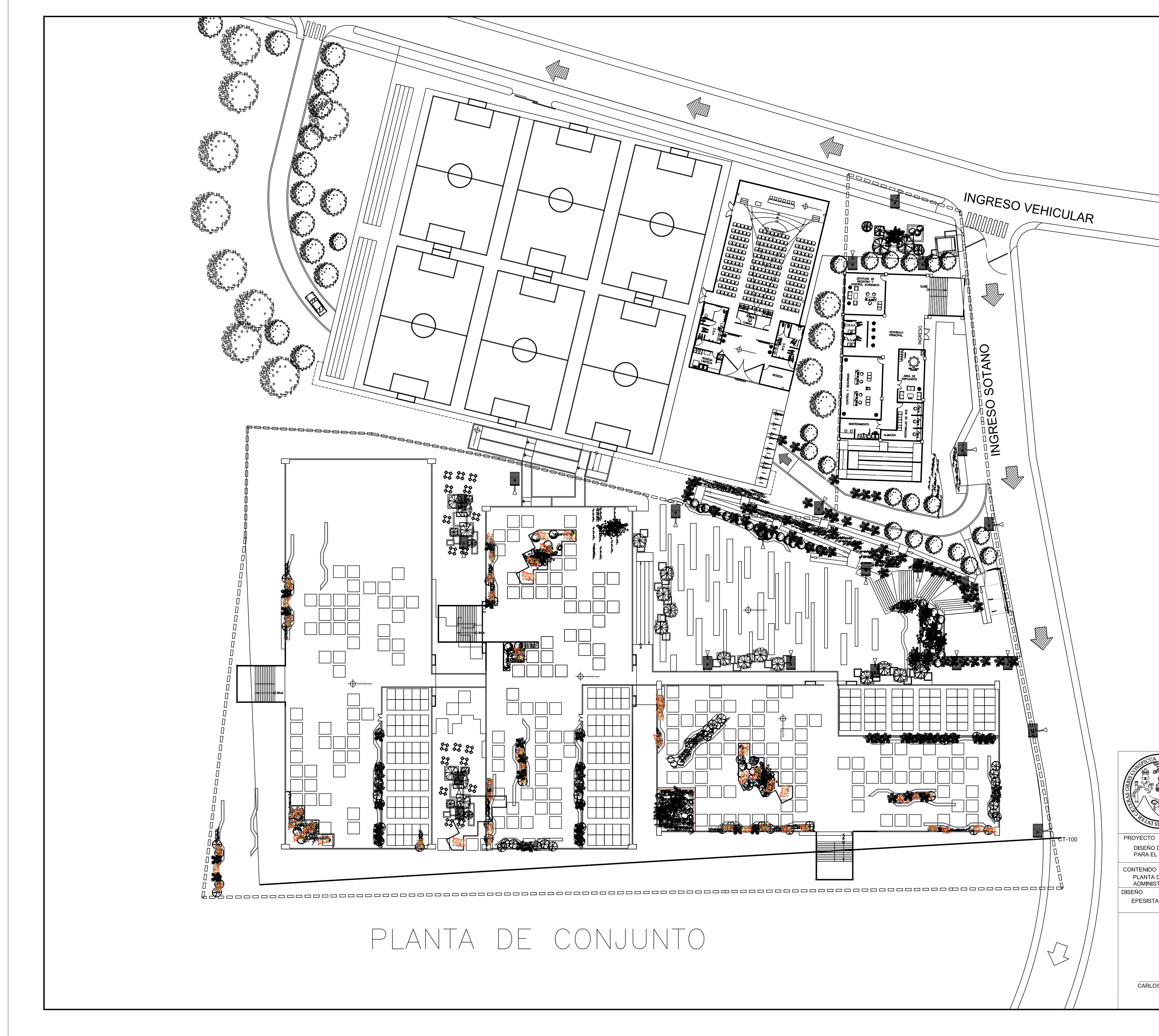

![](_page_171_Picture_92.jpeg)

![](_page_171_Picture_93.jpeg)

UNIVERSIDAD DE SAN CARLOS DE GUATEMALA<br>FACULTAD DE INGENIERIA<br>EJERCICIO PROFESIONAL SUPERVISADO **UBICACION** DISEÑO DE COMPLEJO EDUCACIONAL Y ADMINISTRATIVO<br>PARA EL CENTRO UNIVERSITARIO DE SAN MARCOS, CUSAM SAN MARCOS, SAN MARCOS **ESCALA FECHA** PLANTA DE CONJUNTO DE LOS EDIFICIOS A, B, C Y<br>ADMINISTRATIVO 1 325 **ABRIL 2022** CALCULO **DIBUJO** CARNE DEL EPESISTA EPESISTA E.P.S. EPESISTA E.P.S. EPESISTA E.P.S. 2009-25279 HOJA No.  $\overline{\phantom{a}}$ 29 CARLOS RODOLFO QUEZADA RABANALES ING. SILVIO JOSE RODRIGUEZ SERRANO<br>EPESISTA ASESOR-SUPERVISOR

![](_page_172_Figure_0.jpeg)

![](_page_172_Figure_3.jpeg)

![](_page_172_Figure_4.jpeg)

![](_page_172_Picture_5.jpeg)

![](_page_172_Picture_6.jpeg)

![](_page_173_Figure_0.jpeg)

![](_page_173_Figure_1.jpeg)

![](_page_173_Figure_2.jpeg)

![](_page_173_Figure_4.jpeg)

![](_page_173_Picture_5.jpeg)

![](_page_174_Figure_0.jpeg)

![](_page_174_Figure_4.jpeg)

![](_page_174_Figure_5.jpeg)

EDIFICIO B

![](_page_175_Figure_0.jpeg)

![](_page_175_Figure_4.jpeg)

![](_page_175_Picture_6.jpeg)

![](_page_176_Figure_0.jpeg)

![](_page_176_Figure_3.jpeg)

![](_page_176_Picture_5.jpeg)

CARLOS RODOLFO QUEZADA RABANALES ING. SILVIO JOSE RODRIGUEZ SERRANO

29

공 œ s⊤l **RSION** 

![](_page_177_Figure_0.jpeg)

![](_page_177_Figure_1.jpeg)

 $0.30<sub>m</sub>$ 

CORTE B - B'<br>ARMADO EN NO CONFINAMIENTO

**EDIFICIO ADMINISTRATIVO SIN ESCALA** 

![](_page_177_Figure_3.jpeg)

**DETALLE DE LOSA L-2 TECHO Y ENTREPISO** EDIFICIO ADMINISTRATIVO ESCALA 1:20

![](_page_177_Picture_5.jpeg)

![](_page_178_Figure_0.jpeg)

![](_page_179_Figure_0.jpeg)

1.50

![](_page_179_Figure_3.jpeg)
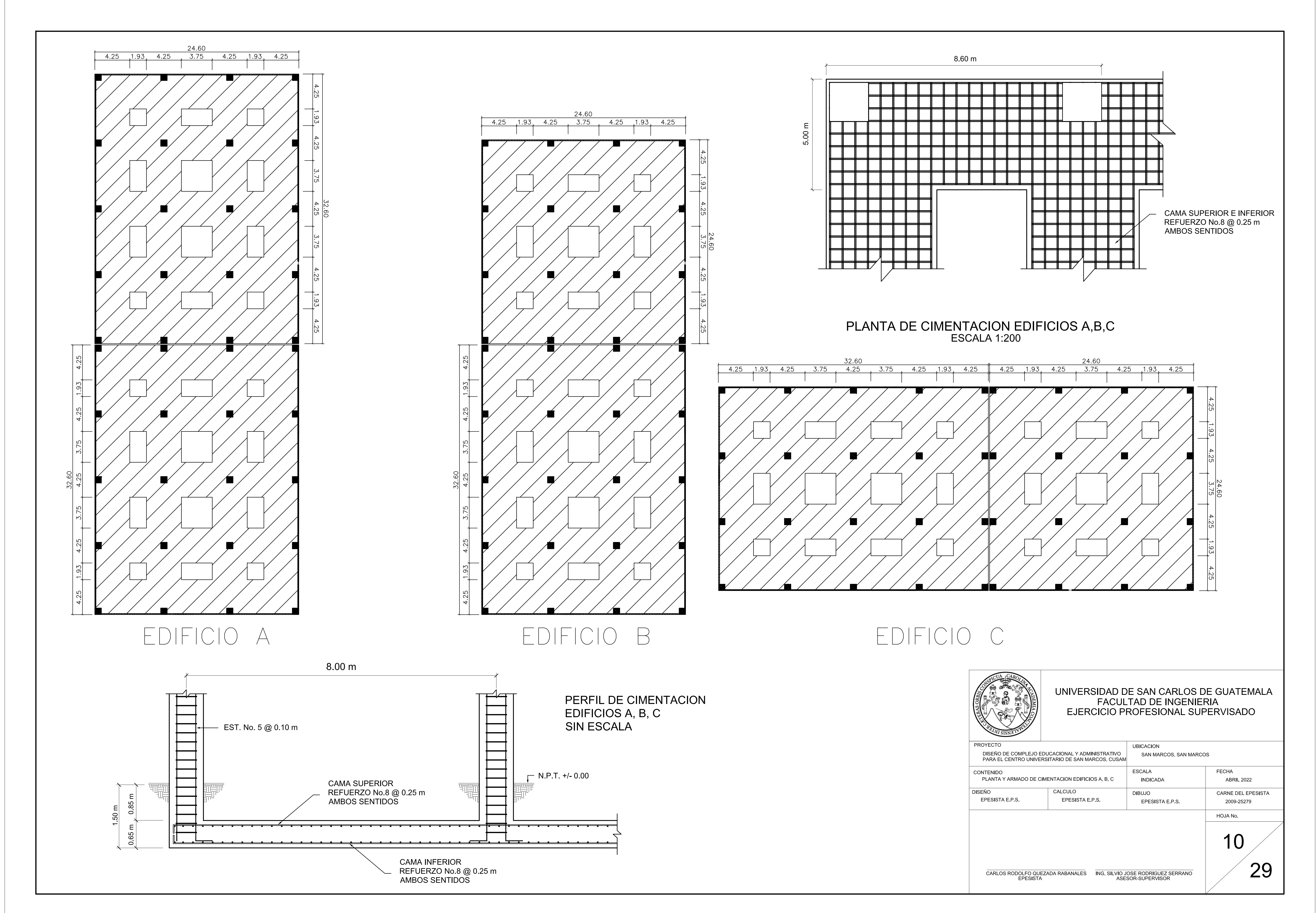

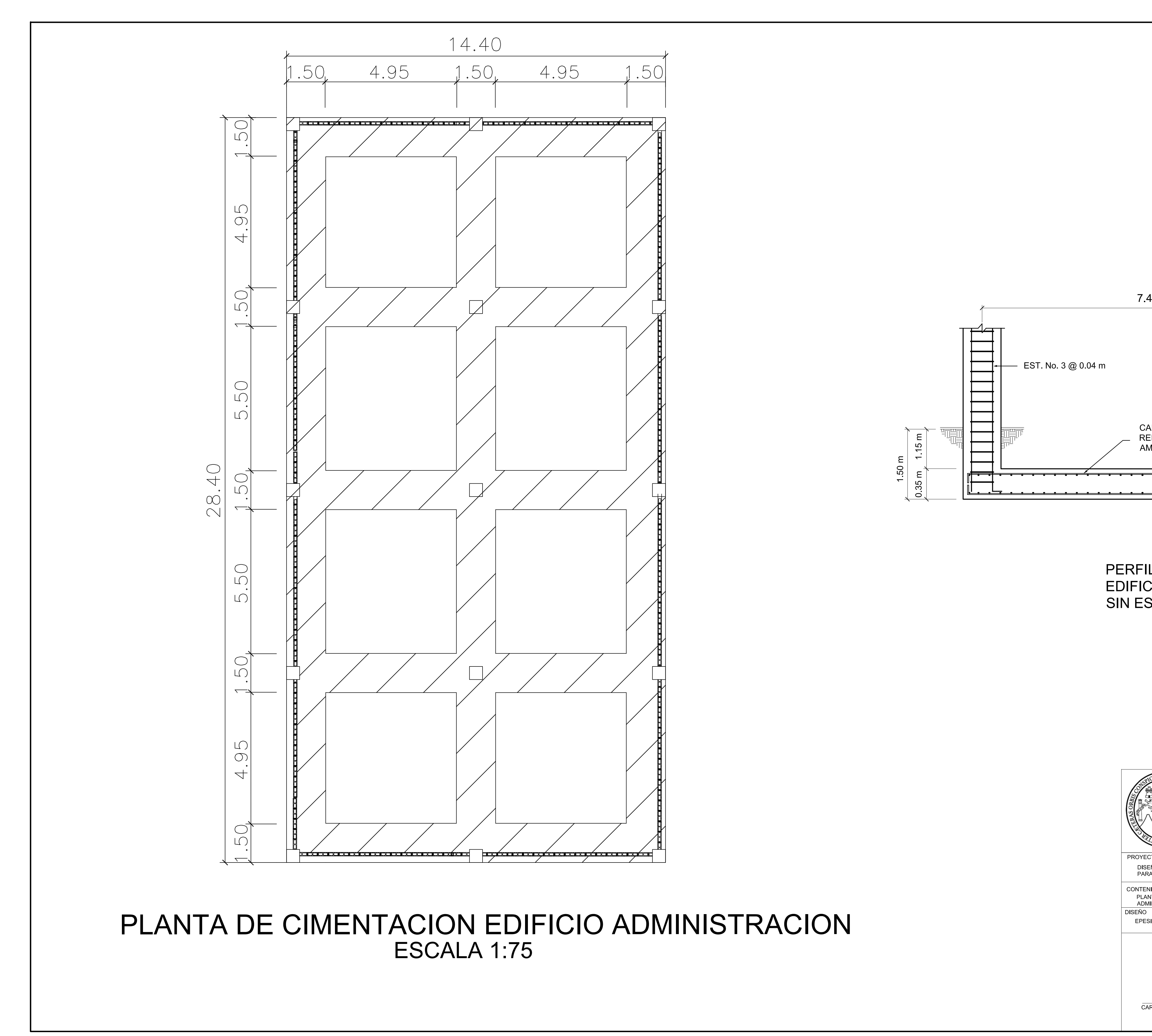

EPES

CONTEN<br>PLAM<br>ADM<br>DISEÑO

DISE<br>PAR.

**CONTROLLED AND REAL** PROYE

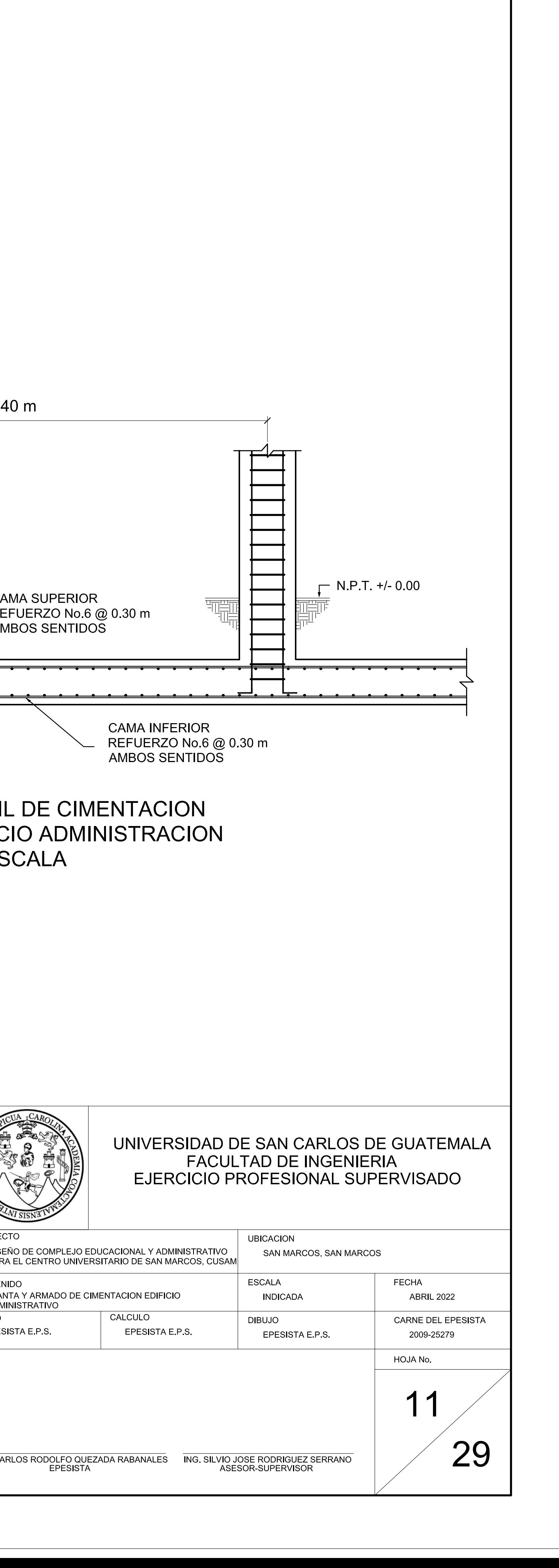

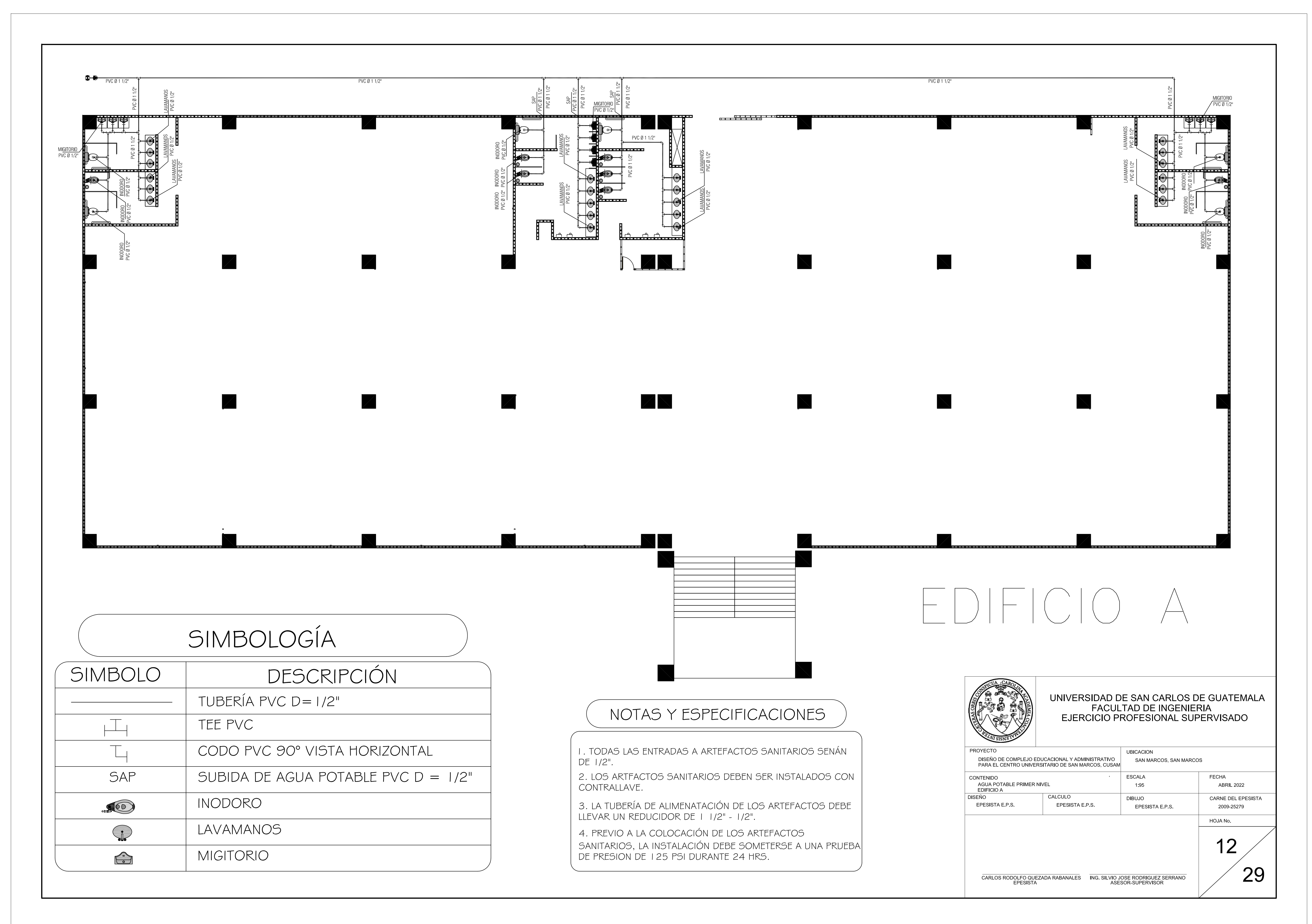

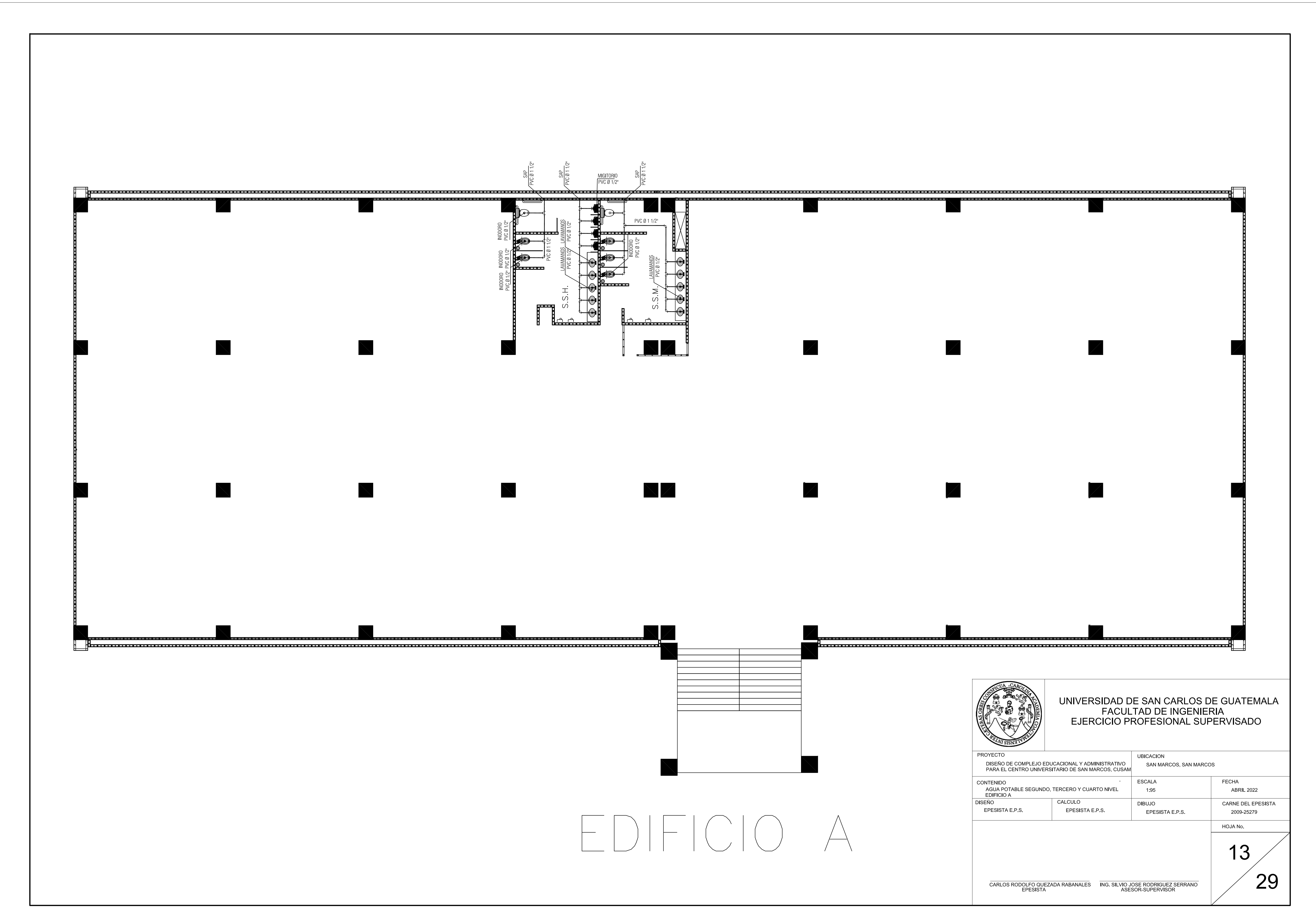

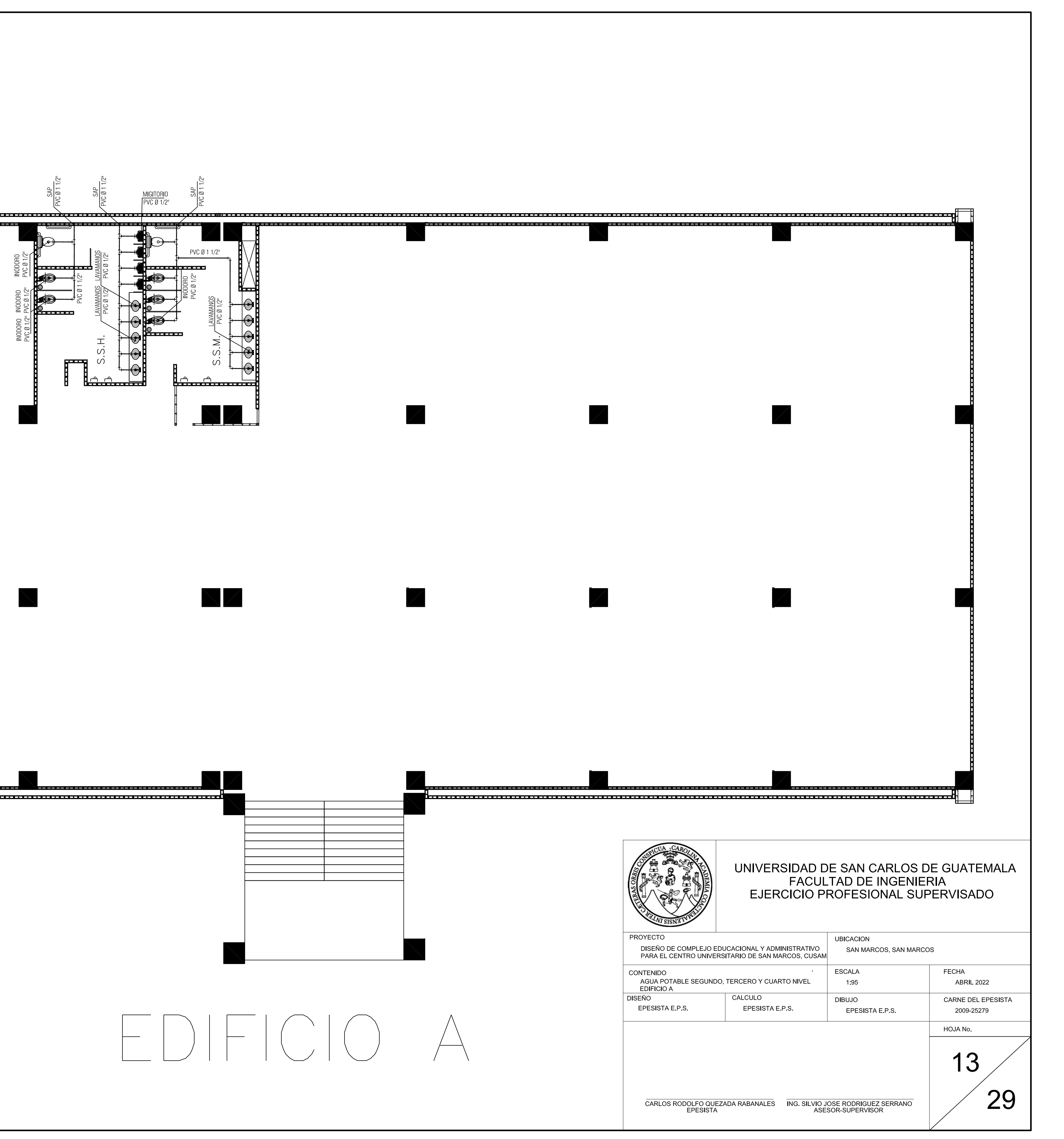

ਰ

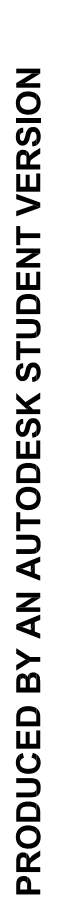

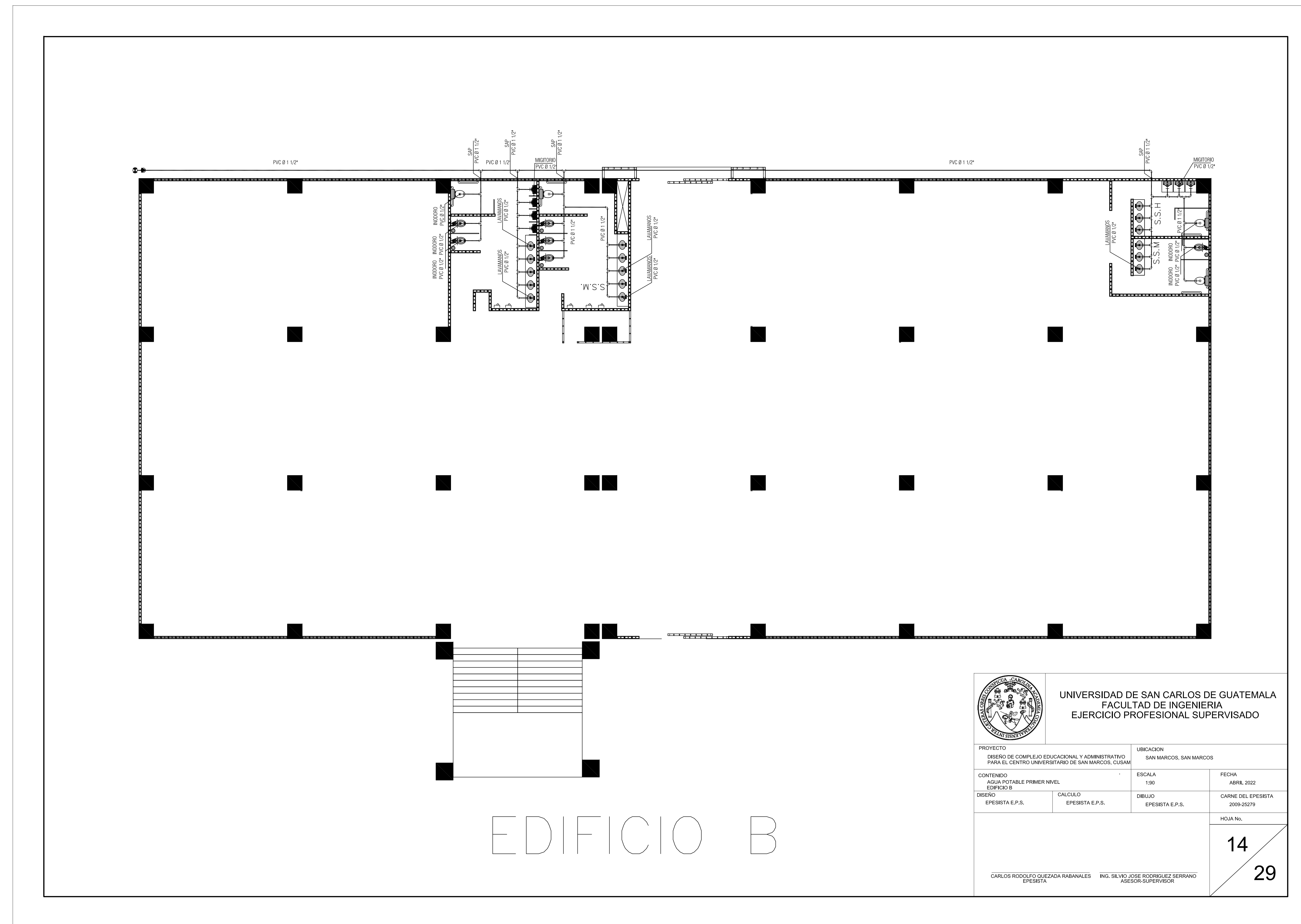

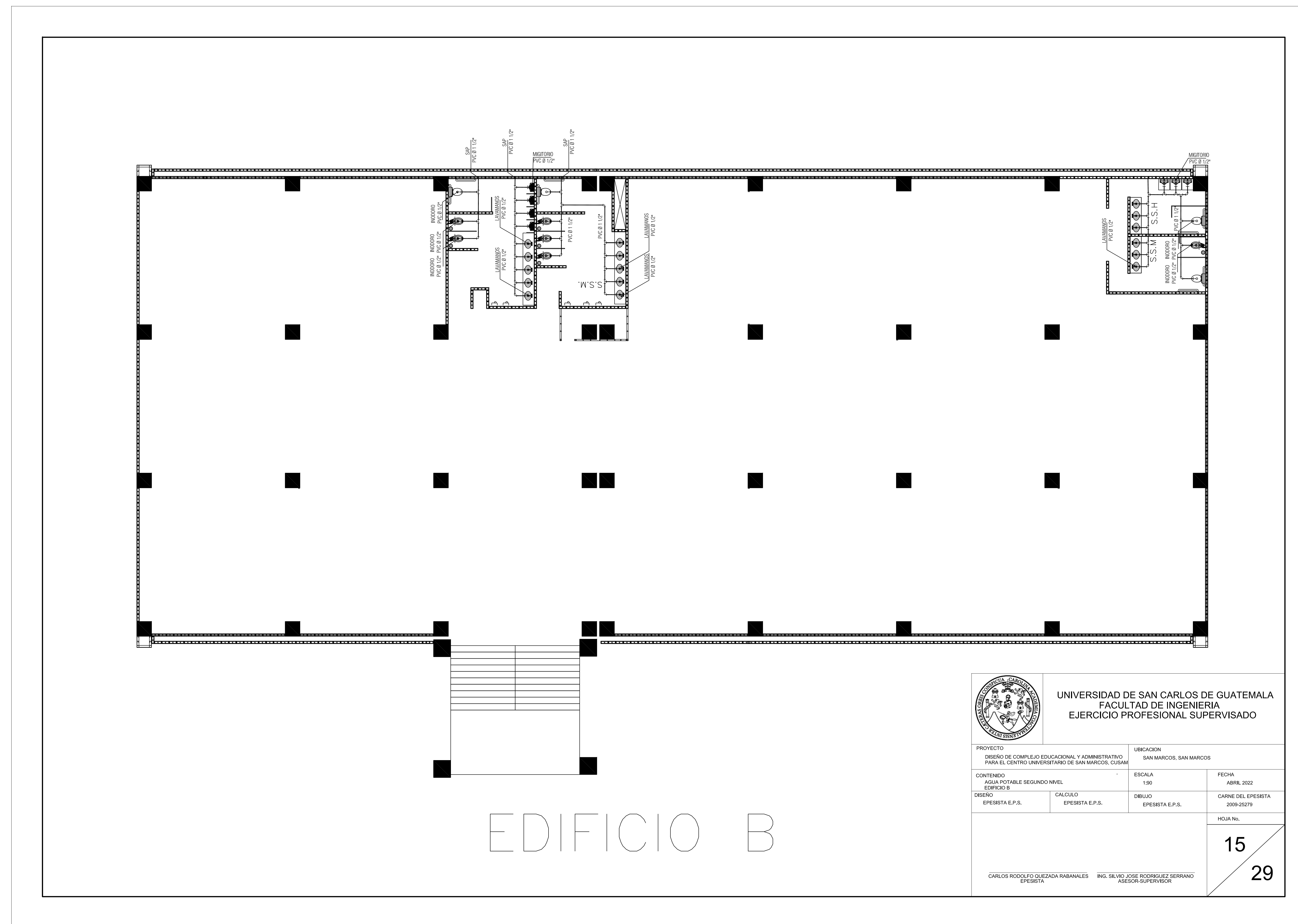

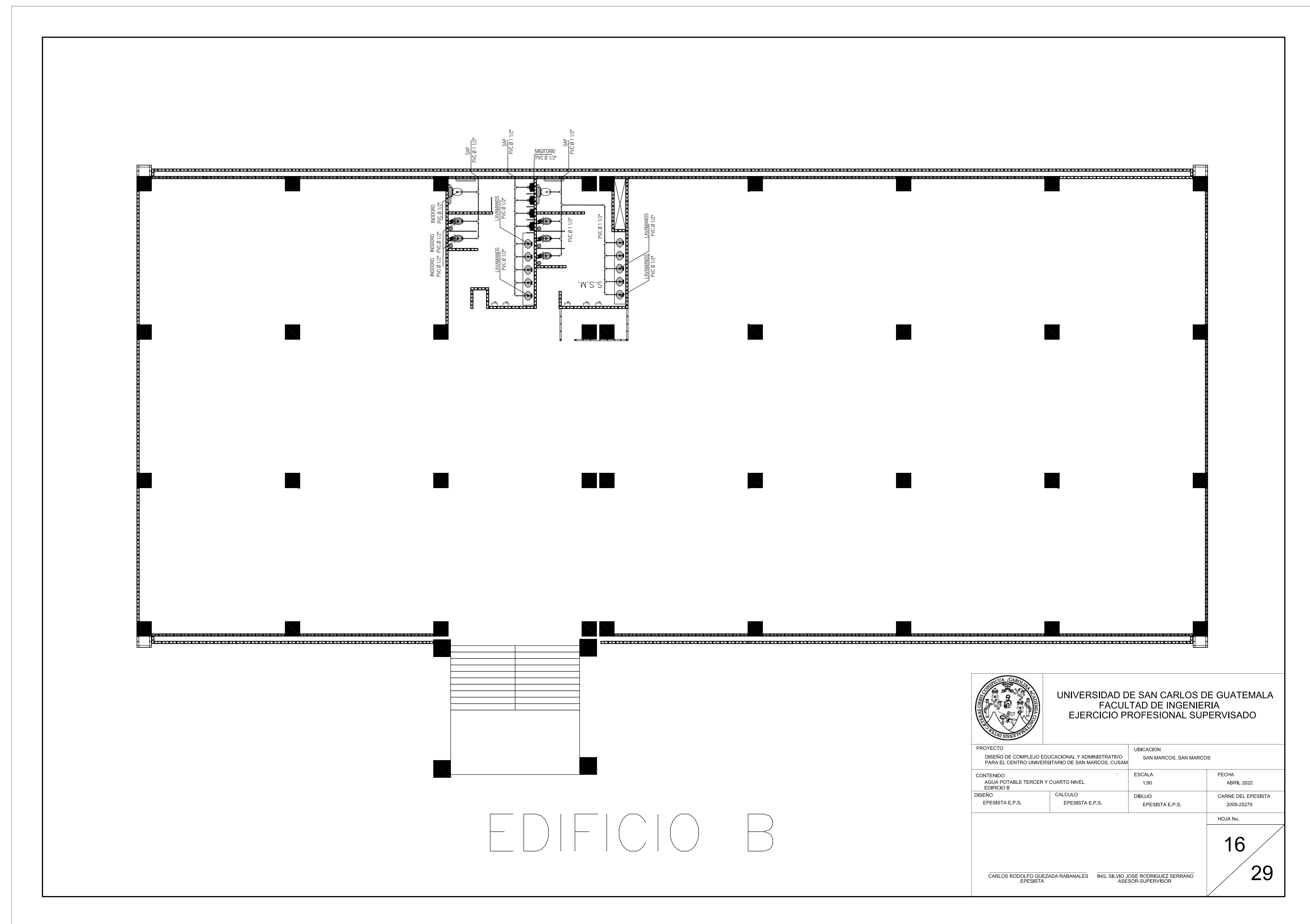

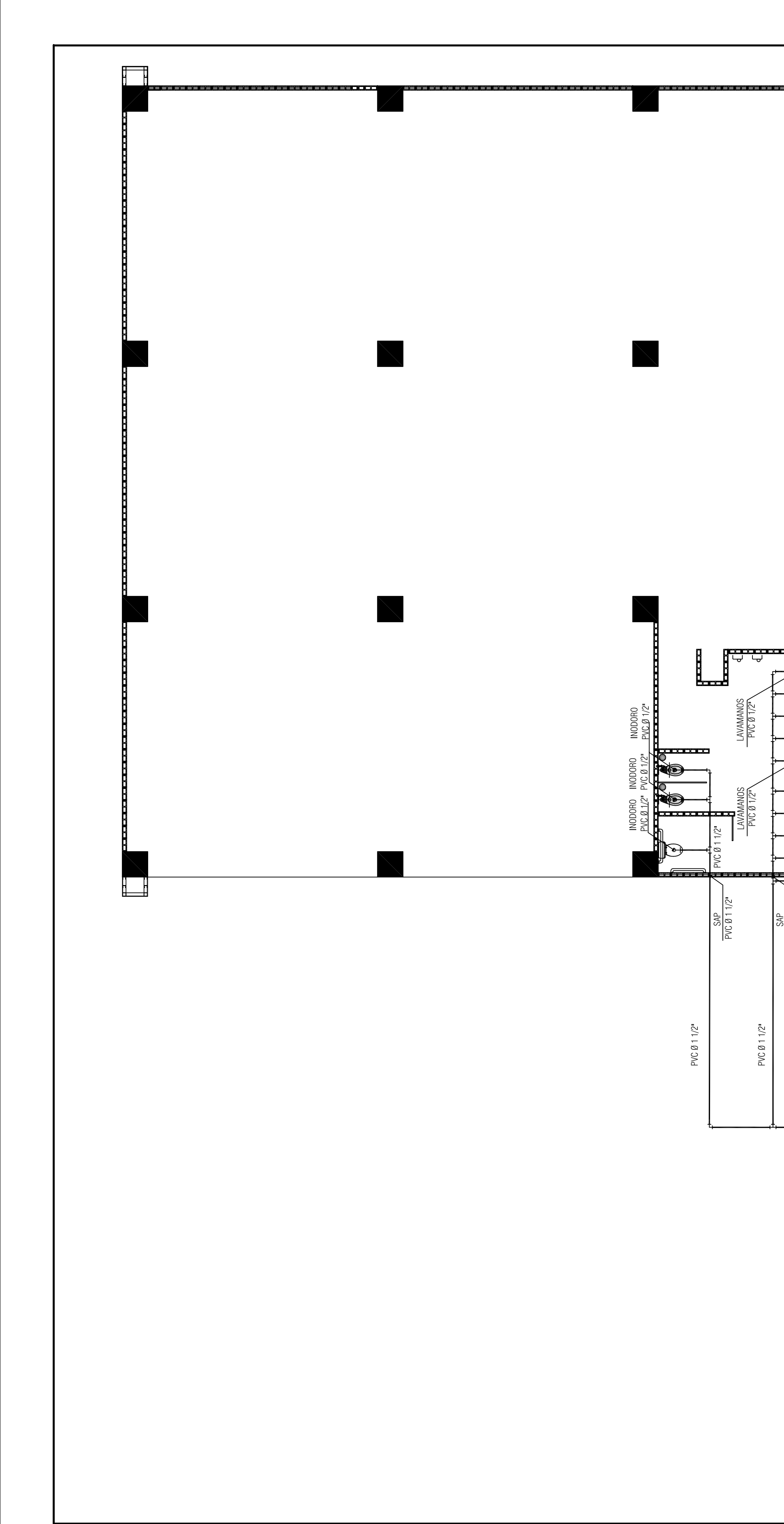

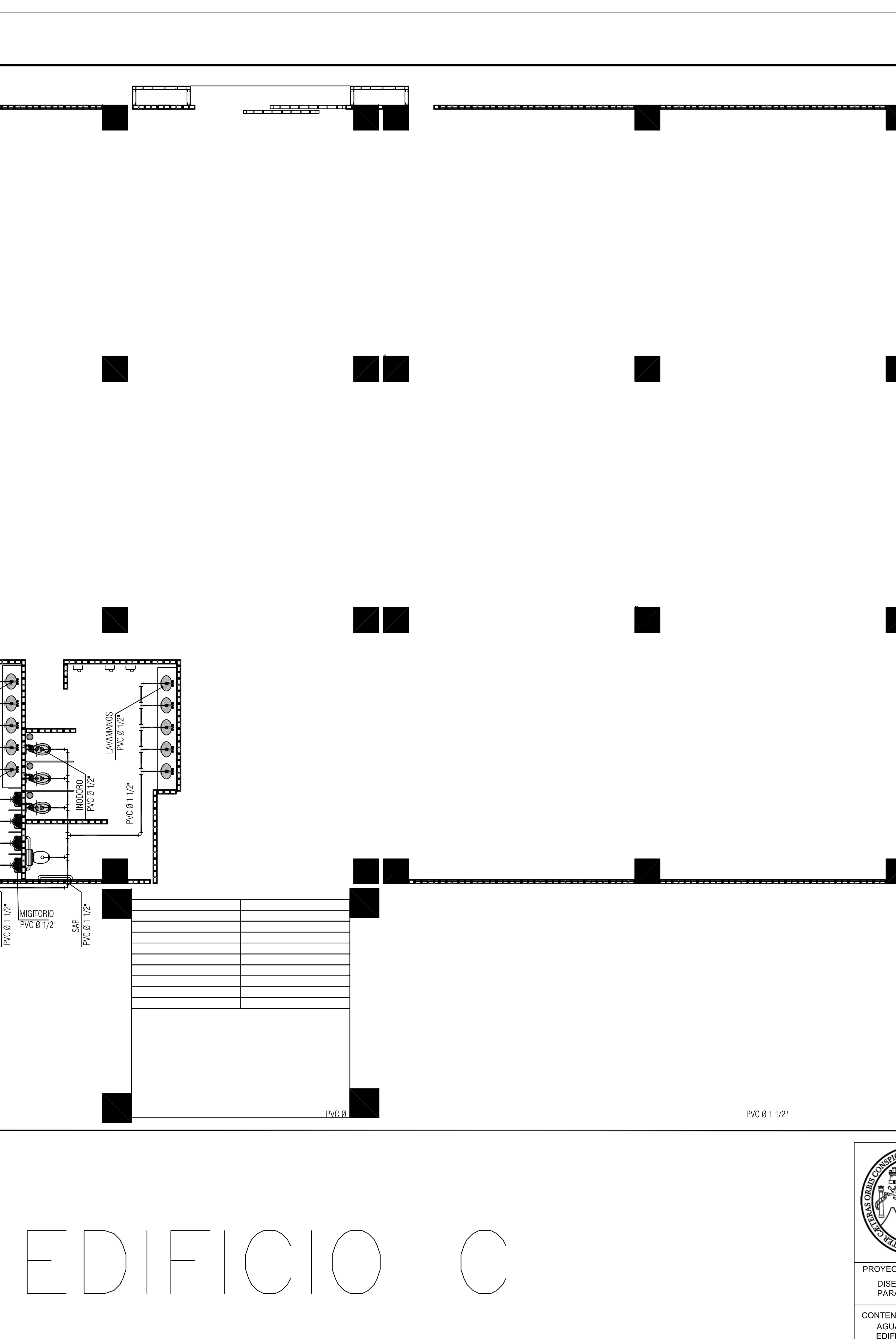

PRODUCED BY AN AUTODESK STUDENT VERSION

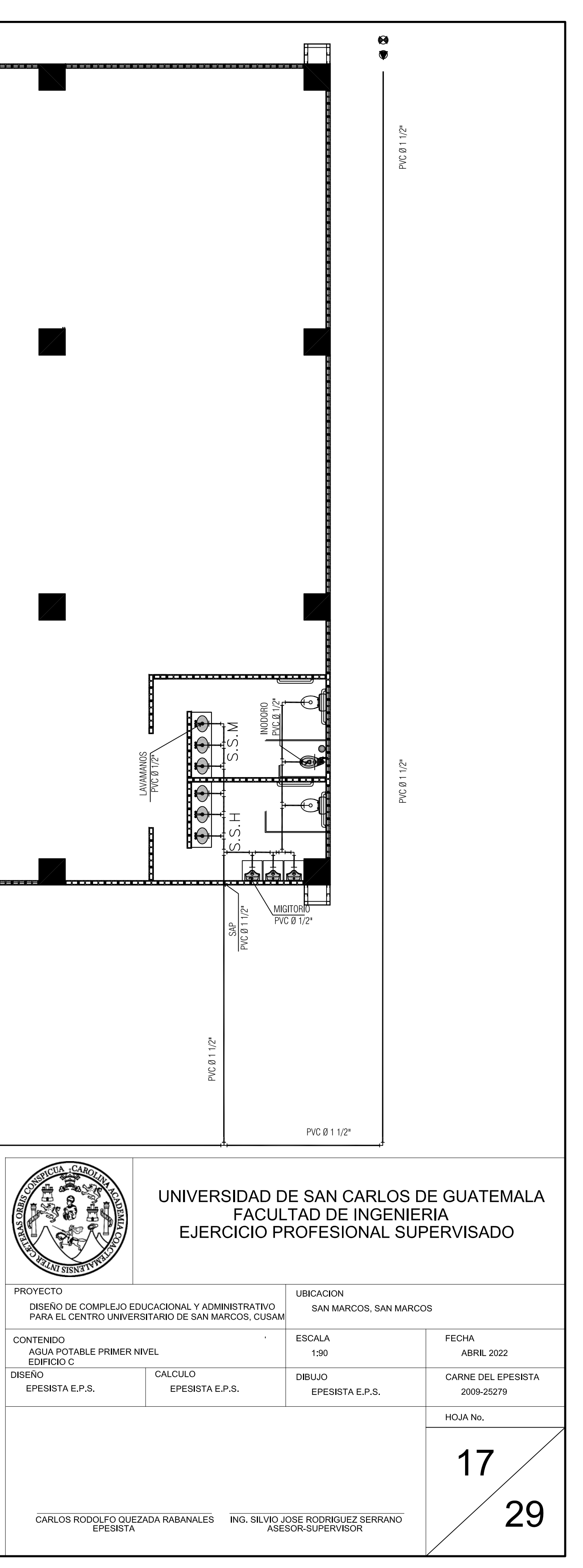

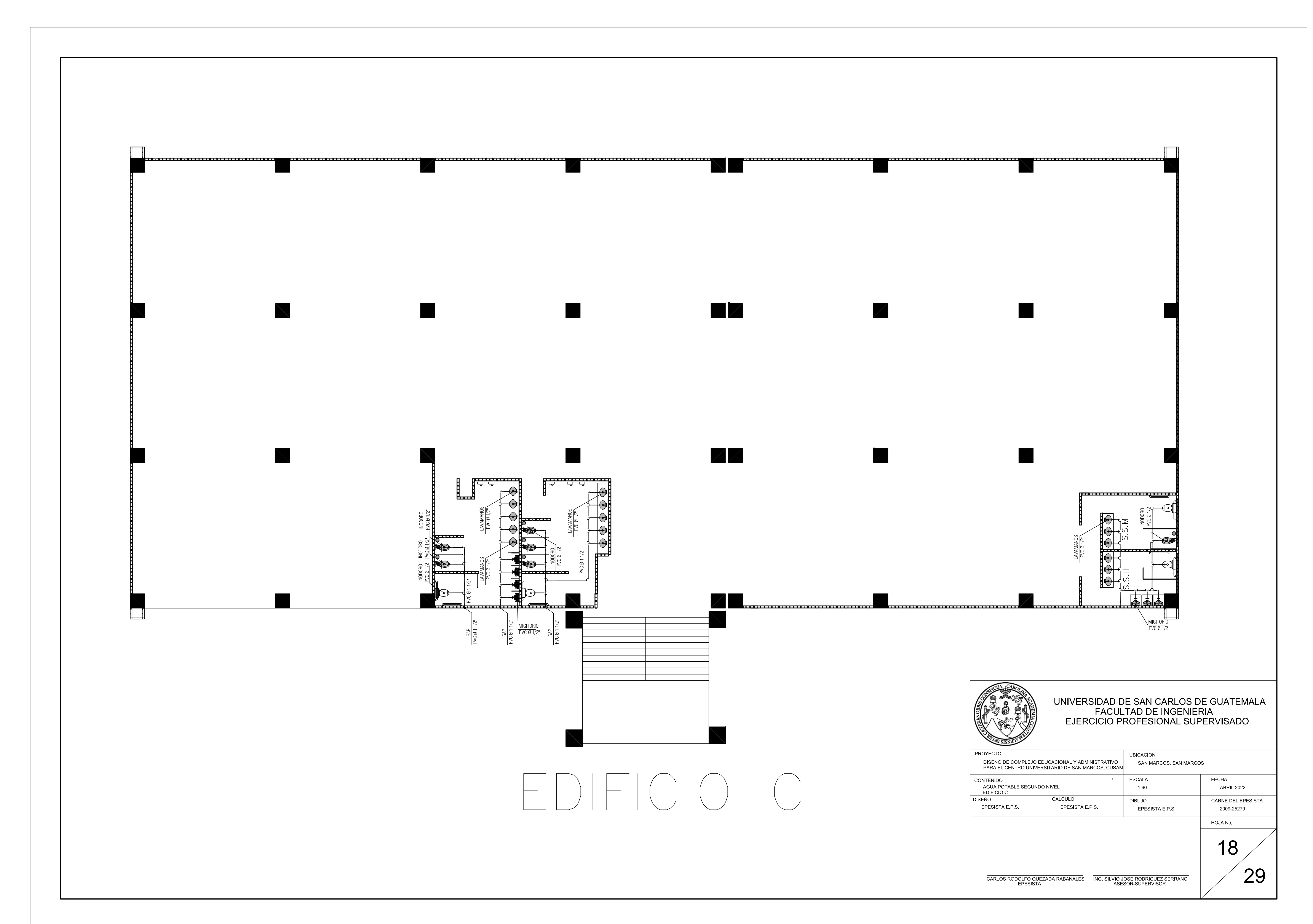

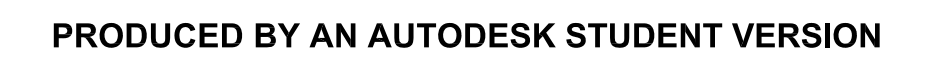

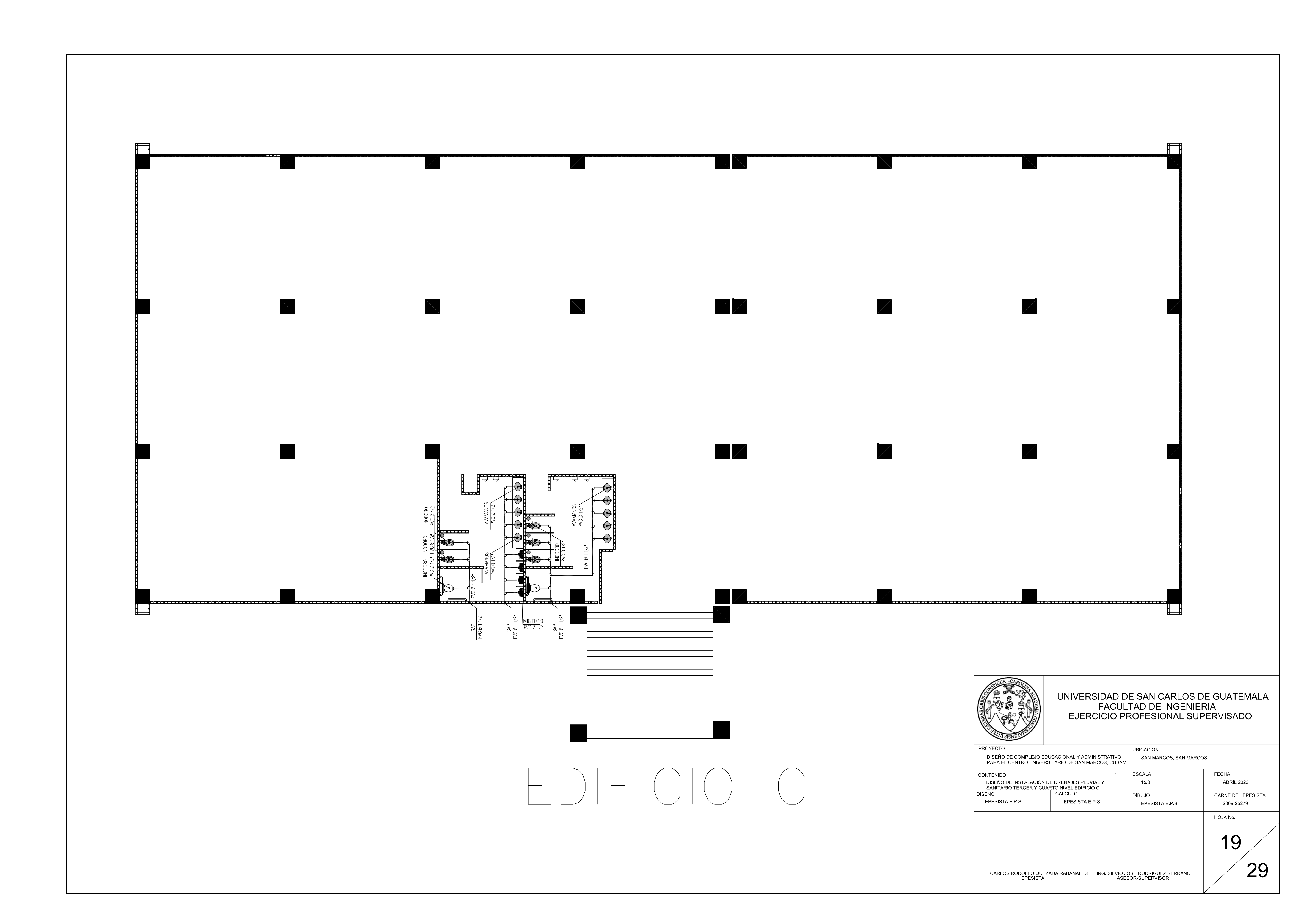

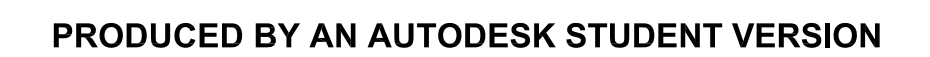

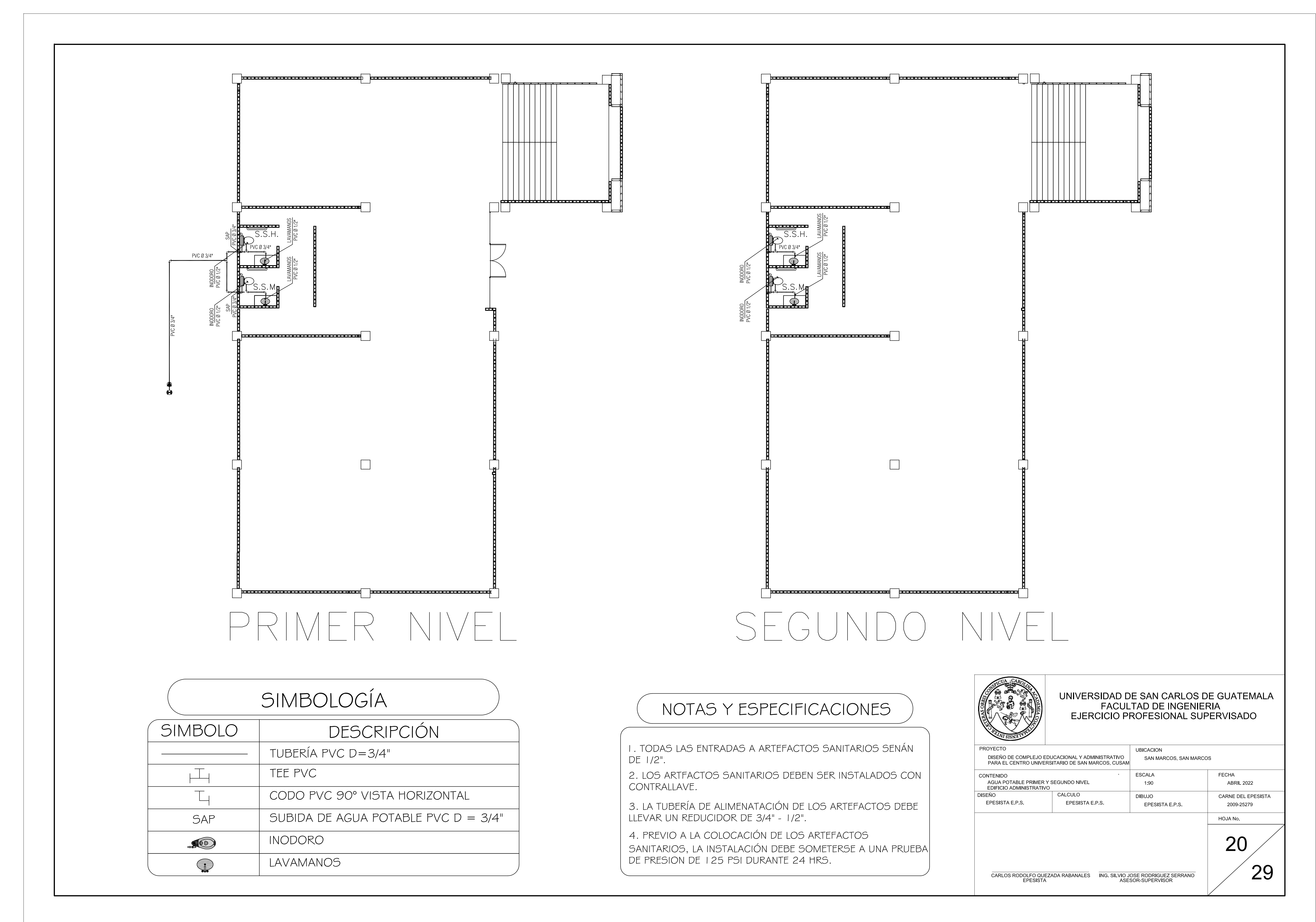

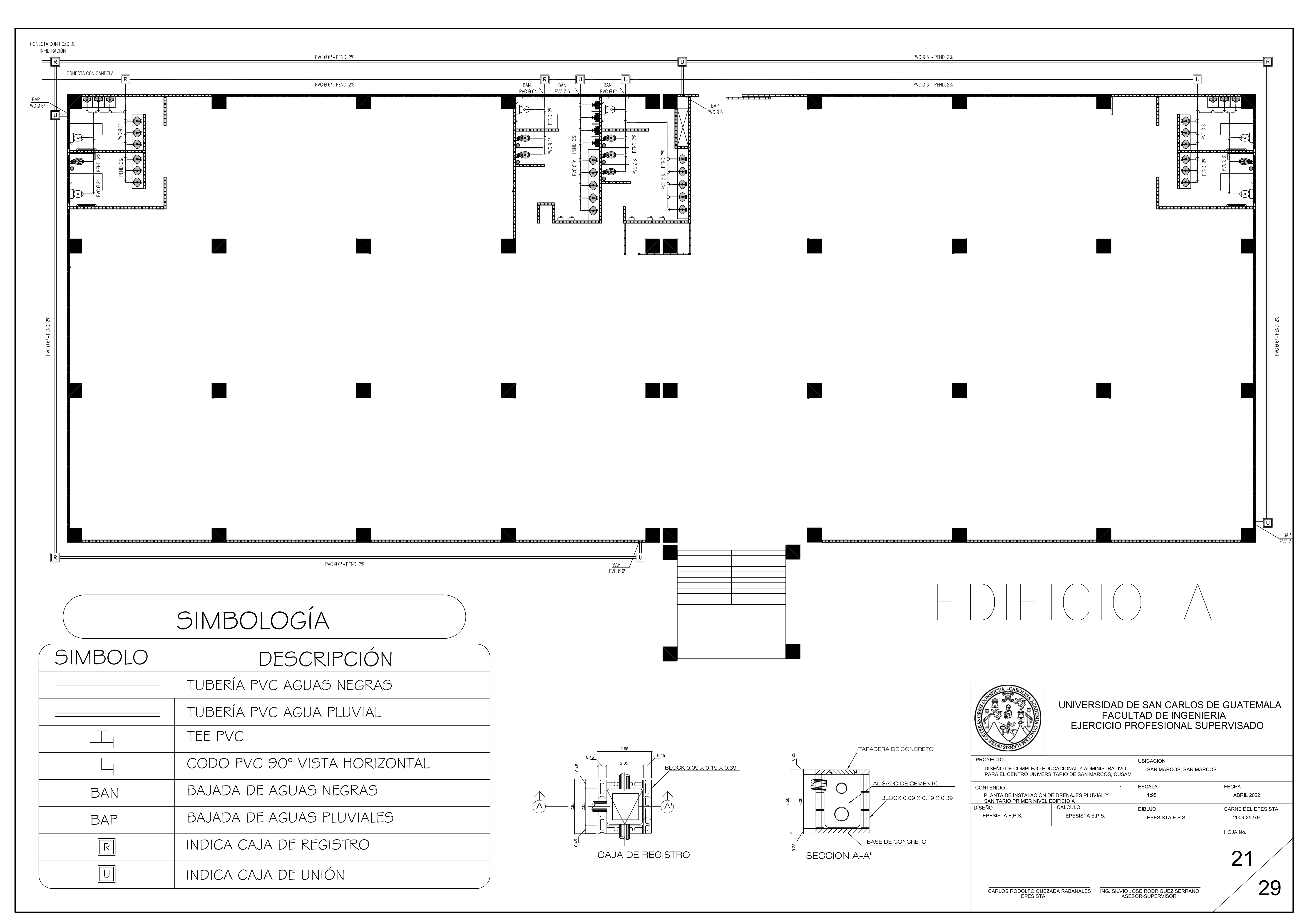

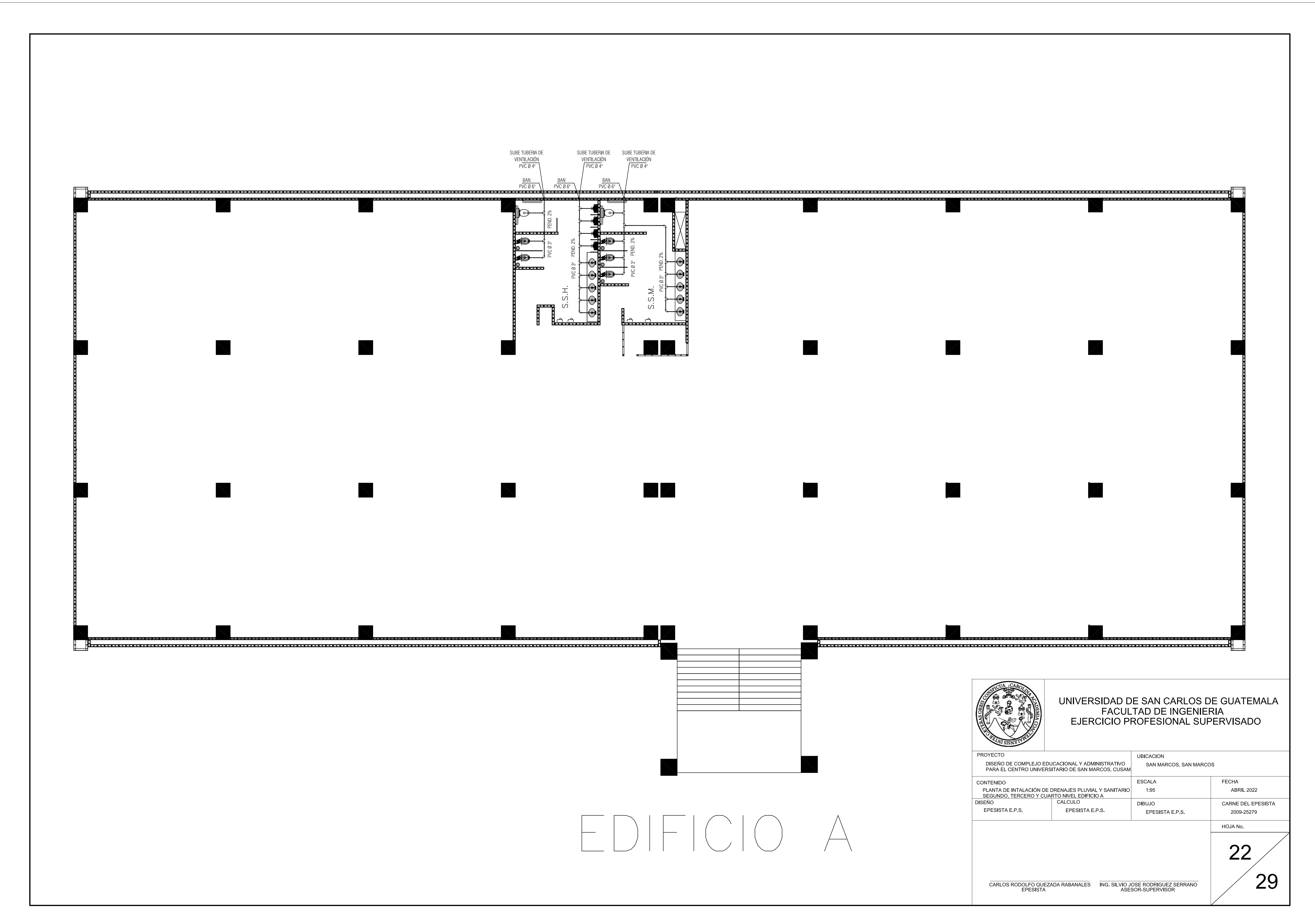

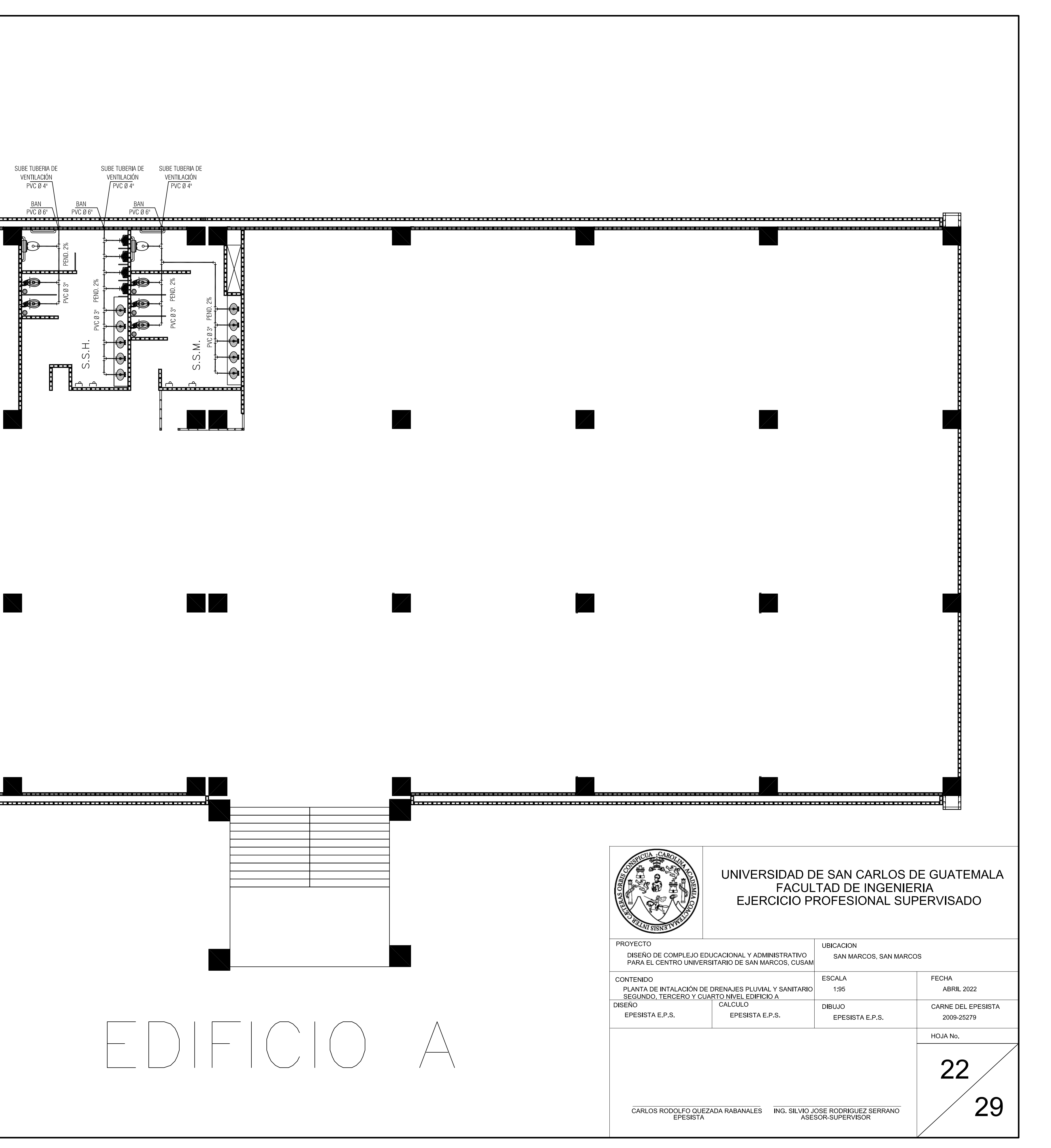

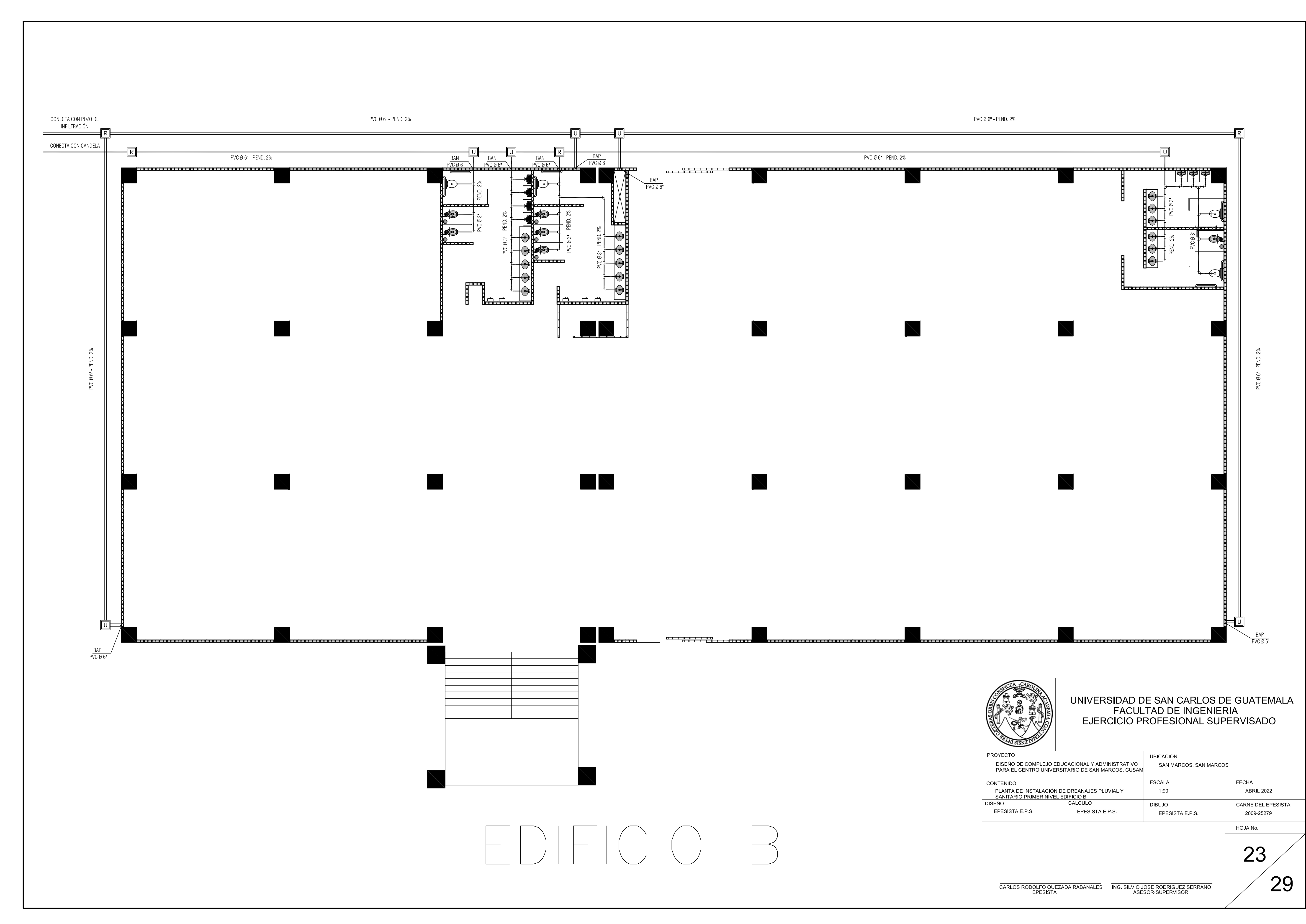

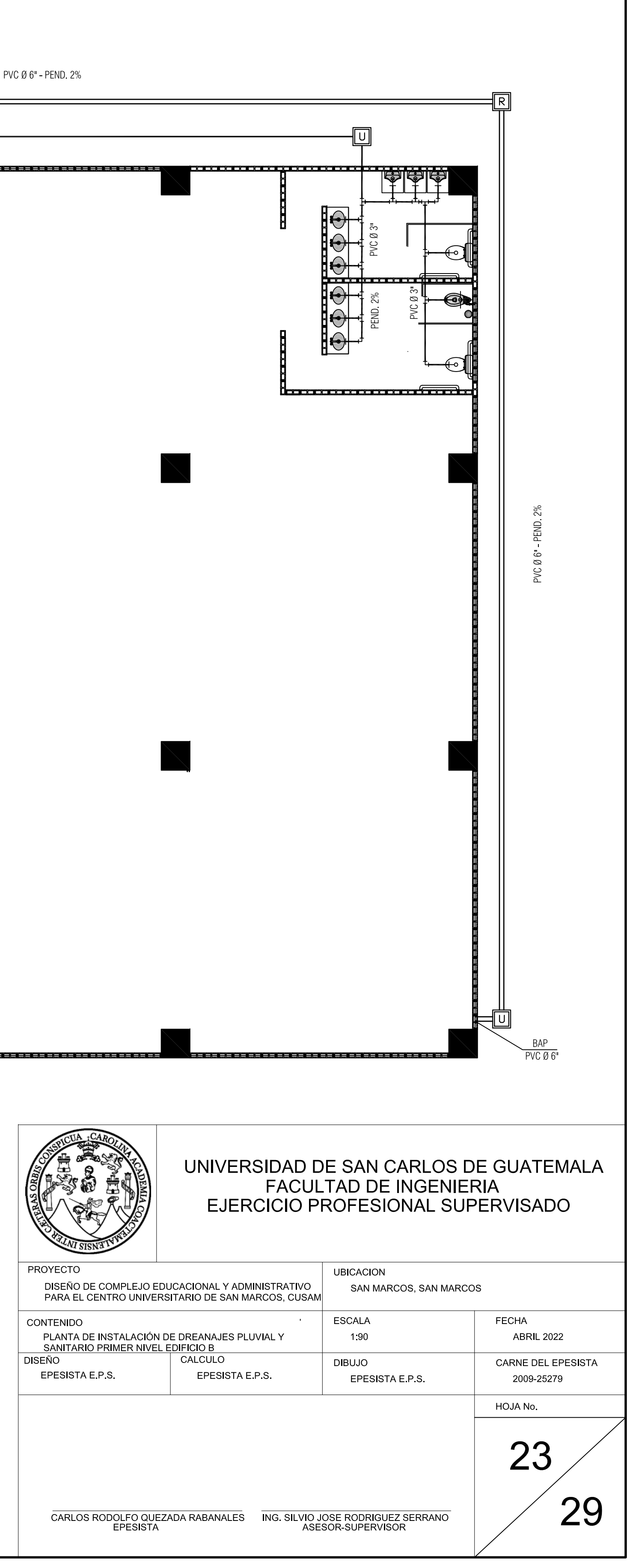

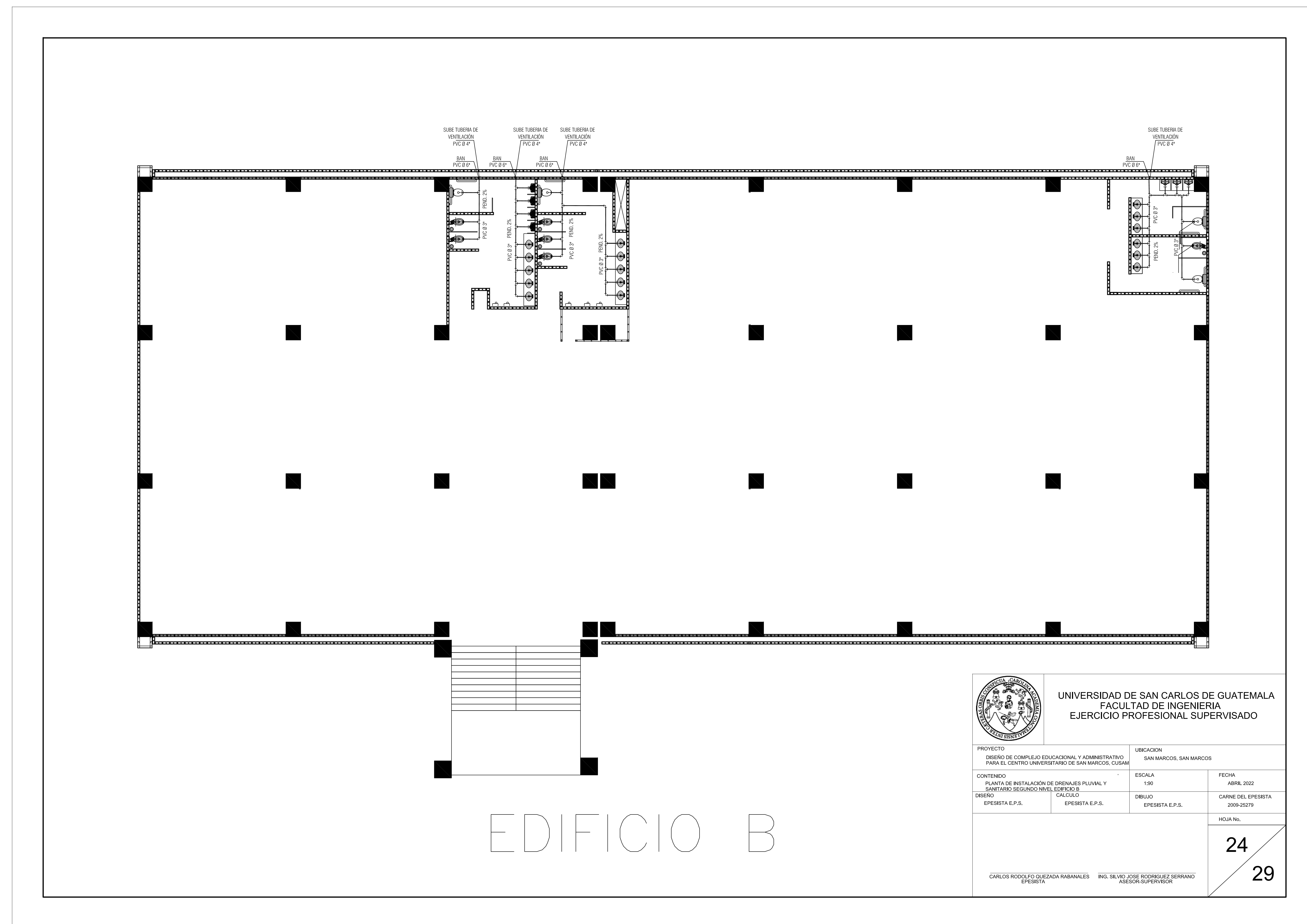

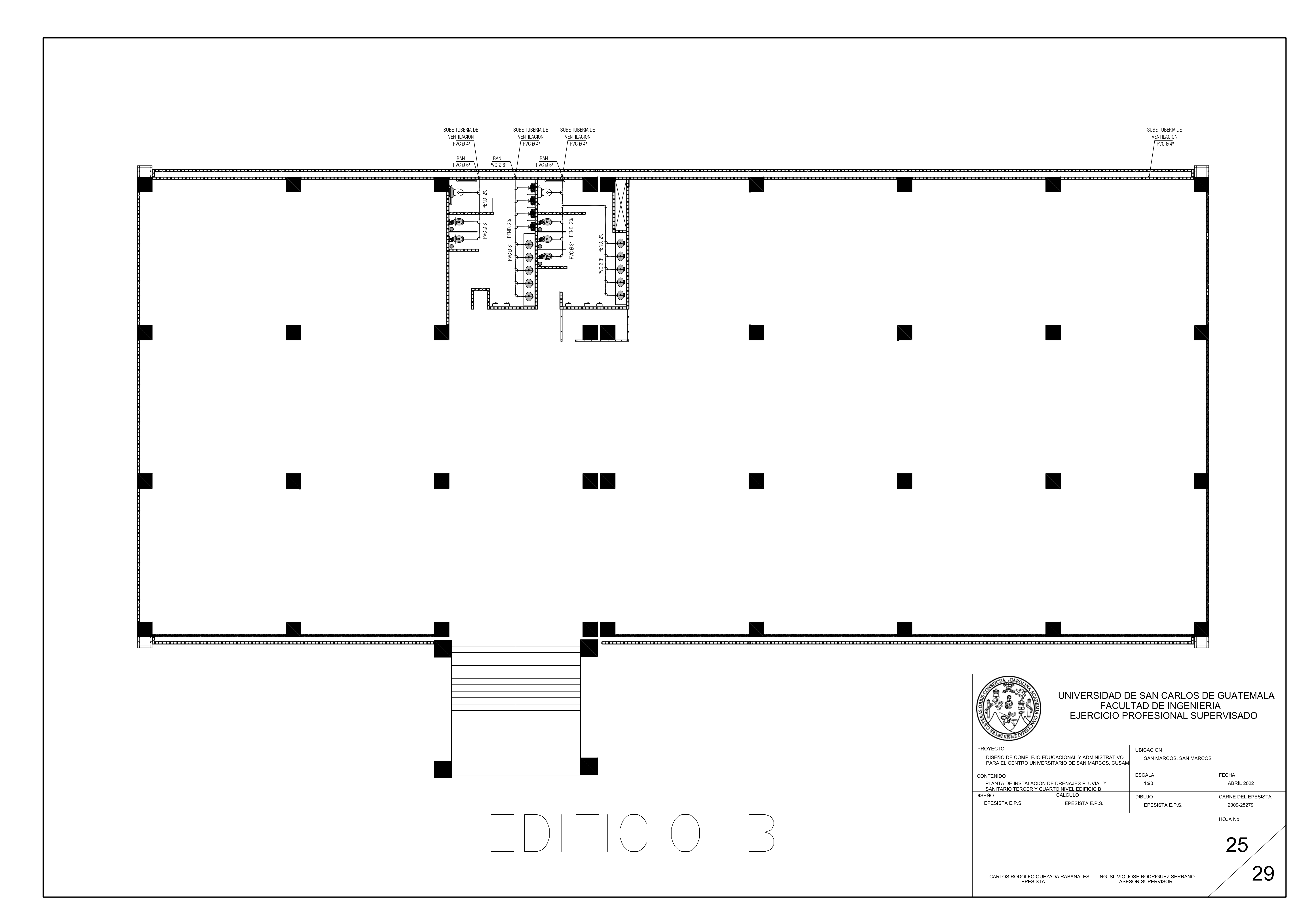

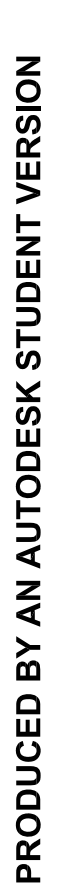

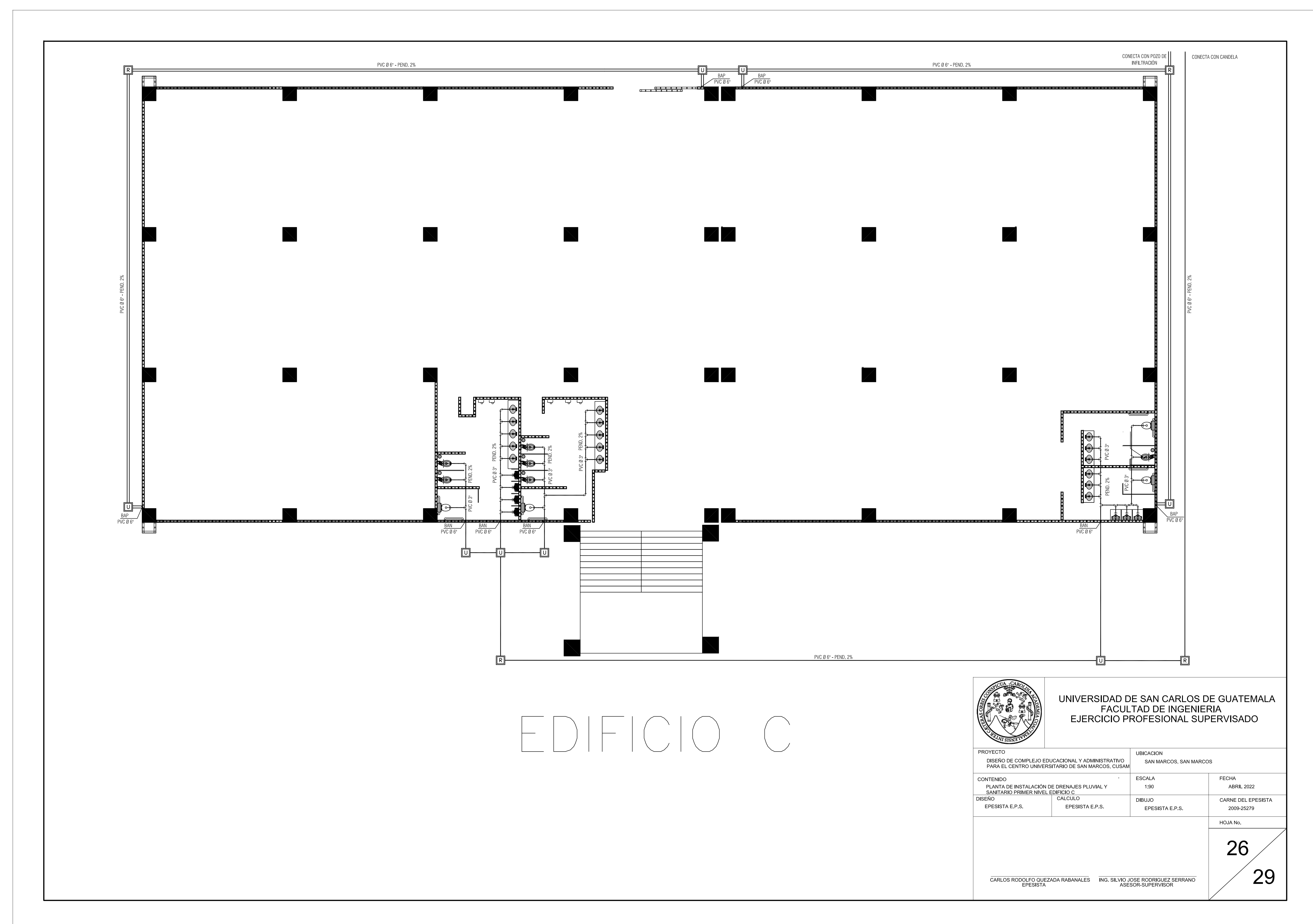

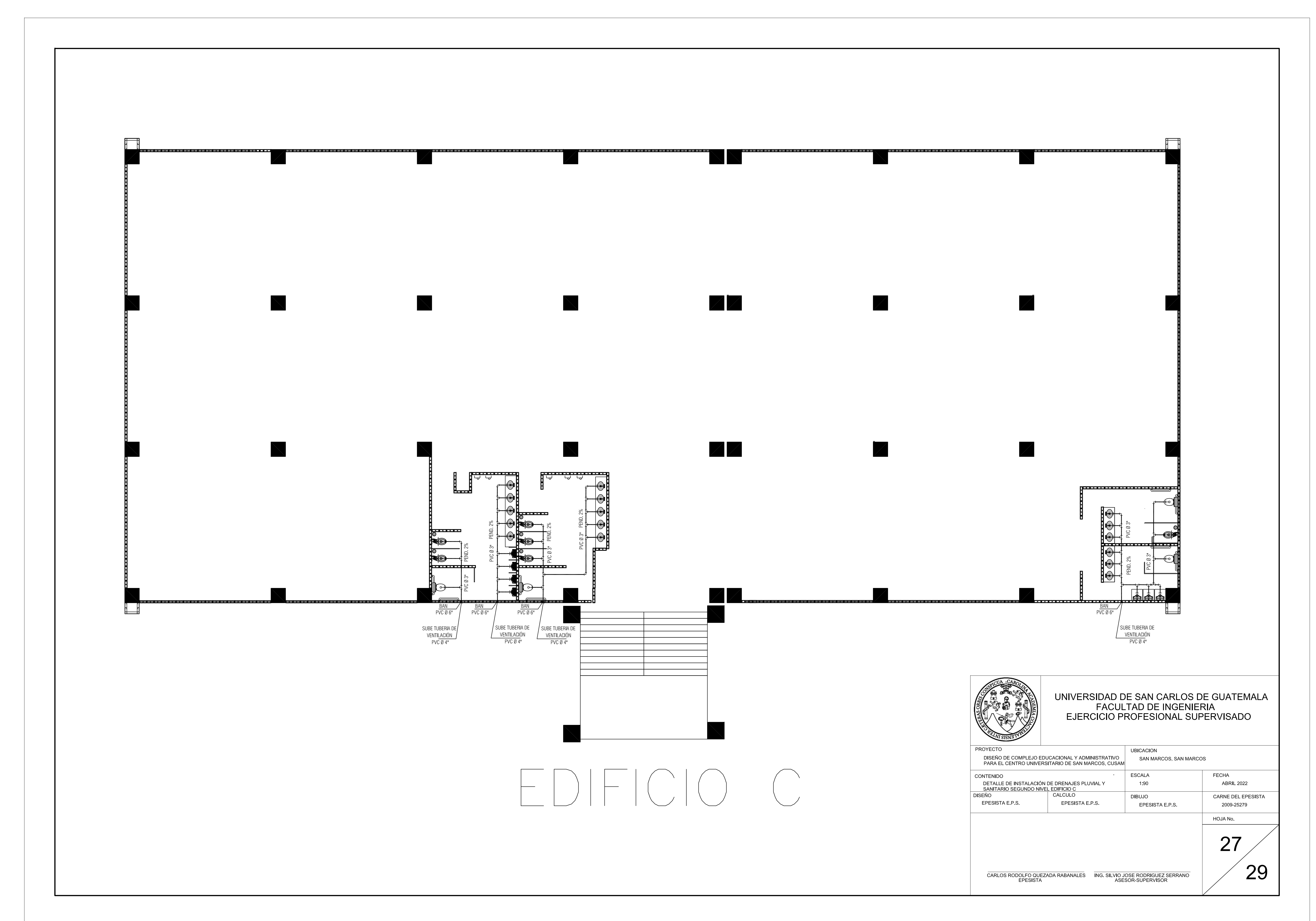

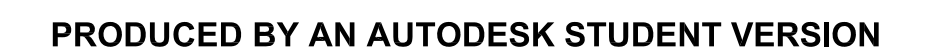

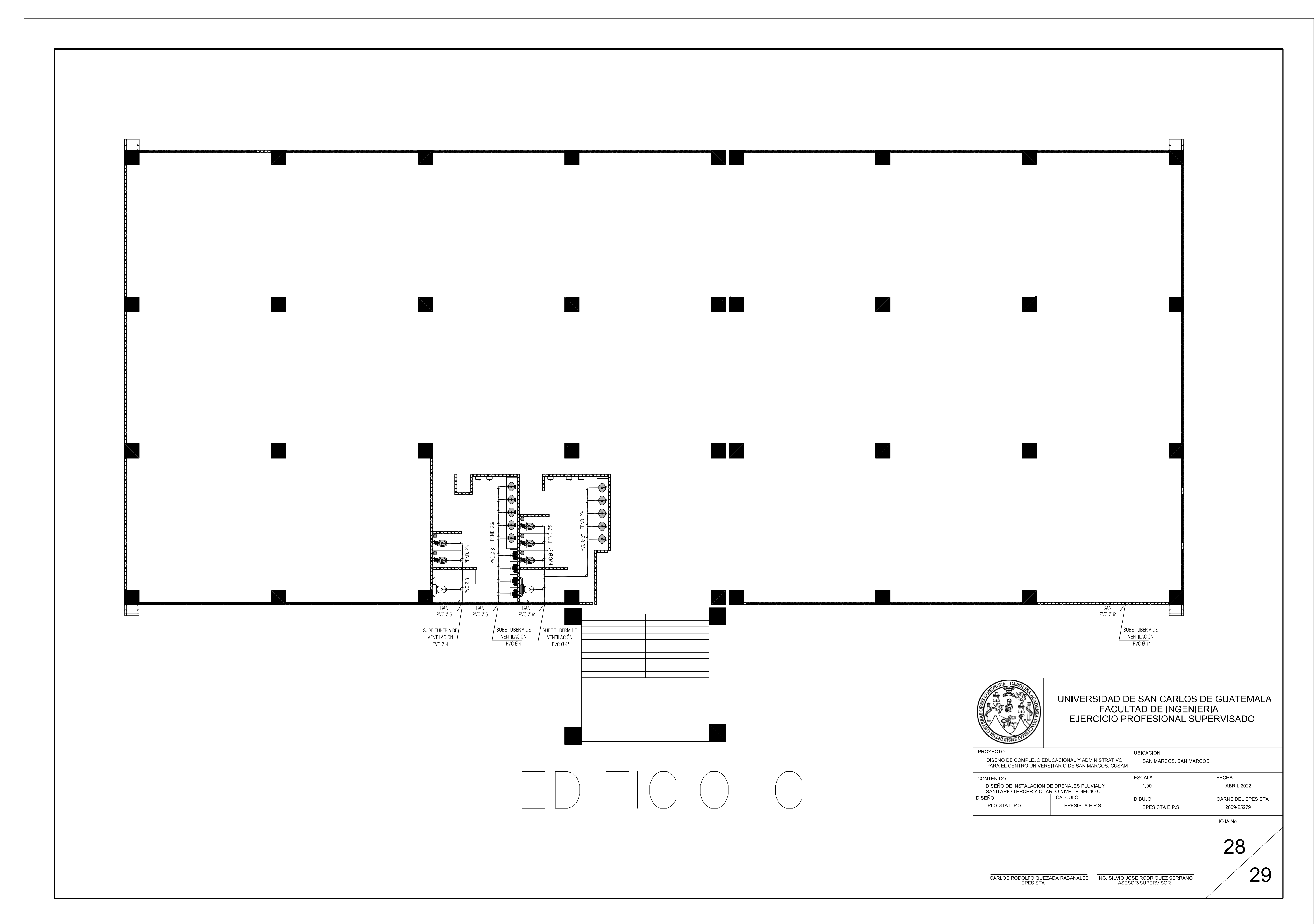

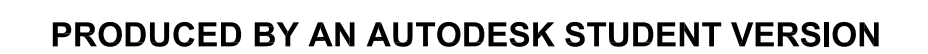

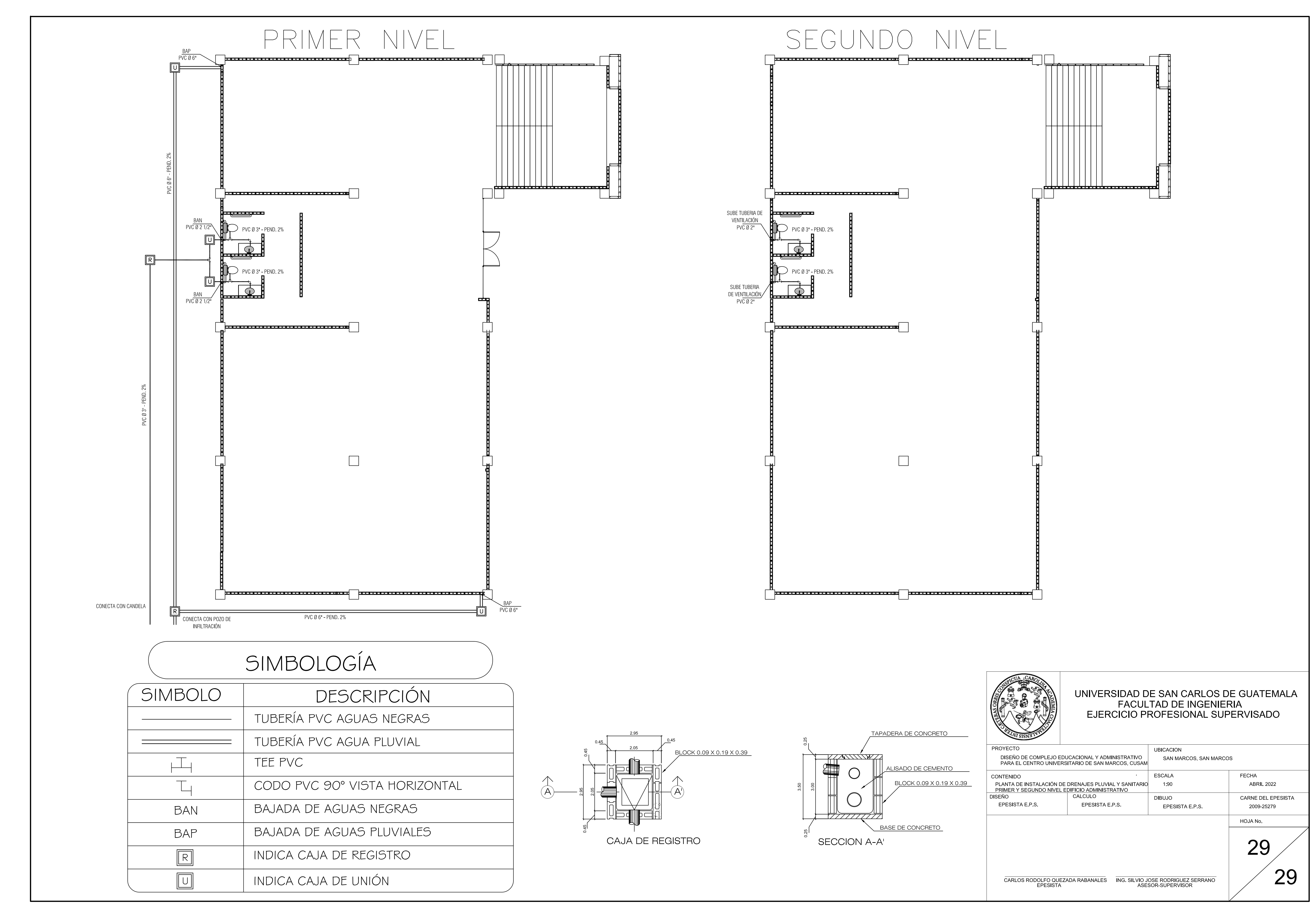

# **ANEXOS**

## Anexo 1. **Ensayo de compresión triaxial, muestra 1**

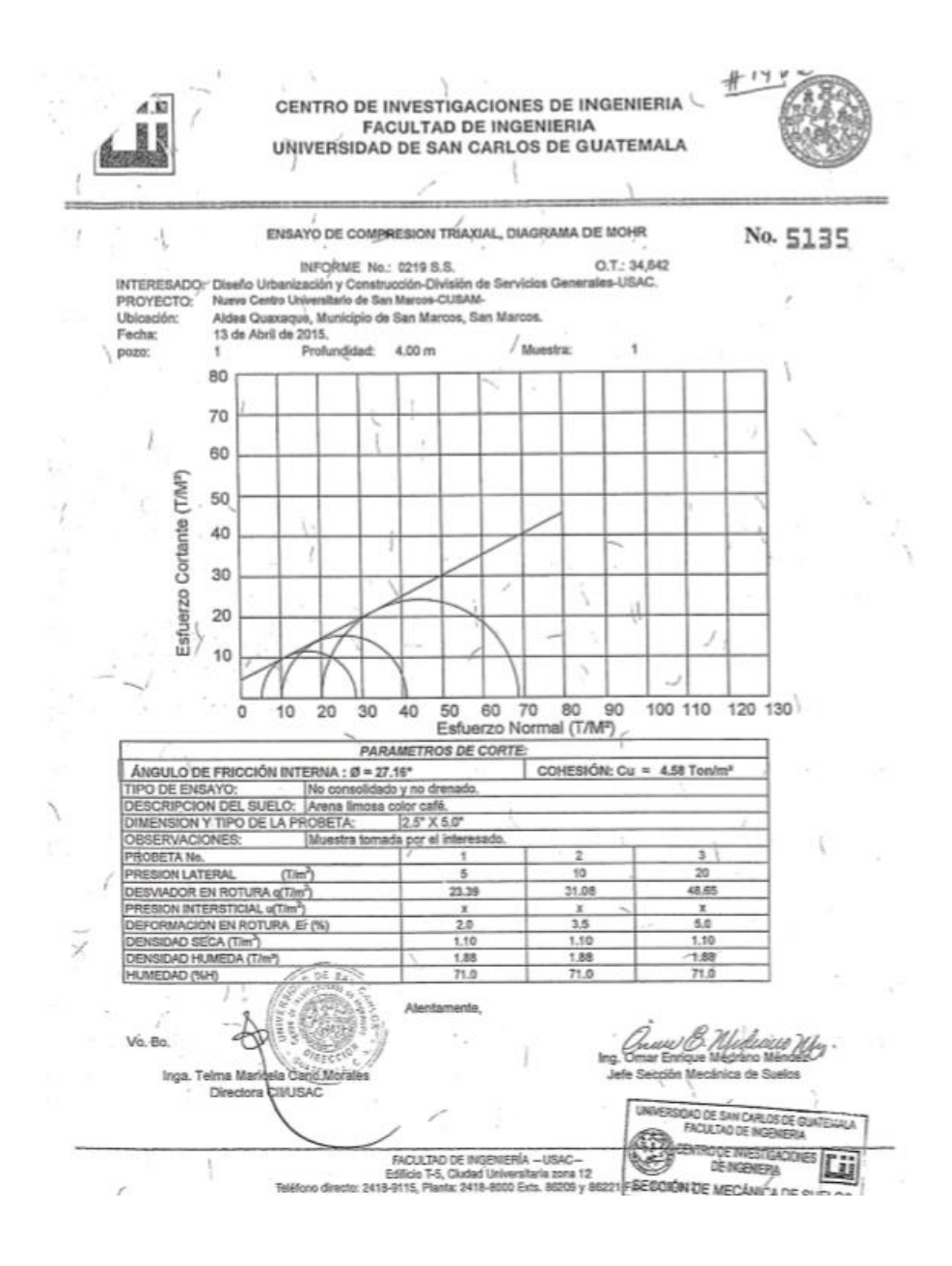

Fuente: FIUSAC. *Centro de Investigación de Ingeniería.* s/p.

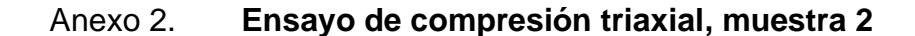

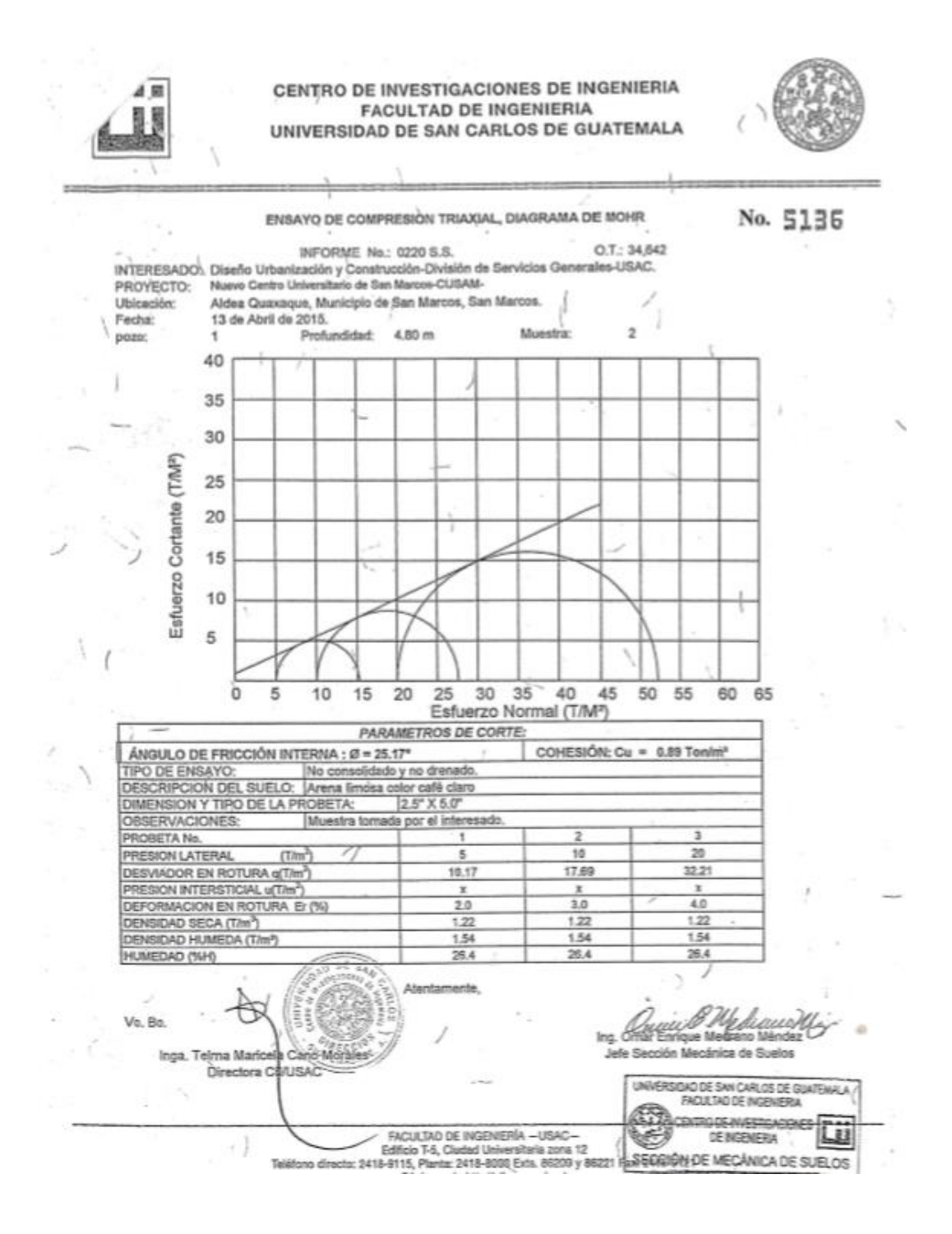

Fuente: FIUSAC. *Centro de Investigación de Ingeniería.* s/p.

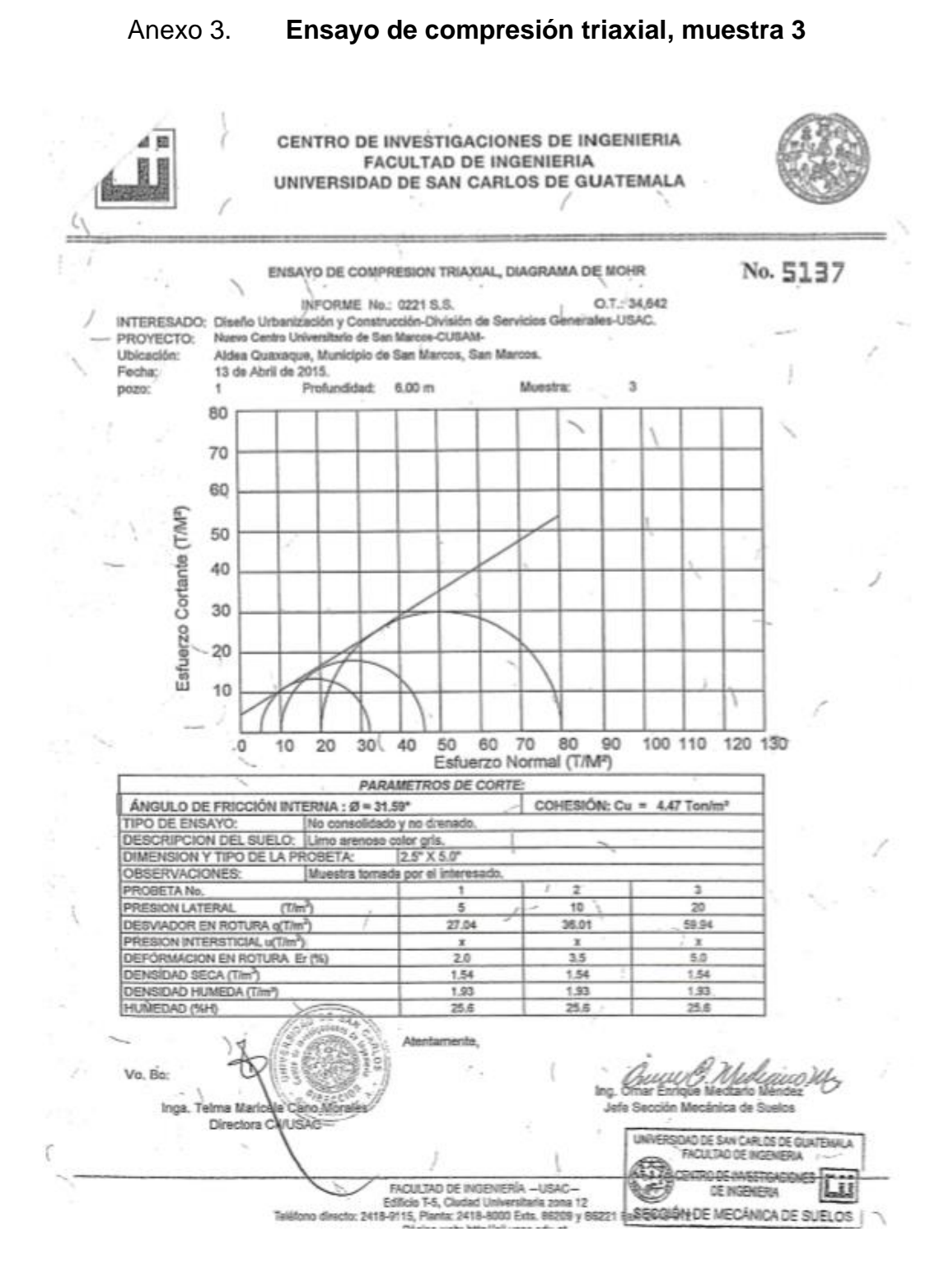

Fuente: FIUSAC. *Centro de Investigación de Ingeniería.* s/p.

## Anexo 4. **Coeficientes para momentos negativos**

### **TABLA 12.3** Coeficientes para momentos negativos en losas"

$$
M_{\star,eq} = C_{\star,eq} \omega_{\star}^2
$$
   
 donde w = carga muerta más viva uniforme total  $M_{\star,eq} = C_{\star,eq} \omega_{\star}^2$ 

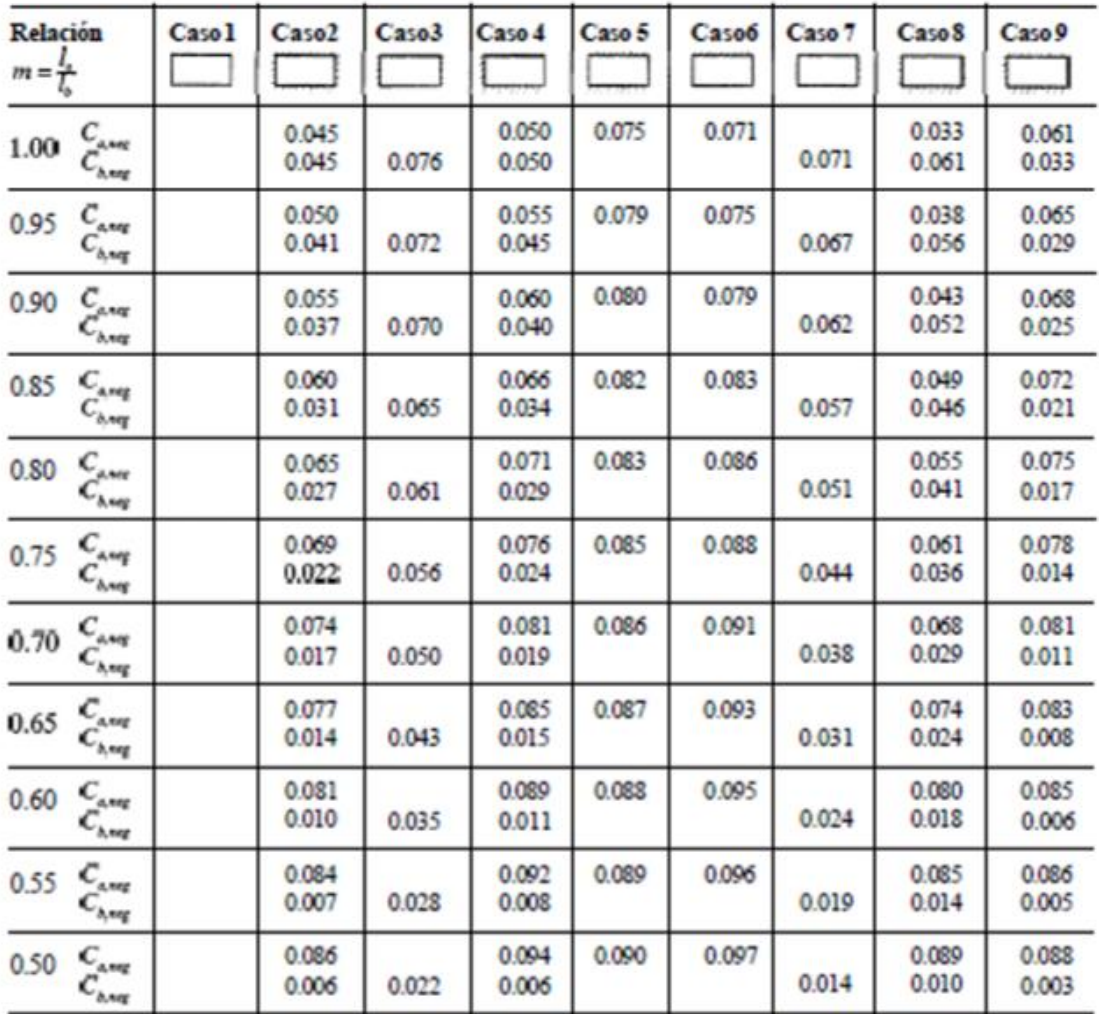

<sup>a</sup> Un borde achurado indica que la losa continúa a través o se encuentra empotrada en el apoyo; un borde sin marcas indica un apoyo donde la<br>resistenciatorsional es despreciable.

Fuente: NILSON, Arthur. *Diseño de estructuras de concreto.* p. 378.

 $\sim$ 

#### TABLA 12.4

Coeficientes para momentos positivos debidos a carga muerta en losas"

$$
M_{\varepsilon, \rho\circ \varepsilon, d l} = C_{\varepsilon, d l} \omega_c^2
$$

$$
donde w = \text{carga muerta uniforme total}
$$

$$
M_{\rm k,gal,eff}\,=\,C_{\rm k,eff}m_{\rm k}^3
$$

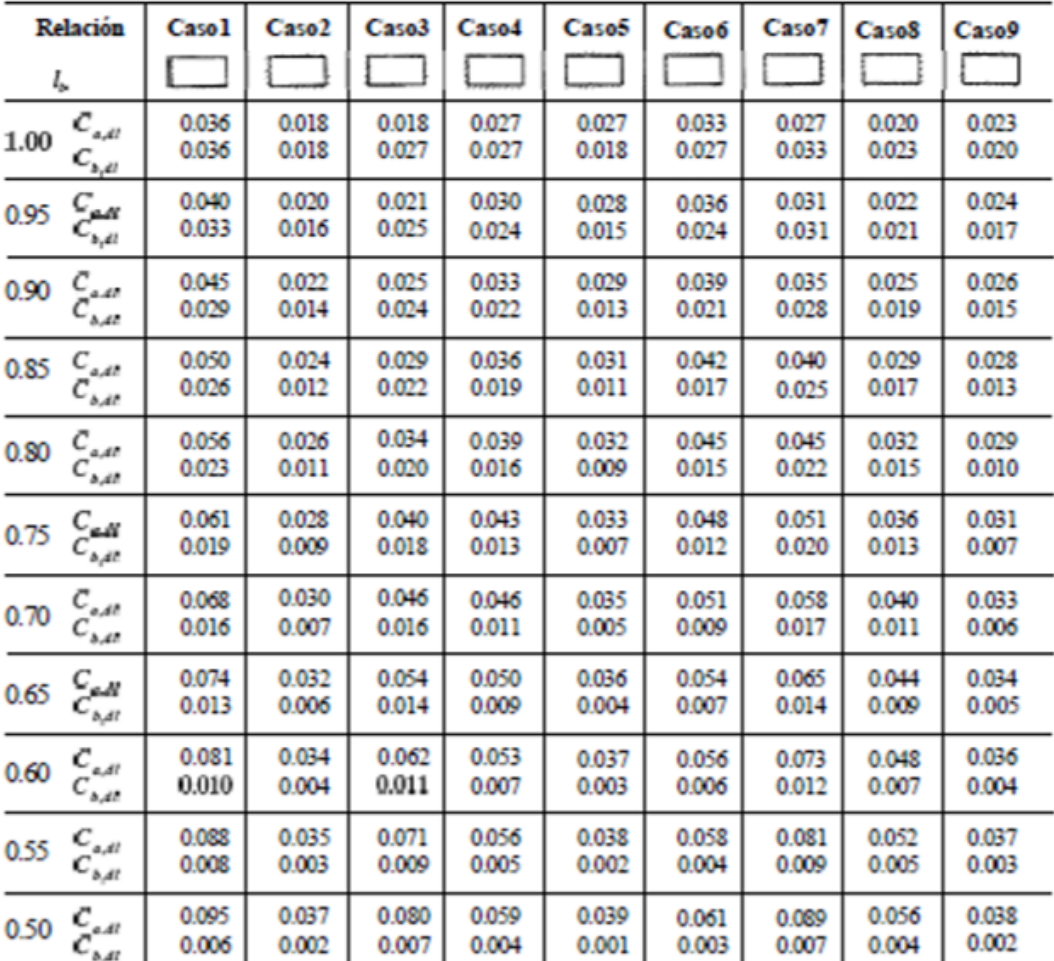

Fuente: NILSON, Arthur. *Diseño de estructuras de concreto.* p. 379.

## Anexo 6. **Coeficientes para momentos positivos, carga viva**

#### **TABLA 12.5** Coeficientes para momentos positivos debidos a carga viva en losas"

$$
\begin{aligned} M_{e,\rho s \epsilon, \beta} &= C_{e,\beta} \omega_c^2 \\ M_{b,\rho s \epsilon, \beta} &= C_{b,\beta} \omega_b^2 \end{aligned} \text{ donde } \text{w = } \text{carga vivo uniforme total}
$$

| <b>Relación</b><br>$m = \frac{l}{l}$ |                                        | Caso 1         | Caso <sub>2</sub> | Caso3          | Caso4          | Caso5          | Casoo          | Caso <sub>7</sub> | Caso8          | Caso9          |
|--------------------------------------|----------------------------------------|----------------|-------------------|----------------|----------------|----------------|----------------|-------------------|----------------|----------------|
|                                      |                                        |                |                   |                |                |                |                |                   |                |                |
|                                      | $c_{\rm{av}}$                          | 0.036          | 0.027             | 0.032          | 0.032          | 0.027          | 0.032          | 0.035             | 0.030          | 0.028          |
| 0.95                                 | $C_{\rm orb}$                          | 0.040          | 0.030             | 0.031          | 0.035          | 0.034          | 0.038          | 0.036             | 0.031          | 0.032          |
|                                      | $C_{\mathfrak{p},\mathfrak{g}}$        | 0.033          | 0.025             | 0.029          | 0.029          | 0.024          | 0.029          | 0.032             | 0.027          | 0.025          |
| 0.90                                 | $C_{\rm gw}$                           | 0.045          | 0.034             | 0.035          | 0.039          | 0.037          | 0.042          | 0.040             | 0.035          | 0.036          |
|                                      | $C_{\delta,R}$                         | 0.029          | 0.022             | 0.027          | 0.026          | 0.021          | 0.025          | 0.029             | 0.024          | 0.022          |
| 0.85                                 | $C_{\rm gal}$                          | 0.050          | 0.037             | 0.040          | 0.043          | 0.041          | 0.046          | 0.045             | 0.040          | 0.039          |
|                                      | $C_{\alpha,\mu}$                       | 0.026          | 0.019             | 0.024          | 0.023          | 0.019          | 0.022          | 0.026             | 0.022          | 0.020          |
| 0.80                                 | $C_{\rm age}$                          | 0.056          | 0.041             | 0.045          | 0.048          | 0.044          | 0.051          | 0.051             | 0.044          | 0.042          |
|                                      | $c_{\alpha,\mu}$                       | 0.023          | 0.017             | 0.022          | 0.020          | 0.016          | 0.019          | 0.023             | 0.019          | 0.017          |
| 0.75                                 | $C_{\rm out}$                          | 0.061          | 0.045             | 0.051          | 0.052          | 0.047          | 0.055          | 0.056             | 0.049          | 0.046          |
|                                      | $C_{_{\Lambda,\mathbb{R}}}$            | 0.019          | 0.014             | 0.019          | 0.016          | 0.013          | 0.016          | 0.020             | 0.016          | 0.013          |
| 0.70                                 | $C_{\rm{att}}$                         | 0.068          | 0.049             | 0.057          | 0.057          | 0.051          | 0.060          | 0.063             | 0.054          | 0.050          |
|                                      | $C_{\alpha,kl}$                        | 0.016          | 0.012             | 0.016          | 0.014          | 0.011          | 0.013          | 0.017             | 0.014          | 0.011          |
| 0.65                                 | $\overset{C_{\rho,\mu}}{C_{\rho,\mu}}$ | 0.074<br>0.013 | 0.053<br>0.010    | 0.064<br>0.014 | 0.062<br>0.011 | 0.055<br>0.009 | 0.064<br>0.010 | 0.070<br>0.014    | 0.059<br>0.011 | 0.054<br>0.009 |
| 0.60                                 | $C_{a,\ell!}$                          | 0.081          | 0.058             | 0.071          | 0.067          | 0.059          | 0.068          | 0.077             | 0.065          | 0.059          |
|                                      | $c_{\rm av}$                           | 0.010          | 0.007             | 0.011          | 0.009          | 0.007          | 0.008          | 0.011             | 0.009          | 0.007          |
| 0.55                                 | $C_{\alpha^{\boxtimes}}$               | 0.088          | 0.062             | 0.080          | 0.072          | 0.063          | 0.073          | 0.085             | 0.070          | 0.063          |
|                                      | $C_{bA^*}$                             | 0.008          | 0.006             | 0.009          | 0.007          | 0.005          | 0.006          | 0.009             | 0.007          | 0.006          |
| 0.50                                 | $C_{\rm{out}}$                         | 0.095          | 0.066             | 0.088          | 0.077          | 0.067          | 0.078          | 0.092             | 0.076          | 0.067          |
|                                      | 'b.M"                                  | 0.006          | 0.004             | 0.007          | 0.005          | 0.004          | 0.005          | 0.007             | 0.005          | 0.004          |

Fuente: NILSON, Arthur. *Diseño de estructuras de concreto.* p. 380.